Załącznik nr 20 do Wniosku o dofinansowanie projektu

**Koncepcja techniczna projektu pn.**

# **Realizacja idei SMART CITY w Rzeszowie**

Rzeszów, 2016

# Spis treści

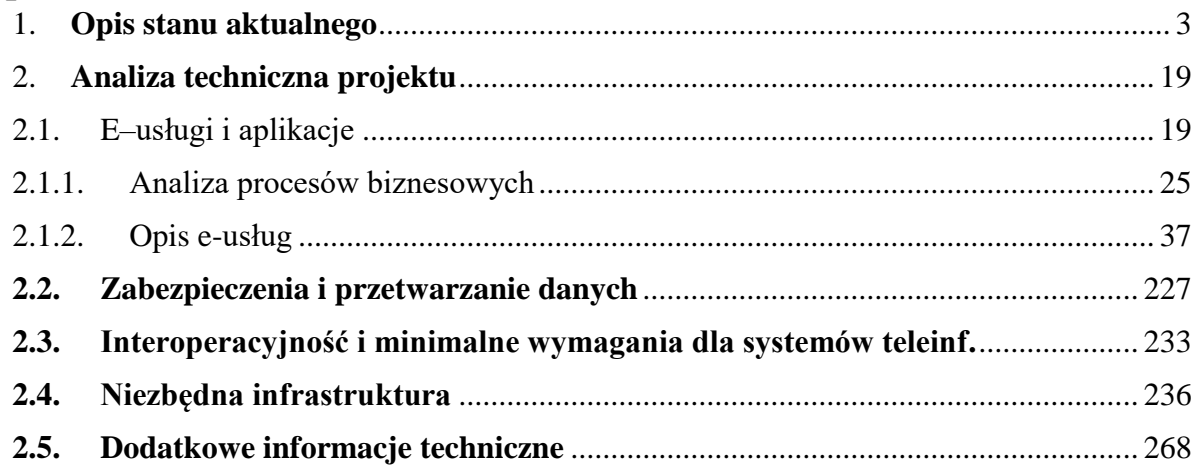

# <span id="page-2-0"></span>1. **Opis stanu aktualnego**

Zgodnie z informacjami dostępnymi na platformie ePUAP oraz stronie internetowej Urzędu Miasta, poziom złożoności realizowanych spraw i procedur jest niewielki, w stosunku do potrzeb. W Urzędzie realizowane są procedury i e-usługi głównie na podstawowym poziomie dojrzałości. Podstawową e-usługą dostępną dla obywateli oraz wewnątrzadministracyjną jest usługa poziomu 1 – e-informacja. Zakres e-usług na tym poziomie obejmuje podstawowe procesy i zadania realizowane w ramach zadań własnych Miasta. Na wyższym poziomie dojrzałości – poziomie 2 – Interakcje realizowane są jedynie przez wybrane e-usługi i procesy. Poziom realizacji tych e-usług jest ograniczony wyłącznie do możliwości pobrania formularza ze strony internetowej Urzędu Miasta.

Niewielka część e-usług realizowana jest przez Miasto z wykorzystaniem platformy e-usług publicznych – ePUAP. Są to jedynie podstawowe e-usługi.

Natomiast w oparciu o własną stronę internetową Urzędu oraz regionalną platformę e-usług publicznych PSeAP w Urzędzie Miasta nie są świadczone żadne e-usługi na poziomie wyższym niż poziom 2, które polegają na możliwości pobrania formularza ze strony internetowej Miasta.

Miasto brała udział w projekcie "Podkarpacki System e-Administracji Publicznej – PSeAP", jednak aktualny stan infrastruktury Urzędu oraz braki w zakresie oprogramowania dziedzinowego oraz jego pełnej integracji z systemem obiegu dokumentów praktycznie uniemożliwiają od strony technicznej świadczenie jakichkolwiek e-usług na poziomie wyższym niż poziom 2.

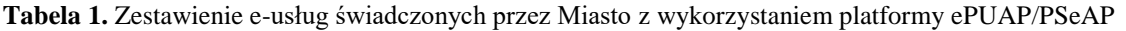

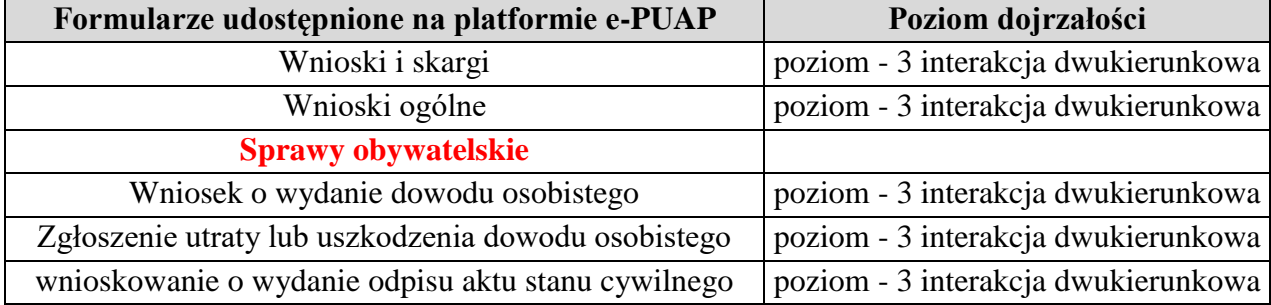

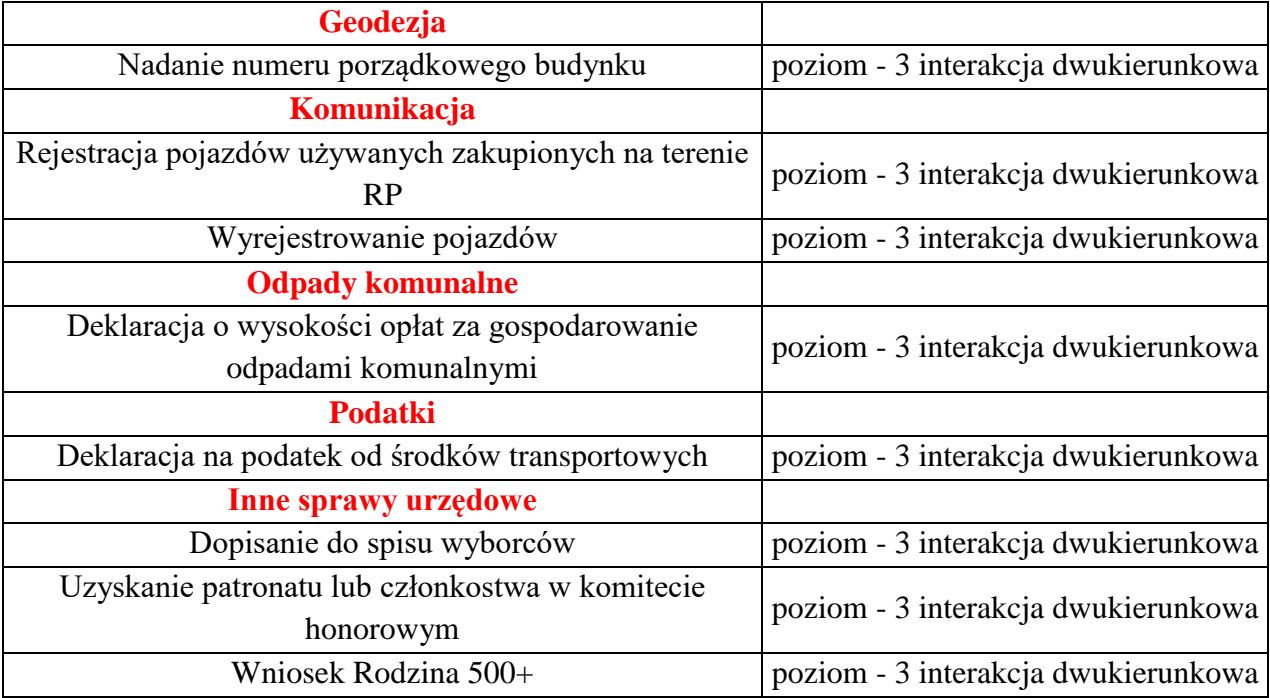

Źródło. Opracowanie własne

Ponadto, w ramach projektu PSeAP podstawowym poziomem, na którym były oferowane eusługi był poziom 1 (200 e-usług) i poziom 2 (150 e-usług). Na wyższych poziomach oferowane były jedynie e-usługi w ograniczonym zakresie: dla poziomu 3 było to 50 e-usług, a dla poziomu 4 – 20 e-usług. Jednak zakres e-usług powstałych w ramach projektu PSeAP w niewielkim stopniu odpowiada potrzebom Miasta, jest ograniczony i niewystarczający w stosunku do aktualnych wymagań i oczekiwań mieszkańców. Co więcej, część e-usług dostępnych na wyższych poziomach w ramach platformy PSeAP jest nieprzydatna dla Wnioskodawcy. Natomiast brak jest tam e-usług, które mogłyby w dużym stopniu być wykorzystywane w Mieście – np. e-usługi związane z edukacją, z komunikacją z mieszkańcami, itp.

W związku z powyższym, Miasto nie posiada e-usług wyższego poziomu udostępnionych na portalu PSeAP.

Natomiast na poziomie lokalnym, w oparciu o lokalny portal Miasta świadczone są następujące e-usługi.

**Tabela 2**. Zestawienie e-usług świadczonych przez Miasto lokalnie –strona WWW

| LD. | Nazwa | <b>Jpis</b> | poziom | Stopień obecnego<br>wykorzystania |
|-----|-------|-------------|--------|-----------------------------------|
|-----|-------|-------------|--------|-----------------------------------|

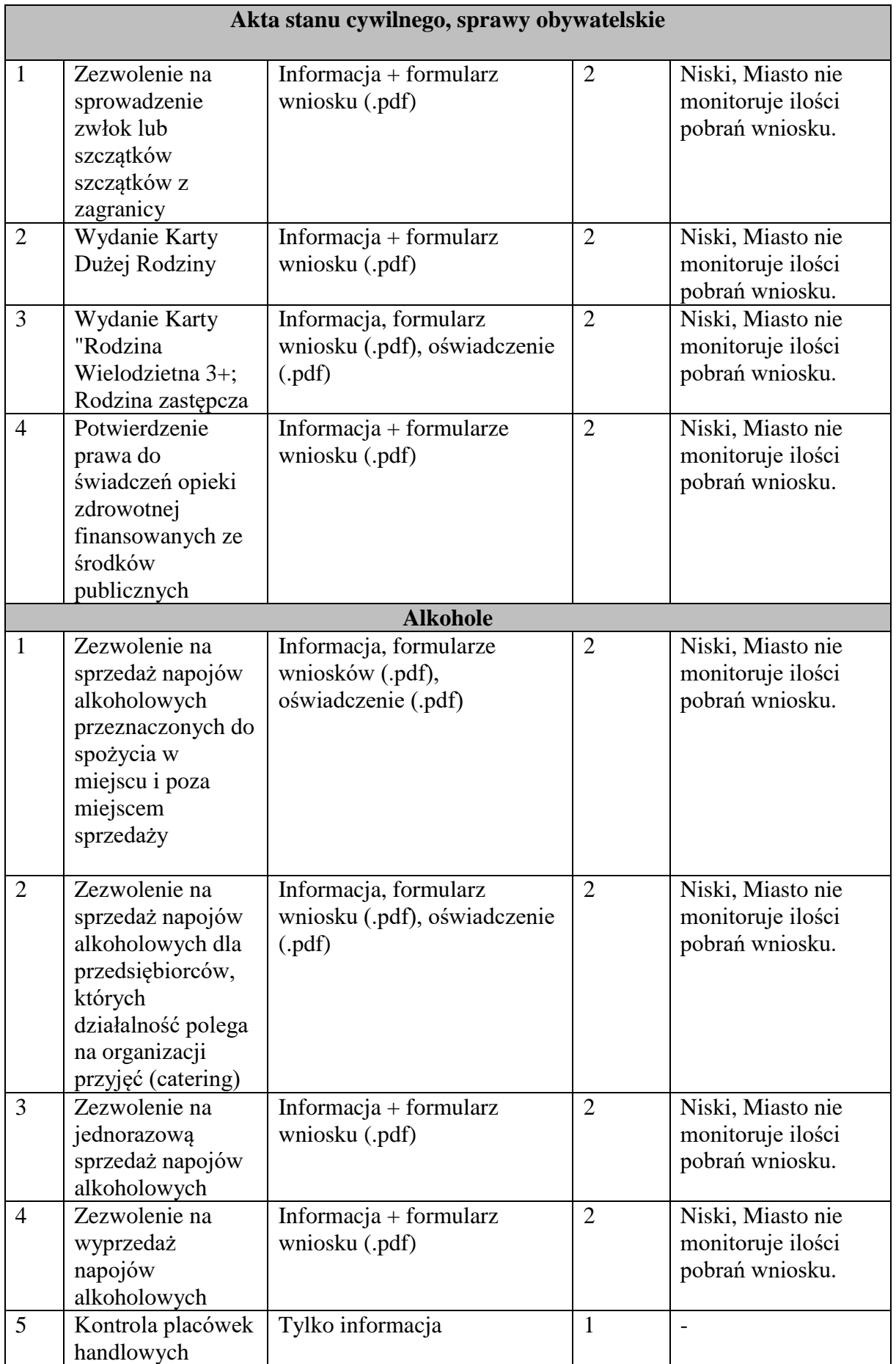

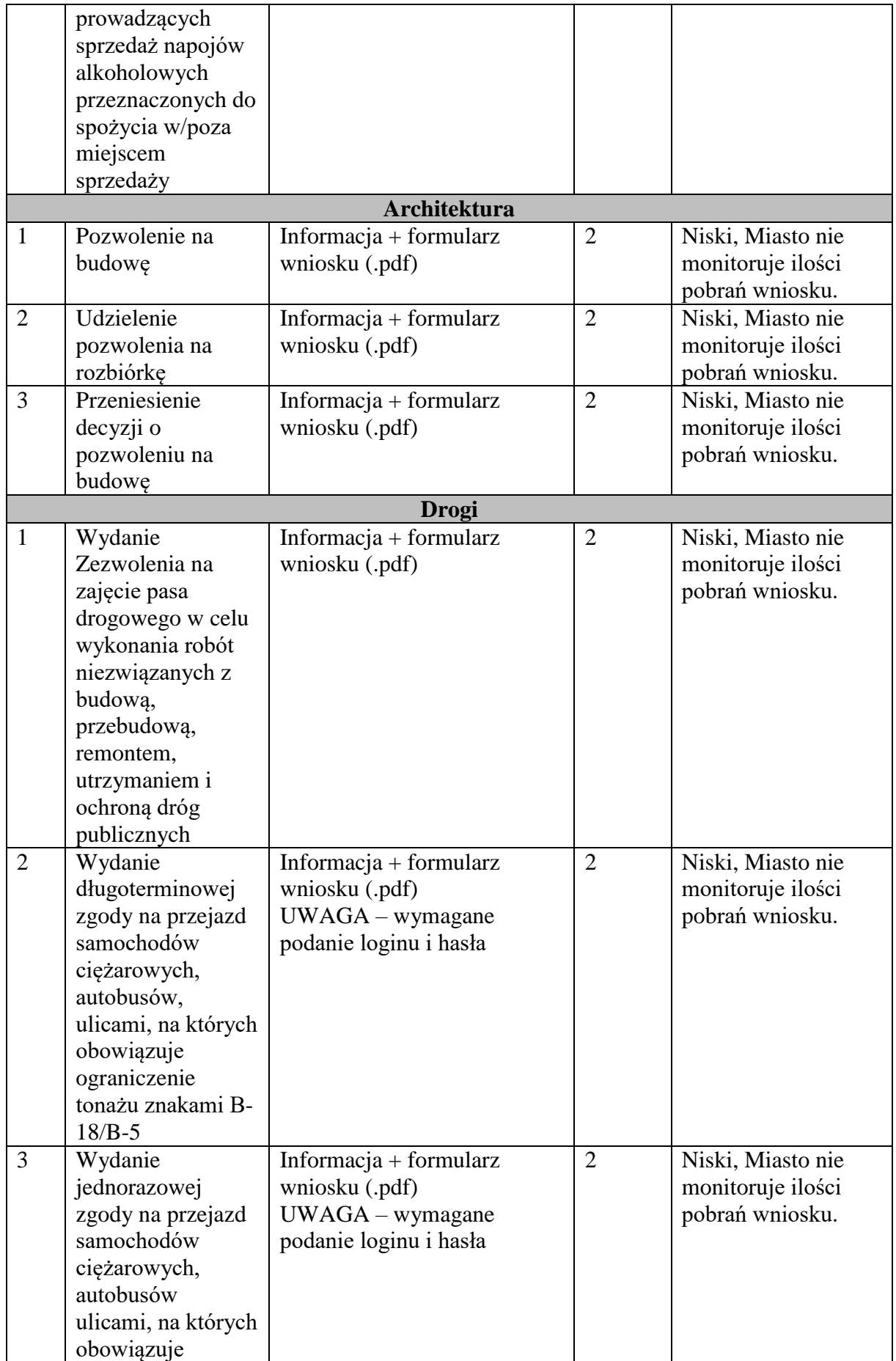

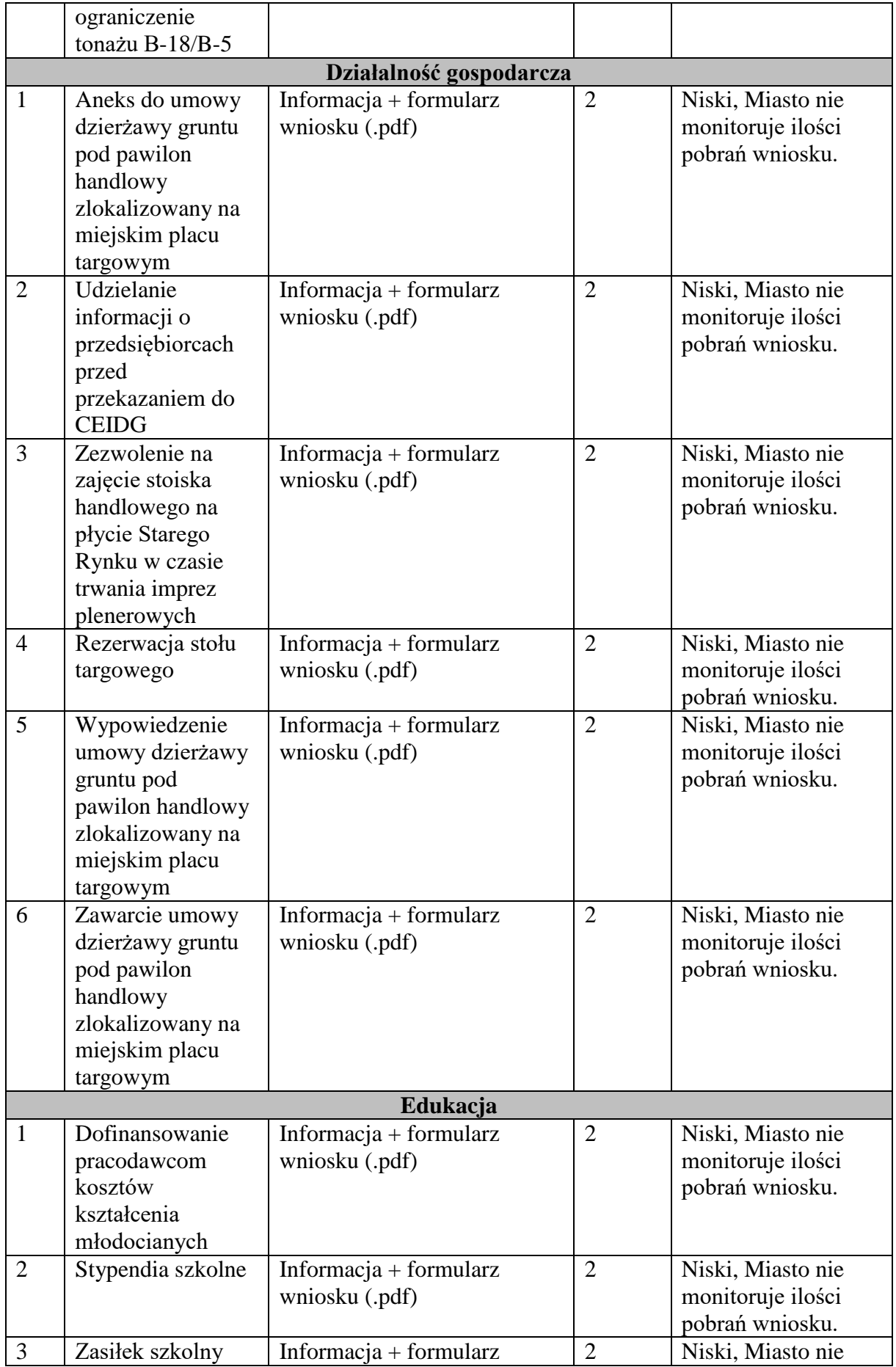

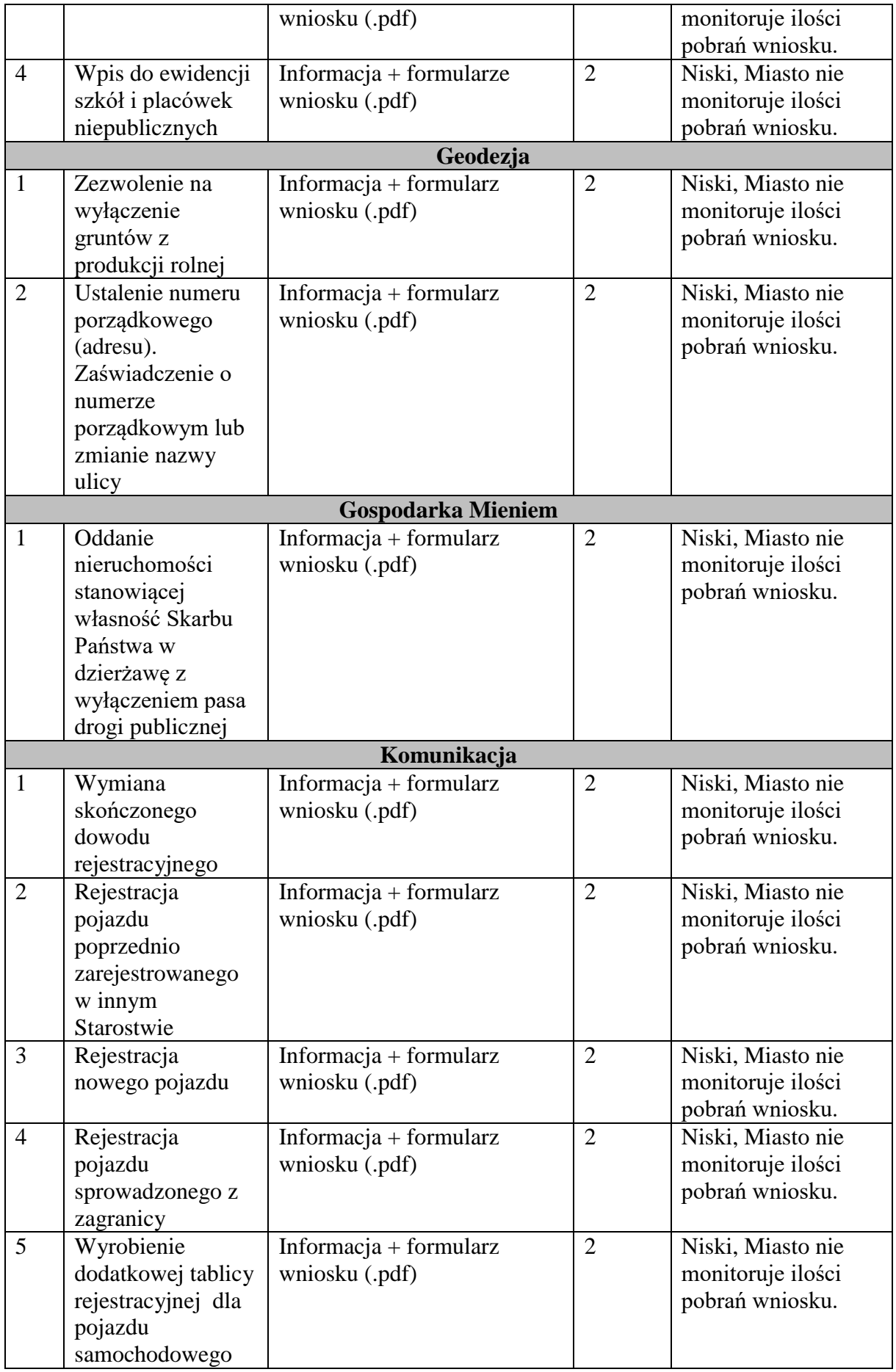

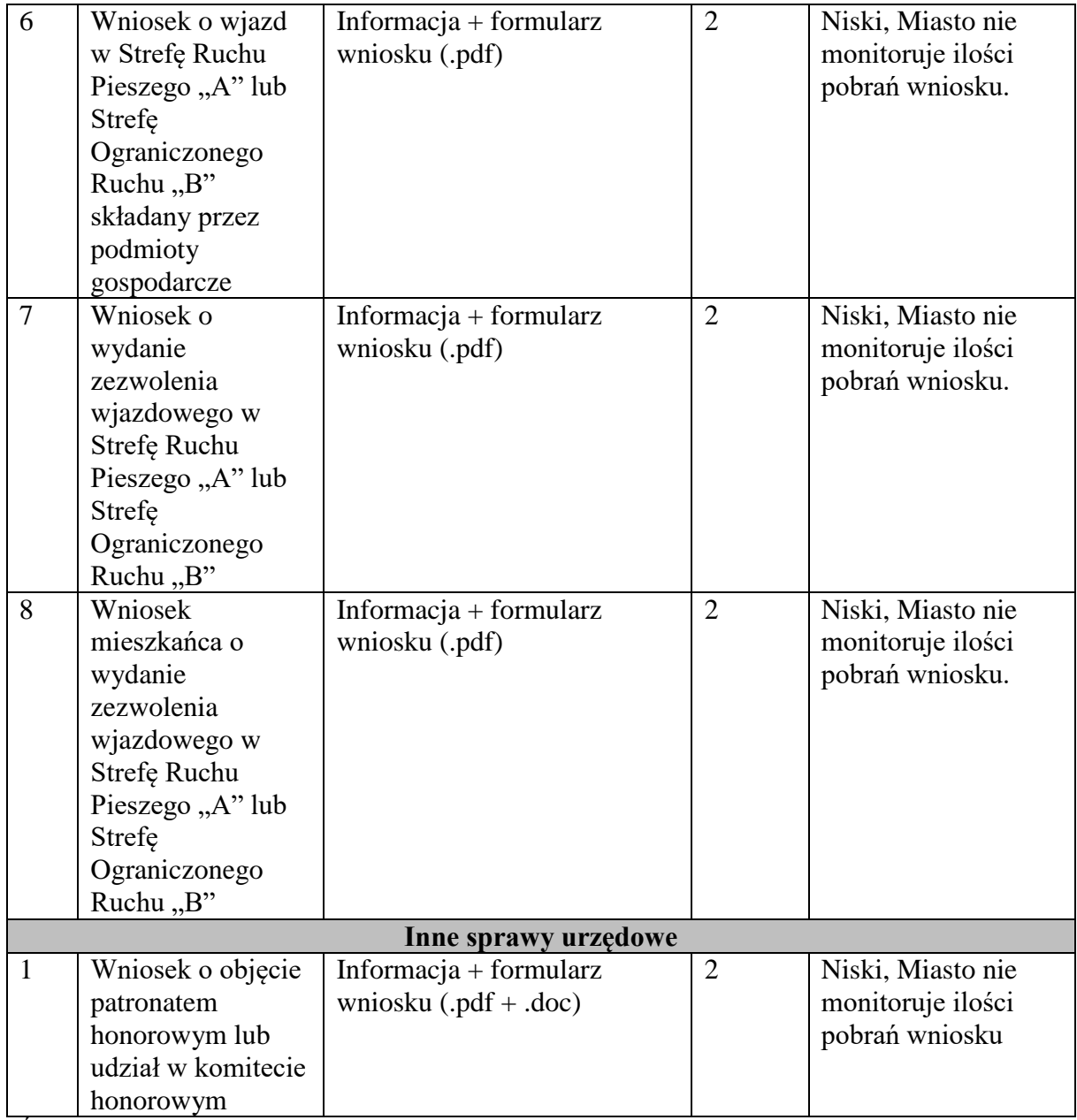

Źródło: Opracowanie własne

Powszechność korzystania z obecnie świadczonych usług jest bardzo niska, ze względu na ich niski poziom (brak integracji z systemem obiegu dokumentów i systemami dziedzinowymi). Ich wykorzystanie odbywa się poprzez umieszczenie odpowiednich formularzy w postaci plików .pdf lub .doc na stronach internetowych. Nie są to formularze interaktywne, co niewątpliwie również przekłada się na ilość osób korzystających z danych e-usług. Dodatkowo część usług jest poziomu 1 (informacja), który oznacza przekazania informacji w postaci nazwy usługi i kontaktu telefonicznego do osoby odpowiedzialnej za realizację danego zagadnienia w Urzędzie.

Mając na uwadze aktualne ograniczenia w zakresie infrastruktury oraz ograniczony katalog aktualnie dostępnych i wykorzystywanych e-usług, istniejące aktualne e-usługi, wykorzystywane w Mieście będą modernizowane poprzez zwiększenie ich funkcjonalności np.: podniesienie poziomu – poziom 3 i wyżej.

Poziom ucyfrowienia zasobów Urzędu Miasta ze strony softwerowej jest bardzo niski. Urząd na chwilę obecną nie dysponuje zasobami softwarewymi pozwalającymi na ucyfrowienie posiadanych zasobów. Zasoby przechowywane w formie cyfrowej, jakie Urząd na ten moment posiada, to jedynie zasoby, które Urząd jest zobowiązany prowadzić na podstawie obowiązujących przepisów prawa, z wykorzystaniem centralnych rejestrów i baz danych.

Ponadto, podstawowym ograniczeniem w uzyskaniu wyższego poziomu i dostępności świadczonych e-usług, są obecnie funkcjonujące w Urzędzie rozwiązania informatyczne nie dające możliwości zapewnienia pełnego załatwienia spraw drogą elektroniczną. Funkcjonujące w urzędzie systemy informatyczne były uruchomione w większości kilkanaście lat temu i bazowały na technologii nie zapewniającej pełnego dostępu do danych gromadzonych w Urzędzie z zewnątrz.

Komunikacja obywatela i przedsiębiorcy z Urzędem odbywa się obecnie niemal wyłącznie papierowo - na stronie internetowej i BIP Urzędu są udostępniane jedynie informacje publiczne oraz wybrane formularze, w zdecydowanej większości bez możliwości zainicjowania i załatwienia usługi drogą elektroniczną. Jest to komunikacja jednostronna, np. formularz do pobrania ze strony jednostki administracji publicznej bez możliwości uzupełnienia i wysłania drogą elektroniczną. Świadczenie przez Urząd e-usług na wyższych poziomach jest aktualnie niemożliwe ze względów technicznych .

#### **Stan obecny – infrastruktura sprzętowa**

Przeprowadzona inwentaryzacja zasobów informatycznych w warstwie sprzętowej i programowej wykazała, że stan tych zasobów jest zły i niewystarczający dla potrzeb uruchomienia nowoczesnych e-usług.

# **Warstwa sprzętowa**

Centralna serwerownia Urzędu mieści się w jego siedzibie w budynku przy ul. Targowa 1. Zapasowa serwerownia znajduje się w budynku Urzędu Miasta przy ulicy Okrzei 1. Pomieszczenia serwerowni były modernizowane w ostatnim czasie i nie wymagają większych inwestycji. Można stwierdzić, że one dostosowane do wymogów nowoczesnej serwerowni.

Wyposażenie serwerowni stanowi:

- centralny system zasilania UPS,
- awaryjne źródło zasilania (agregatu prądotwórczy)
- zasilanie trójfazowe,
- wydajny system klimatyzacji,
- systemu gaszenia pożaru
- podłoga teletechnicznej
- systemu rejestracji wejść i wyjść do pomieszczenia

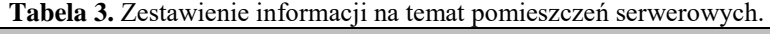

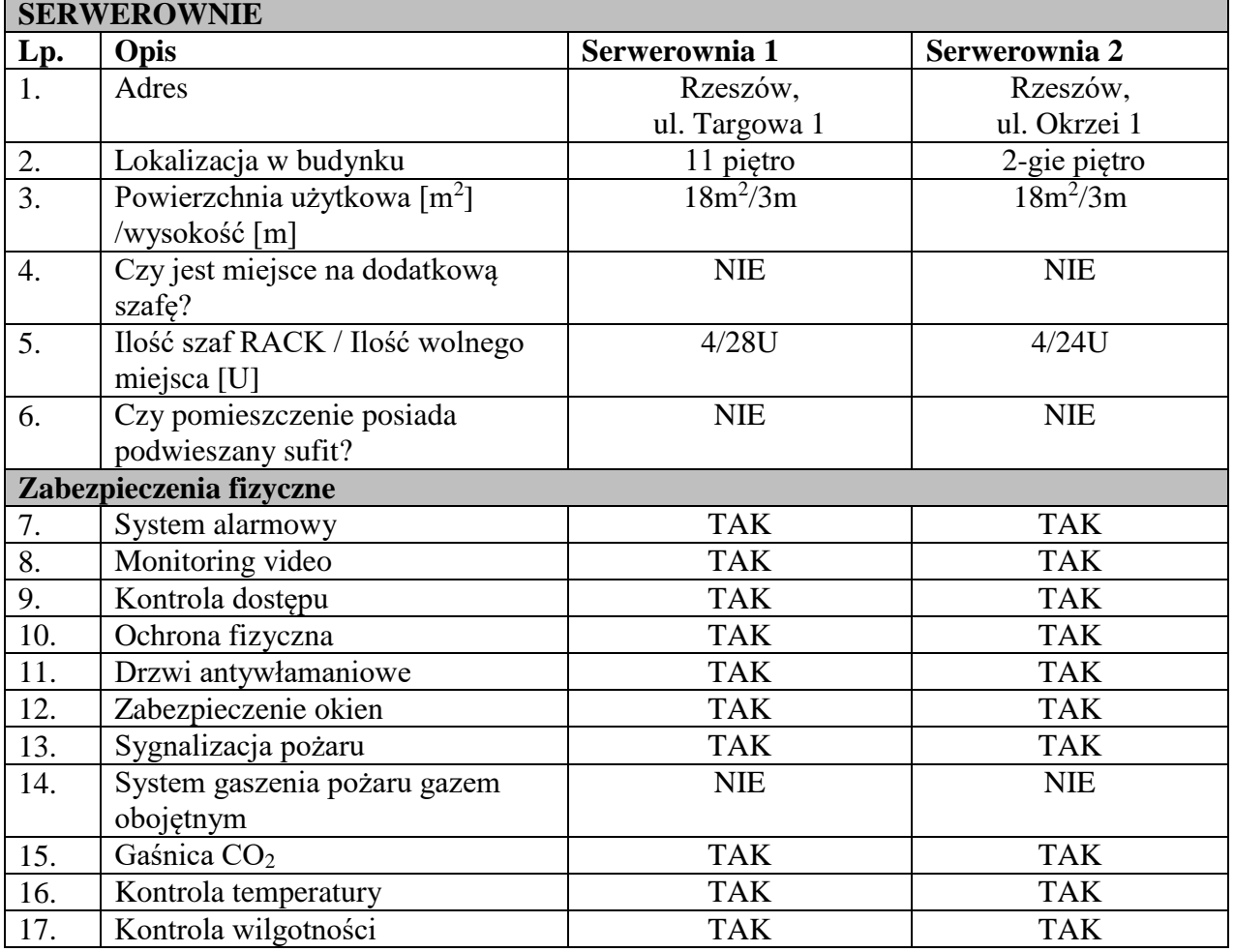

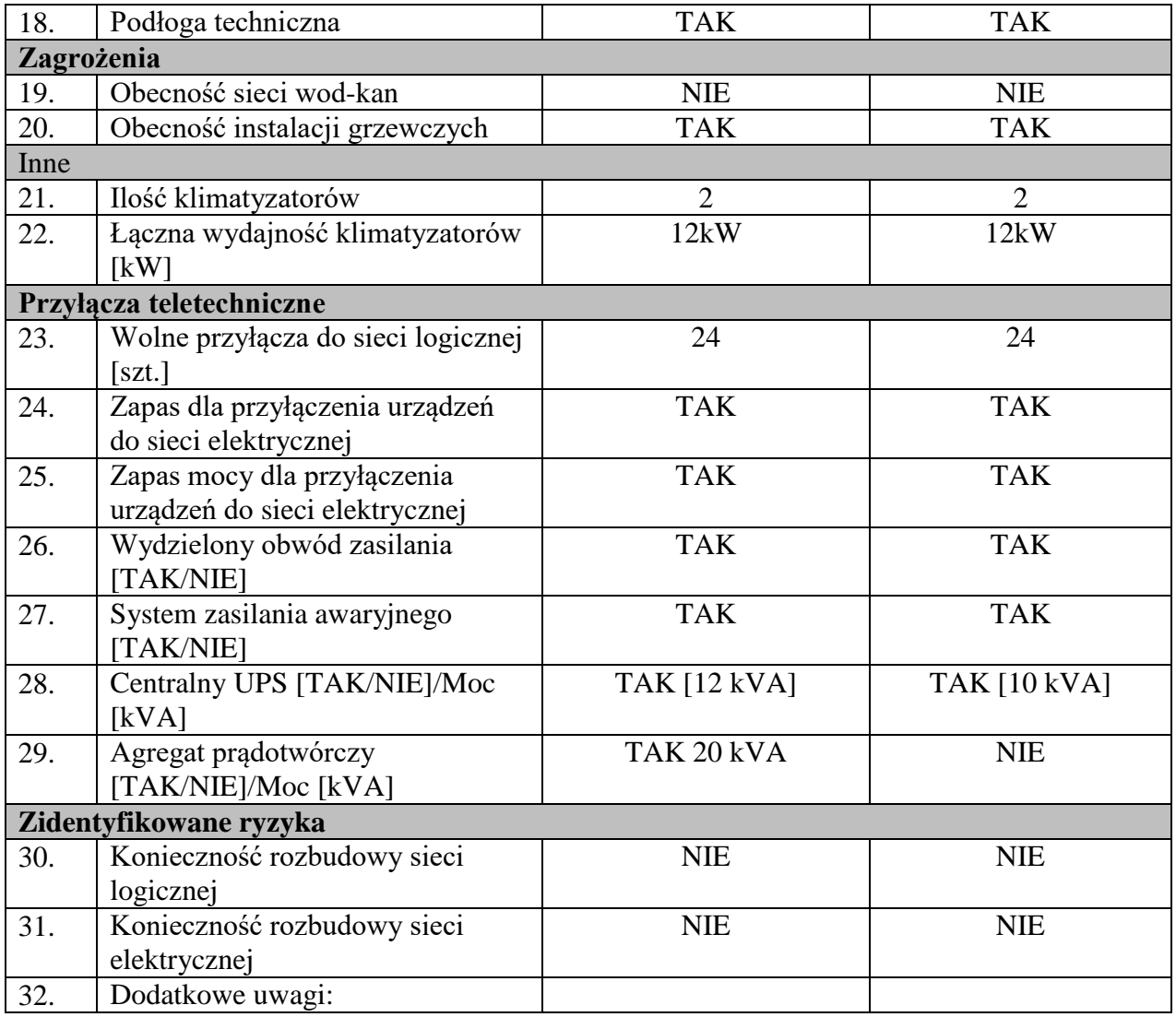

Urząd Miasta posiada niedawno zakupione nowoczesne serwery wieloprocesorowe, które znajdują się na gwarancji. Jak wyniko z analizy nie ma potrzeby zakupu nowych serwerów i macierzy a jedynie ich doposażenie: serwerów w dodatkową pamięć RAM, tak by wystarczyło pamięci na dodatkowe maszyny wirtualne zaś macierzy w dodatkowe dyski tak by uzyskać dodatkowa przestrzeń dyskowa dla aplikacji (ze względu na fakt, że wszystkie półki dyskowe obsadzone są już dyskami należy zakupić nową półkę wraz z dyskami a nie tylko same dyski). Podejście takie pozwalana znaczące obniżenie kosztów inwestycji sprzętowych.

Dodatkowo Urząd pozyskał sprzęt z projektu PSeAP. Jego specyfikację przedstawiono poniżej:

**Tabela 4.** Zestawienie sprzętowe posiadanego sprzętu

|              | <b>SERWERY</b>                                     |                         |            |                                       |                   |                                       |                                |                          |                                  |                  |
|--------------|----------------------------------------------------|-------------------------|------------|---------------------------------------|-------------------|---------------------------------------|--------------------------------|--------------------------|----------------------------------|------------------|
| Lp.          | <b>Producent -</b><br>model                        | <b>Rok</b><br>produkcji | <b>RAM</b> | Obudowa<br>Moc<br>[Tower/RACK]<br>xU] |                   |                                       |                                |                          | Rola (zadanie)                   |                  |
| 1.           | Serwer<br>DL360p Gen8                              | 2015                    | 512GB      | 8x1200W                               |                   | Rack                                  |                                |                          | Wirtualizacja                    |                  |
| 2.           | Serwer<br>DL360p Gen8                              | 2015                    | 512GB      | 8x1200W                               |                   | Rack                                  |                                |                          | Wirtualizacja                    |                  |
| 3.           | DL380p Gen8                                        | 2015                    | 16GB       | 2x460W<br>Rack                        |                   |                                       |                                |                          | Backup                           |                  |
|              | <b>MACIERZE</b>                                    |                         |            |                                       |                   |                                       |                                |                          |                                  |                  |
| Lp.          | <b>Producent -</b><br>model                        | <b>Rok</b><br>produkcji | Pojemność  |                                       | Moc               |                                       | Jakie dane są<br>przechowywane |                          |                                  | Rodzaj<br>dysków |
| 1.           | HP 3PAR                                            | 2015                    |            |                                       | 4x580W<br>2x:764W |                                       | Maszyny<br>wirtualne           |                          |                                  | SAS              |
| 2.           | HP 3PAR                                            | 2015                    |            |                                       |                   | 4x580W<br>2x:764W                     | Maszyny<br>wirtualne           |                          |                                  | <b>SAS</b>       |
| 3.           | QNAP-R2                                            | 2015                    |            |                                       |                   | 2x400W                                |                                |                          |                                  | <b>SATA</b>      |
|              | <b>BIBLIOTEKI TAŚMOWE</b>                          |                         |            |                                       |                   |                                       |                                |                          |                                  |                  |
| Lp.          | <b>Producent -</b><br>model                        | <b>Rok</b><br>produkcji | Pojemność  |                                       |                   | Moc<br>Jakie dane są<br>przechowywane |                                |                          | Oprogramo<br>wanie do<br>backupu |                  |
| 1.           | <b>MSL2024</b><br>LTO-5                            | 2015                    | 36TB       |                                       | 200W<br>Backup    |                                       |                                | HP Data<br>Protector     |                                  |                  |
|              | <b>KOMPUTERY</b>                                   |                         |            |                                       |                   |                                       |                                |                          |                                  |                  |
| Lp.          | <b>Rok</b><br>produkcji                            | Typ [terminal/PC]       |            |                                       |                   | <b>System operacyjny</b>              |                                |                          | Ilość<br>[szt.]                  |                  |
| 1            | 2014                                               | PC                      | Windows 8  |                                       |                   |                                       | 539                            |                          |                                  |                  |
|              | <b>INFRASTRUKTURA SIECIOWA</b><br>Sieć szkieletowa |                         |            |                                       |                   |                                       |                                |                          |                                  |                  |
| Lp.          | Technologia                                        |                         |            |                                       |                   | Przepustowość                         |                                | Redundancja<br>[TAK/NIE] |                                  |                  |
|              | Przewodowa                                         |                         |            |                                       |                   | 10Gb/s                                |                                |                          | Tak                              |                  |
|              | Bezprzewodowa                                      |                         | 1Gb/s      |                                       |                   |                                       |                                | Tak                      |                                  |                  |
| Sieć pozioma |                                                    |                         |            |                                       |                   |                                       |                                |                          |                                  |                  |
| Lp.          | Technologia                                        |                         |            | Przepustowość                         |                   |                                       |                                | Kategoria                |                                  |                  |
|              | Przewodowa                                         |                         |            | 1Gb/s                                 |                   |                                       | 1000BASE-T<br>Kat. 5 oraz 6    |                          |                                  |                  |
|              | Bezprzewodowa                                      |                         |            |                                       | 1Gb/s             |                                       | 802.11ac                       |                          |                                  |                  |

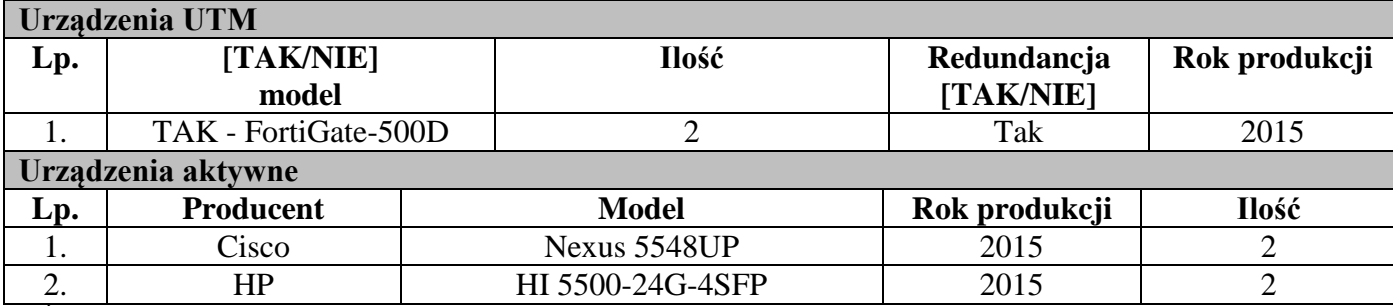

*Źródło: Opracowanie własne*

Warstwa sprzętowa serwerowni wyposażona w system macierzowy i środowisko wirtualizacyjne. Z tego powodu nie ma potrzeby inwestycji w oddzielne dedykowane serwery i macierze – można wykorzystać istniejące urządzenia.

Wyposażenie jednostek organizacyjnych UM w sprzęt komputerowy jest również wystarczające. W większości przypadków posiadane zaplecze techniczne jest nowoczesne i dostosowane do świadczenia jakichkolwiek usług drogą elektroniczną.

Logowanie do systemów komputerowych w Urzędzie oparte jest na lokalnych kontach użytkowników. Konta są personalizowane dla każdego użytkownika indywidualnie, funkcjonuje system katalogowy Active Directory.

Wykorzystuje się mechanizmy rozliczania, rejestrowania i raportowania działań użytkownika związanych z dostępem do zasobów systemów komputerowych.

Urząd posiada dostęp do Internetu z wykorzystaniem łącza Internetowego symetrycznego, dostarczanego przez operatora internetowego poprzez światłowód. Parametry łącza Internetowego to 750 Mb/750Mb (upload/download). Urząd posiada również redundantne łącze internetowe.

#### **Stan obecny – systemy dziedzinowe i inne oprogramowanie**

Obecnie zainstalowane w Urzędzie oprogramowanie, w tym systemy dziedzinowe, zapewniają bieżące funkcjonowanie urzędu i realizacje podstawowych zadań, wynikających z przepisów prawa. Jednak systemy te nie są ze sobą w żadnym zakresie zintegrowane, co oznacza, że wymiana danych pomiędzy poszczególnymi systemami dziedzinowymi nie może odbywać się w pełni automatycznie, bez udziału pracownika.

W Urzędzie został wdrożony również system obiegu dokumentów, dostarczony w ramach projektu PSeAP. System ten, podobnie jak pozostałe systemy, nie został w pełni wdrożony i zintegrowany z pozostałymi systemami, co utrudnia, a w przypadku e-usług na poziomach pełnej transakcyjności wręcz uniemożliwia ich pełną realizację.

| <b>OPROGRAMOWANIE</b> |                                                                             |                                           |                              |                                     |                       |  |  |  |  |
|-----------------------|-----------------------------------------------------------------------------|-------------------------------------------|------------------------------|-------------------------------------|-----------------------|--|--|--|--|
| Lp.                   | Rodzaj                                                                      | <b>Nazwa</b>                              | <b>Producent</b>             | Wersja                              | Wsparcie<br>[TAK/NIE] |  |  |  |  |
| 1.                    | Kadry/Płace/Ban<br>k                                                        | SIMPLE.ERP                                | <b>SOFTEAM</b><br>sp. z o.o. | 70021.0521.011<br><b>SQL Server</b> | <b>TAK</b>            |  |  |  |  |
| 2.                    | Podatki                                                                     | KSAT2000i                                 | COIG s. a.                   | Oracle 10.2.0.3.0                   | <b>TAK</b>            |  |  |  |  |
| 3.                    | Rejestr<br>pism/Elektronicz<br>ny obieg<br>dokumentów                       | <b>SOLVEO</b>                             | <b>SOLVEO</b>                | <b>SQL Server</b><br>PostgreSQL     | <b>TAK</b>            |  |  |  |  |
| 4.                    | Ewidencja<br>Ludności                                                       | <b>ELUD</b><br>Ilość licencji:<br>niegor. | COIG S.A.                    | 3.0.0.0<br>Oracle 10g               | <b>TAK</b>            |  |  |  |  |
| 5.                    | Finansowo-<br>księgowy do<br>obsługi urzędu<br>jako jednostki<br>budżetowej | <b>FKJB</b><br>Ilość licencji:<br>365     | Asseco Data<br>System S.A.   | FK_JB 6.1.0.4523                    | <b>TAK</b>            |  |  |  |  |
| 6.                    | Finansowo-<br>księgowy do<br>obsługi urzędu<br>jako organu                  | <b>FKORG</b><br>Ilość licencji:<br>365    | Asseco Data<br>System S.A.   | FK ORG 6.1.0.4523                   | <b>TAK</b>            |  |  |  |  |
| 7.                    | Obsługa<br>prognozowania<br>finansowego                                     | <b>WPF</b><br>Ilość licencji:<br>365      | Asseco Data<br>System S.A.   | 8.0.0.177                           | <b>TAK</b>            |  |  |  |  |
| 8.                    | Obsługa<br>planowania<br>budżetu                                            | <b>PLZ</b><br>Ilość licencji:<br>365      | Asseco Data<br>System S.A.   | 9.1.7.413                           | <b>TAK</b>            |  |  |  |  |
| 9.                    | Obsługa rejestru<br>umów                                                    | <b>GRU</b><br>Ilość licencji:<br>365      | Asseco Data<br>System S.A.   | GRU 6.0.4.1424                      | <b>TAK</b>            |  |  |  |  |
| 10.                   | Obsługa<br>likwidatury                                                      | <b>WYBUD</b><br>Ilość licencji:<br>365    | Asseco Data<br>System S.A.   | WYBUD 6.0.3.1941                    | <b>TAK</b>            |  |  |  |  |
| 11.                   | Obsługa<br>dochodów<br>niepodatkowych<br>i opłat lokalnych                  | <b>WYPBUD</b><br>Ilość licencji:<br>365   | Asseco Data<br>System S.A.   | <b>WYPBUD</b><br>6.0.6.1180         | <b>TAK</b>            |  |  |  |  |
| 12.                   | Gospodarka<br>odpadami                                                      | GOMiG-<br>Odpady<br>Ewidencja             | <b>ARISCO</b><br>Sp z o.o.   | 5.3.0.722<br>Firebird 2.5           | <b>TAK</b>            |  |  |  |  |

**Tabela 5**. Zestawienie posiadanego oprogramowania w Urzędzie

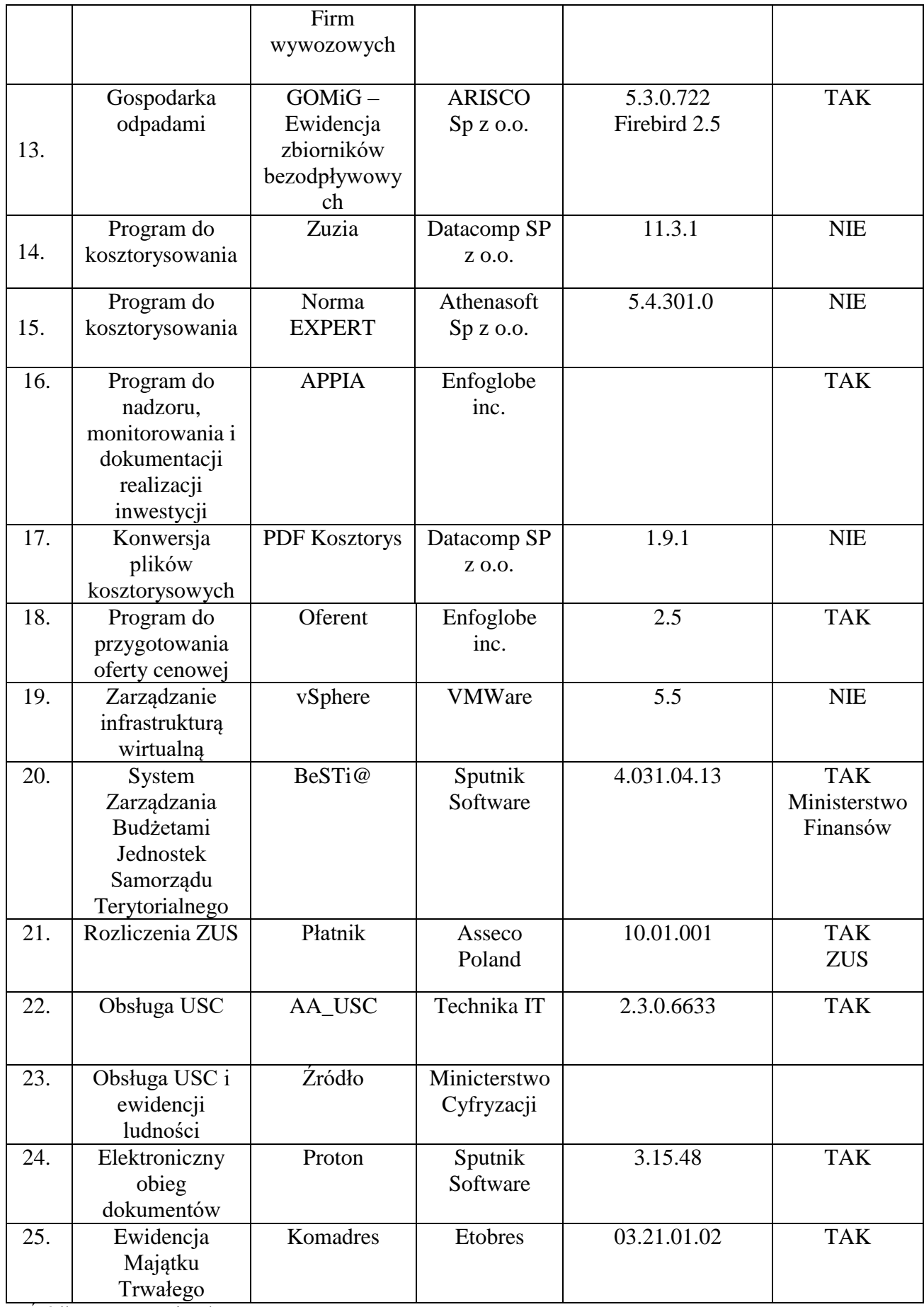

Źródło: Opracowanie własne

Jak wskazano powyżej, Wnioskodawca posiada system obiegu dokumentów, dostarczony w ramach projektu Podkarpacki System eAdministracji Publicznej – jest to system Proton firmy Sputnik. Podstawowym problemem i ograniczeniem, związanym z korzystaniem tego rozwiązania jest brak pełnej integracji z istniejącymi oraz nowymi aplikacjami dziedzinowymi.

Obecnie funkcjonujące w Urzędzie rozwiązania informatyczne nie dają możliwości pełnego załatwienia spraw drogą elektroniczną. Systemy te były uruchamiane niezależnie od siebie i wielu przypadkach nie zostały ze sobą zintegrowane, aby umożliwić wymianę danych, w pełni zautomatyzowany proces komunikacji. Ponadto, pomimo, że Urząd generalnie posiada wsparcie producentów oprogramowania, wyrażające się zawartymi i co rocznie odnawianymi umowami wsparcia serwisowego, to w wielu przypadkach technologie, na których te systemy bazowały, są aktualnie przestarzałe i nie mają możliwości rozbudowy.

Jak widać z powyższych zapisów w chwili obecnej brak jest centralnego systemu informatycznego obejmującego cały zakres funkcjonalny aplikacji dziedzinowej. Zastosowane rozwiązania nie dość, że stanowią oddzielne aplikacje to dodatkowo wykorzystują różne źródła danych, co powoduje duplikowanie danych oraz powielanie ich wprowadzania. Tak "skomponowany" system informatyczny jest niewydajnym oraz nieergonomicznym systemem w świetle ciągle zwiększającej się liczby usług dla mieszkańców.

O ile część softwarowa wymaga znacznych inwestycji o tyle część sprzętowa systemów informatycznych jest w zdecydowanej większości wystarczająca dla obecnych potrzeb urzędu – niezbędne są nieznaczne inwestycje związane z rozbudową pojemności pamięci serwerów oraz macierzy. Dodatkowo konieczny jest zakup efektywnych systemów backapu oraz odzyskiwania danych oraz systemu służącemu zarządzaniu tak rozbudowaną infrastrukturą informatyczną. Jak wykazała analiza, tego typu rozwiązań urząd aktualnie nie posiada.

Kluczową kwestią umożliwiającą mieszkańcowi załatwienie spraw na odległość poprzez Internet jest zapewnienie przez system informatyczny kompleksowej, pełnej informacji o należnościach i zobowiązaniach, które wynikają z należnych podatków, opłat lokalnych oraz wnoszonych z tego tytułu płatności w różnej formie (gotówka/kasa, wpłatomaty, karty

17

płatnicze, płatność przez Internet – płatności masowe). Możliwość gromadzenia i udostępnienia przez system informatyczny pełnej informacji o Podatniku/Płatniku dotyczącej wszystkich operacji na wszystkich jego kontach, we wszystkich rodzajach należności, w jednym miejscu oraz możliwość dokonywania wpłat przy pomocy nowoczesnych kanałów transakcyjnych jest warunkiem uruchomienia e-usług na 4 i 5 poziomie dojrzałości.

Modernizacja (wymiana) oprogramowania powinna dać możliwość uruchomienia e-usług na poziomie pełnej transakcyjnej komunikacji elektronicznej z Podatnikiem/Płatnikiem. Modernizacja systemu oraz infrastruktury teleinformatycznej, jak również zakup nowych modułów, zapewni możliwość współpracy nowego systemu z Centralnymi Rejestrami Państwowymi, dzięki czemu dane gromadzone w systemie lokalnym Urzędu będą zgodne z danymi gromadzonymi w systemach centralnych.

W odniesieniu do interoperacyjności systemów zainstalowanych w Urzędzie w kontekście KRI, należy zaznaczyć, że jest on częściowo wdrożony ale ma znaczące ograniczenia. Niemniej jednak z punktu widzenia wymagań i zadań stawianych przed samorządem, część z procedowanych spraw musi zapewnić przepływ danych z systemami zewnętrznymi.

# <span id="page-18-0"></span>2. **Analiza techniczna projektu**

#### <span id="page-18-1"></span>2.1. E–usługi i aplikacje

Celem projektu jest poprawa konkurencyjności Miasta i dostarczenie jej mieszkańcom wysokiej jakości e-usług publicznych pozwalających na realizację ich spraw w sposób niewymagający fizycznej obecności w urzędzie. Realizacja projektu zapewni dostęp do wiarygodnych informacji publicznych dzięki przygotowaniu i wdrożeniu e-usług związanych z obszarem społeczeństwa informacyjnego przez budowę nowych usług w obszarach najbardziej oczekiwanych przez interesariuszy projektu.

Stąd też w projekcie założono uruchomienie szeregu e-usług, z których większość zaoferowana zostanie ich klientom na poziomie dojrzałości 3 i wyżej.

Zgodnie z zapisami dokumentu, "Szczegółowy Opis Osi Priorytetowych Regionalnego Programu Operacyjnego Województwa Podkarpackiego na lata 2014-2020 w zakresie Europejskiego Funduszu Rozwoju Regionalnego oraz Europejskiego Funduszu Społecznego", e-usługi wytworzone w wyniku realizacji projektu powinny uwzględniać 3, 4 oraz 5 poziom dojrzałości:

- poziom 3 interakcja dwustronna, tzn. dostępność formularzy online, możliwość zainicjowania sprawy drogą elektroniczną poprzez interaktywne wypełnienie i przesłanie dokumentów elektronicznych do jednostki administracji publicznej.
- poziom 4 transakcyjny wiąże się z możliwością dokonania wszystkich czynności niezbędnych do załatwiania danej sprawy urzędowej całkowicie drogą elektroniczną, tzn. pełna elektroniczna obsługa sprawy, uzyskanie odpowiedzi z urzędu drogą elektroniczną uwzględniające wydanie decyzji oraz możliwość płatności za usługę online.
- poziom 5 personalizacja zapewnia załatwienie sprawy urzędowej drogą elektroniczną i jednocześnie wprowadza personalizację obsługi, tzn. automatyczne dostarczenie konkretnych usług, spersonalizowanych dla użytkownika i przez niego nie inicjowanych (np. decyzja w sprawie wymiaru podatku od nieruchomość).

Integracja e-usług z zewnętrznymi systemami informatycznymi oraz z wewnętrznymi systemami dziedzinowymi urzędu stwarza możliwość dokonania wszystkich czynności

niezbędnych do załatwienia danej sprawy urzędowej drogą elektroniczną – od uzyskania informacji, poprzez wypełnienie odpowiednich formularzy on-line, obsługę płatności przy pomocy systemu płatności elektronicznej dla e-usług, wymagających takiej obsługi, aż do wysyłki elektronicznej tytułów wykonawczych do zewnętrznych systemów egzekucji w przypadku braku płatności w terminie określonym ustawowo.

W ramach projektu powstaną również dane, które zostaną udostępnione mieszkańcom Miasta na portalu WWW, które swoim zakresem będą wykorzystywane do świadczenia e-usług wyższych poziomów, niemniej jednak jako zasób udostępniony będą się wpisywały w poziom 1.

**Poziom 1** - podstawowy – informacyjny, oznacza udostępnienie obywatelom i przedsiębiorcom informacji publicznej na portalach internetowych.

Świadczenie e-usług publicznych musi odbywać się w zgodzie z obowiązującymi przepisami prawa, w tym z Ustawą o Ochronie Danych Osobowych. Wytworzone w ramach projektu e-usługi będą dotyczyć:

- A2C współdziałania jednostek administracji i obywateli;
- A2B współdziałania jednostek administracji i przedsiębiorców;
- A2A współdziałania jednostek organizacyjnych administracji.

Wdrożenie e-usług w ramach zintegrowanego systemu informatycznego obejmuje obszary:

- Budżetowy
- Księgowy
- Podatkowy
- Kadrowo-Płacowy
- Portale oraz aplikacje mobilne
- Edukacyjny
- Konsultacje społeczne

W celu kompleksowej realizacji zadań dla mieszkańców, w poszczególnych obszarach wdrożone zostaną moduły realizujące podstawowe cele wspomagające działanie e-usług.

Wszystkie e-usługi dostępne w projekcie integrują się z przedstawionymi w poniższej tabeli modułami oprogramowania dziedzinowego. Integracja obejmuje zróżnicowane rodzaje operacji gospodarczych pomiędzy e-usługami a modułami dziedzinowymi.

Realizacja wymienionego w projekcie katalogu e-usług otworzy mieszkańcom dostęp do szerokiego zakresu czynności wykonanych za pomocą portalu oraz mobilnej aplikacji. Prawidłowa realizacja e-usług będzie możliwa dzięki bezpośredniej integracji portalu oraz z modułami dziedzinowymi zintegrowanego systemu informatycznego i jako całość rozwiązanie będzie tworzyć zintegrowany system zarzadzania miastem.

Poniższy schemat obrazuje przepływ danych wykorzystywanych w e-usługach, oraz relacje, powiązania w działaniu z projektami PSeAP oraz ePUAP.

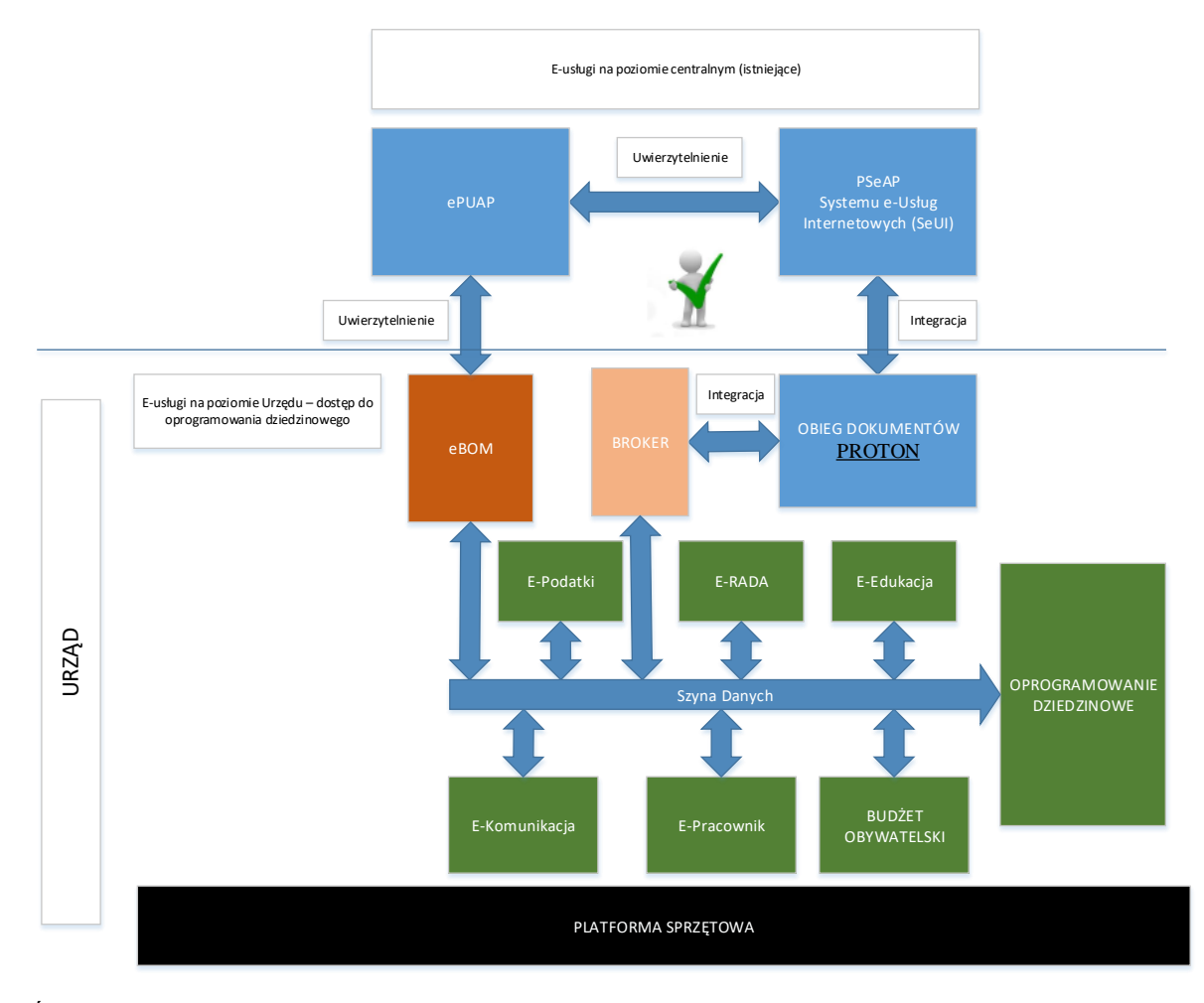

**Rysunek 1.** Przepływ danych w procesach e-usług z wykorzystaniem ePUAP i PSeAP

Źródło: opracowanie własne

Powyższy schemat obrazuje całościowo przepływ danych w systemach informatycznych Miasta, niemniej część elementów nie jest objęta zakresem rzeczowym niniejszego projektu. Elementy, które nie są objęte zakresem rzeczowym to: Obieg dokumentów (PROTON), PSeAP, ePUAP.

W skład pełnego systemu (oprogramowania) wchodzą następujące moduły:

- Obieg Dokumentów EOD PROTON (element istniejący realizacja w ramach projektu PSeAP, w ramach niniejszego projektu zostanie wykonana jego integracja z systemami dziedzinowymi). Aplikacja służąca do zarządzania dokumentacją elektroniczną, umożliwiająca wykonywanie w nim czynności kancelaryjnych, dokumentowanie przebiegu załatwiania spraw oraz gromadzenie i tworzenie dokumentów elektronicznych. System EOD zawiera niezbędne funkcję o raz interfejsy umożliwiające weryfikację oraz podpisywanie podpisem elektronicznym.
- Broker Aplikacja integrująca system e-PUAP, PSeAP z systemem dziedzinowym poprzez obieg dokumentów. Integracja nastąpi poprzez pozyskanie danych z systemu obiegu dokumentów (PROTON) – dane wejściowe z systemu PSeAP, oraz bezpośrednio z systemu ePUAP. Broker jest wymaganym elementem, przy pozyskiwaniu i przetwarzaniu danych z systemów zewnętrznych lub formularzy (wytworzonych metodę projektowania zorientowanego na użytkownika), które zostaną opublikowane na stronach portalu eBOM. Broker ma za zadanie wykonanie konwersji danych, ustalenia formatu zgodności danych oraz mapowania pól danych w systemach dziedzinowych Wnioskodawcy np.: systemie finansowo-księgowym. W ramach projektu PSeAP Wnioskodawca pozyskuje danych w postaci formularza w formacie pliku pdf, Broker pozwali na przepisanie danych na postać w pełni cyfrową i edytowalną. Tylko taka forma danych cyfrowych pozwoli na dalszą ich "obróbkę" oraz zapewni automatyzacje procesów w ramach e-usług publicznych. Edycja danych może nastąpić poprzez ręczne przepisanie danych do formularza aplikacji Brokera lub w sposób w pełni automatyczny wymagający (lub nie) zatwierdzenia przez osobę decyzyjną. Broker wystawia dane do odpowiednich systemów dziedzinowych poprzez szynę danych. Należy również zwrócić uwagę, że rola Brokera nie ogranicza się jedynie do pozyskania danych zewnętrznych ale jest również kluczowa w kierunku odwrotnym tj. wystawienia danych do użytkownika.
- Portal eBOM elektroniczne biuro obsługi mieszkańca portal pozwalający użytkownikowi na dostęp do e-usług. Moduł, którego zadaniem jest przekazywanie danych dotyczących należności i zobowiązań interesanta. Informacja o zobowiązaniach dostarczana jest z modułów windykacyjnych zintegrowanych z systemem eBOM
- Szyna Danych Aplikacja, której zadaniem jest przekazywanie danych między komponentami i aplikacjami wchodzącymi w skład całości systemu oraz przechowywanie i udostępnianie danych o statusach np. wpływających dokumentów. Dodatkowo, mechanizm spełnia rolę repozytorium danych dotyczących komunikacji poszczególnych modułów systemu, a także integracji tych modułów z systemami zewnętrznymi oraz usługami uruchomionymi na platformie e-PUAP, PSeAP.
- Oprogramowanie dziedzinowe zestaw modułów stworzony do świadczenia usług (automatyzacji poszczególnych operacji) dla określonego obszaru działania, utrzymania i zarzadzania danymi (rejestry) – zaspokojenie kluczowych operacji biznesowych.
- Moduł komunikacyjny pozwalający na wymianę danych pomiędzy użytkownikami zewnętrznymi (usługobiorcami e-usług publicznych) a systemami dziedzinowymi lub innymi aplikacjami realizującymi daną e-usługę publiczną. Komunikacja obywa się poprzez informacje tekstową (chat), pocztę elektroniczną (system poczty wychodzącej i przychodzącej), bramkę SMS. Moduł ten jest elementem niezbędny do realizacji usług poziomu 4 oraz 5. Jest ściśle związany z przetwarzaniem danych w systemach dziedzinowych oraz procesami występującymi w ramach e-usług publicznych. Systemy dziedzinowe wykorzystują ten moduł do inicjalizacji procesów e-usług np.: powiadomienie użytkownika o spersonalizowanej e-usłudze poziomu 5. Użytkownik zewnętrzny musi zostać powiadomiony, ze dana e-usługa jest dla niego dostępna i czeka np.: na akceptację i wykonanie e-płatności celem jej zakończenia. Moduł komunikacyjny dla pozostałych elementów systemu jest dostępny poprzez szynę danych. Przekazanie danych zewnętrznych może zostać zrealizowane na spersonalizowane konto użytkowania systemu (mieszkańca, klienta danej e-usługi) platformy eBOM w postaci komunikatu tekstowego np.: inicjalizacja e-usługi, stan eusług, komunikaty systemowe itp. Niemniej jednak najbardziej skuteczną formą przekazania informacji dla klienta zewnętrznego jest forma mailowa lub SMS. Otrzymanie widomości chat na portalu eBOM wymaga od użytkownika zalogowania

się i monitorowania zakładki z powiadomieniami co jest czasochłonne i stoi w sprzeczności z usługą poziomu 5. Jednocześnie moduł komunikacyjny odnotowuje zainicjalizowanie danej usługi lub zmianę jest stanu poprzez wpis do systemu obiegu dokumentów (PROTON) celem zachowania spójności danych oraz zachowania transakcji danych w obsługiwanej sprawie przez system obiegu dokumentów (system nadrzędny ewidencji i obsługi spraw, repozytorium spraw). Moduł komunikacyjny nie może zapisać danych bezpośrednio do systemu obiegu dokumentów dlatego też wykorzystuje w tym celu aplikację Brokera. Chociaż moduł komunikacyjny wykorzystuje w swoim działaniu elementy systemu pocztowego do komunikacji email, nie pełni roli serwera pocztowego dla pracowników urzędu. Moduł ten nie utrzymuje indywidualnych (personalnych) skrzynek pocztowych dla pracowników urzędu.

- Budżet obywatelski system pozwalający na elektroniczną obsługę procesu budżetu obywatelskiego – partycypacyjnego.
- Moduł edukacyjny oprogramowanie związane z wprowadzeniem dodatkowych eusług związanych z elektronicznym naborem do szkól i uczelni zlokalizowanych w Rzeszowie, dotyczy procesów edukacyjnych w jednostkach Miasta.
- E-RADA kompleksowy system obsługujący radę Miasta w zakresie transmisjionline posiedzeń rady oraz zapytań i interpelacji.

Komunikacja z platformą ePUAP, PSeAP, portalem WWW oraz obiegiem dokumentów w zakresie wymiany danych musi odbywać się za pomocą usług sieciowych (WebServices). Wszystkie komunikaty pomiędzy systemem dziedzinowym, obiegiem dokumentów a ePUAP, PSeAP, portalem WWW muszą być zabezpieczone mechanizmem WS-Security (komunikaty podpisywane elektronicznie).

Komunikacja pomiędzy petentem a instytucją oraz pomiędzy instytucjami odbywać się będzie za pomocą skrzynek na platformie ePUAP. Każdy zarejestrowany użytkownik będzie miał swoją skrzynkę na którą będzie można przesłać dokumenty elektroniczne. Komunikacja z platformą e-PUAP odbywać się będzie za pomocą protokołu SOAP (Simple Object Access Protocol – protokół komunikacyjny, wykorzystujący XML do kodowania wywołań – transport danych).

#### <span id="page-24-0"></span>2.1.1. Analiza procesów biznesowych

#### **Podstawowe procesy**

Dotychczasowe usługi, w tym e-usługi, realizowane w Mieście Rzeszów., bazują na zasadniczych procesach biznesowych zachodzących w administracji. Jednak z uwagi na ograniczony zakres tych usług, procesy te realizowane są jedynie na poziomie podstawowym. Wśród głównych procesów, które są realizowane w Mieście, na bazie których świadczone będą e-usługi, można wymienić:

- 1. Złożenie/przyjęcie wniosku lub zgłoszenia.
- 2. Generowanie urzędowego poświadczenia odbioru (UPO) bądź przez platformę ePUAP bądź przez lokalny system dziedzinowy.
- 3. Rejestracja metadanych zawartych we wniosku/zgłoszeniu w bazie danych systemu elektronicznego obiegu dokumentów i systemu dziedzinowego urzędu.
- 4. Dekretacja wniosku/zgłoszenia przez pracownika kancelarii w systemie elektronicznego obiektu dokumentów.
- 5. Rozpatrzenie wniosku/zgłoszenia pod względem formalnym i merytorycznym.
- 6. Wydanie decyzji lub postanowienia lub innej formy zaświadczenia administracyjnego przez pracownika merytorycznego.
- 7. Podpisanie wydanej decyzji lub postanowienia lub zaświadczenia przy użyciu podpisu elektronicznego.
- 8. Wygenerowanie i przesłanie powiadomienia do Klienta o wydanej decyzji bądź postanowieniu.
- 9. Odebranie przez Klienta decyzji.

#### **Mapa procesów biznesowych**

Wszystkie powyższe procesy składają się na jeden proces kluczowy: proces obsługi klienta. Wszystkie przedstawione w ramach projektu e-usługi bazują na procesie obsługi klienta z jego podprocesami i mają za zadanie poprawę jego funkcjonalności.

W przypadku e-usług, realizowanych na wyższych poziomach dojrzałości (poziom 4 lub poziom 5) dodatkowo mogą być realizowane procesy związane z płatnościami.

# **Tabela 6.** Mapa procesów biznesowych

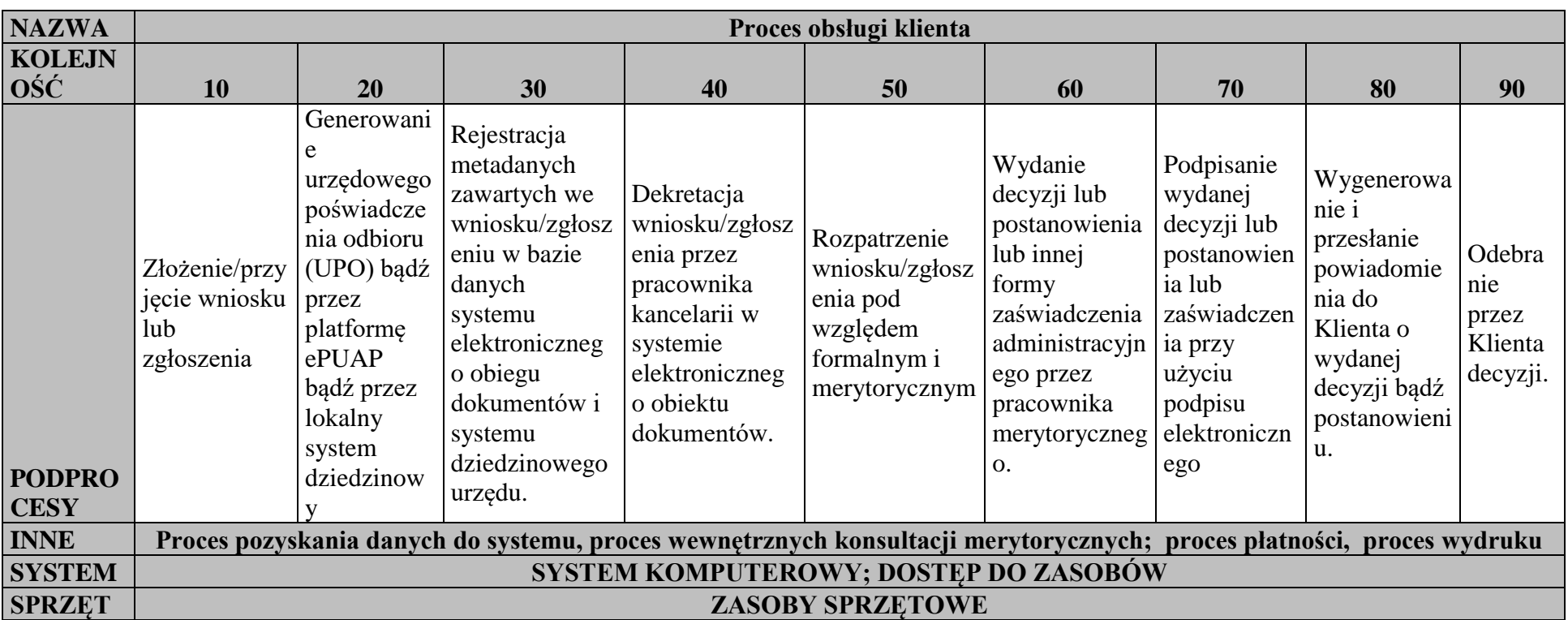

Źródło: opracowanie własne

**Tabela 7.** Inne procesy biznesowe występujące w projekcie

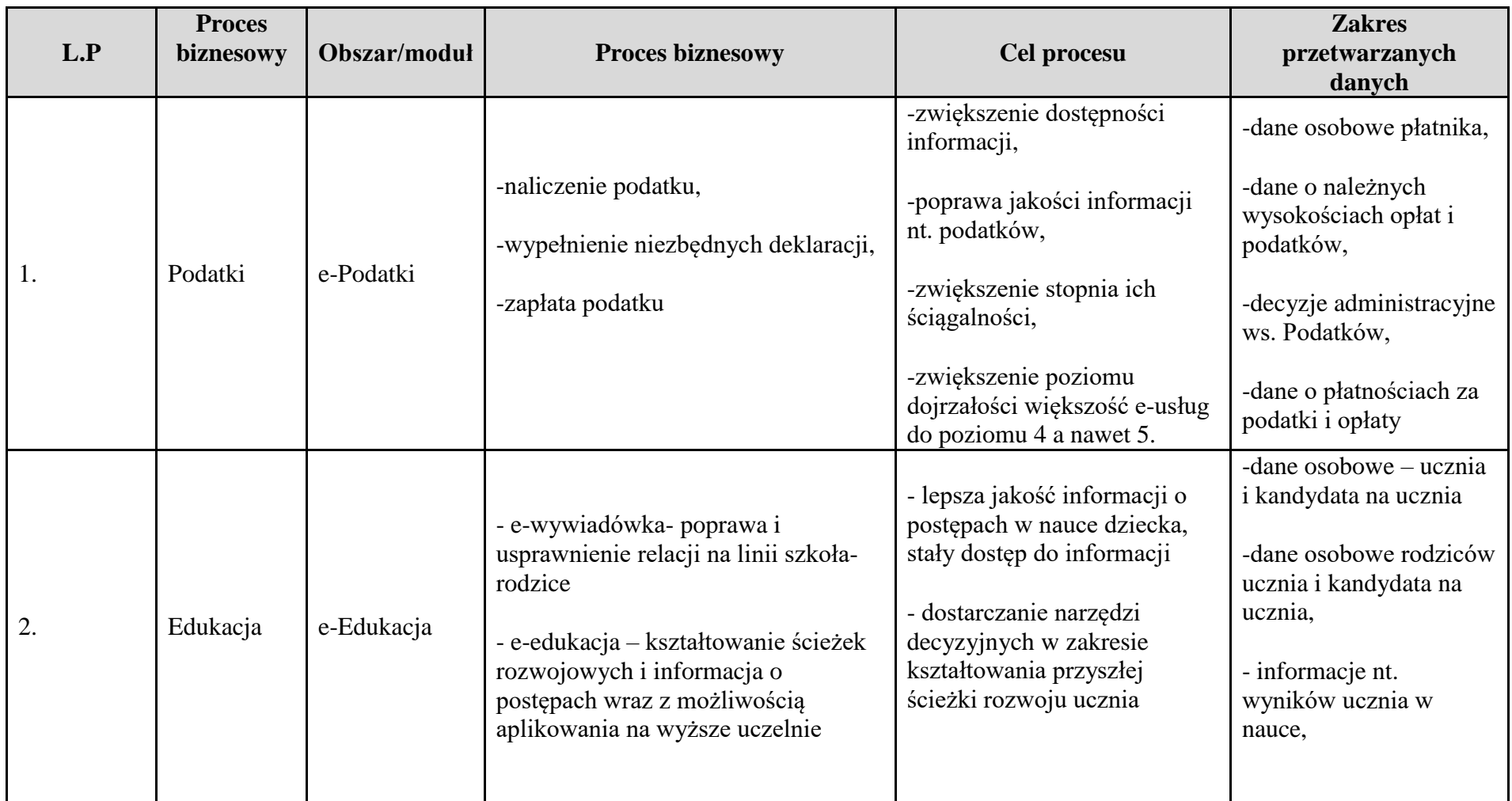

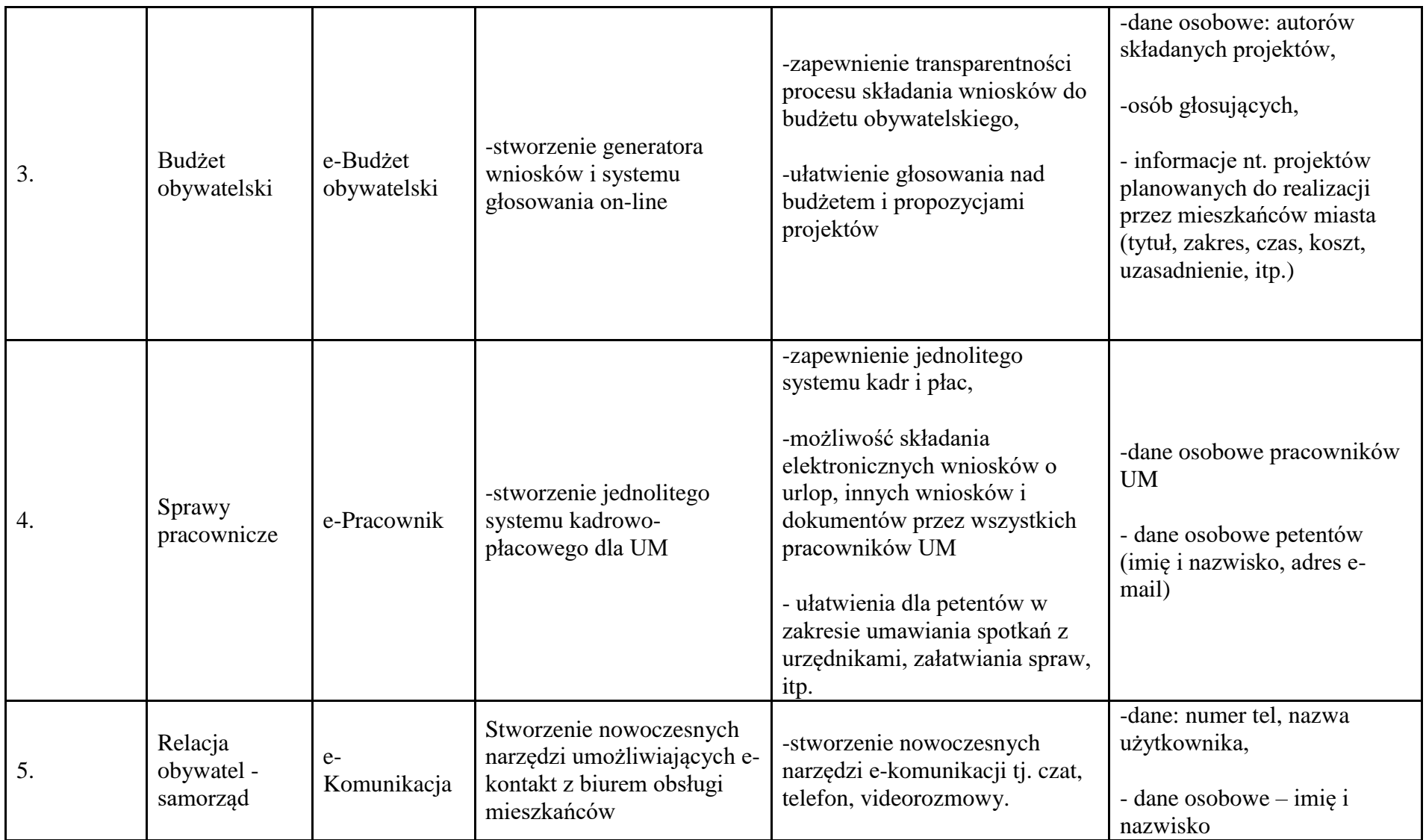

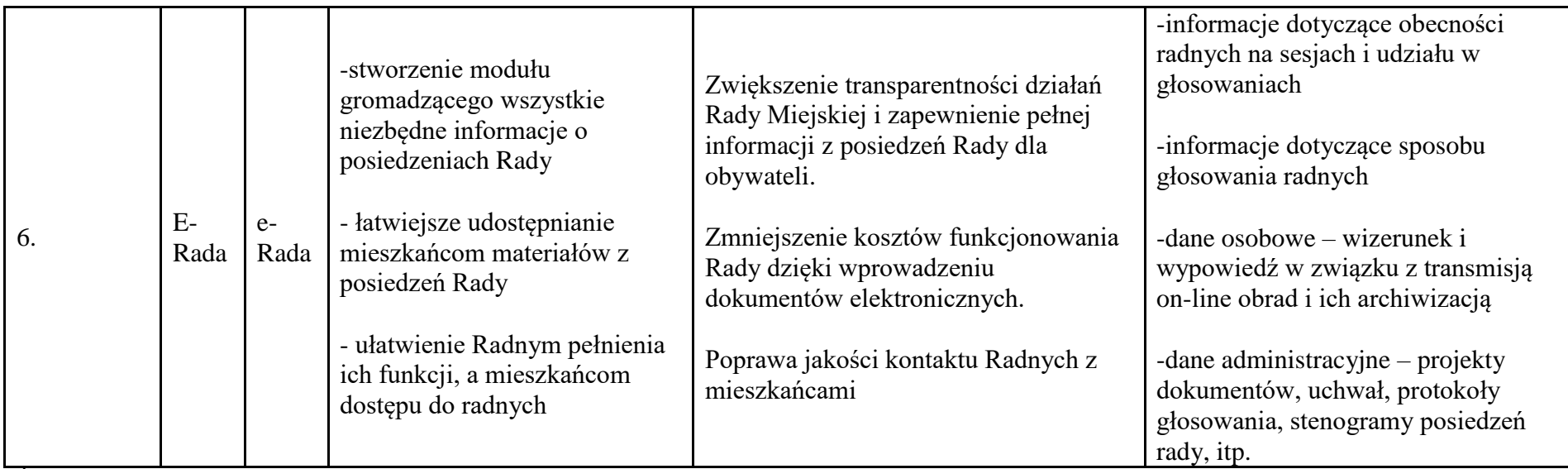

Źródło: opracowanie własne

W ramach procesów biznesowych przetwarzane będą dane objęte wybranymi obszarami działalności Miasta. Są to w szczególności:

- 1. Dane o opłatach i płatnościach.
- 2. Dane z zakresu edukacji.
- 3. Dane z zakresu budżetu.
- 4. Dane kadrowe.
- 5. Dane dotyczące posiedzeń Rady Miasta

# **Modele kluczowych procesów biznesowych, obsługa klienta z podprocesami:**

Model dla usług stanu obecnego – proces bez opłat

**Rysunek 2**. Schemat obrazujący przebieg procesu obsługa klienta (bez opłat) – stan obecny.

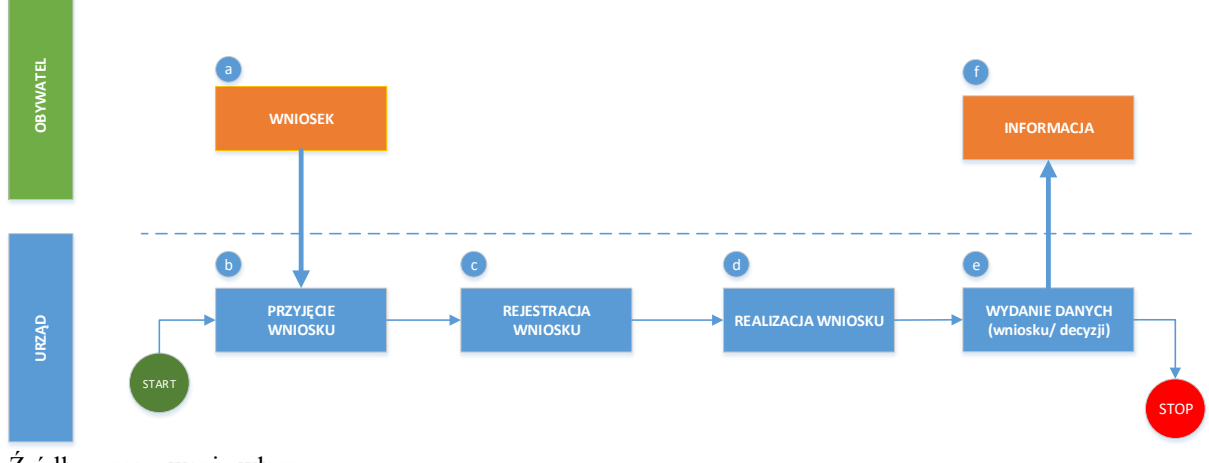

Źródło: opracowanie własne

Opis stanu obecnego:

- 1. Złożenie wniosku w sposób tradycyjny (osobiście w formie papierowej lub mailem)(Manualnie) (a)
- 2. Rejestracja wniosku w systemie (Manualnie) (b, c)
- 3. Realizacja usługi (Manualnie) (d)
- 4. Wydanie decyzji (Manualnie) (e, f)
- Model dla usług stanu obecnego proces z opłatami

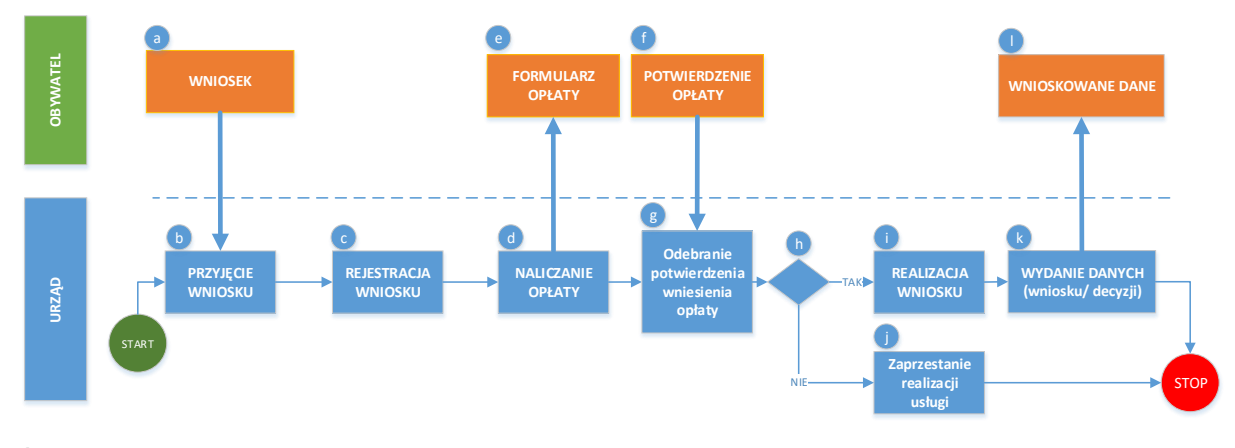

**Rysunek 3**. Schemat obrazujący przebieg procesu obsługa klienta (z opłatami) – stan obecny.

Źródło: opracowanie własne

Opis stanu obecnego:

- 1. Złożenie wniosku w sposób tradycyjny (osobiście w formie papierowej lub mailem)(Manualnie) (a)
- 2. Rejestracja wniosku w systemie (Manualnie) (b, c)
- 3. Naliczenie opłaty (Automatycznie) (d, e)
- 4. Weryfikacja dokumentu potwierdzającego opłatę (Manualnie) (f, e)
- 5. Realizacja usługi (Automatycznie/Manualnie) (h, i, j)
- 6. Udostępnienie danych (Manualnie) (k, l)

Model dla usług stanu docelowego – proces bez opłatami

**Rysunek 4.** Schemat obrazujący przebieg procesu obsługa klienta (bez opłat) – stan docelowy.

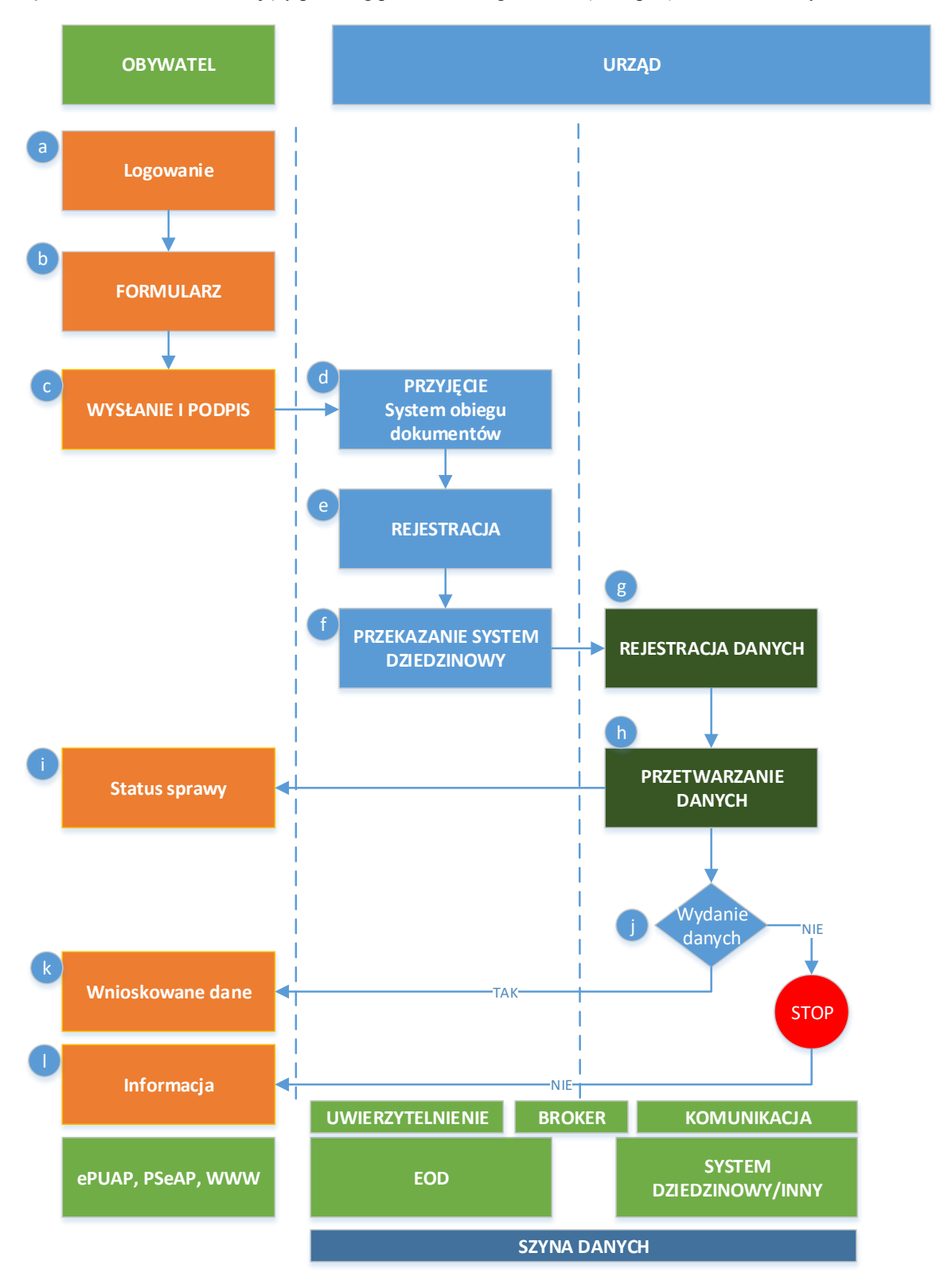

Źródło: opracowanie własne

Obsługa e-usług na poziomie 3 w zakresie integracji z oprogramowaniem dziedzinowym będzie realizowana według poniższych założeń:

- a) Interesant loguje się na stronę ePUAP, PSeAP, portal eBOM.
- b) Interesant wypełnienia e-formularz na stronie.
- c) Dokumenty zostają podpisane i przekazane na skrzynkę Urzędu.
- d) Formularz zostaje pobrany ze skrzynki urzędu do systemu obiegu dokumentów.
- e) Rejestracja zgłoszenia w EOD oraz weryfikacja podpisów.
- f) Kolejnym krokiem jest przekazanie metadanych e-formularzy (BROKER) do systemu dziedzinowego poprzez magistralę usług (Szyna Danych)
- g) Oprogramowanie dziedzinowe zapisuje dane w rejestrach, analizuje zakres przetwarzania oraz wymagane składniki (moduły) systemu dziedzinowego.
- h) Oprogramowanie dziedzinowe przetwarza dane za pomocą dostępnych funkcji.
- i) Proces danej e-usługi umożliwia podgląd zgłoszeń elektronicznych przypisanych do danego systemu dziedzinowego, identyfikacji zgłoszenia i powiązanie go z osobą z kartoteki systemu dziedzinowego oraz podgląd (wizualizację) formularza zgodnego ze wzorem umieszczonym w CRWD (Centralne Repozytorium Wzorów Dokumentów).
- j) Wydanie danych. System w toku sprawy określa czy dana sprawa powinna zakończyć się przesłaniem danych (np.: wniosek o wydanie ….) lub tylko potwierdzeniem realizacji usługi np.: (Rejestracja …. zapis danych).
- k) Interesant pobiera wnioskowane dane, informacje.
- l) Interesant otrzymuje informacje na temat zakończenia sprawy.

Model dla usług stanu docelowego – proces z opłatami

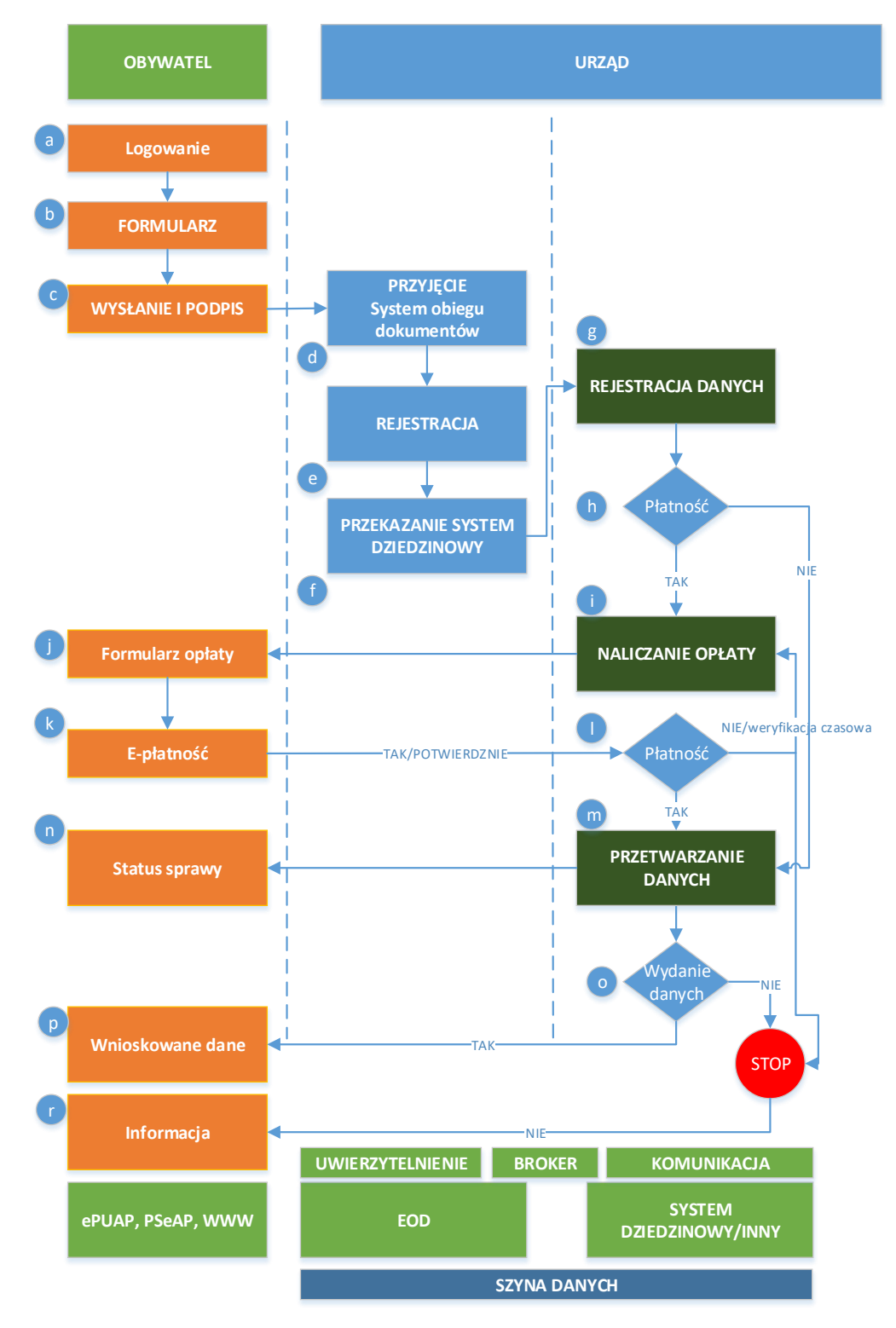

**Rysunek 5.** Schemat obrazujący przebieg procesu obsługa klienta (z opłatami) – stan docelowy.

Źródło: opracowanie własne

Obsługa e-usług na poziomie 4 w zakresie integracji z oprogramowaniem dziedzinowym będzie realizowana według poniższych założeń:

- a) Interesant loguje się na stronę ePUAP, eBOM.
- b) Interesant wypełnienia e-formularz na stronie.
- c) Dokumenty zostają podpisane i przekazane na skrzynkę Urzędu.
- d) Formularz zostaje pobrany ze skrytki urzędu do systemu obiegu dokumentów.
- e) Rejestracja zgłoszenia w EOD oraz weryfikacja podpisów.
- f) W następnym kroku następuje przekazanie metadanych e-formularzy (BROKER) do systemu dziedzinowego poprzez magistralę usług (Szyna Danych)
- g) Oprogramowanie dziedzinowe rastruje dane w rejestrach, analizuje zakres przetwarzania oraz wymagane składniki (moduły) systemu dziedzinowego.
- h) Nastepuję określenie wymagania płatności dla danej usługi.
- i) W przypadku konieczności uiszczenia opłaty system nalicza stosowną opłatę.
- j) Interesant otrzymuje formularz opłaty oraz powiadomienie o tym poprzez mail lub SMS.
- k) Interesant wykonuje e-płatność i przechodzi do przetwarzania danych. W przypadku braku płatności (system czasowo sprawdza status płatności) przesyłane są kolejne monity, przypomnienia.
- l) System odnotowuje wpłatę
- m) Oprogramowanie dziedzinowe przetwarza dane za pomocą dostępnych funkcji.
- n) Proces danej e-usługi umożliwia podgląd zgłoszeń elektronicznych przypisanych do danego systemu dziedzinowego, identyfikacji zgłoszenia z osobą z kartoteki systemu dziedzinowego oraz podgląd (wizualizację) formularza zgodnego ze wzorem umieszczonym w CRWD (Centralne Repozytorium Wzorów Dokumentów).
- o) Wydanie danych. System z toku sprawy określa czy dana sprawa powinna zakończyć się przesłaniem danych (np.: wniosek o wydanie ….) lub tylko potwierdzeniem realizacji usługi np.: (Rejestracja …. zapis danych).
- p) Interesant pobiera wnioskowane dane, informacje.
- q) Interesant otrzymuje informacje na temat zakończenia sprawy.

## **Zakres zmian w procesach biznesowych polega na:**

- elektronizacji procesu kluczowego rejestracji sprawy drogą elektroniczną,
- automatyzacji procesu kluczowego obsługi sprawy wewnątrz urzędu.
- realizacji e-płatności przypisanych dla danej sprawy
- automatyzacji przekazania wyników sprawy dla klienta

# **Właściciele kluczowych procesów**

- Wnioskodawca (mieszkaniec) podmiot wnioskujący o (…) składający wniosek, podanie itp.
- Organ właściwy uprawniony do rozpatrzenia deklaracji, wniosku (sprawy).

Procesy biznesowe w ramach projektu zostaną poddane optymalizacji pod kątem świadczenia usług droga elektroniczną. Wnioskodawca już na etapie przygotowania wniosku przygotował nowe procesy biznesowe w kontekście świadczenia e-usług publicznych (patrz powyżej modele dla stanu obecnego oraz docelowego). Dodatkowo tak jak to zostało przedstawione na całościowym schemacie przepływu danych (rys 1. Przepływ danych w procesach e-usług z wykorzystaniem ePUAP i PSeAP), uwzględniono szereg czynników wpływających na jakość świadczonych e-usług publicznych np.: szyna danych, broker, konsolidacja danych, formularze elektroniczne itp.

W ramach projektu nie będzie zakupywany całościowy system teleinformatyczny a jedynie jego brakujące elementy oraz dodatkowe usługi instalacji, konfiguracji i migracji danych. Można założyć, że w ramach projektu obecnie używany system zostanie zmodernizowany o brakujące elementy, które są konieczne celem świadczenia e-usług publicznych.

Szczegółowy opis e-usług z podziałem na wykorzystywane procesy, wraz z ich charakterystyką tj. cel, czas, koszt realizacji procesu oraz korzyści dla jego uczestników zostały opisane w poniższym rozdziale.
# 2.1.2. Opis e-usług

### **Tabela 8**. Zestawienie e-usług

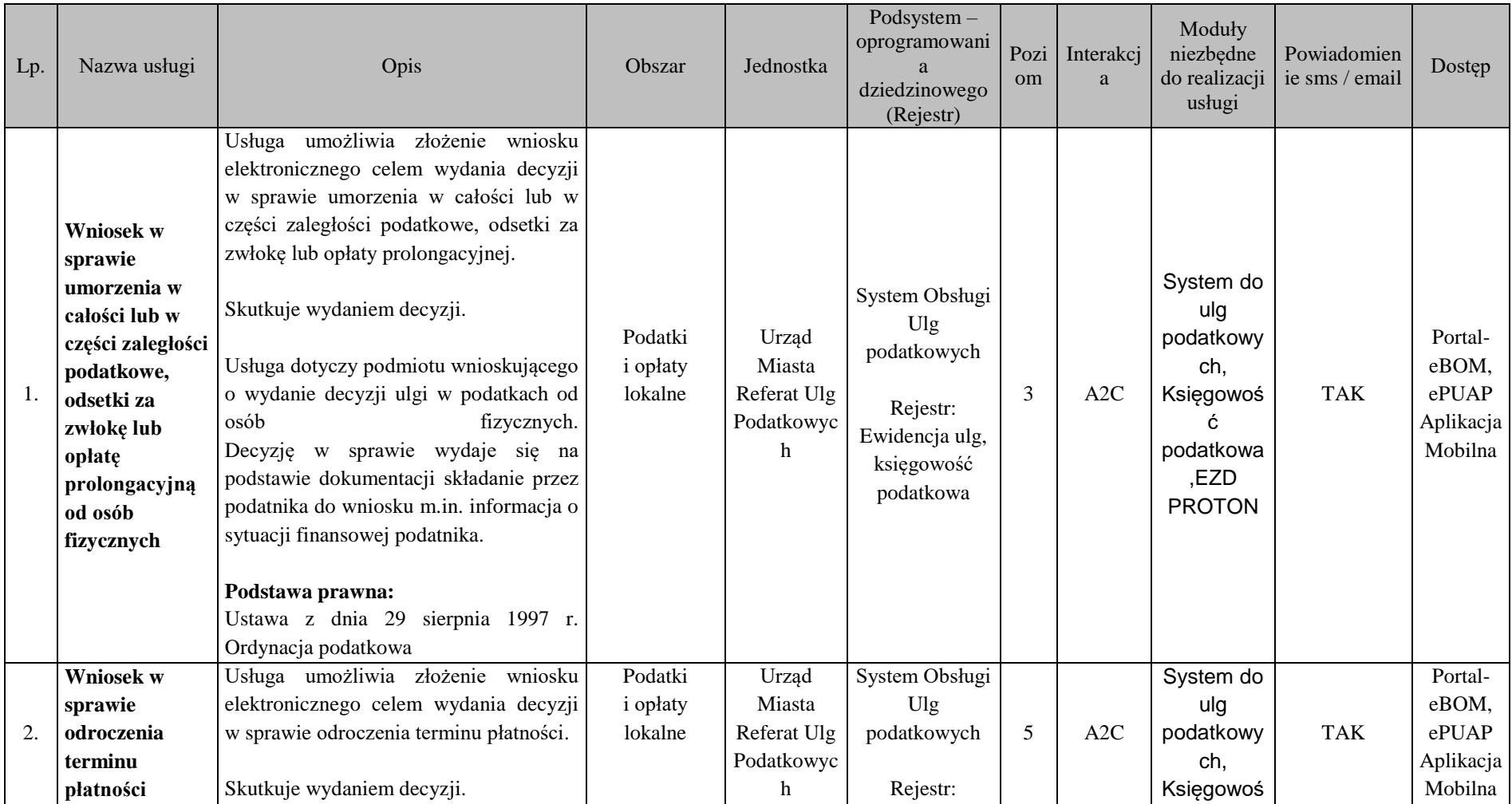

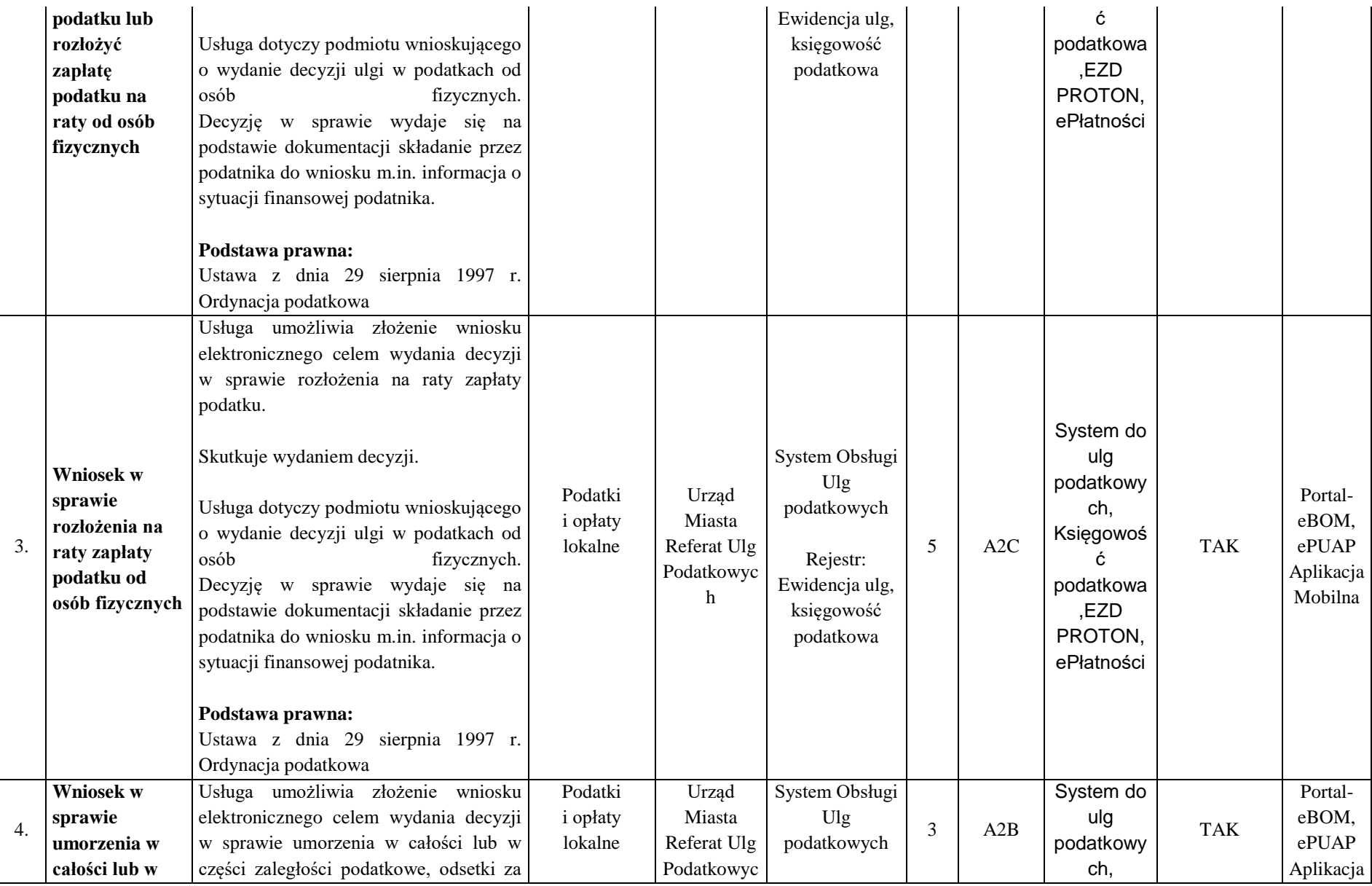

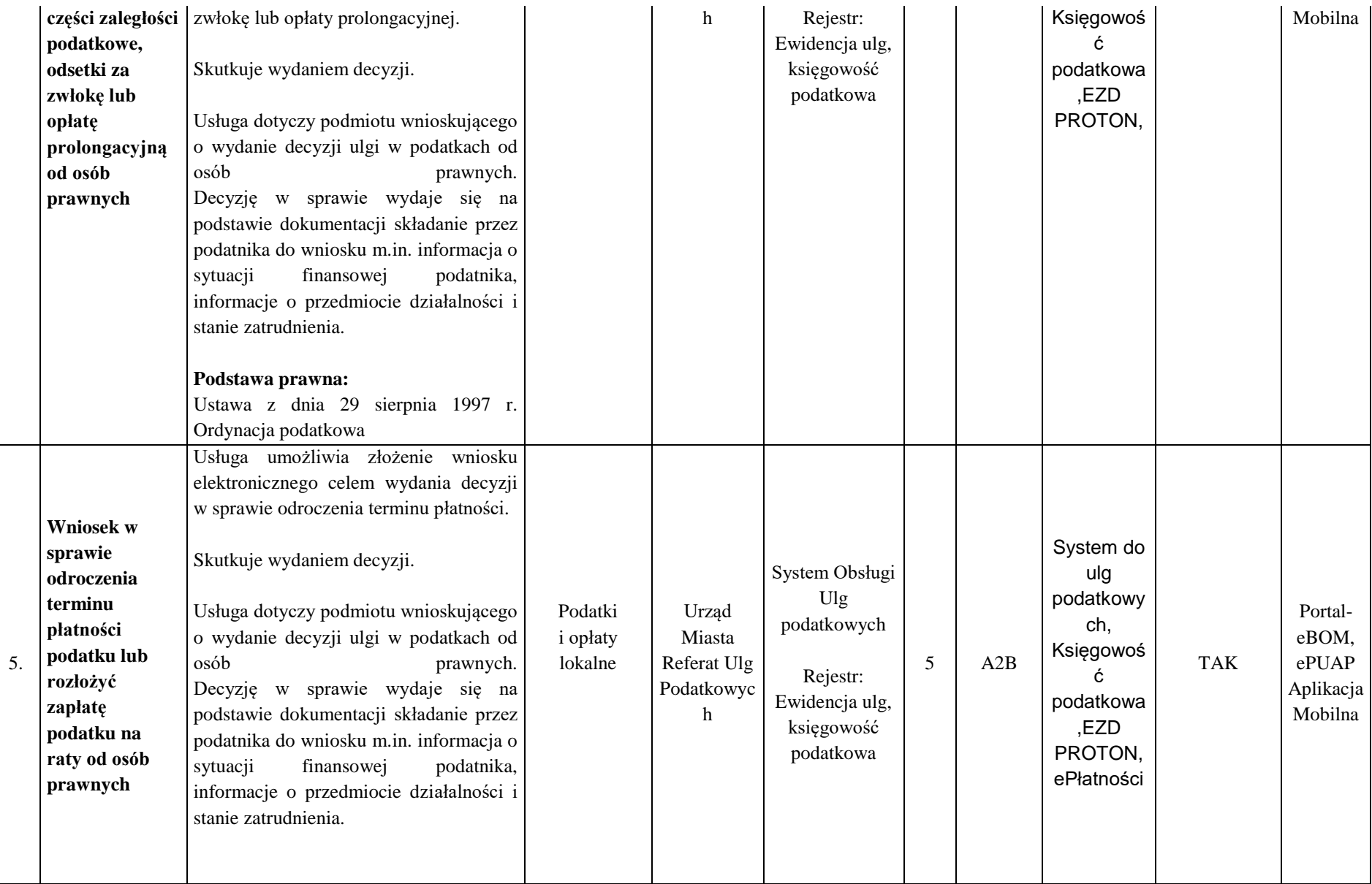

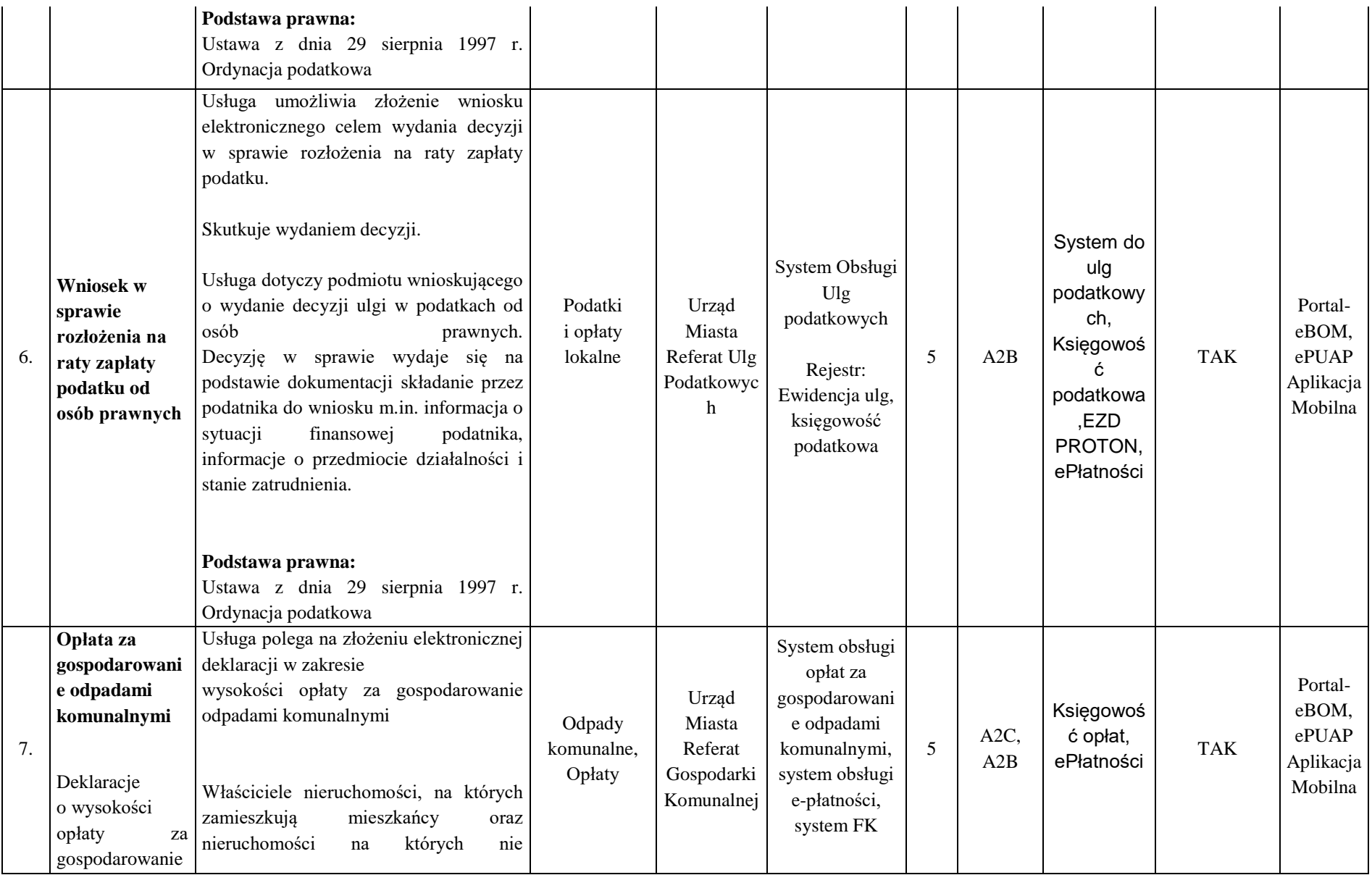

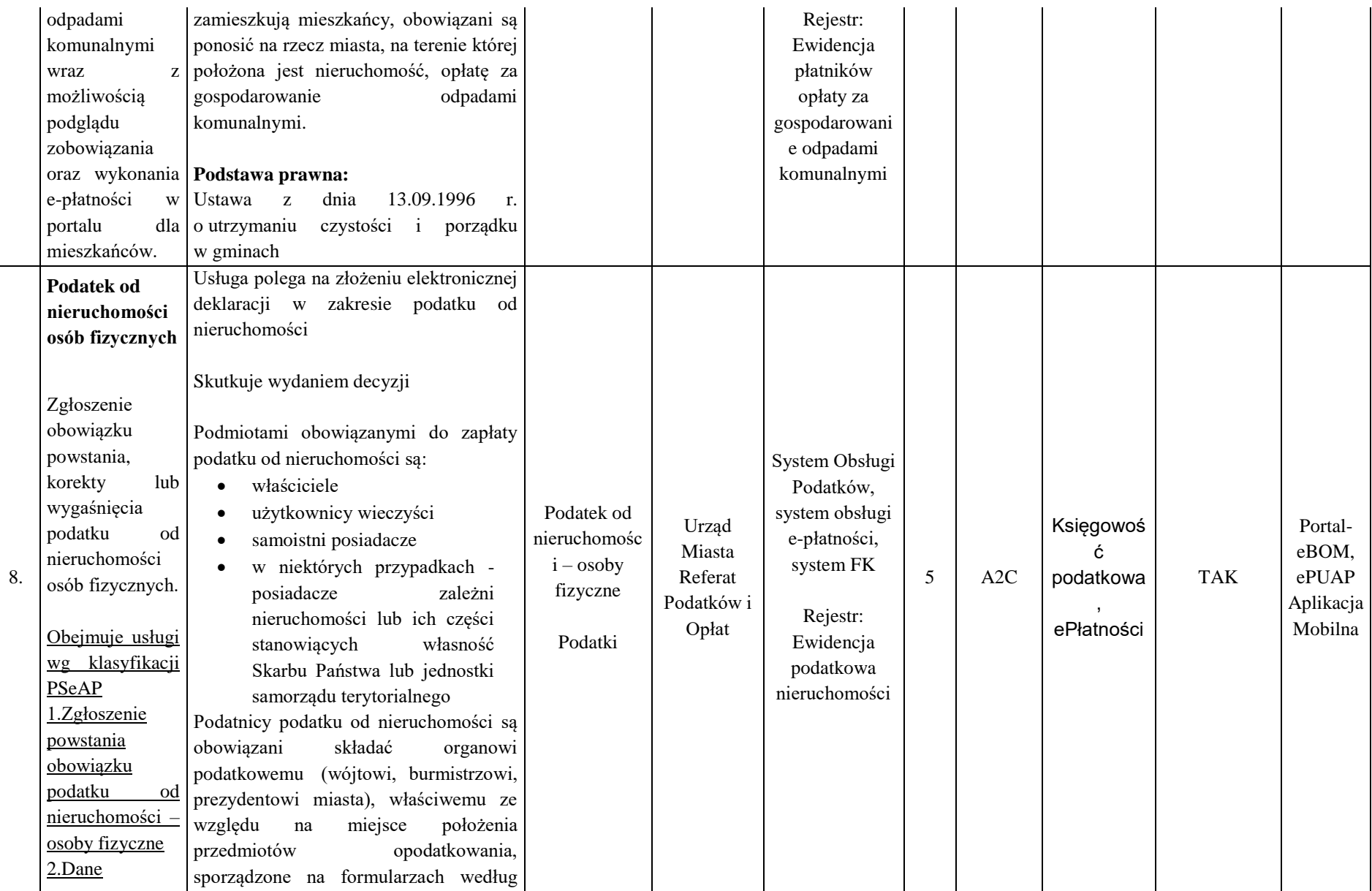

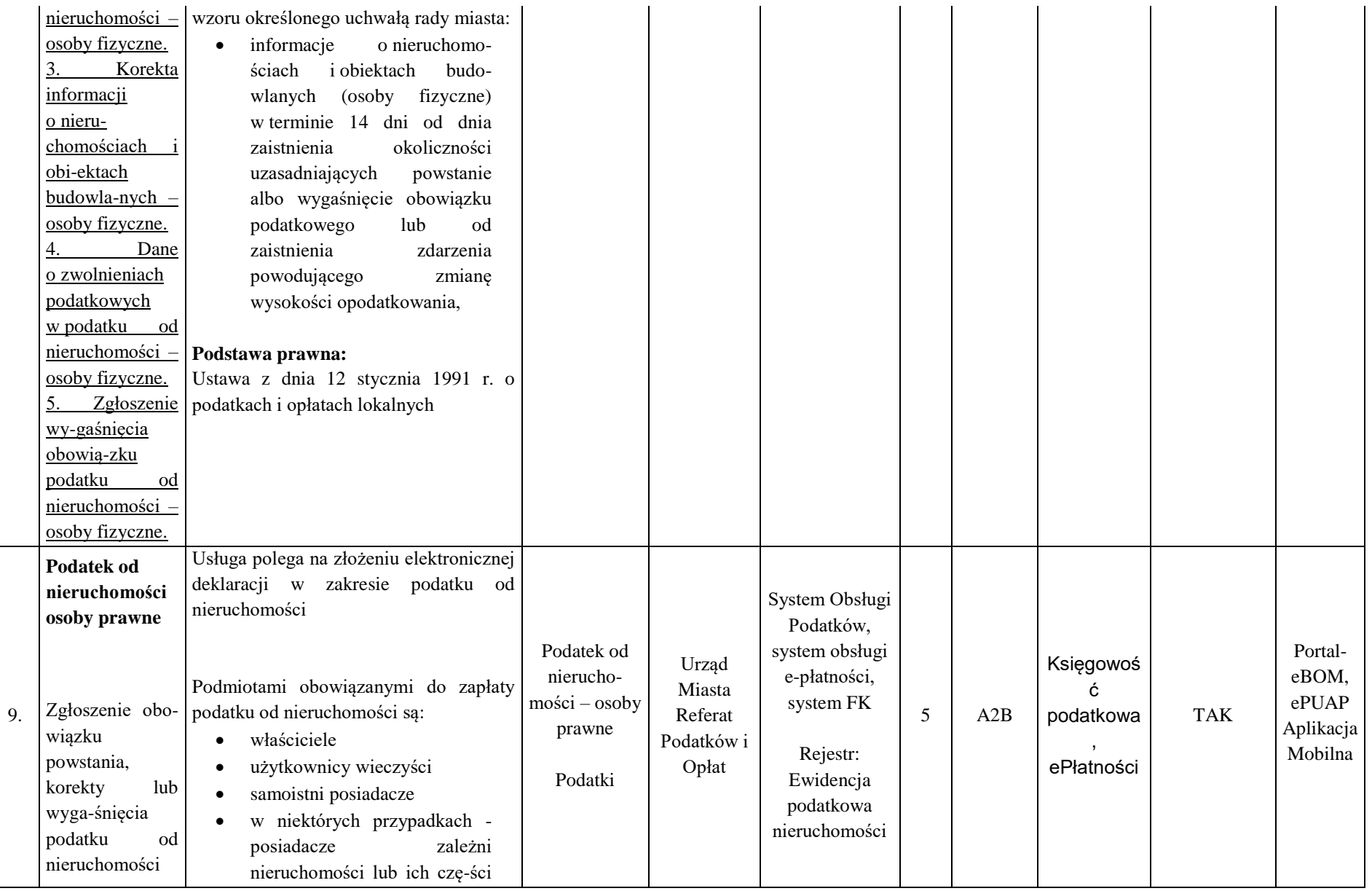

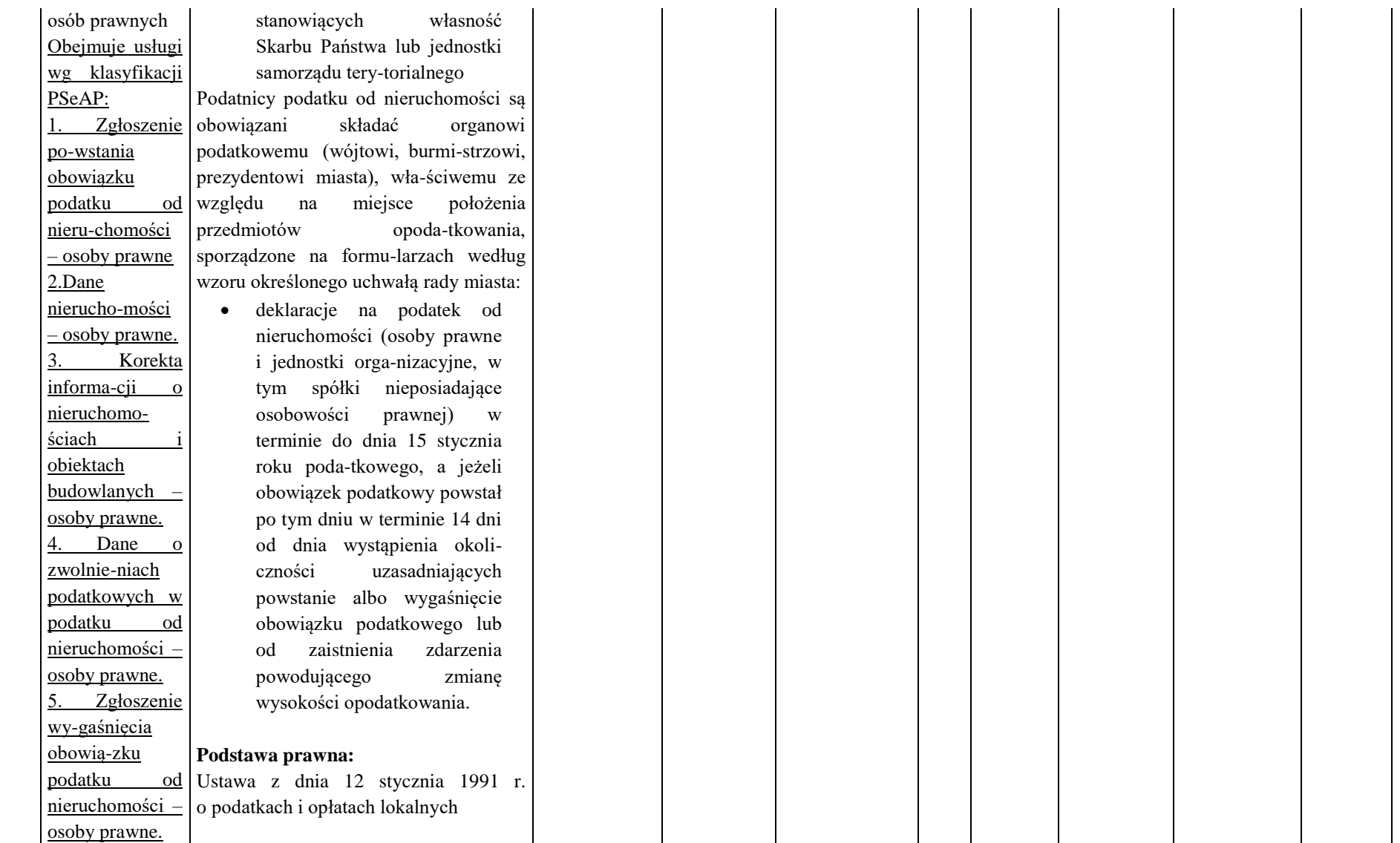

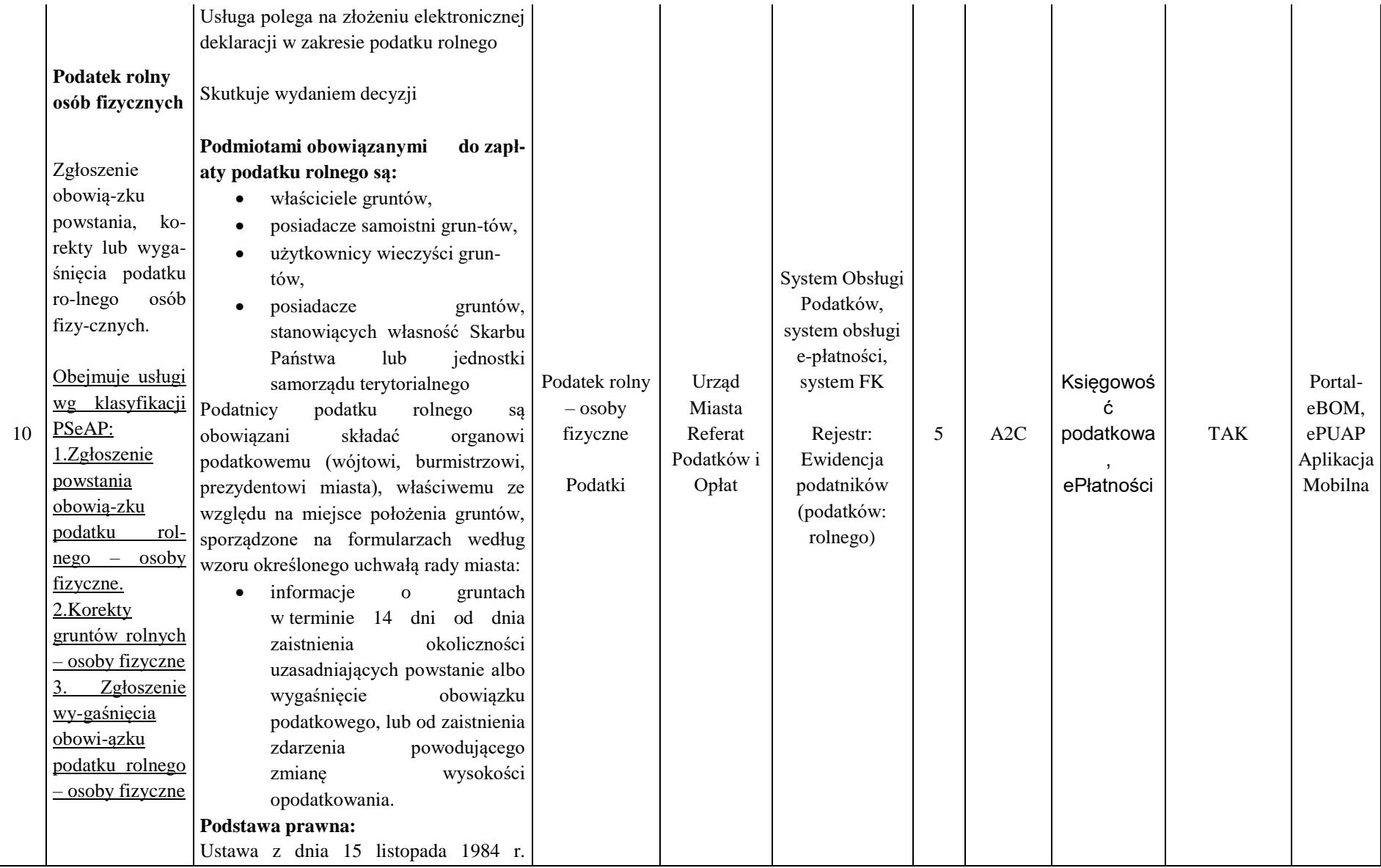

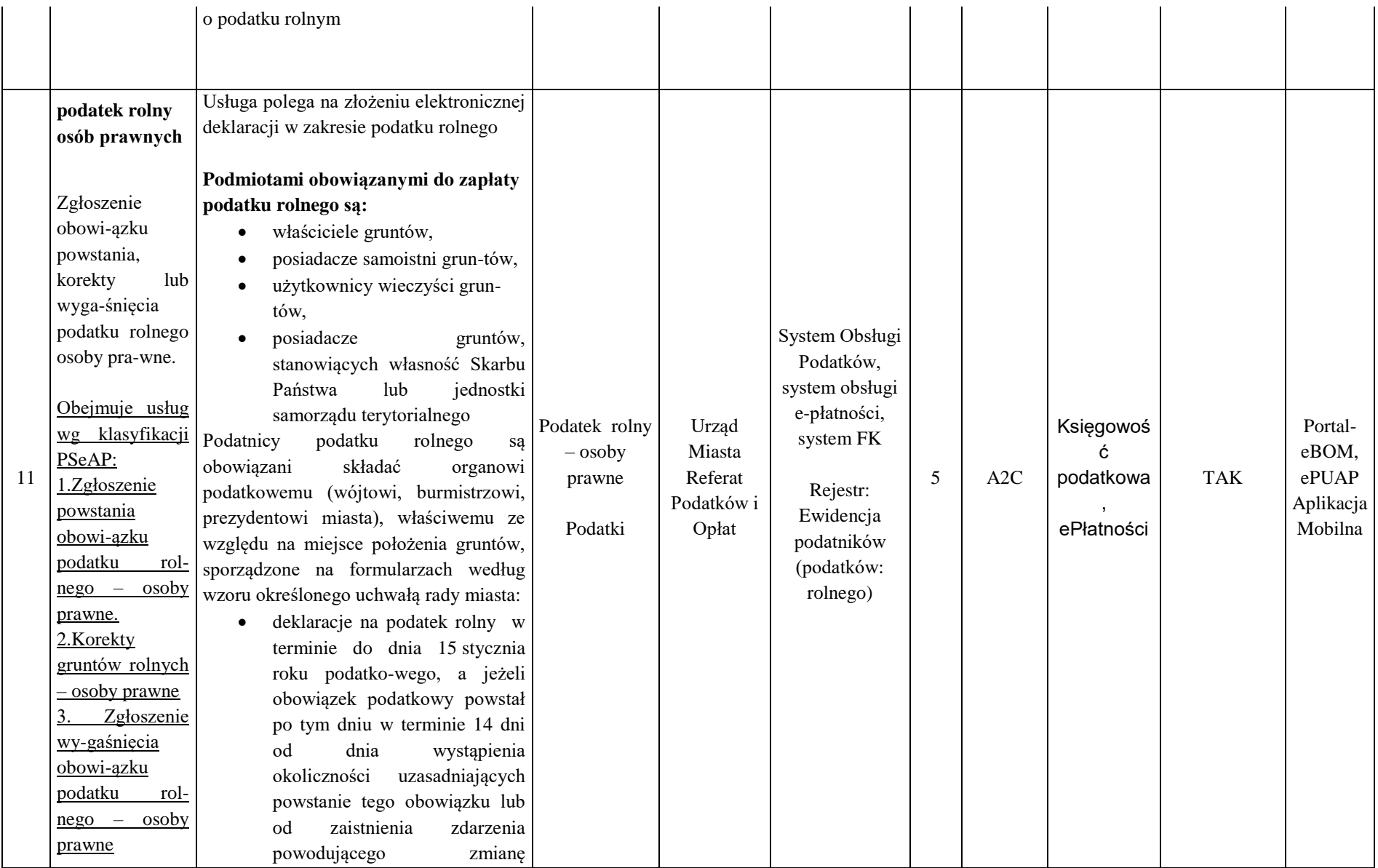

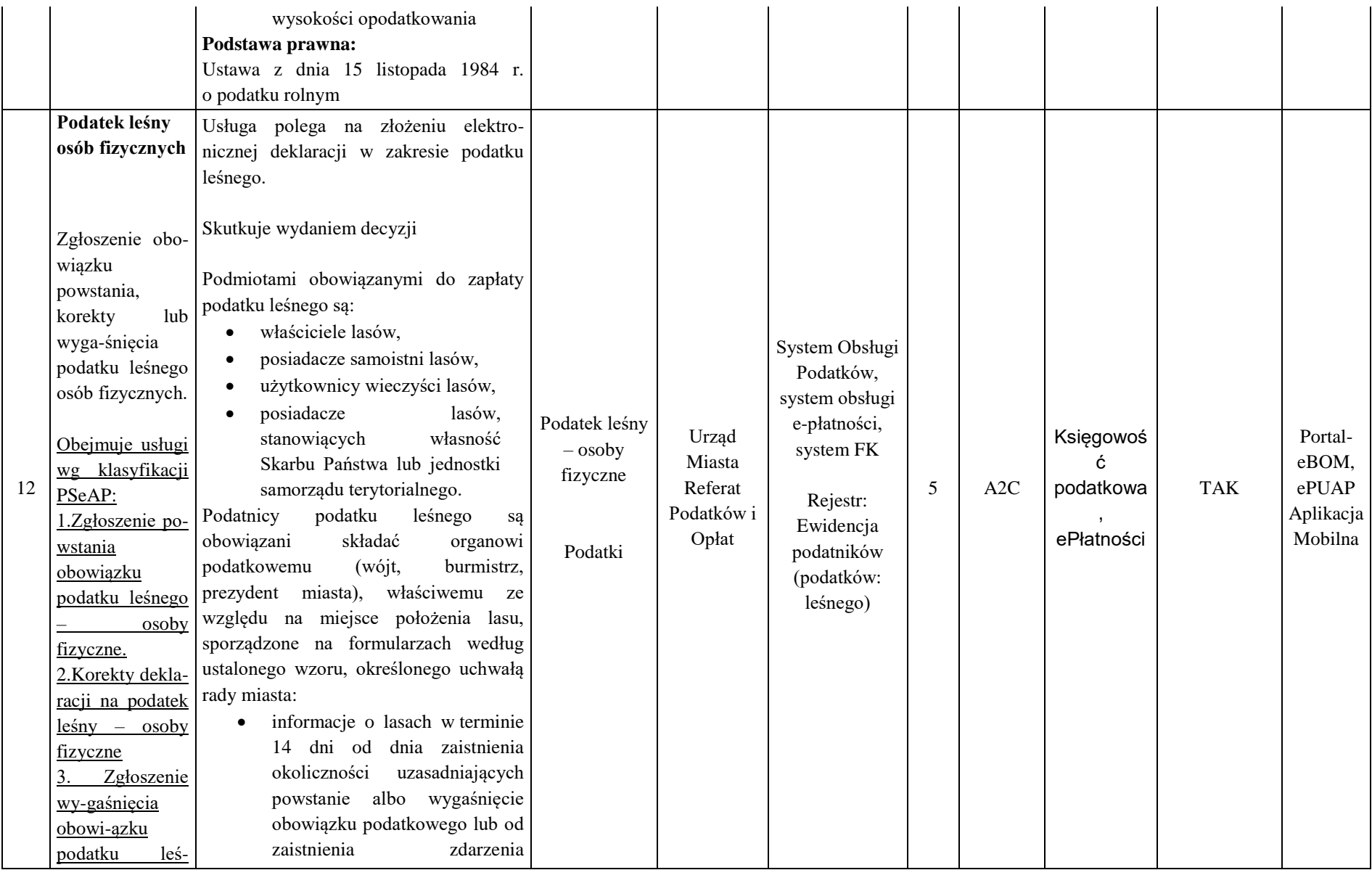

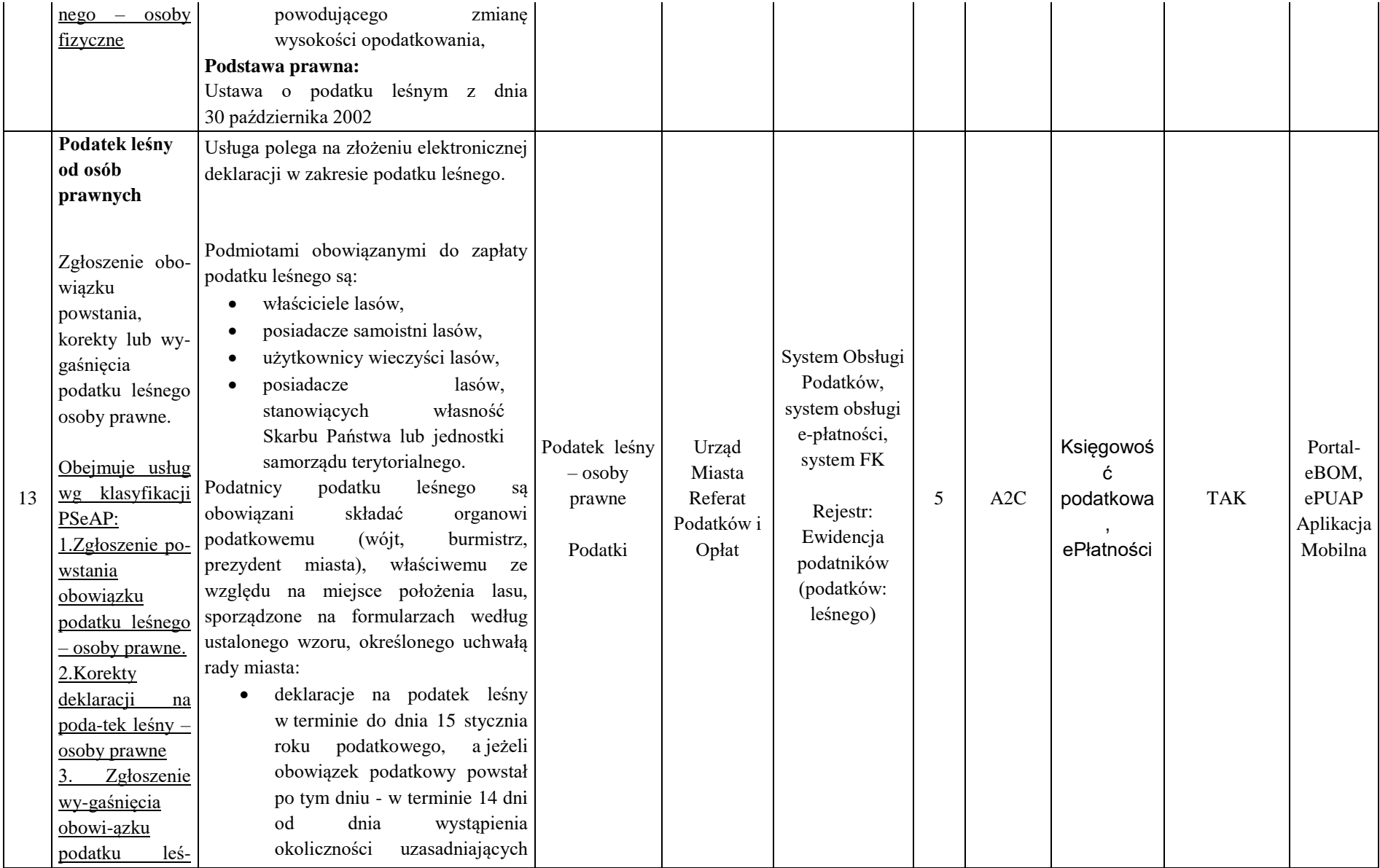

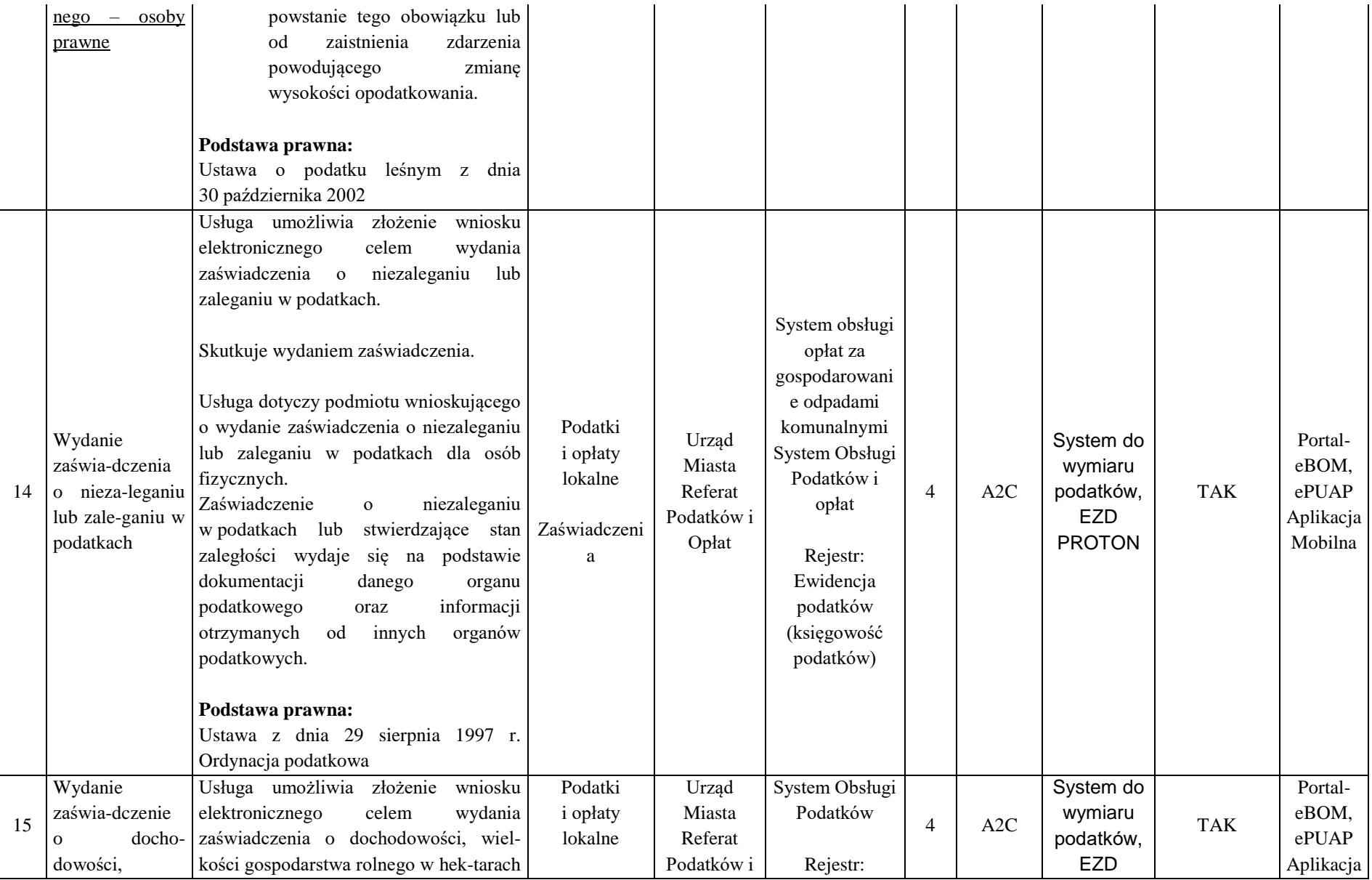

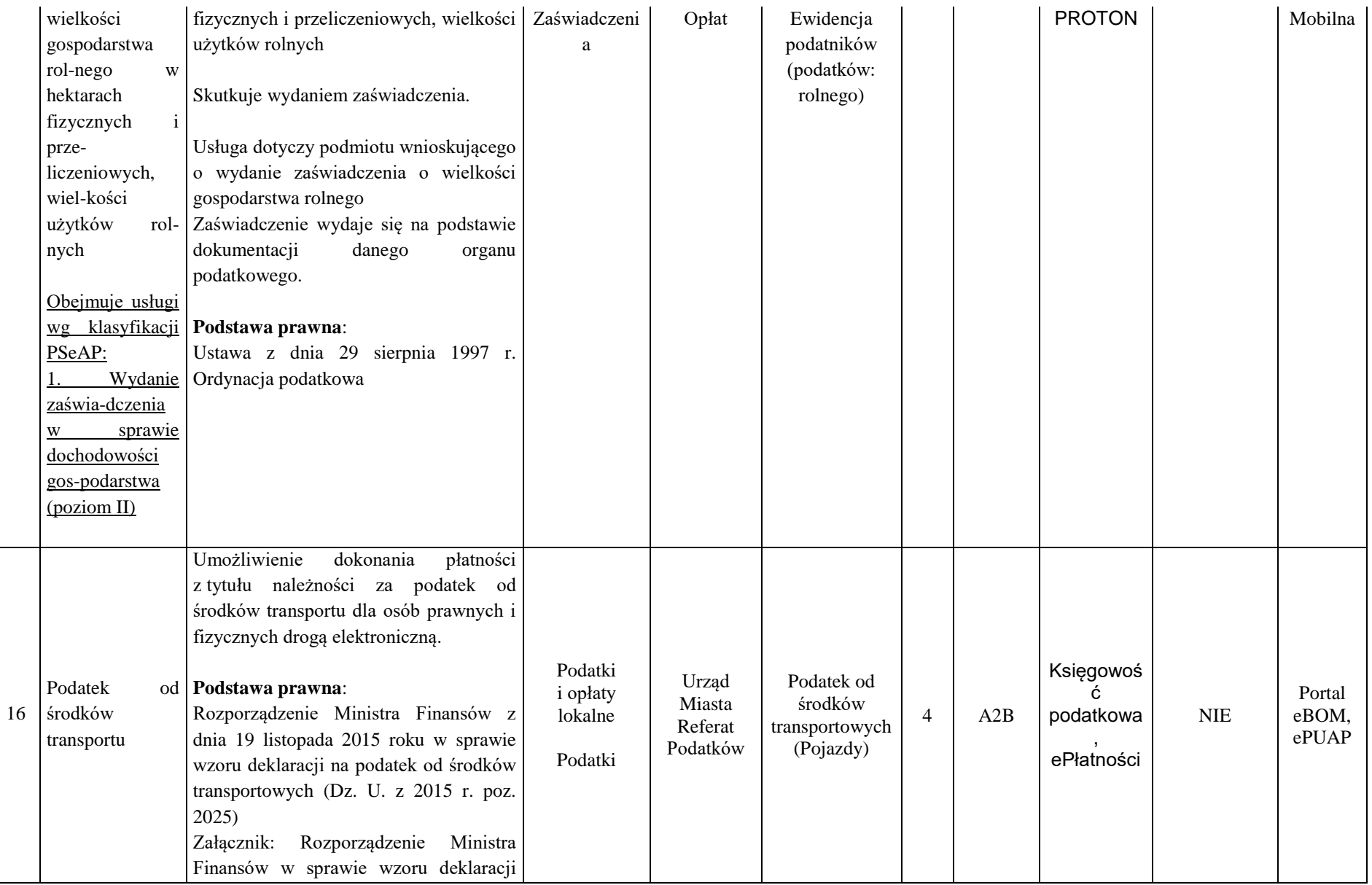

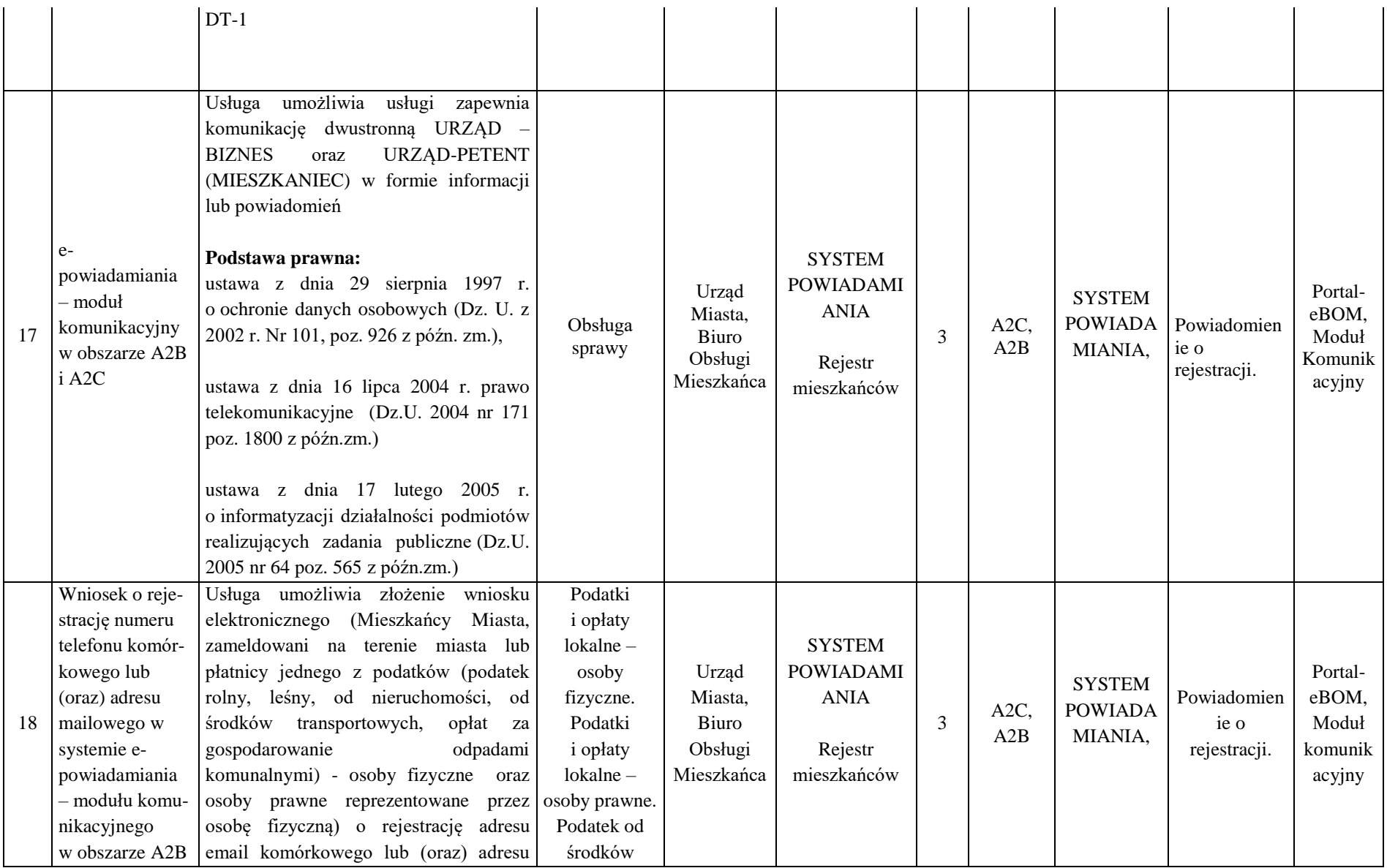

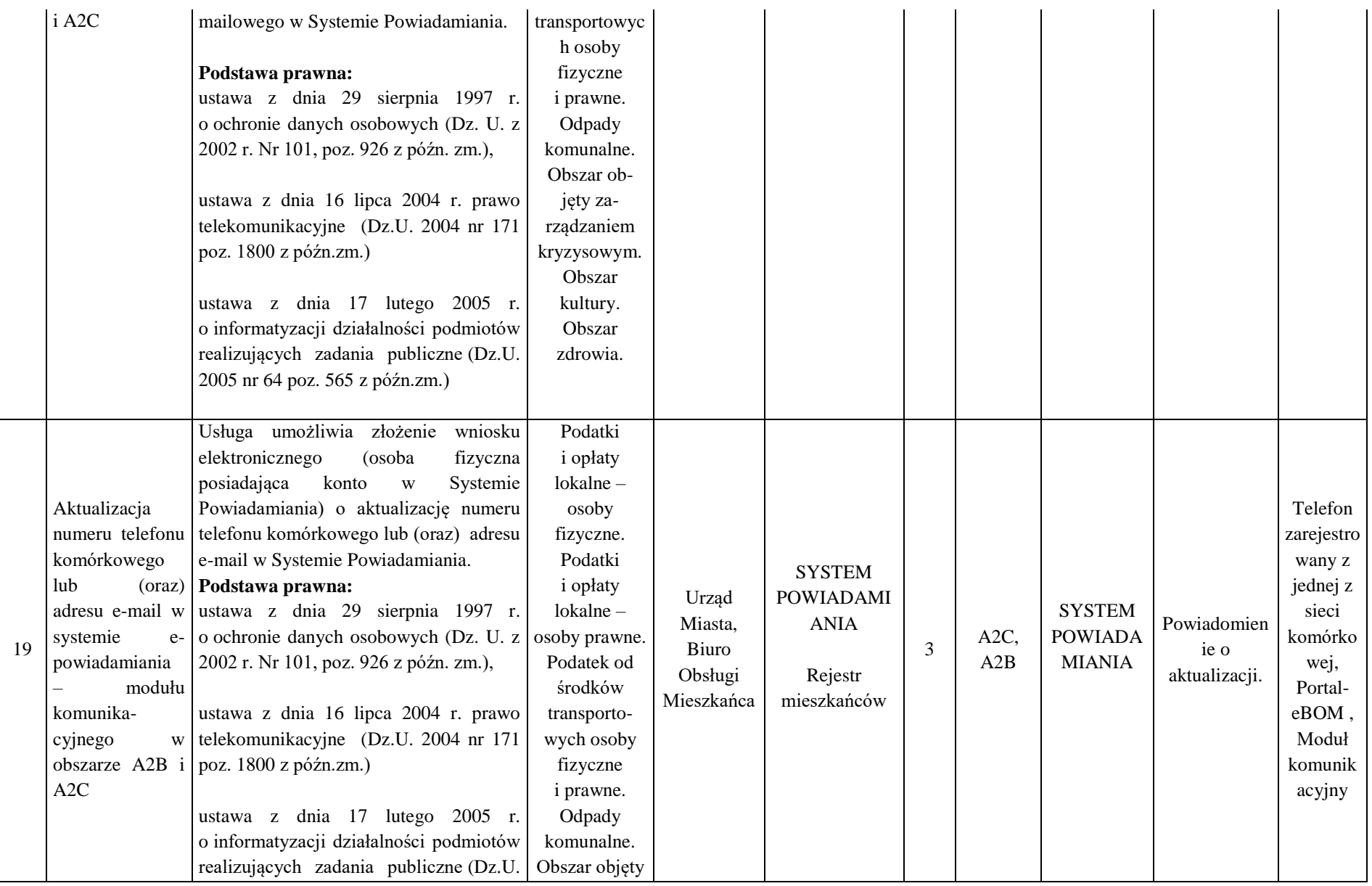

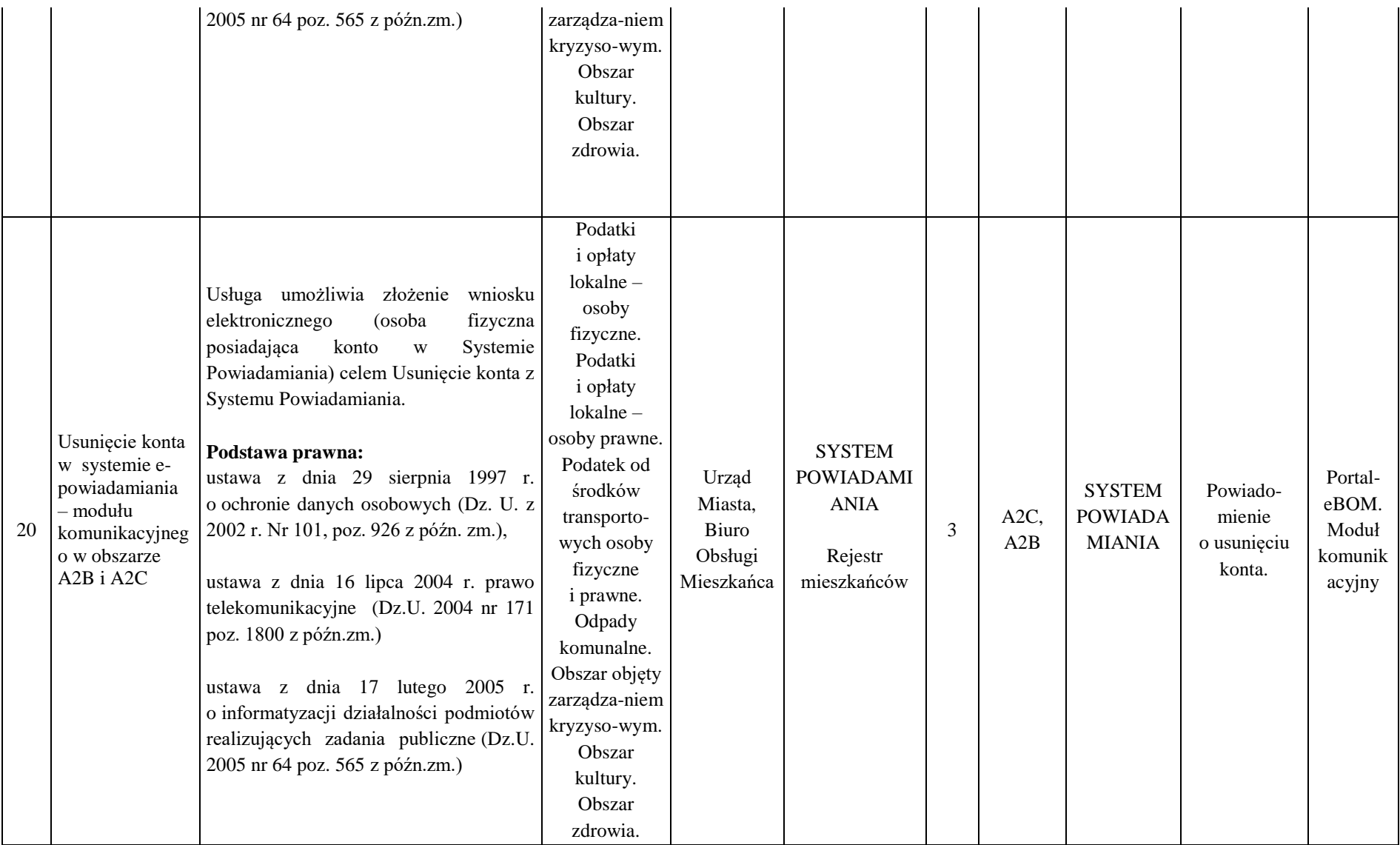

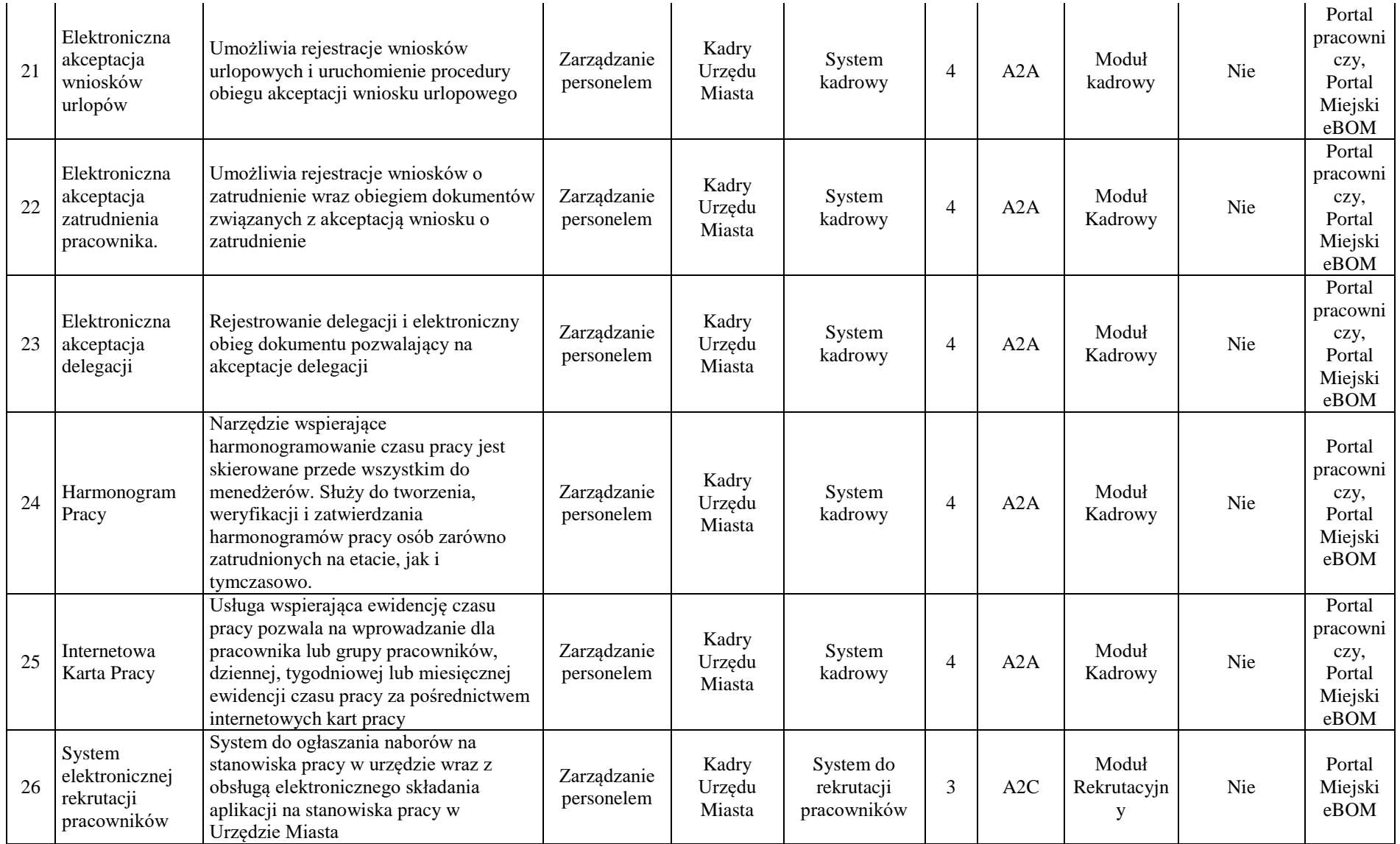

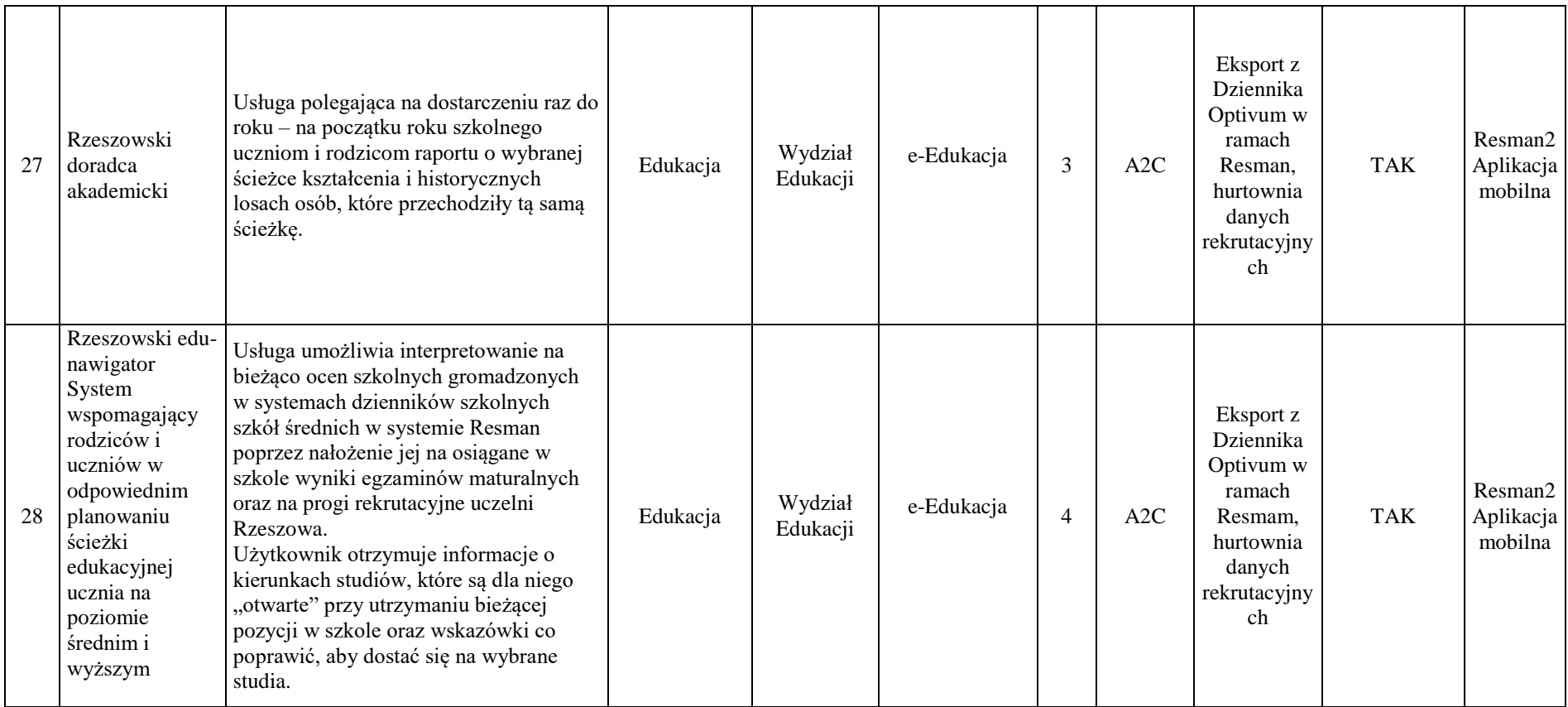

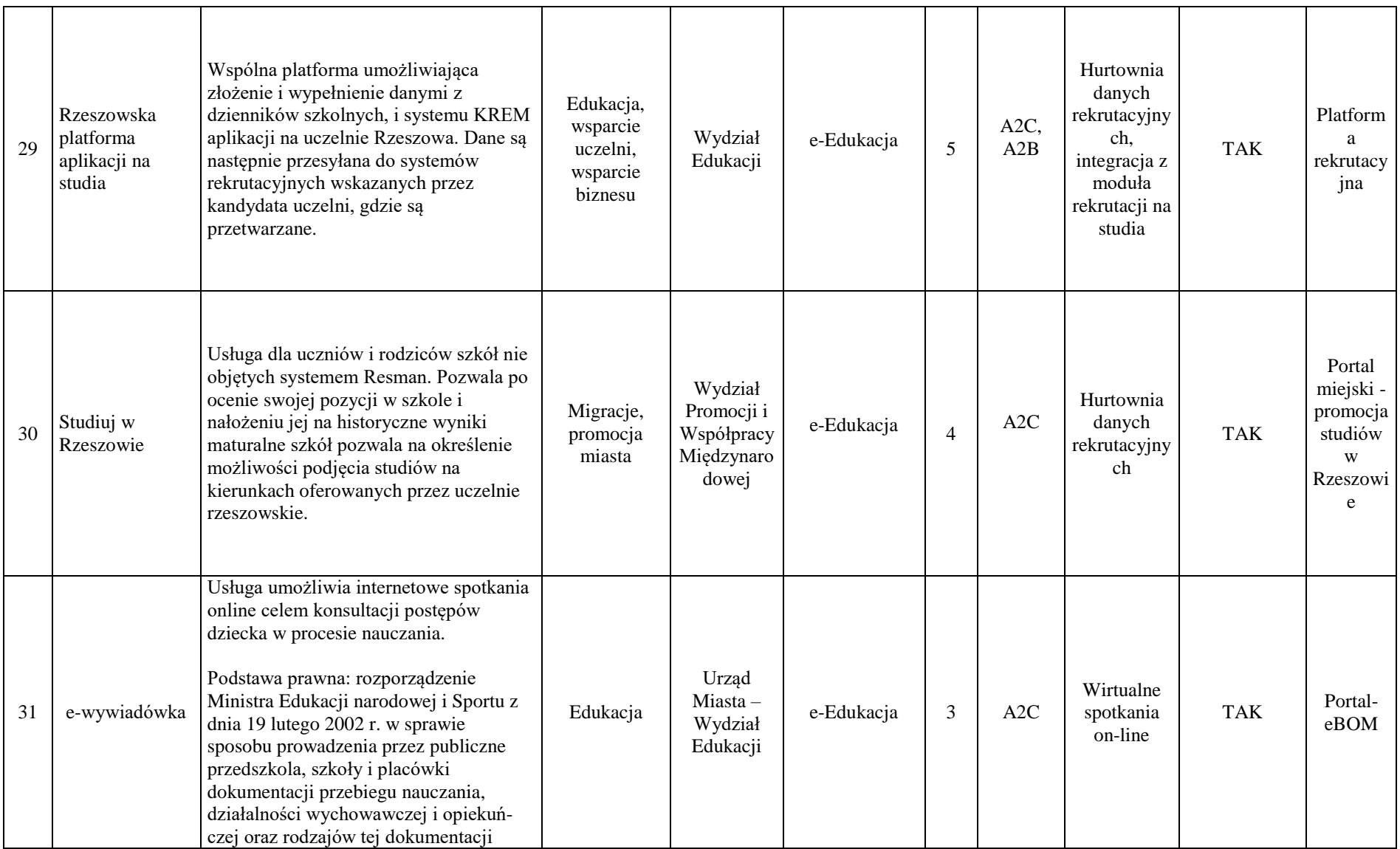

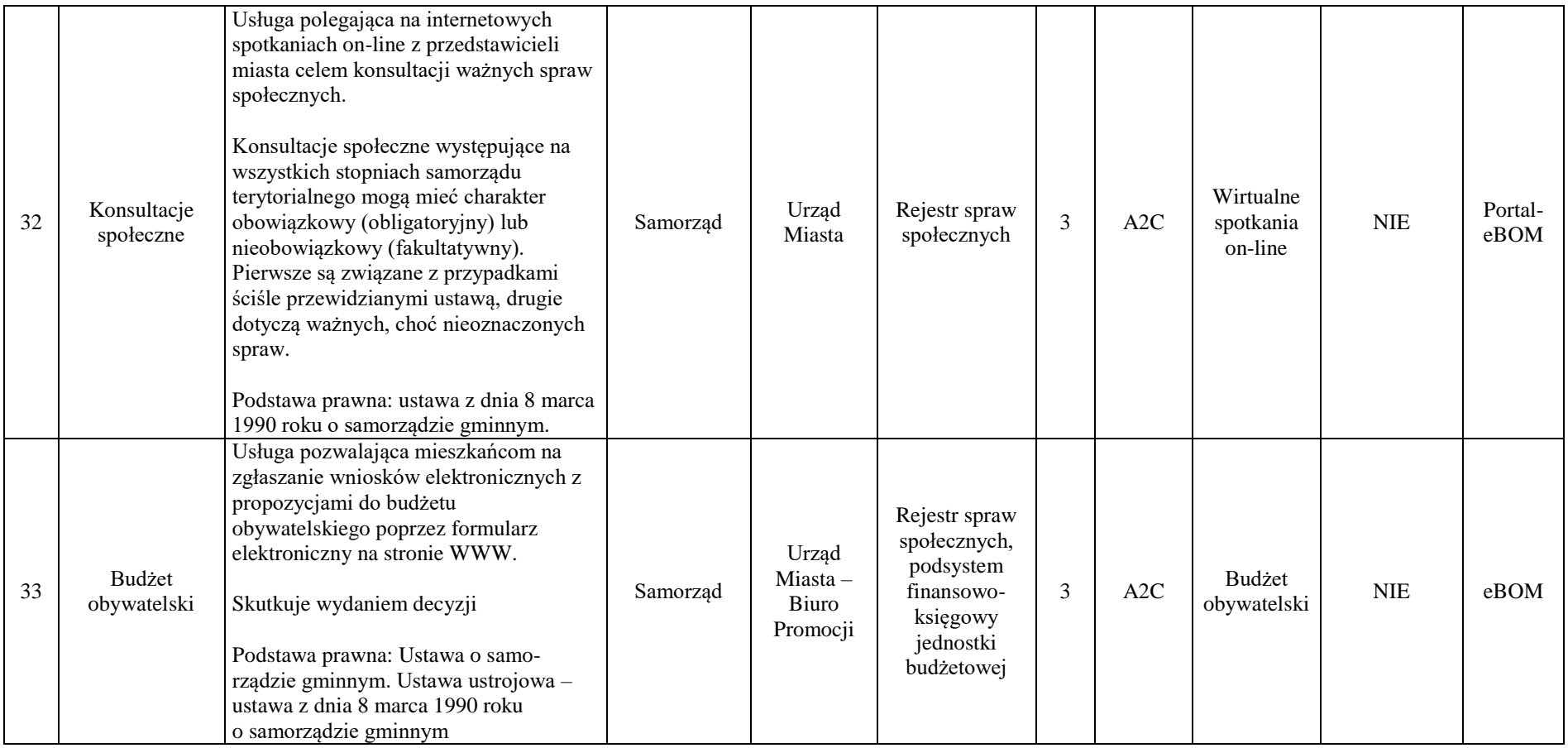

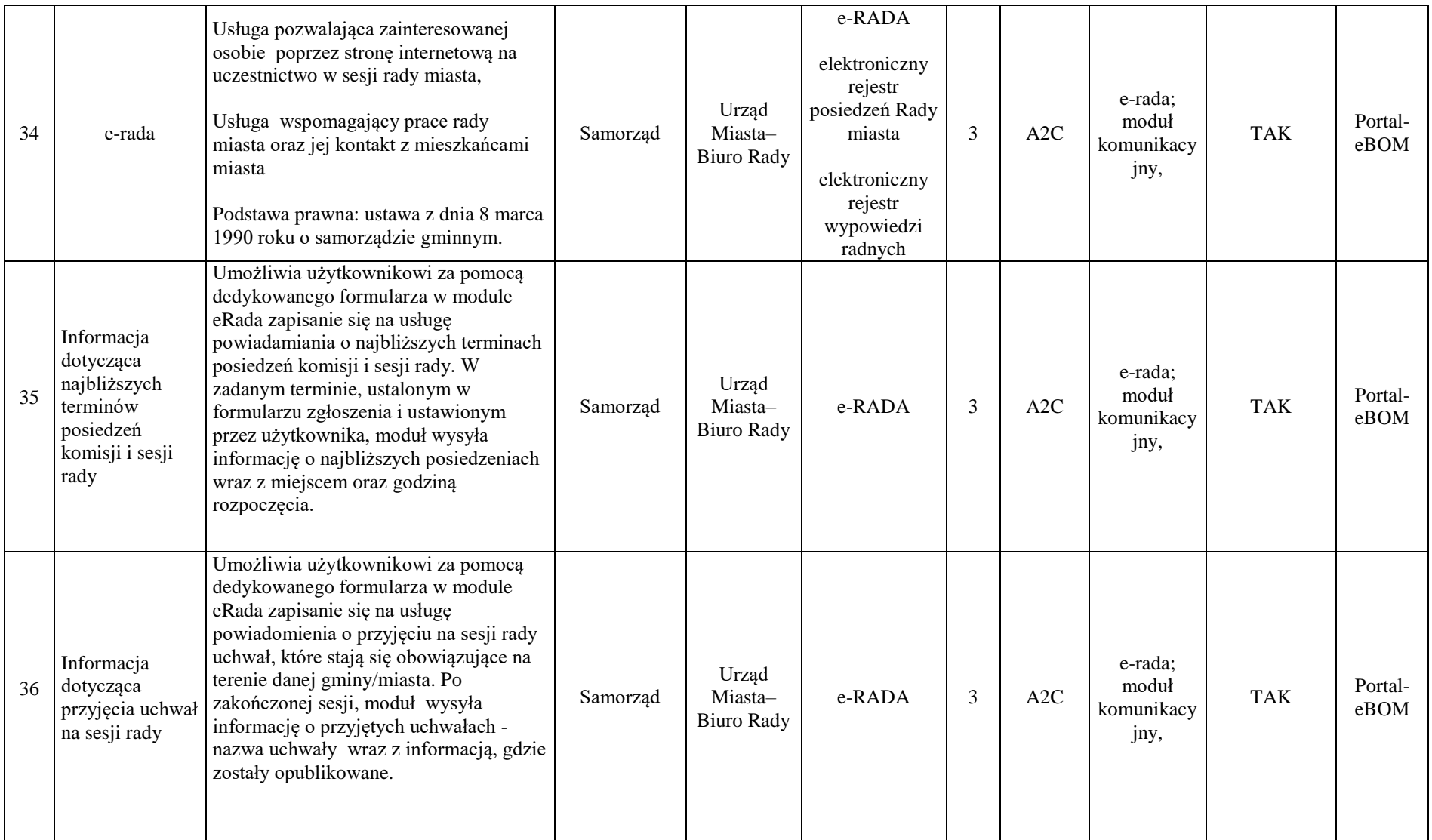

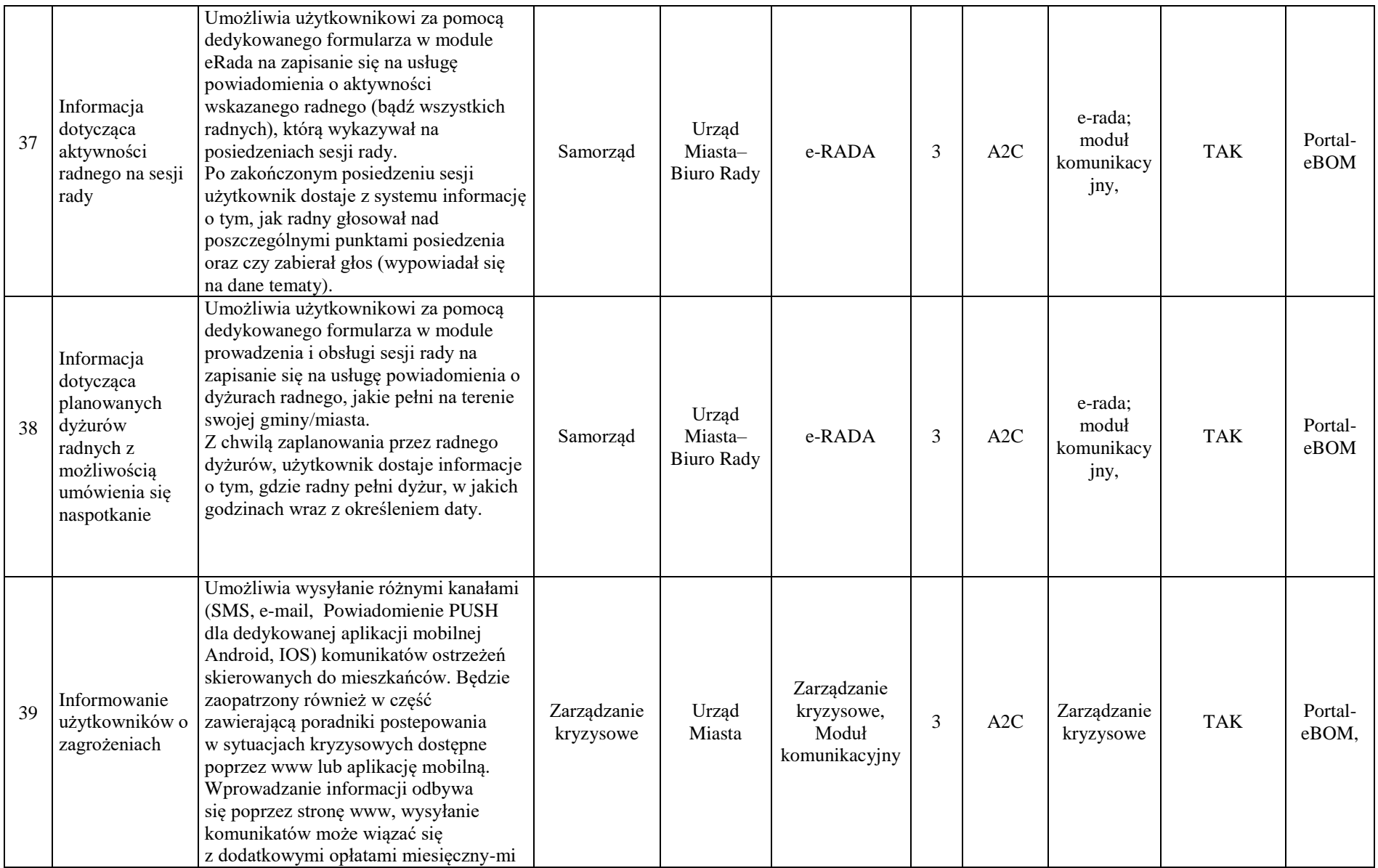

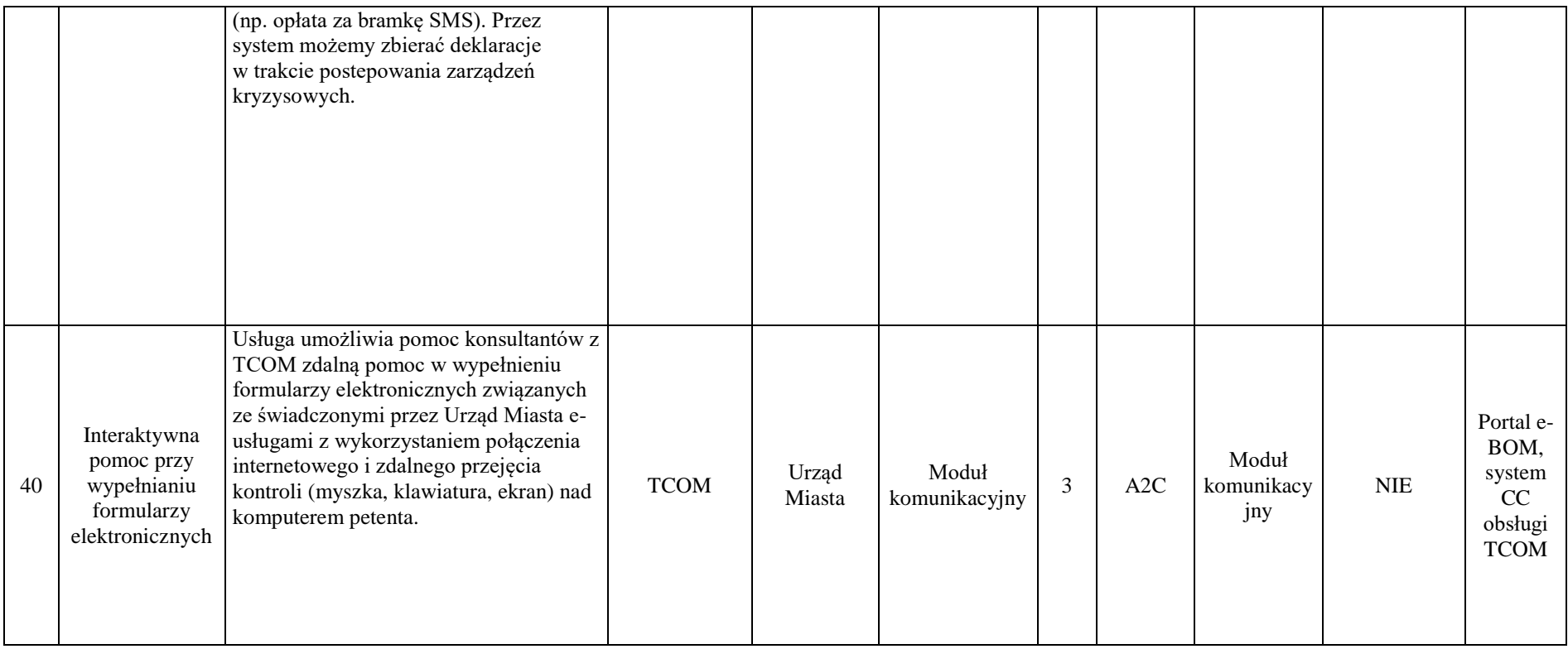

Źródło: opracowanie własne

Powyżej zaprezentowano e-usługi, które mają być realizowane w projekcie. Aby precyzyjniej pokazać zmianę zachodzącą dla klientów w związku z uruchomieniem nowych e-usług lub podniesieniem poziomu dojrzałości już istniejących e-usług, poniżej przedstawiono opisujące je procesy.

Ze względu na różnorodność możliwości teleinformatycznych, jakie mogą zostać zastosowane przez docelowego wykonawcę systemu, w celu zbudowania środowiska realizacji e-usług, nie przedstawia się konkretnego diagramu procesu dla e-usługi. Ta kwestia dotyczy w szczególności podprocesów naliczania opłat online, komunikacji z systemem bankowym w celu uzyskania potwierdzenia zapłaty, uwierzytelnienia oraz operacji wewnątrz systemów dziedzinowych. Przedstawienie precyzyjnych diagramów dotyczących tych elementów będzie możliwe po określeniu dokładnego rozwiązania technicznego przez wykonawcę projektu.

# **W ramach projektu przewiduje się uruchomienie e-usługi o charakterze wewnątrzadministracyjnym typu A2A. Uzasadnianie potrzeby wykorzystania usługi A2A zostało wyjaśnione w jej opisie.**

Zakupiony w projekcie sprzęt oraz oprogramowanie tj. np.: oprogramowanie dziedzinowe, wraz z istniejącymi w Mieście systemami stworzą jeden system teleinformatyczny na potrzeby świadczenia usług publicznych. Przetwarzanie danych w ramach procesów biznesowych będzie odbywało się na zaimplementowanym systemie teleinformatycznym z wykorzystaniem jego zasobów zarówno sprzętowych (np.: moc obliczeniowa serwerów, przestrzeń dyskowa, transfer danych itp.) jak i funkcjonalności programowych danej aplikacji – np.: w części oprogramowania dziedzinowe.

#### **e-usługi realizowane w oparciu o system informatyczne w Urzędzie Miasta.**

#### **Dotyczy eUsług 1, 4 z zestawienia e-usług podatki**

- 1. **Wniosek w sprawie umorzenia w całości lub w części zaległości podatkowe, odsetki za zwłokę lub opłatę prolongacyjną od osób fizycznych**
- 4. **Wniosek w sprawie umorzenia w całości lub w części zaległości podatkowe, odsetki za zwłokę lub opłatę prolongacyjną od osób prawnych**
- a) Usługa umożliwi składanie wniosku w sprawie umorzenia w całości lub w części zaległości podatkowe, odsetki za zwłokę lub opłatę prolongacyjną. Odpowiednio opracowany formularz wniosku o osadzony na platformie ePUAP umożliwi podpisanie go za pomocą profilu zaufanego platformy ePUAP lub podpisu elektronicznego weryfikowanego kwalifikowanym certyfikatem a następnie przekazanie go do Urzędu za pośrednictwem Elektronicznej Skrzynki Podawczej Urzędu funkcjonującej na platformie ePUAP. Usługa ta będzie powiązana z rejestracją wniosku w systemie EZD Proton i systemie dziedzinowym odpowiedzialnym za wydawanie decyzji do wniosku. Wydanie decyzji w systemie dziedzinowym i opatrzenie go podpisem elektronicznym umożliwi automatyczne przesłanie go za pośrednictwem systemu EZD Proton i Elektronicznej Skrzynki Podawczej do osoby wnioskującej.
- b) W obecnym stanie wnioskodawca wypełnia wniosek w sprawie umorzenia w postaci tradycyjnej (papierowej) i składa go w Urzędzie (przesyłka pocztowa lub przekazanie osobiste na biurze podawczym). Wniosek ten jest ewidencjonowana w systemie obiegu dokumentów i przekazywana do referatu zajmującego się księgowością podatkową. Dane z wniosku są przepisywane do systemu dziedzinowego i za jego pośrednictwem wydwana jest decyzja, które jest dostarczone stronie za pośrednictwem przesyłki pocztowej lub odbiera go on osobiście. Wprowadzenie tego typu usługi ułatwi podatnikowi proces uzyskania decyzji za pośrednictwem elektronicznych środków komunikacji. Zastosowanie odpowiednich algorytmów kontrolnych przy wypełnianiu formularzy ułatwi stronie składanie wniosku oraz ograniczy ilość pomyłem popełnianych przy jego wypełnianiu. Wnioskodawca będzie też miał możliwość pobrania tego dokumentu bezpośrednio z portalu podatkowego. Usługodawca usprawnia proces wydawania decyzji poprzez poprawę komunikację z petentem oraz ogranicza koszty związane z ich wystawianiem i przesyłaniem. Integracja oprogramowania usprawnia też procesy przekazywania dokumentów między systemem EZD Proton i systemami dziedzinowymi. W celu uzyskania takiej funkcjonalności wymagana jest modernizacja systemu dziedzinowego odpowiadającego za wystawianie decyzji oraz jego integracja z systemem EZD Proton oraz opracowanie odpowiednich formularzy i ich implementacja w systemie obiegu dokumentów. *Stan obecny (AS IS)*

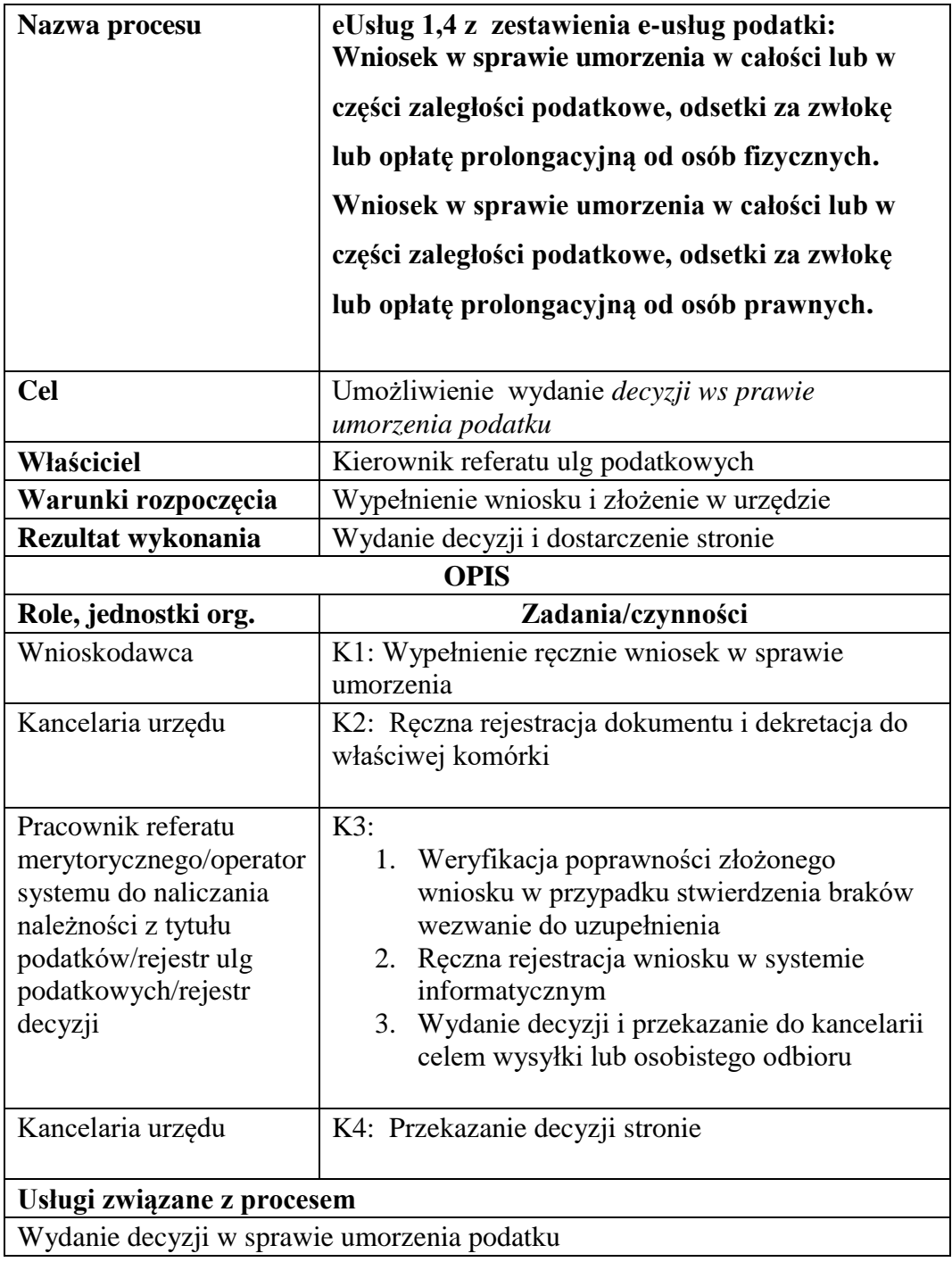

Rysunek 6. Schemat obrazujący przebieg procesu "Wydanie decyzji w sprawie umorzenia podatku" - stan obecny

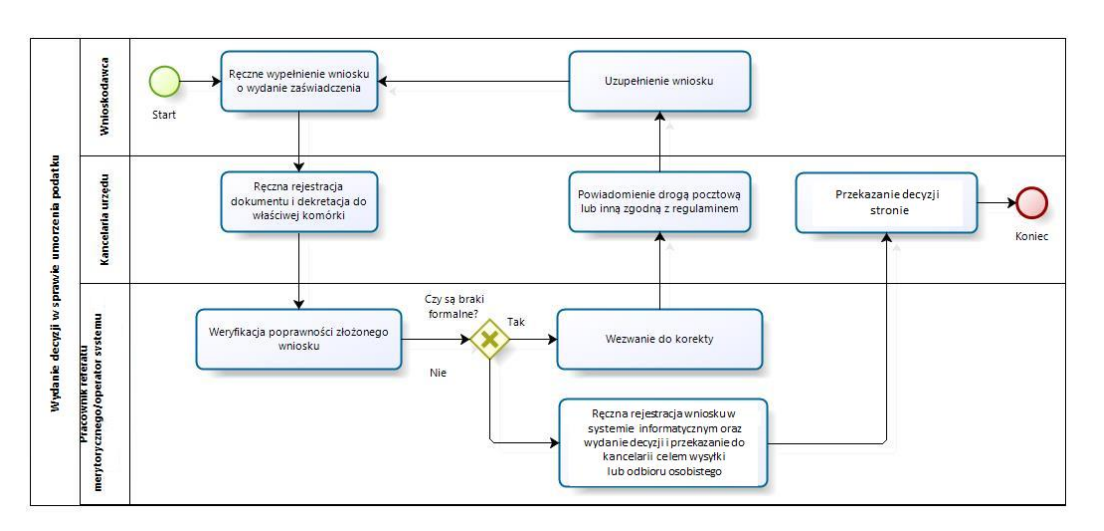

Źródło: Opracowanie własne

### *Stan docelowy (TO BE)*

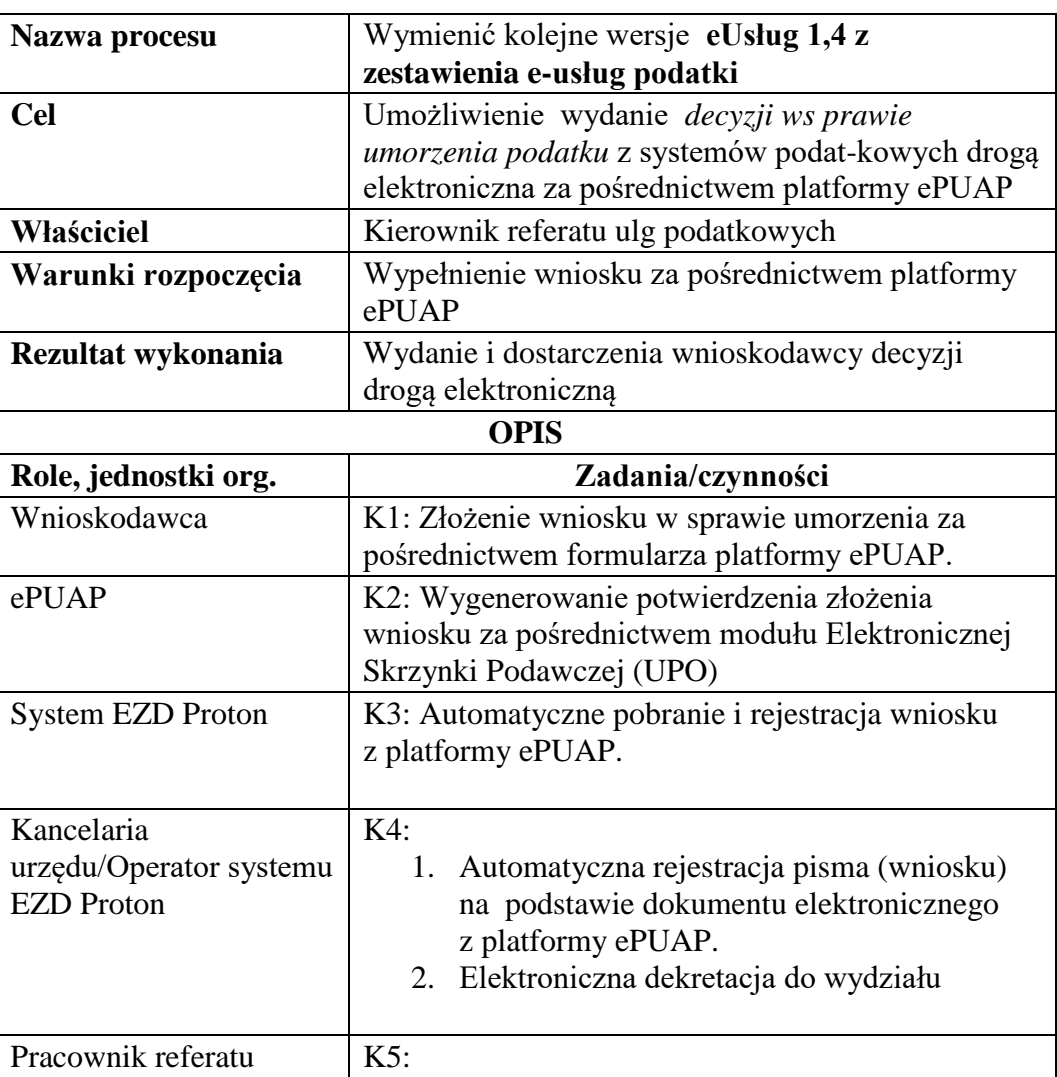

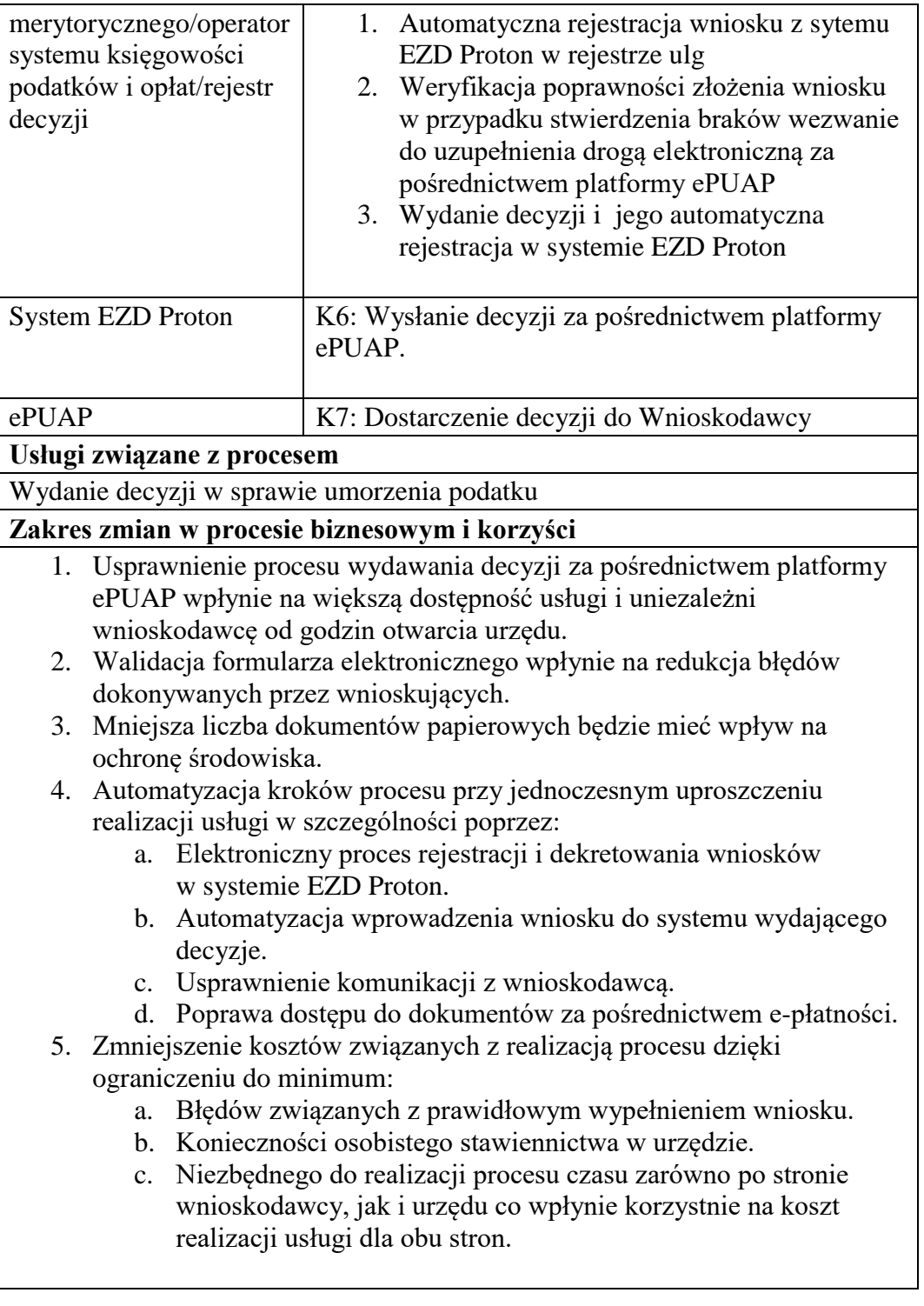

Rysunek 7. Schemat obrazujący przebieg procesu "Wydanie decyzji w sprawie umorzenia podatku" - stan docelowy

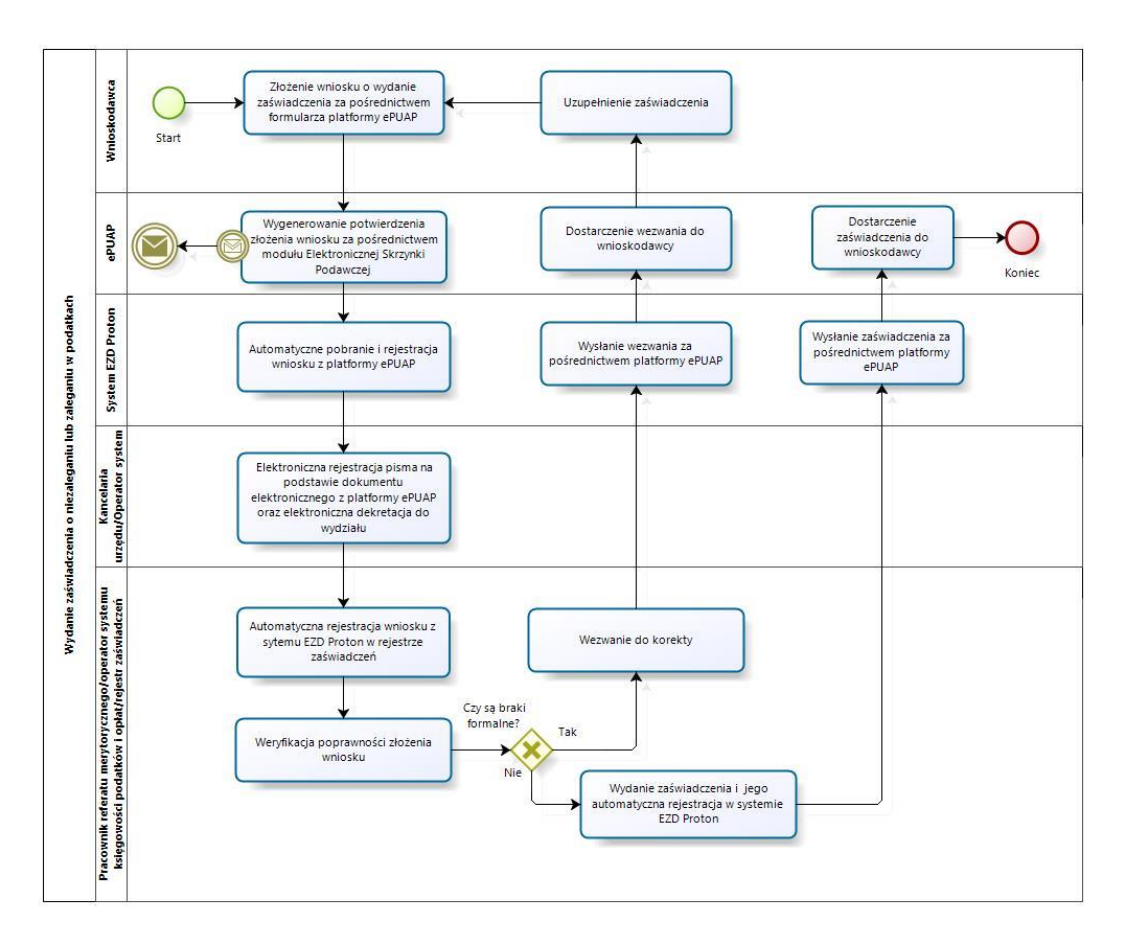

Źródło: Opracowanie własne

- c) Usługa będzie świadczona dla wnioskodawcy.
- d) Dane potrzebne do świadczenia usługi będą pobierane z systemu ePUAP (informacje o wnioskodawcy) oraz systemu księgowości podatkowej.

Wykaz systemów i rejestrów wykorzystanych do świadczenia usługi:

- Systemy dziedzinowe/System księgowości podatkowej/rejestr podatku rolnego od osób fizycznych,
- Systemy dziedzinowe/System księgowości podatkowej/rejestr podatku rolnego od osób prawnych,
- Systemy dziedzinowe System księgowości podatkowej/rejestr podatku od nieruchomości osób fizycznych
- Systemy dziedzinowe/System księgowości podatkowej/rejestr podatku od nieruchomości osób prawnych
- Systemy dziedzinowe/System księgowości podatkowej/rejestr podatku leśnego od osób fizycznych,
- Systemy dziedzinowe/System księgowości podatkowej/rejestr podatku leśnego od osób prawnych,
- Systemy dziedzinowe/System księgowości podatkowej/rejestr podatku od środków transportu,
- Systemy dziedzinowe/System księgowości podatkowej/rejestr ulg,
- platforma ePUAP.
- System EZD Proton
- e) Odpowiedzialność za dostępność oraz jakość danych ponosić będzie jednostka wdrażająca e-usługę oraz administrator platformy ePUAP
- f) W ramach tej usługi udostępniane będą dane dotyczące osoby składającej deklarację oraz informację o wielkości gospodarstwa (powierzchnie użytków rolnych) wnioskodawcy.
- g) Oferowana e-usługa współpracować będzie z systemem dziedzinowymi księgowości podatkowej, portalem podatkowym, platformą ePUAP oraz funkcjonującym w jednostkach objętym projektem systemem EZD Proton.
- h) Projektowana usługa zorientowana na użytkownika zakłada dwustronną interakcję, możliwość składania wniosku i otrzymania zwrotnie decyzji.
- i) Korzystanie z usługi możliwe będzie za pośrednictwem ogólnodostępnej platformy ePUAP. Dostęp będzie możliwy niezależnie od miejsca przebywania. Zastosowane rozwiązania wspierać będą ogólnodostępne przeglądarki internetowe.
- j) W zakresie dostępu do treści i interfejsów komunikacyjnych wytyczne związane ze standardem WCAG 2.0 realizowane będą przez administratora platformy ePUAP.
- k) Usługa udostępniona w oparciu o portal ePUAP nie realizowana w ramach projektu PSeAP (nie znajduje się w wykazie usług uruchomionych w ramach projektu Podkarpacki System e-Administracji Publicznej (PSeAP)- PI-II.432.2.133.2015.AZ)

## **Dotyczy eUsług 2,3,5,6 z zestawienia e-usług podatki**

- **2. Wniosek w sprawie odroczenia terminu płatności podatku lub rozłożyć zapłatę podatku na raty od osób fizycznych**
- **3. Wniosek w sprawie rozłożenia na raty zapłaty podatku od osób fizycznych**
- **5. Wniosek w sprawie odroczenia terminu płatności podatku lub rozłożyć zapłatę podatku na raty od osób prawnych**
- **6. Wniosek w sprawie rozłożenia na raty zapłaty podatku od osób prawnych**
	- a) Usługa umożliwia przeglądanie oraz dokonywanie wpłat za zobowiązania w związku z udzielonymi uglami w podatkach. Zalogowany i uwierzytelniony za pomocą platformy ePUAP użytkownik systemu ma możliwość wglądu w stan swoich rozliczeń z urzędem z wyliczona wartością do zapłaty z uwzględnieniem ewentualnych odsetek i kosztów upomnienia oraz opłatę prolongacyjną Bezpośrednio z portalu może on dokonać zapłaty na podstawie wypełnionego i spersonalizowanego dowodu wpłaty uwzględniającego dane dotyczące kwot i tytułu zapłaty oraz numeru rachunku na który ona ma być ona dokonana.
	- b) W obecnym stanie podatnik wpłaty dokonuje na podstawie decyzji wystawionej w sprawie ulgi podatkowej. Aby dokonać płatności musi on "ręcznie" w systemie bankowym wypełnić odpowiedni dowód wpłaty lub dokonać płatności w kasie urzędu z uwzględnieniem odpowiedniego podziału na raty i terminy. W przypadku płatności poza kasą nie posiada on też informacji o wysokości należności oraz stanu rozliczeń swojego konta. Wprowadzenie tego typu usługi powiązanej z podglądem stanu rozliczeń umożliwi podatnikowi prawidłowe dokonywanie wpłat w odpowiedniej wysokości oraz zapewni mu kontrolę nad stanem rozliczeń z urzędem. Dodatkowo uzyskuje on informacje o sposobie naliczenia powyższej należności z możliwość pobrania informacji o wysokości naliczonych opłat, kopii wydanej decyzji. Usługodawca dzięki takiej usłudze usprawnia kontakt z petentem i umożliwia mu dokonywanie wpłat we właściwych kwotach. Usługa ta poprawi ściągalność poboru podatków oraz dzięki wprowadzeniu indywidualnych numerów rachunków dla dokonywania wpłaty usprawni proces księgowania. W celu uzyskania takiej funkcjonalności wymagana jest modernizacja systemu dziedzinowego odpowiadającego wydawanie decyzji w sprawie ulg oraz zakup portalu podatkowego (e-należności), który odpowiadałby za komunikację z podatnikiem. Identyfikacja podatnika odbywać się będzie na podstawie platformy ePUAP z wykorzystaniem profilu zaufanego. Usprawnienie procesu księgowania wymagało będzie dodatkowo modernizacji systemu dziedzinowego w zakresie dostosowania go do obsługi e-płatności oraz integrację z systemem EZD Proton. *Stan obecny (AS IS)*

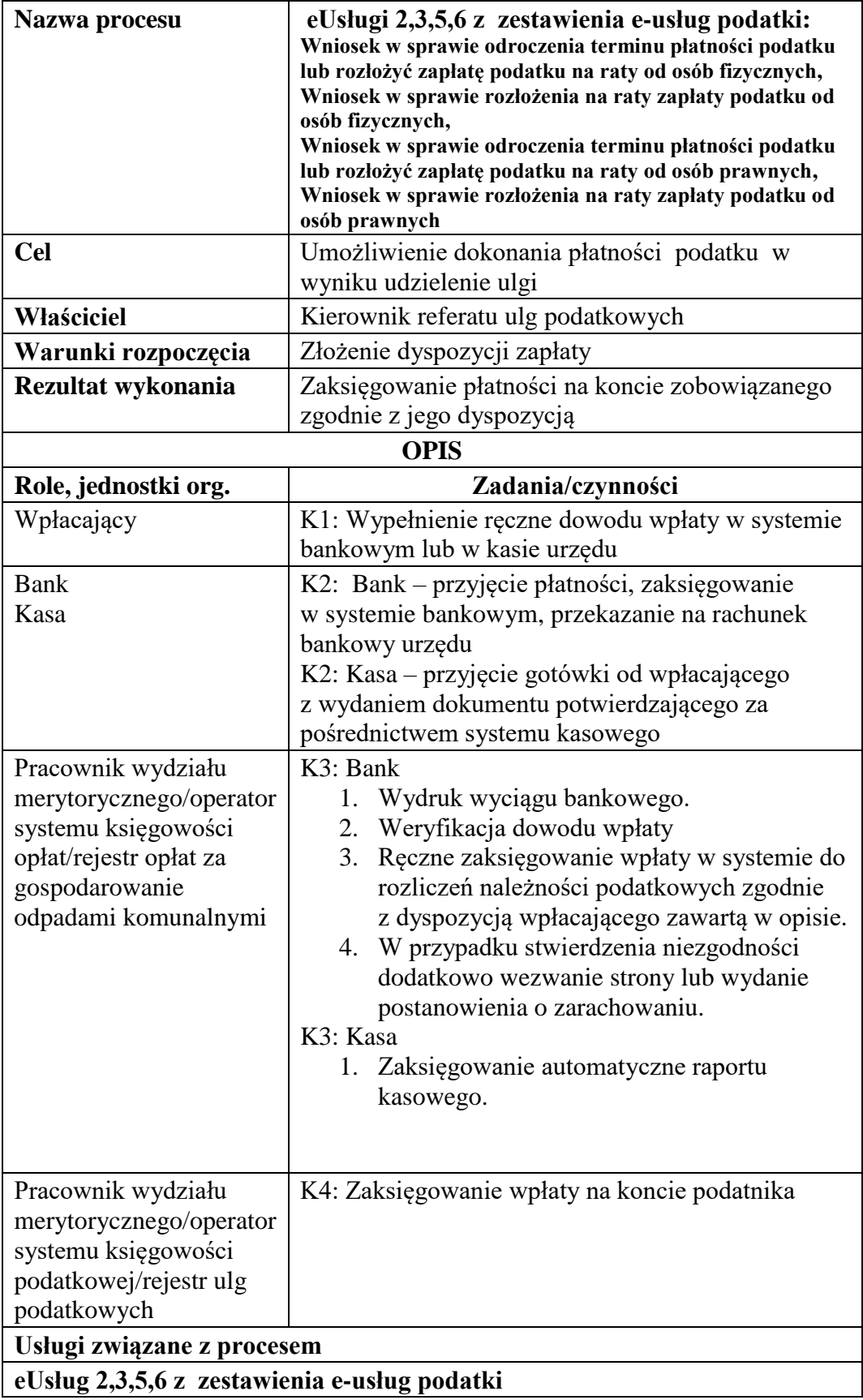

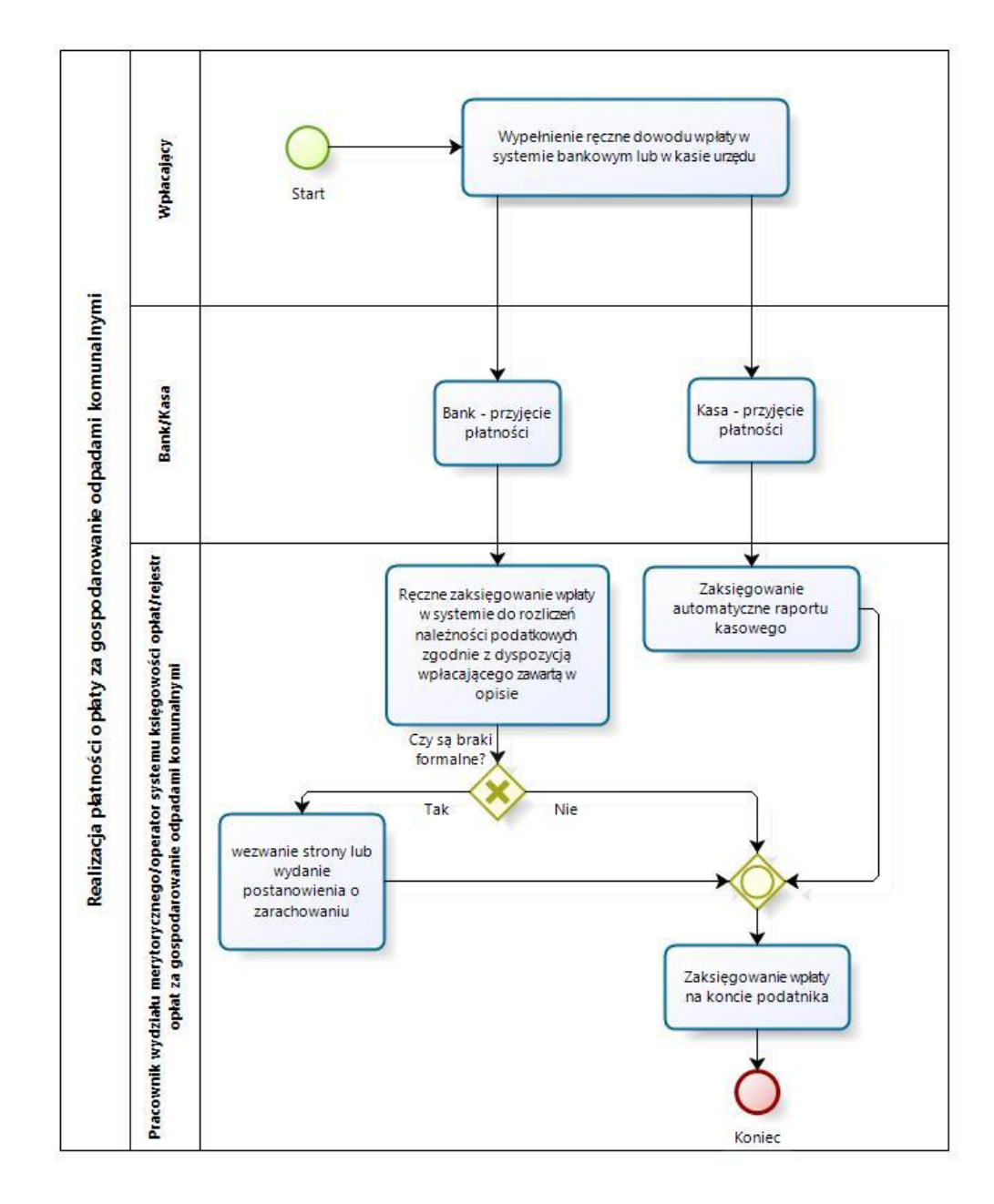

Rysunek 8. Schemat obrazujący przebieg procesu " Realizacja płatności w zakresie udzielonych ulg podatkowych" - stan obecny

#### Źródło: Opracowanie własne

*Stan docelowy (TO BE)*

| Nazwa procesu       | eUsług 2,3,5,6 z zestawienia e-usług podatki      |
|---------------------|---------------------------------------------------|
| <b>Cel</b>          | Umożliwienie dokonania płatności z tytułu decyzji |
|                     | ulg podatkowych drogą elektroniczną z             |
|                     | automatycznym wypełnieniem dowodu wpłaty.         |
| Właściciel          | Kierownik referatu ulg podatkowych                |
| Warunki rozpoczęcia | Złożenie dyspozycji zapłaty                       |
| Rezultat wykonania  | Zaksięgowanie płatności na koncie zobowiązanego   |
|                     | zgodnie z jego dyspozycją                         |

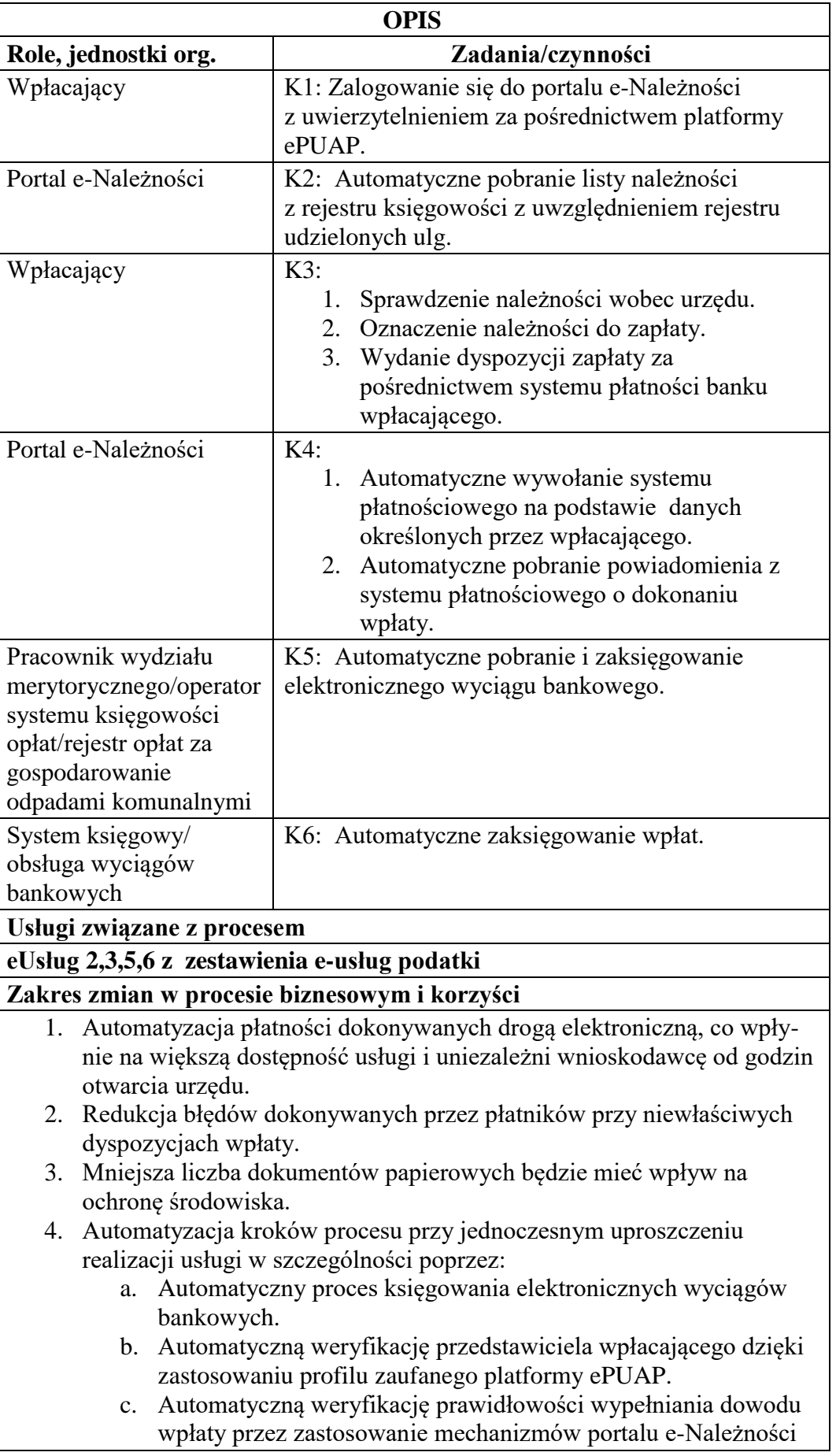

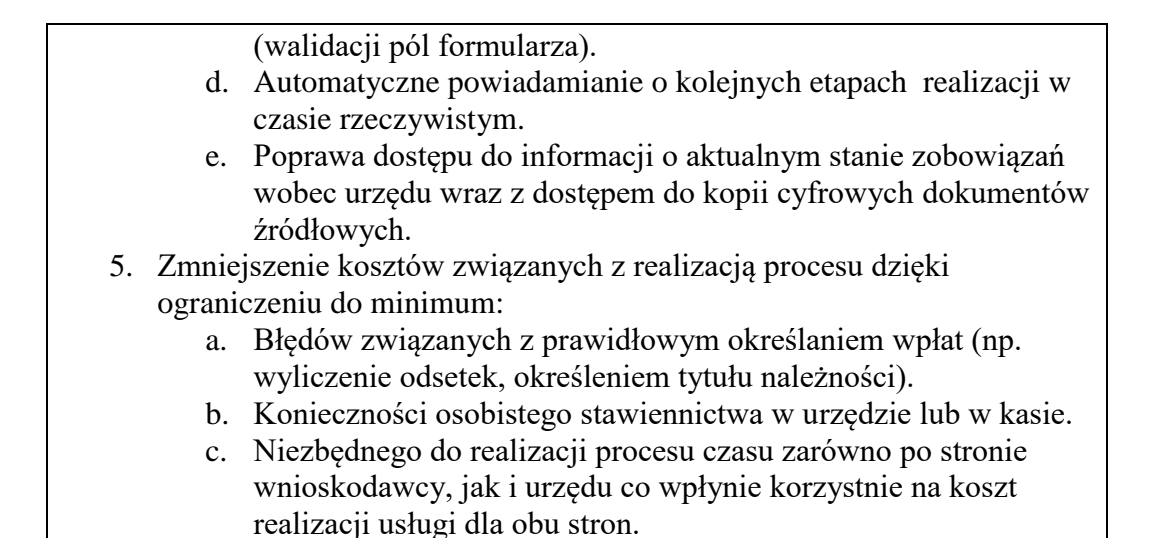

Rysunek 9. Schemat obrazujący przebieg procesu " Realizacja płatności za gospodarowanie odpadami komunalnymi" - stan docelowy

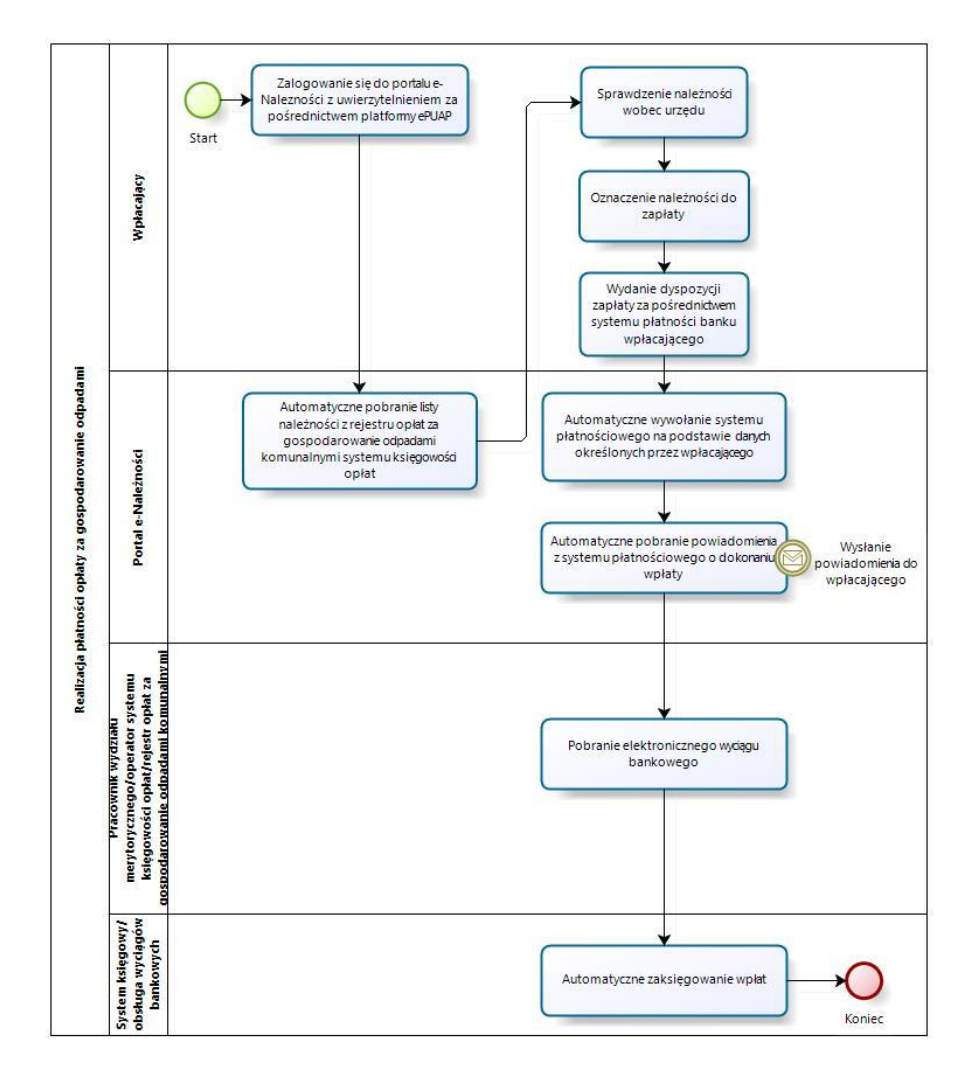

Źródło: Opracowanie własne

c) Usługa będzie świadczona dla podatników.

- d) Dane potrzebne do świadczenia usługi będą pobierane z systemów dziedzinowych odpowiedzialnych za udzielenie ulg i księgowanie podatków oraz z systemu ePUAP w zakresie informacji niezbędnych do identyfikacji podatnika. Wykaz systemów i rejestrów wykorzystanych do świadczenia usługi:
	- Systemy dziedzinowe/System księgowości opłat/rejestr udzielonych ulg w podatkach,
	- platforma ePUAP,
	- portal e-Należności
- e) Odpowiedzialność za dostępność oraz jakość danych ponosić będzie jednostka wdrażająca e-usługę, a za identyfikację użytkownika administrator platformy ePUAP.
- f) W ramach tej usługi udostępniane będą dane dotyczące wysokości zobowiązań z tytułu podatków oraz informacje o podstawach ich naliczenia wraz z cyfrowymi kopiami decyzji. Informacja obejmować będzie kwoty zobowiązań wraz z należnymi odsetkami i terminami płatności, wysokość dokonanych wpłat. Oferowana e-usługa współpracować będzie z systemem dziedzinowym do obsługi należności podatkowych, portalem podatkowym, platformą ePUAP oraz funkcjonującym w jednostkach objętym projektem systemem EZD Proton.
- g) Projektowana usługa zorientowana jest na użytkownika. Usługa umożliwia pełne załatwienie danej sprawy drogą elektroniczną (4 poziom dojrzałości) i możliwość wglądu w dane zawarte w systemie teleinformatycznym..
- h) Korzystanie z usługi możliwe będzie za pośrednictwem ogólnodostępnego portalu podatkowego oraz aplikacji mobilnych. Dostęp będzie możliwy niezależnie od miejsca przebywania. Zastosowane rozwiązania wspierać będą różne platformy urządzeń mobilnych oraz ogólnodostępne przeglądarki internetowe.
- i) W zakresie dostępu do treści i interfejsów komunikacyjnych uwzględnione będą wytyczne związane ze standardem WCAG 2.0 uwzględniające zasady Percepcji, Funkcjonalności, Zrozumiałości i Kompatybilności.
- j) Usługa udostępniona w oparciu o portal e-Należności powiązany z oprogramowaniem dziedzinowym urzędu nie realizowana w ramach projektu PSeAP (nie znajduje się w wykazie usług uruchomionych w ramach projektu Podkarpacki System e-Administracji Publicznej (PSeAP)- PI-II.432.2.133.2015.AZ)
#### 7. **Opłata za gospodarowanie odpadami komunalnymi**

- k) Usługa umożliwia przeglądanie oraz dokonywanie wpłat za zobowiązania z tytułu opłaty za gospodarowanie odpadami komunalnymi. Zalogowany i uwierzytelniony za pomocą platformy ePUAP użytkownik systemu ma możliwość wglądu w stan swoich rozliczeń z urzędem z wyliczona wartością do zapłaty z uwzględnieniem ewentualnych odsetek i kosztów upomnienia. Bezpośrednio z portalu może on dokonać zapłaty na podstawie wypełnionego i spersonalizowanego dowodu wpłaty uwzględniającego dane dotyczące kwot i tytułu zapłaty oraz numeru rachunku na który ona ma być ona dokonana.
- l) W obecnym stanie płatnik opłaty za gospodarowanie odpadami komunalnymi wpłaty dokonuje na podstawie złożonej deklaracji ustalającej wysokość miesięczna tej opłaty. Aby dokonać płatności musi on "ręcznie" w systemie bankowym wypełnić odpowiedni dowód wpłaty lub dokonać płatności w kasie urzędu z uwzględnieniem odpowiedniego podziału na raty i terminy. W przypadku płatności poza kasą nie posiada on też informacji o wysokości należnych odsetek na dzień wpłaty oraz stanu rozliczeń swojego konta. Wprowadzenie tego typu usługi powiązanej z podglądem stanu rozliczeń umożliwi podatnikowi prawidłowe dokonywanie wpłat w odpowiedniej wysokości oraz zapewni mu kontrolę nad stanem rozliczeń z urzędem. Dodatkowo uzyskuje on informacje o sposobie naliczenia powyższej należności z możliwość pobrania informacji o wysokości naliczonych opłat, kopii złożonej deklaracji (skan w przypadku deklaracji "papierowej" oraz e-deklarację elektroniczną pobrane z systemu EZD Proton). Usługodawca dzięki takiej usłudze usprawnia kontakt z petentem i umożliwia mu dokonywanie wpłat we właściwych kwotach. Usługa ta poprawi ściągalność poboru tej opłaty oraz dzięki wprowadzeniu indywidualnych numerów rachunków dla dokonywania wpłaty usprawni proces księgowania. W celu uzyskania takiej funkcjonalności wymagana jest modernizacja systemu dziedzinowego odpowiadającego za naliczanie i windykacje podatku leśnego oraz zakup portalu podatkowego (e-należności), który odpowiadałby za komunikację z podatnikiem. Identyfikacja podatnika odbywać się będzie na podstawie platformy ePUAP z wykorzystaniem profilu zaufanego. Usprawnienie procesu księgowania wymagało będzie dodatkowo modernizacji systemu dziedzinowego w zakresie dostosowania go do obsługi e-płatności oraz integrację z systemem EZD Proton. *Stan obecny (AS IS)*

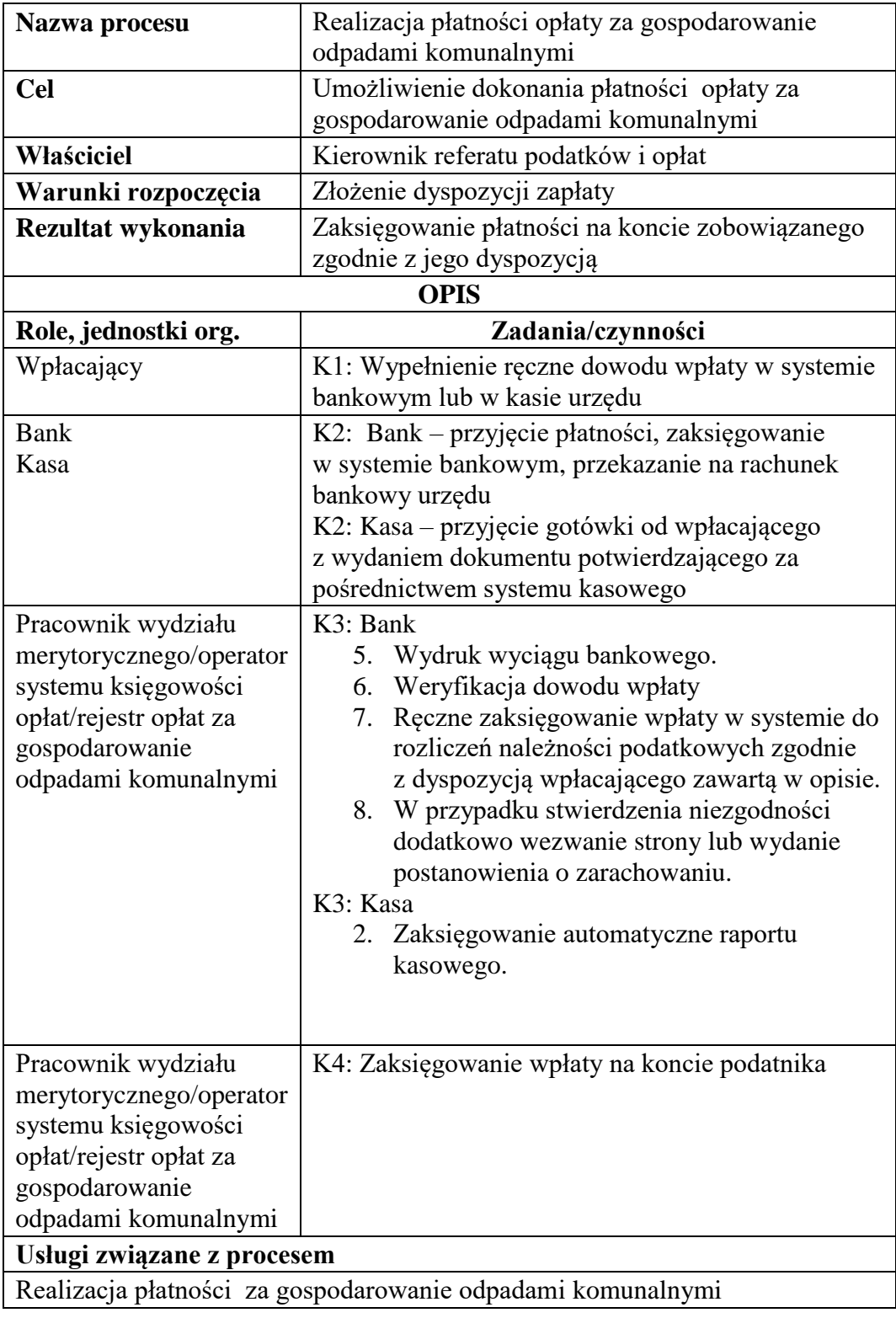

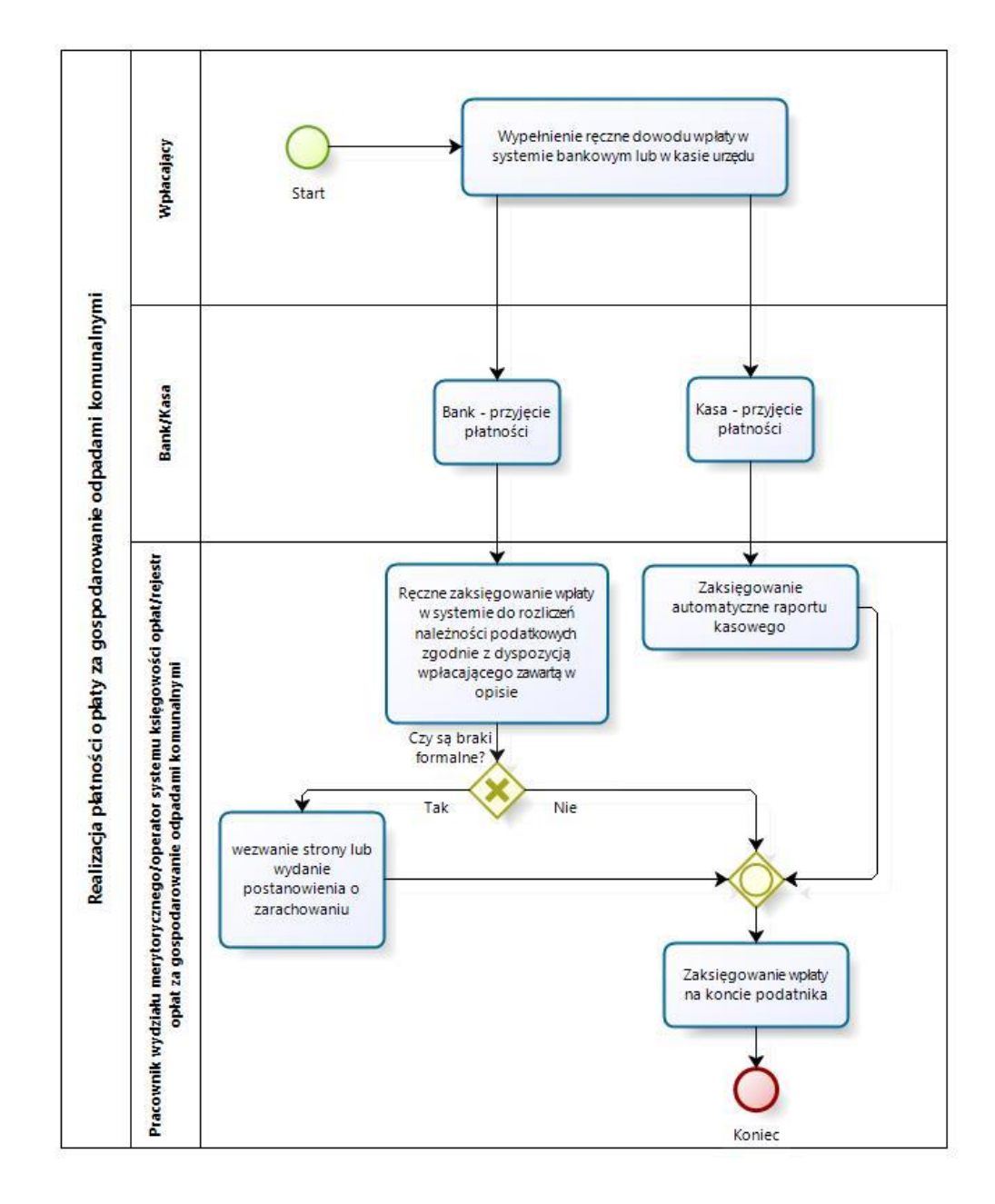

Rysunek 10. Schemat obrazujący przebieg procesu " Realizacja płatności za gospodarowanie odpadami komunalnymi" - stan obecny

*Stan docelowy (TO BE)*

| Nazwa procesu       | Realizacja płatności opłaty za gospodarowanie<br>odpadami                                                                                                    |
|---------------------|----------------------------------------------------------------------------------------------------|
| <b>Cel</b>          | Umożliwienie dokonania płatności z tytułu opłaty za<br>gospodarowanie odpadami komunalnymi drogą<br>elektroniczną z automatycznym wypełnieniem<br>dowodu wpłaty. |
| Właściciel          | Kierownik referatu podatków i opłat                                                                                                    |
| Warunki rozpoczęcia | Złożenie dyspozycji zapłaty                                                                                                    |
| Rezultat wykonania  | Zaksięgowanie płatności na koncie zobowiązanego                                                                                                    |

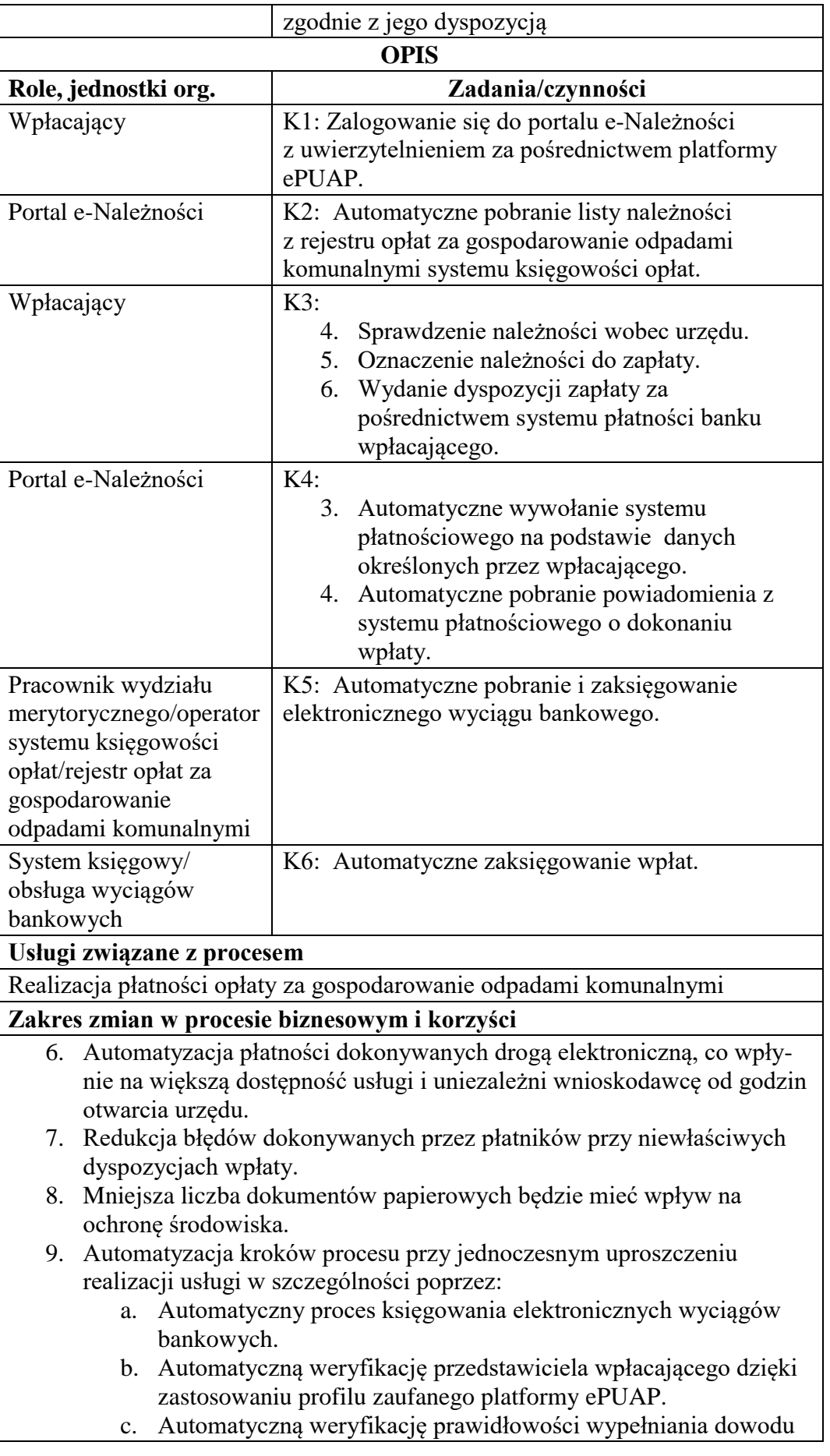

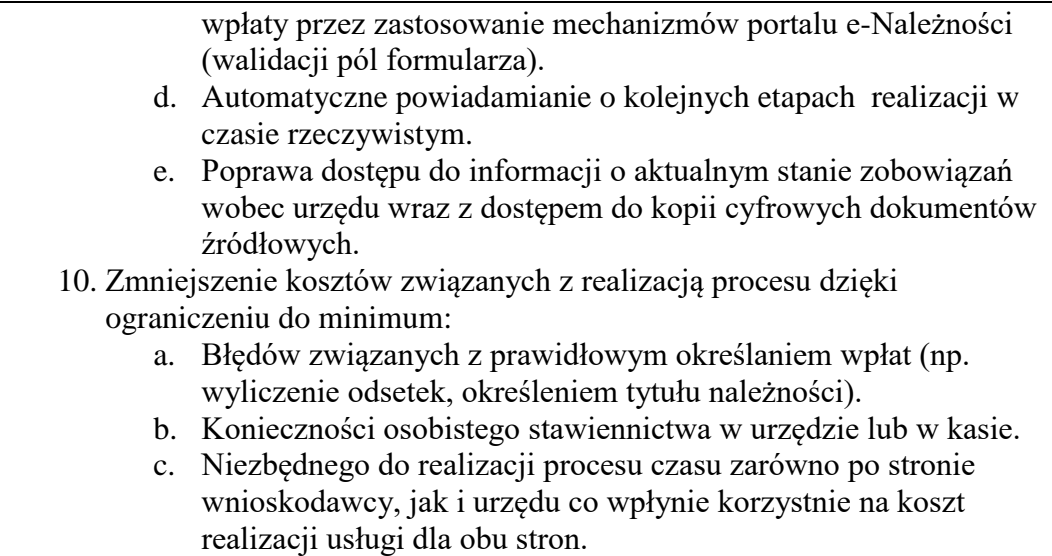

Rysunek 11. Schemat obrazujący przebieg procesu " Realizacja płatności za gospodarowanie odpadami komunalnymi" - stan docelowy

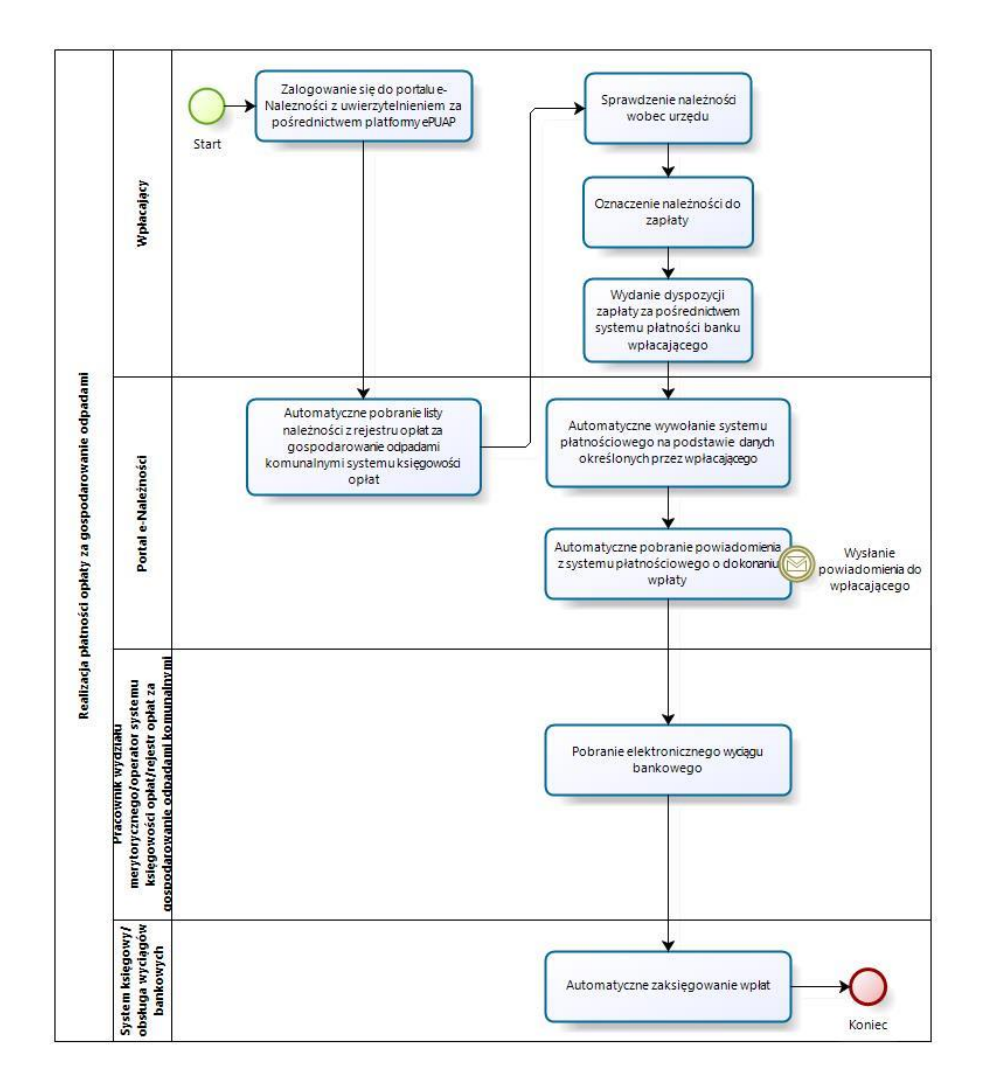

Źródło: Opracowanie własne

- m) Usługa będzie świadczona dla płatników opłaty za gospodarowanie odpadami komunalnymi.
- n) Dane potrzebne do świadczenia usługi będą pobierane z systemów dziedzinowych odpowiedzialnych za naliczanie i księgowanie opłat z tytułu gospodarowania odpadami komunalnymi oraz z systemu ePUAP w zakresie informacji niezbędnych do identyfikacji podatnika.

Wykaz systemów i rejestrów wykorzystanych do świadczenia usługi:

- Systemy dziedzinowe/System księgowości opłat/rejestr opłat za gospodarowanie odpadami komunalnymi,
- platforma ePUAP,
- portal e-Należności
- o) Odpowiedzialność za dostępność oraz jakość danych ponosić będzie jednostka wdrażająca e-usługę, a za identyfikację użytkownika administrator platformy ePUAP.
- p) W ramach tej usługi udostępniane będą dane dotyczące wysokości zobowiązań z tytułu opłaty za gospodarowanie odpadami komunalnymi oraz informacje o podstawach ich naliczenia wraz z cyfrowymi kopiami złożonych przez zobowiązanego deklaracji. Informacja obejmować będzie kwoty zobowiązań wraz z należnymi odsetkami i terminami płatności, wysokość dokonanych wpłat, podstawy opodatkowania (zadeklarowana ilość osób, informacja o selektywnym sposobie zbierania odpadów oraz inne mające ewentualny wpływ na ustalenie wysokości opłaty) wraz z szczegółową informacją o sposobie ich opodatkowania. Dodatkowo możliwy będzie podgląd terminarza odbioru odpadów z danej posesji.
- q) Oferowana e-usługa współpracować będzie z systemem dziedzinowym wymiaru i rozliczania opłat za gospodarowanie odpadami, portalem podatkowym, platformą ePUAP oraz funkcjonującym w jednostkach objętym projektem systemem EZD Proton.
- r) Projektowana usługa zorientowana jest na użytkownika. Usługa umożliwia pełne załatwienie danej sprawy drogą elektroniczną (4 poziom dojrzałości) i możliwość wglądu w dane zawarte w systemie teleinformatycznym..
- s) Korzystanie z usługi możliwe będzie za pośrednictwem ogólnodostępnego portalu podatkowego oraz aplikacji mobilnych. Dostęp będzie możliwy niezależnie od

miejsca przebywania. Zastosowane rozwiązania wspierać będą różne platformy urządzeń mobilnych oraz ogólnodostępne przeglądarki internetowe.

- t) W zakresie dostępu do treści i interfejsów komunikacyjnych uwzględnione będą wytyczne związane ze standardem WCAG 2.0 uwzględniające zasady Percepcji, Funkcjonalności, Zrozumiałości i Kompatybilności.
- u) Usługa udostępniona w oparciu o portal e-Należności powiązany z oprogramowaniem dziedzinowym urzędu nie realizowana w ramach projektu PSeAP (nie znajduje się w wykazie usług uruchomionych w ramach projektu Podkarpacki System e-Administracji Publicznej (PSeAP)- PI-II.432.2.133.2015.AZ)

### 8. **Podatek od nieruchomości osób fizycznych**

- a) Usługa umożliwia przeglądanie oraz dokonywanie wpłat za zobowiązania z tytułu podatku od nieruchomości. Zalogowany i uwierzytelniony za pomocą platformy ePUAP użytkownik systemu ma możliwość wglądu w stan swoich rozliczeń z urzędem z wyliczona wartością do zapłaty z uwzględnieniem ewentualnych odsetek i kosztów upomnienia. Bezpośrednio z portalu może on dokonać zapłaty na podstawie wypełnionego i spersonalizowanego dowodu wpłaty uwzględniającego dane dotyczące kwot i tytułu zapłaty oraz numeru rachunku na który ona ma być ona dokonana.
- b) W obecnym stanie płatnik podatku od nieruchomości wpłaty dokonuje na podstawie informacji otrzymanej w decyzji ustalającej wysokość podatku. Aby dokonać płatności musi on "ręcznie" w systemie bankowym wypełnić odpowiedni dowód wpłaty, dokonać płatności w kasie urzędu lub u inkasenta. W przypadku płatności poza kasą nie posiada on też informacji o wysokości należnych odsetek na dzień wpłaty oraz stanu rozliczeń swojego konta. Przy solidarnym zobowiązaniu zapłatę podatku często dokonuje wielu współwłaścicieli i podatnik nie posiada wiedzy o końcowym rozliczeniu ich wspólnych zobowiązań. Wprowadzenie tego typu usługi powiązanej z podglądem stanu rozliczeń umożliwi podatnikowi prawidłowe dokonywanie wpłat w odpowiedniej wysokości oraz zapewni mu kontrolę nad stanem rozliczeń z urzędem. Dodatkowo uzyskuje on informacje o sposobie naliczenia powyższej należności oraz możliwość pobrania kopii elektronicznej decyzji ustalającej to zobowiązanie. Usługodawca dzięki takiej usłudze usprawnia kontakt z petentem i umożliwia mu dokonywanie wpłat

we właściwych kwotach. Usługa ta poprawi ściągalność podatku oraz dzięki wprowadzeniu indywidualnych numerów rachunków dla dokonywania wpłaty usprawni proces księgowania. W celu uzyskania takiej funkcjonalności wymagana jest modernizacja systemu dziedzinowego odpowiadającego za naliczanie i windykacje podatku od nieruchomości oraz zakup portalu podatkowego (enależności), który odpowiadałby za komunikację z podatnikiem. Identyfikacja podatnika odbywać się będzie na podstawie platformy ePUAP z wykorzystaniem profilu zaufanego. Usprawnienie procesu księgowania wymagało będzie dodatkowo modernizacji systemu dziedzinowego w zakresie dostosowania go do obsługi e-płatności.

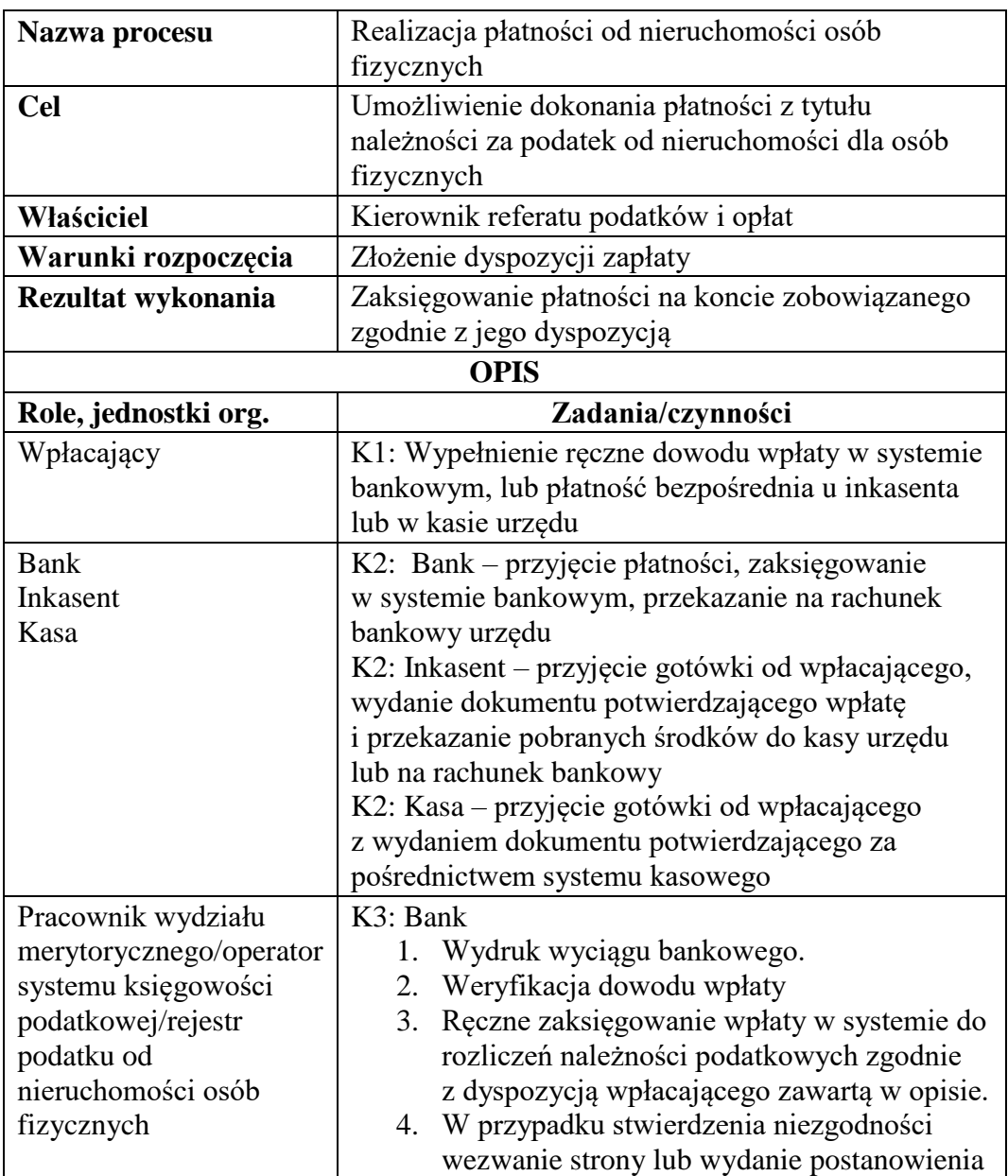

*Stan obecny (AS IS)*

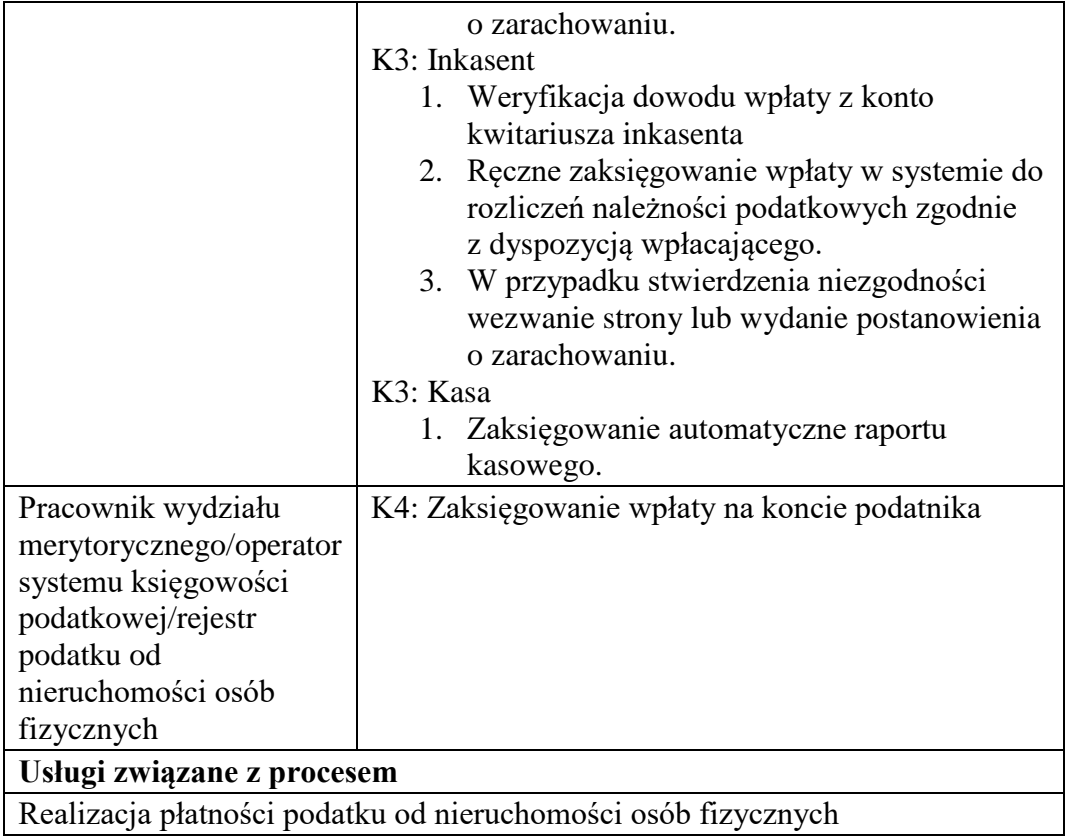

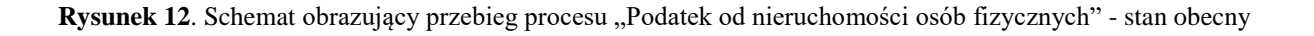

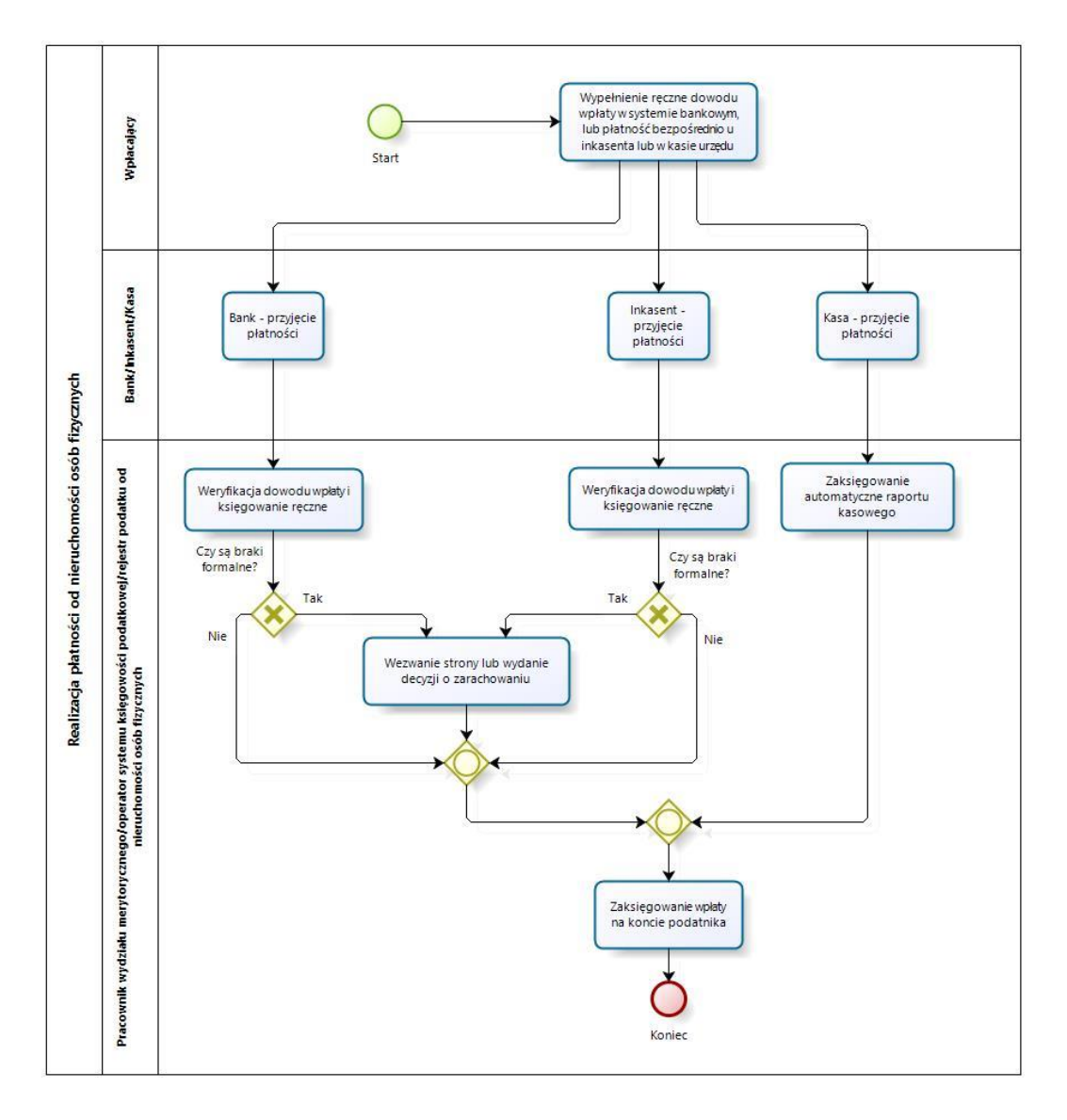

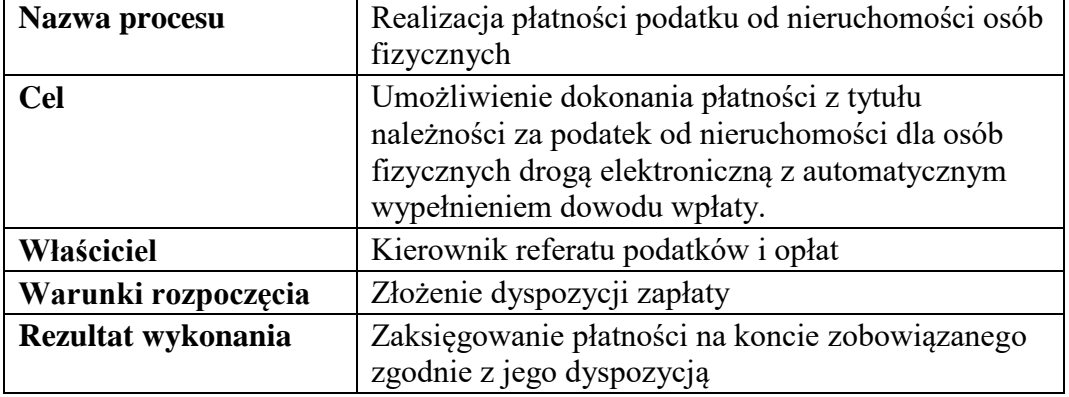

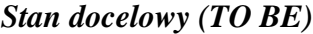

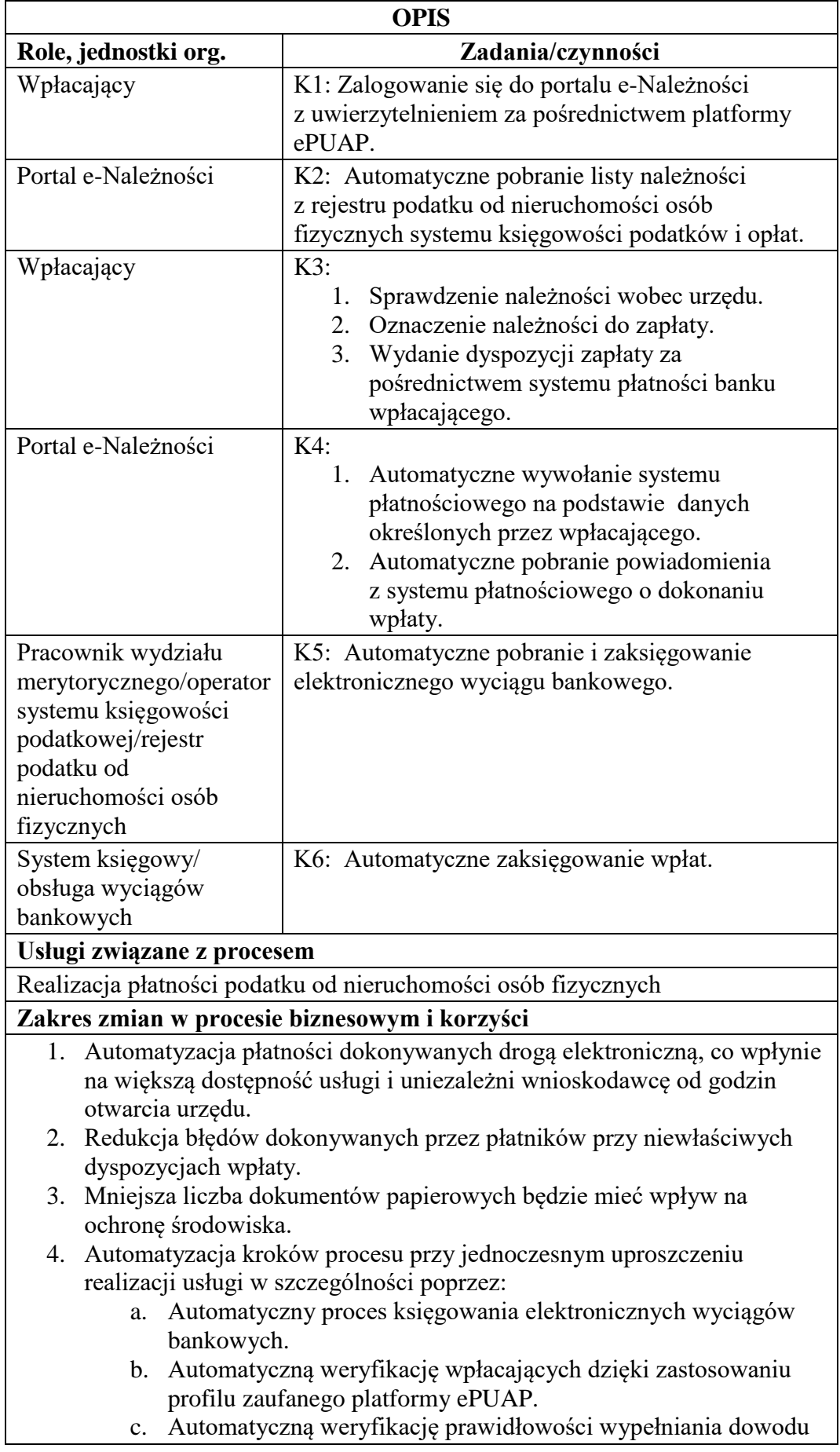

wpłaty przez zastosowanie mechanizmów portalu e-Należności (walidacji pól formularza).

- d. Automatyczne powiadamianie o kolejnych etapach realizacji w czasie rzeczywistym.
- e. Poprawa dostępu do informacji o aktualnym stanie zobowiązań wobec urzędu wraz z dostępem do kopii cyfrowych dokumentów źródłowych.
- 5. Zmniejszenie kosztów związanych z realizacją procesu dzięki ograniczeniu do minimum:
	- a. Błędów związanych z prawidłowym określaniem wpłat (np. wyliczenie odsetek, określeniem tytułu należności).
	- b. Konieczności osobistego stawiennictwa w urzędzie lub u inkasenta.
	- c. Niezbędnego do realizacji procesu czasu zarówno po stronie wnioskodawcy, jak i urzędu co wpłynie korzystnie na koszt realizacji usługi dla obu stron.

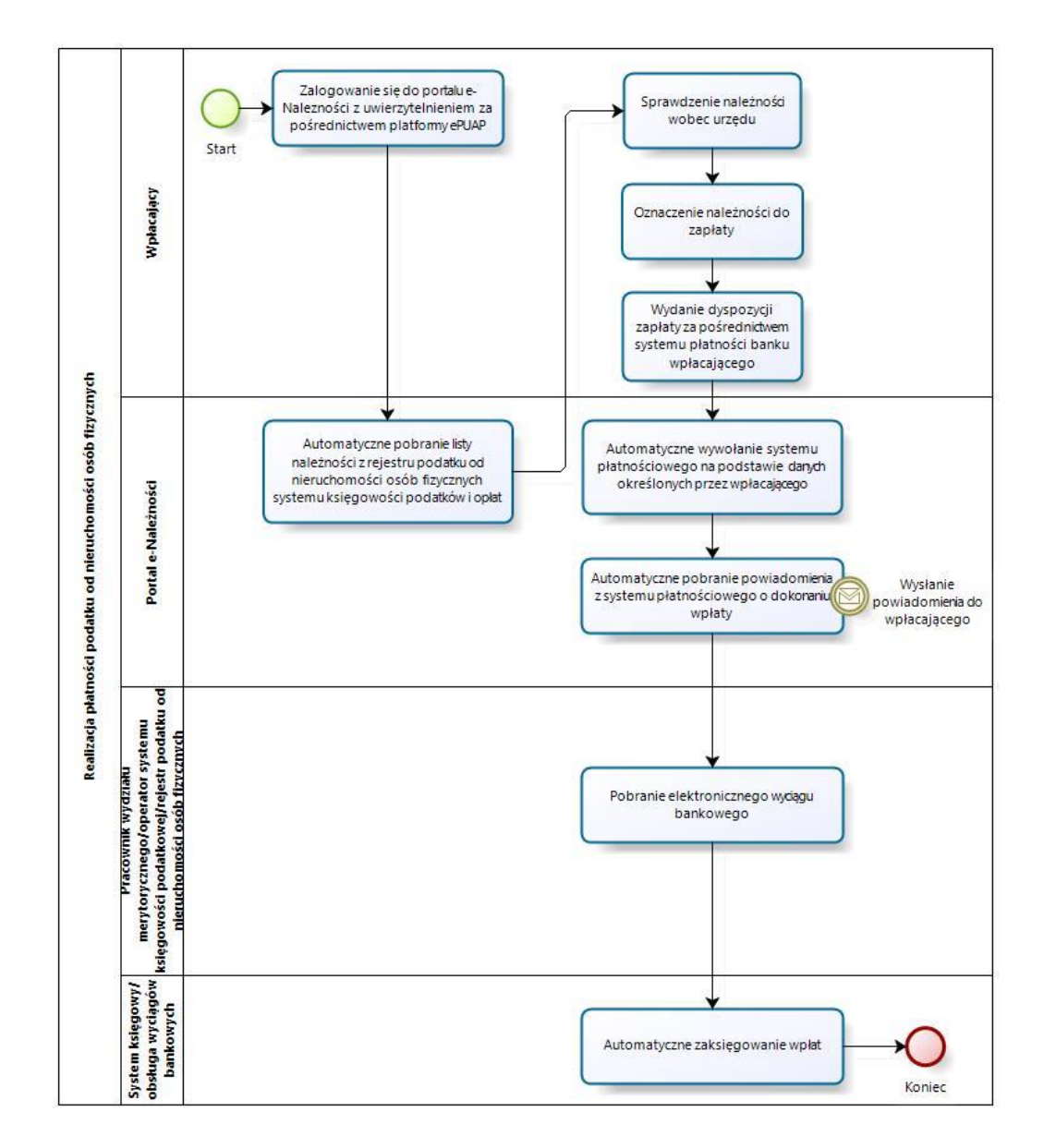

Rysunek 13. Schemat obrazujący przebieg procesu "Podatek od nieruchomości osób fizycznych" - stan docelowy

Źródło: Opracowanie własne

- c) Usługa będzie świadczona dla podatników podatku od nieruchomości (osób fizycznych).
- d) Dane potrzebne do świadczenia usługi będą pobierane z systemów dziedzinowych odpowiedzialnych za naliczanie i księgowanie zobowiązań z tytułu podatku rolnego oraz z systemu ePUAP w zakresie informacji niezbędnych do identyfikacji podatnika.

Wykaz systemów i rejestrów wykorzystanych do świadczenia usługi:

- Systemy dziedzinowe/System księgowości podatkowej/rejestr podatku od nieruchomości osób fizycznych,
- platforma ePUAP
- portal e-Należności
- e) Odpowiedzialność za dostępność oraz jakość danych ponosić będzie jednostka wdrażająca e-usługę, a za identyfikację użytkownika administrator platformy ePUAP.
- f) W ramach tej usługi udostępniane będą dane dotyczące wysokości zobowiązań z tytułu podatku od nieruchomości oraz informacje o podstawach ich naliczenia wraz z cyfrowymi kopiami decyzji ustalającymi te zobowiązanie. Informacja obejmować będzie kwoty zobowiązań wraz z należnymi odsetkami i terminami płatności, wysokość dokonanych wpłat, podstawy opodatkowania (powierzchnie gruntów i budynków podlegających opodatkowaniem podatkiem od nieruchomości, wartość opodatkowanych budowli, numery działek i pozycji rejestrowych) wraz z szczegółową informacją o sposobie ich opodatkowania.
- g) Oferowana e-usługa współpracować będzie z systemem dziedzinowymi wymiaru podatków i księgowości podatkowej, portalem podatkowym, platformą ePUAP oraz funkcjonującym w jednostkach objętym projektem systemem EZD Proton.
- h) Projektowana usługa zorientowana jest na użytkownika. Usługa umożliwia pełne załatwienie danej sprawy drogą elektroniczną (4 poziom dojrzałości) i możliwość wglądu w dane zawarte w systemie teleinformatycznym.
- i) Korzystanie z usługi możliwe będzie za pośrednictwem ogólnodostępnego portalu podatkowego oraz aplikacji mobilnych. Dostęp będzie możliwy niezależnie od miejsca przebywania. Zastosowane rozwiązania wspierać będą różne platformy urządzeń mobilnych oraz ogólnodostępne przeglądarki internetowe.
- j) W zakresie dostępu do treści i interfejsów komunikacyjnych uwzględnione będą wytyczne związane ze standardem WCAG 2.0 uwzględniające zasady Percepcji, Funkcjonalności, Zrozumiałości i Kompatybilności.
- k) Usługa udostępniona w oparciu o portal e-Należności powiązany z oprogramowaniem dziedzinowym urzędu nie realizowana w ramach projektu PSeAP (nie znajduje się w wykazie usług uruchomionych w ramach projektu Podkarpacki System e-Administracji Publicznej (PSeAP)- PI-II.432.2.133.2015.AZ)

### 9. **Podatek od nieruchomości osoby prawne**

- a) Usługa umożliwia przeglądanie oraz dokonywanie wpłat za zobowiązania z tytułu podatku od nieruchomości. Zalogowany i uwierzytelniony za pomocą platformy ePUAP użytkownik systemu uprawniony do reprezentowania osoby prawnej ma możliwość wglądu w stan swoich rozliczeń z urzędem z wyliczoną wartością do zapłaty z uwzględnieniem ewentualnych odsetek i kosztów upomnienia. Bezpośrednio z portalu może on dokonać zapłaty na podstawie wypełnionego i spersonalizowanego dowodu wpłaty uwzględniającego dane dotyczące kwot i tytułu zapłaty oraz numeru rachunku na który ona ma być ona dokonana.
- b) W obecnym stanie płatnik podatku od nieruchomości (osoba prawna) wpłaty dokonuje na podstawie złożonej deklaracji (DN-1 wraz z załącznikami) składanej organowi podatkowemu w którym ustala on wysokość podatku za dany rok. Aby dokonać płatności musi on "ręcznie" w systemie bankowym wypełnić odpowiedni dowód wpłaty, nie posiada on też informacji o wysokości należnych odsetek na dzień wpłaty oraz stanu rozliczeń swojego konta. Wprowadzenie tego typu usługi powiązanej z podglądem stanu rozliczeń umożliwi podatnikowi prawidłowe dokonywanie wpłat w odpowiedniej wysokości oraz zapewni mu kontrolę nad stanem rozliczeń z urzędem. Dodatkowo uzyskuje on informacje o sposobie naliczenia powyższej należności co stanowi element kontroli poprawności składanych deklaracji oraz ich rejestracji w systemie teleinformatycznym urzędu. Usługodawca dzięki takiej usłudze usprawnia kontakt z petentem i umożliwia mu dokonywanie wpłat we właściwych kwotach. Usługa ta poprawi ściągalność podatku oraz dzięki wprowadzeniu indywidualnych numerów rachunków dla dokonywania wpłaty usprawni proces księgowania. W celu uzyskania takiej funkcjonalności wymagana jest modernizacja systemu dziedzinowego odpowiadającego za naliczanie i windykacje podatku rolnego oraz zakup portalu podatkowego (e-należności), który odpowiadałby za komunikację z podatnikiem. Identyfikacja podatnika odbywać się będzie na podstawie platformy ePUAP z wykorzystaniem profilu zaufanego w oparciu o umocowanie prawne osoby reprezentującej podmiot. Usprawnienie procesu

księgowania wymagało będzie dodatkowo modernizacji systemu dziedzinowego w zakresie dostosowania go do obsługi e-płatności.

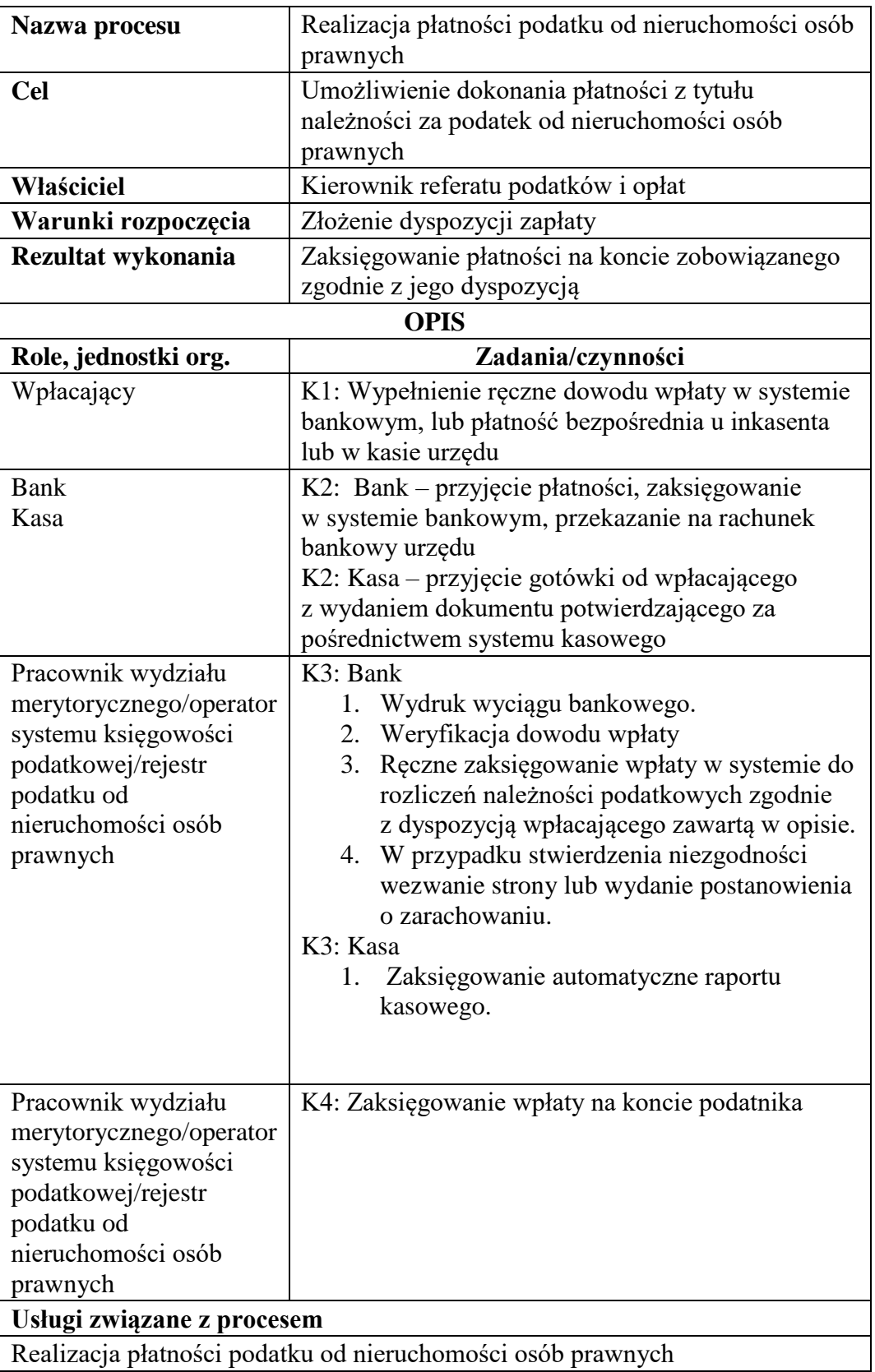

# *Stan obecny (AS IS)*

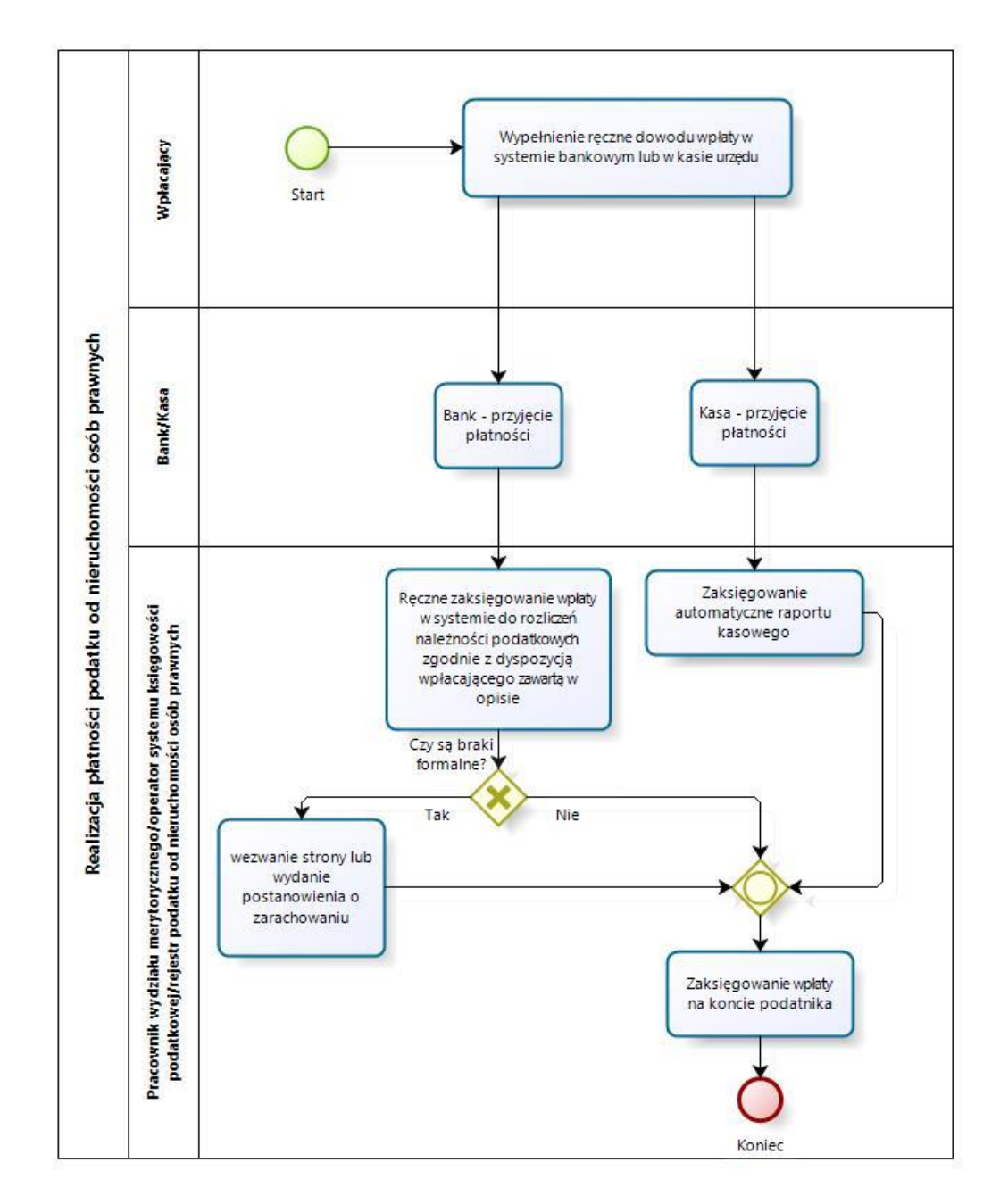

*Stan docelowy (TO BE)*

| Nazwa procesu       | Realizacja płatności podatku od nieruchomości osób<br>prawnych                                                                                                    |
|---------------------|----------------------------------------------------------------------------------------------------|
| <b>Cel</b>          | Umożliwienie dokonania płatności z tytułu<br>należności za podatek od nieruchomości dla osób<br>prawnych drogą elektroniczną z automatycznym<br>wypełnieniem dowodu wpłaty. |
| Właściciel          | Kierownik referatu podatków i opłat                                                                                                    |
| Warunki rozpoczęcia | Złożenie dyspozycji zapłaty                                                                                                    |

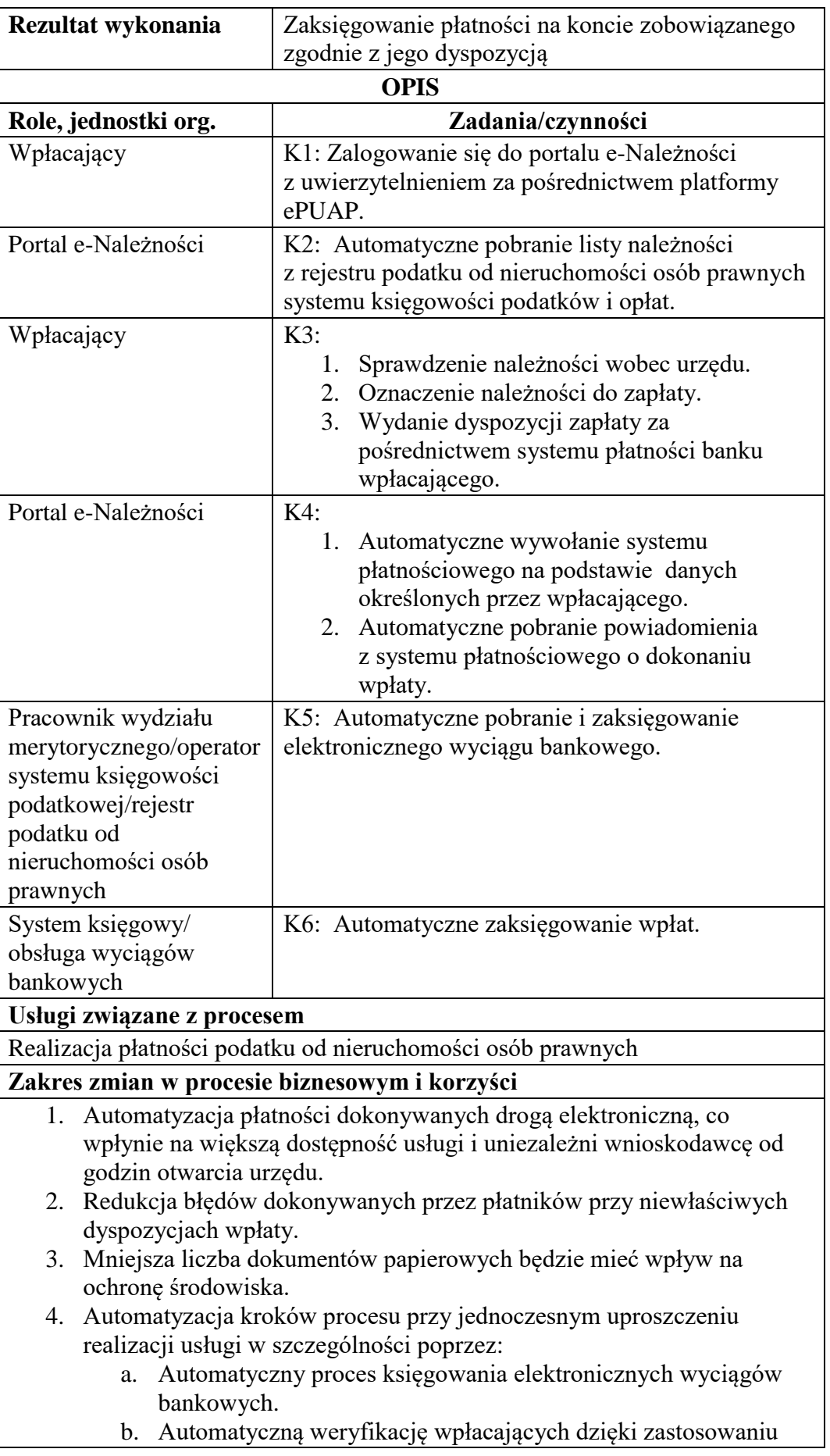

profilu zaufanego platformy ePUAP.

- c. Automatyczną weryfikację prawidłowości wypełniania dowodu wpłaty przez zastosowanie mechanizmów portalu e-Należności (walidacji pól formularza).
- d. Automatyczne powiadamianie o kolejnych etapach realizacji w czasie rzeczywistym.
- e. Poprawa dostępu do informacji o aktualnym stanie zobowiązań wobec urzędu wraz z dostępem do kopii cyfrowych dokumentów źródłowych.
- 5. Zmniejszenie kosztów związanych z realizacją procesu dzięki ograniczeniu do minimum:
	- a. Błędów związanych z prawidłowym określaniem wpłat (np. wyliczenie odsetek, określeniem tytułu należności).
	- b. Konieczności osobistego stawiennictwa w urzędzie lub u inkasenta.
	- c. Niezbędnego do realizacji procesu czasu zarówno po stronie wnioskodawcy, jak i urzędu co wpłynie korzystnie na koszt realizacji usługi dla obu stron.

Rysunek 15. Schemat obrazujący przebieg procesu "Podatek od nieruchomości osoby prawne" - stan docelowy

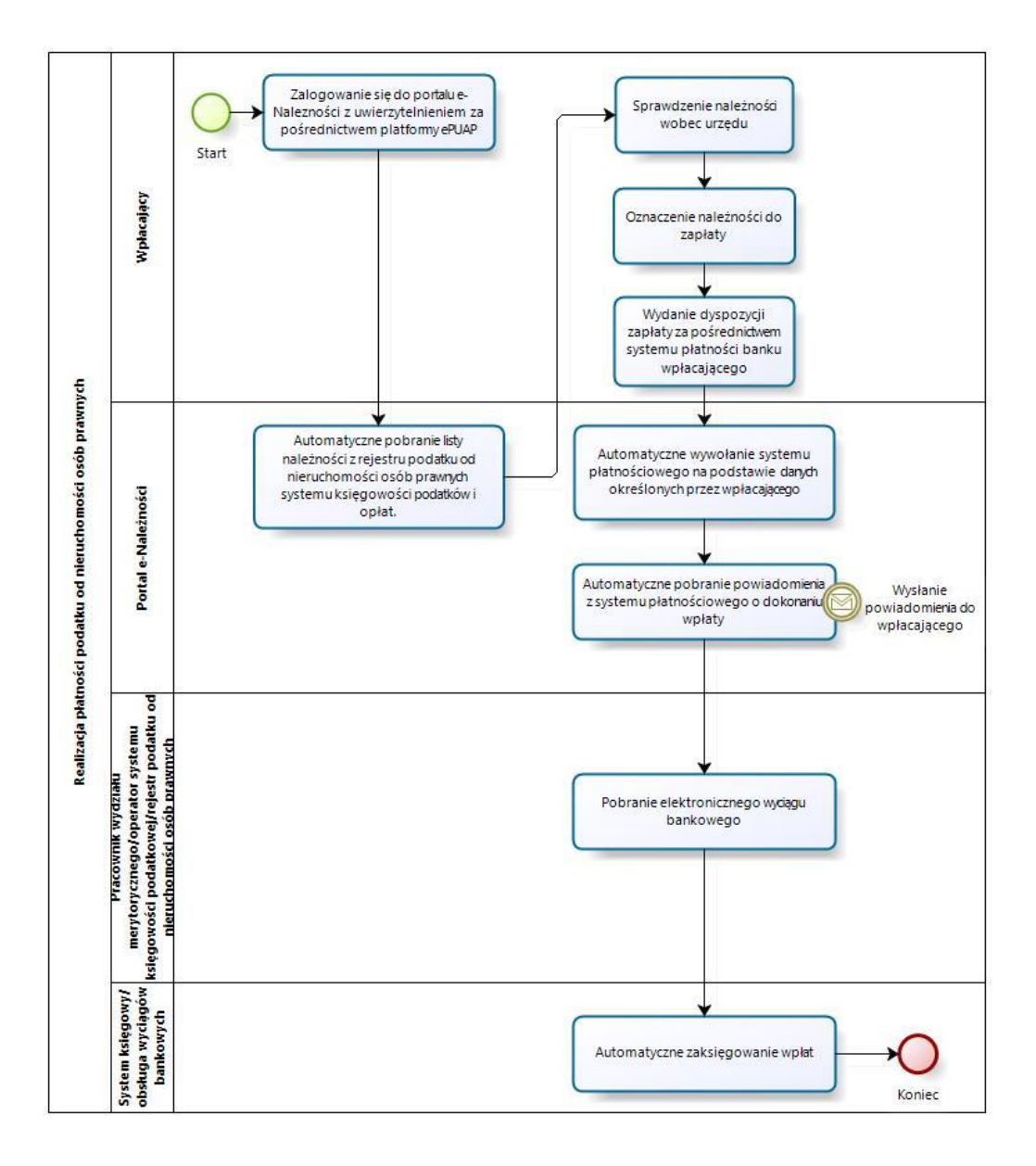

Źródło: Opracowanie własne

- c) Usługa będzie świadczona dla podatników podatku od nieruchomości (osoby prawne).
- d) Dane potrzebne do świadczenia usługi będą pobierane z systemów dziedzinowych odpowiedzialnych za naliczanie i księgowanie zobowiązań z tytułu podatku od nieruchomości oraz z systemu ePUAP w zakresie informacji niezbędnych do identyfikacji osoby reprezentującej podatnika.

Wykaz systemów i rejestrów wykorzystanych do świadczenia usługi:

- Systemy dziedzinowe/System księgowości podatkowej/rejestr podatku od nieruchomości od osób prawnych,
- platforma ePUAP
- portal e-Należności
- e) Odpowiedzialność za dostępność oraz jakość danych ponosić będzie jednostka wdrażająca e-usługę, a za identyfikację użytkownika administrator platformy ePUAP.
- f) W ramach tej usługi udostępniane będą dane dotyczące wysokości zobowiązań z tytułu podatku od nieruchomości oraz informacje o podstawach ich naliczenia wraz z cyfrowymi kopiami deklaracji złożonymi przez nich w wersji papierowej lub w przypadku złożenia ich w postaci elektronicznej kopii e-deklaracji. Informacja obejmować będzie kwoty zobowiązań wraz z należnymi odsetkami i terminami płatności, wysokość dokonanych wpłat, podstawy opodatkowania (powierzchnie gruntów, numery działek i pozycji rejestrowych) wraz z szczegółową informacją o sposobie ich opodatkowania.
- g) Oferowana e-usługa współpracować będzie z systemem dziedzinowymi wymiaru podatków i księgowości podatkowej, portalem podatkowym, platformą ePUAP oraz funkcjonującym w jednostkach objętym projektem systemem EZD Proton.
- h) Projektowana usługa zorientowana jest na użytkownika. Usługa umożliwia pełne załatwienie danej sprawy drogą elektroniczną (4 poziom dojrzałości) i możliwość wglądu w dane zawarte w systemie teleinformatycznym.
- i) Korzystanie z usługi możliwe będzie za pośrednictwem ogólnodostępnego portalu podatkowego oraz aplikacji mobilnych. Dostęp będzie możliwy niezależnie od miejsca przebywania. Zastosowane rozwiązania wspierać będą różne platformy urządzeń mobilnych oraz ogólnodostępne przeglądarki internetowe.
- j) W zakresie dostępu do treści i interfejsów komunikacyjnych uwzględnione będą wytyczne związane ze standardem WCAG 2.0 uwzględniające zasady Percepcji, Funkcjonalności, Zrozumiałości i Kompatybilności.
- k) Usługa udostępniona w oparciu o portal e-Należności powiązany z oprogramowaniem dziedzinowym urzędu nie realizowana w ramach projektu PSeAP (nie znajduje się w wykazie usług uruchomionych w ramach projektu

Podkarpacki System e-Administracji Publicznej (PSeAP)- PI-II.432.2.133.2015.AZ )

### 10. **Podatek rolny osób fizycznych**

- a) Usługa umożliwia przeglądanie oraz dokonywanie wpłat za zobowiązania z tytułu podatku rolnego. Zalogowany i uwierzytelniony za pomocą platformy ePUAP użytkownik systemu ma możliwość wglądu w stan swoich rozliczeń z urzędem z wyliczona wartością do zapłaty z uwzględnieniem ewentualnych odsetek i kosztów upomnienia. Bezpośrednio z portalu może on dokonać zapłaty na podstawie wypełnionego i spersonalizowanego dowodu wpłaty uwzględniającego dane dotyczące kwot i tytułu zapłaty oraz numeru rachunku na który ona ma być ona dokonana.
- b) W obecnym stanie płatnik podatku rolnego wpłaty dokonuje na podstawie informacji otrzymanej w decyzji ustalającej wysokość podatku. Aby dokonać płatności musi on "ręcznie" w systemie bankowym wypełnić odpowiedni dowód wpłaty, dokonać płatności w kasie urzędu lub u inkasenta. W przypadku płatności poza kasą nie posiada on też informacji o wysokości należnych odsetek na dzień wpłaty oraz stanu rozliczeń swojego konta. Przy solidarnym zobowiązaniu zapłatę podatku często dokonuje wielu współwłaścicieli i podatnik nie posiada wiedzy o końcowym rozliczeniu ich wspólnych zobowiązań. Wprowadzenie tego typu usługi powiązanej z podglądem stanu rozliczeń umożliwi podatnikowi prawidłowe dokonywanie wpłat w odpowiedniej wysokości oraz zapewni mu kontrolę nad stanem rozliczeń z urzędem. Dodatkowo uzyskuje on informacje o sposobie naliczenia powyższej należności oraz możliwość pobrania kopii elektronicznej decyzji ustalającej to zobowiązanie. Usługodawca dzięki takiej usłudze usprawnia kontakt z petentem i umożliwia mu dokonywanie wpłat we właściwych kwotach. Usługa ta poprawi ściągalność podatku oraz dzięki wprowadzeniu indywidualnych numerów rachunków dla dokonywania wpłaty usprawni proces księgowania. W celu uzyskania takiej funkcjonalności wymagana jest modernizacja systemu dziedzinowego odpowiadającego za naliczanie i windykacje podatku rolnego oraz zakup portalu podatkowego (e-należności), który odpowiadałby za komunikację z podatnikiem. Identyfikacja podatnika odbywać się będzie na podstawie platformy ePUAP z wykorzystaniem profilu zaufanego. Usprawnienie procesu

księgowania wymagało będzie dodatkowo modernizacji systemu dziedzinowego w zakresie dostosowania go do obsługi e-płatności.

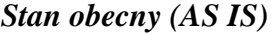

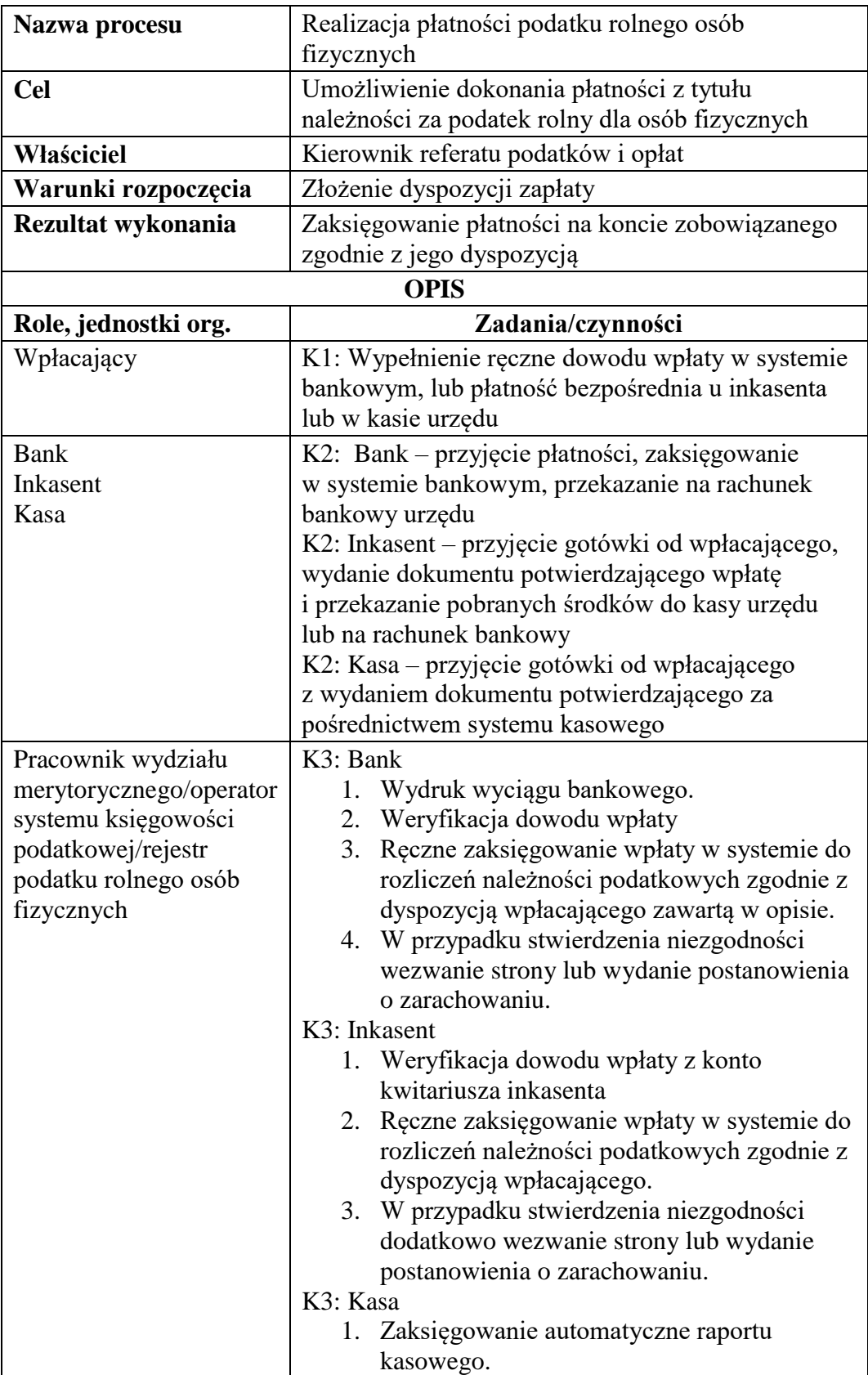

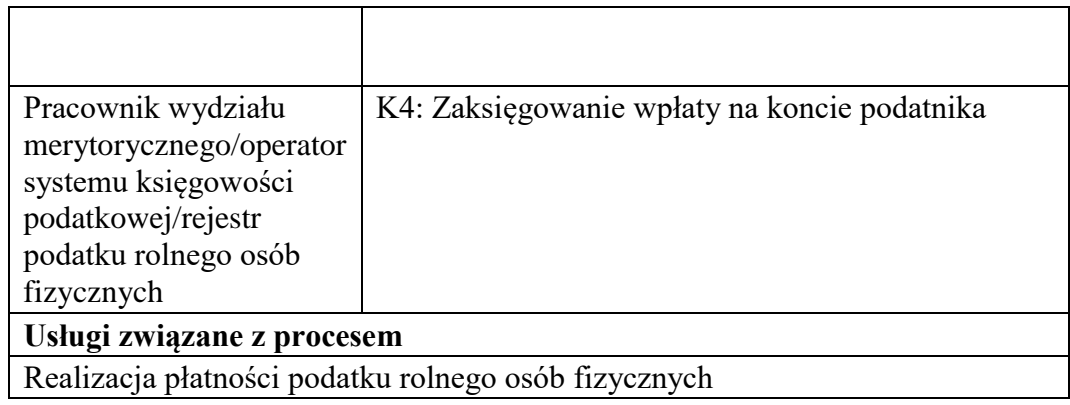

Rysunek 16. Schemat obrazujący przebieg procesu "Realizacja płatności podatku rolnego osób fizycznych" stan obecny

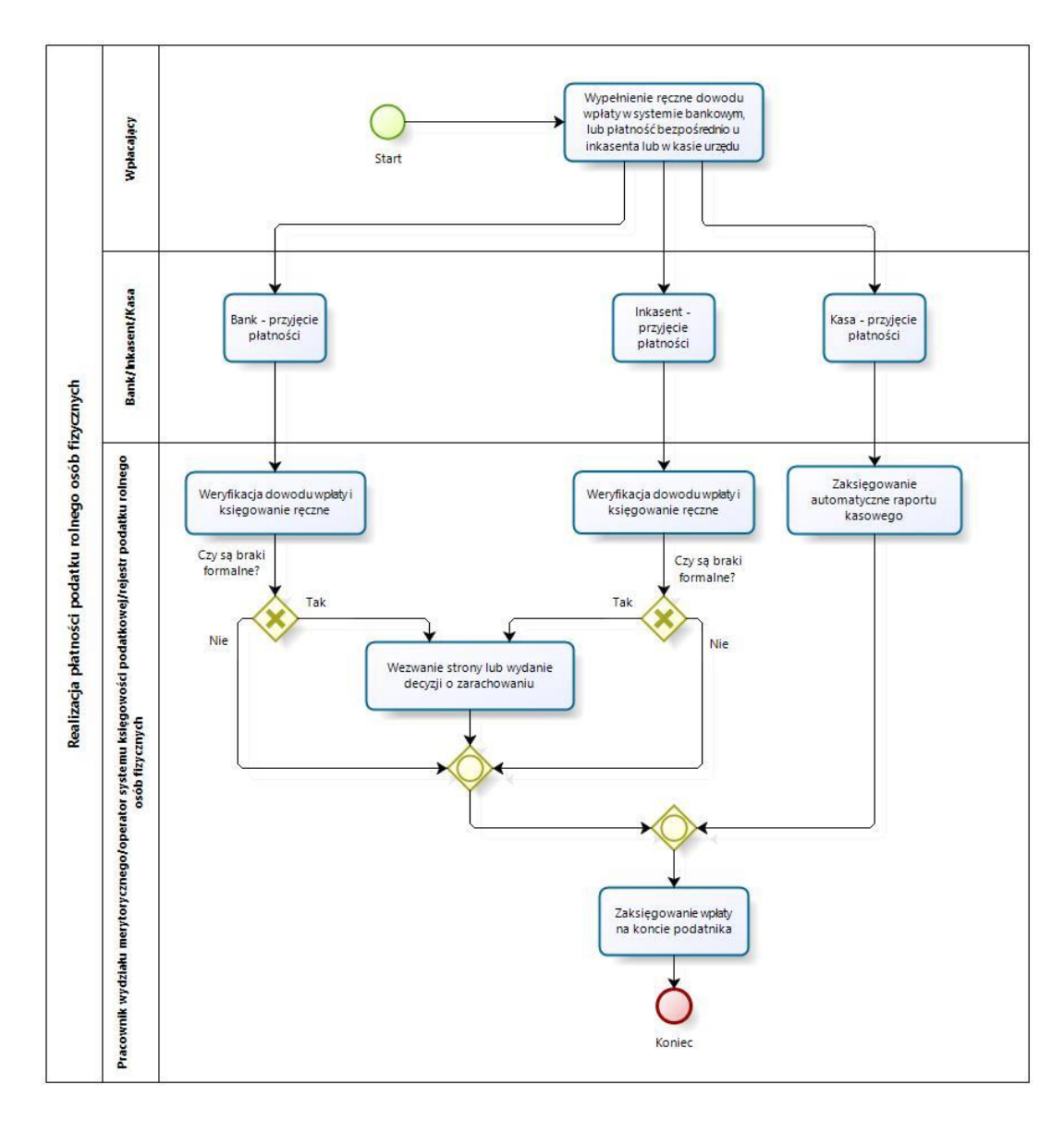

# *Stan docelowy (TO BE)*

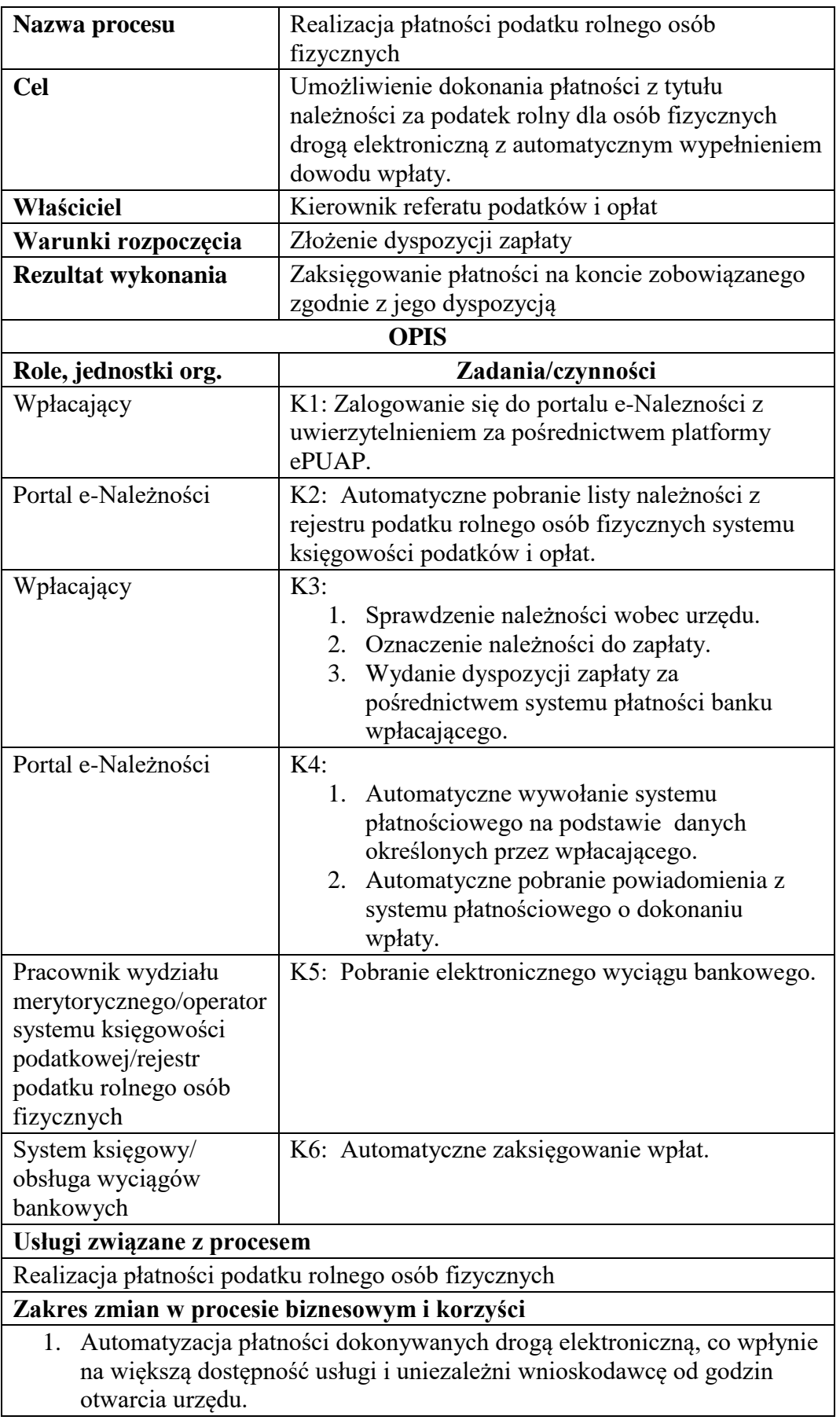

- 2. Redukcja błędów dokonywanych przez płatników przy niewłaściwych dyspozycjach wpłaty.
- 3. Mniejsza liczba dokumentów papierowych będzie mieć wpływ na ochronę środowiska.
- 4. Automatyzacja kroków procesu przy jednoczesnym uproszczeniu realizacji usługi w szczególności poprzez:
	- a. Automatyczny proces księgowania elektronicznych wyciągów bankowych.
	- b. Automatyczną weryfikację wpłacających dzięki zastosowaniu profilu zaufanego platformy ePUAP.
	- c. Automatyczną weryfikację prawidłowości wypełniania dowodu wpłaty przez zastosowanie mechanizmów portalu e-Należności (walidacji pól formularza).
	- d. Automatyczne powiadamianie o kolejnych etapach realizacji w czasie rzeczywistym.
	- e. Poprawa dostępu do informacji o aktualnym stanie zobowiązań wobec urzędu wraz z dostępem do kopii cyfrowych dokumentów źródłowych.
- 5. Zmniejszenie kosztów związanych z realizacją procesu dzięki ograniczeniu do minimum:
	- a. Błędów związanych z prawidłowym określaniem wpłat (np. wyliczenie odsetek, określeniem tytułu należności).
	- b. Konieczności osobistego stawiennictwa w urzędzie lub u inkasenta.
	- c. Niezbędnego do realizacji procesu czasu zarówno po stronie wnioskodawcy, jak i urzędu co wpłynie korzystnie na koszt realizacji usługi dla obu stron.

Rysunek 17. Schemat obrazujący przebieg procesu "Realizacja płatności podatku rolnego osób fizycznych" stan docelowy

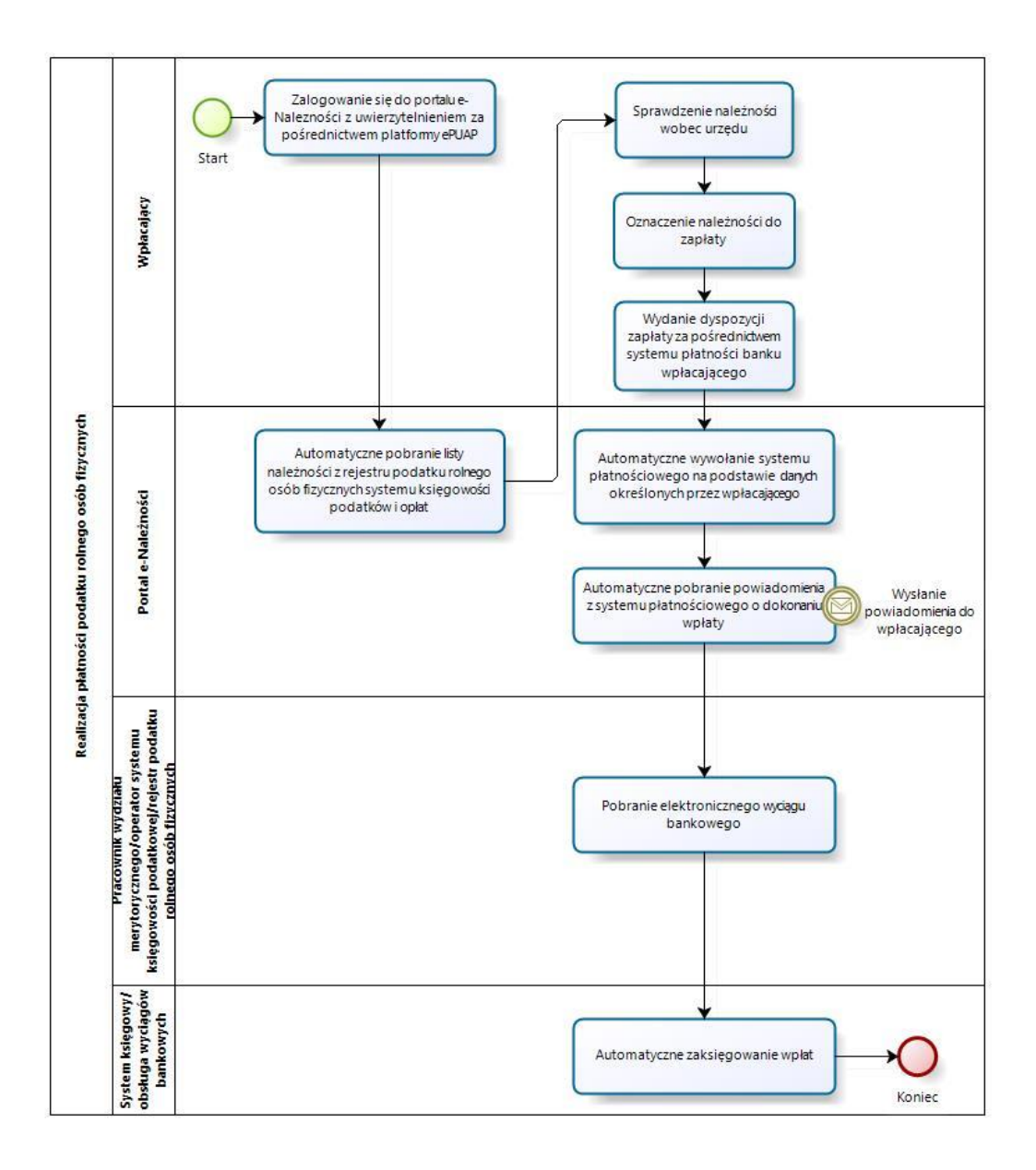

Źródło: Opracowanie własne

- c) Usługa będzie świadczona dla podatników podatku rolnego (osób fizycznych).
- d) Dane potrzebne do świadczenia usługi będą pobierane z systemów dziedzinowych odpowiedzialnych za naliczanie i księgowanie zobowiązań z tytułu podatku rolnego oraz z systemu ePUAP w zakresie informacji niezbędnych do identyfikacji podatnika.

Wykaz systemów i rejestrów wykorzystanych do świadczenia usługi:

- Systemy dziedzinowe/System księgowości podatkowej/rejestr podatku rolnego od osób fizycznych,
- platforma ePUAP.
- Portal e-Należności
- e) Odpowiedzialność za dostępność oraz jakość danych ponosić będzie jednostka wdrażająca e-usługę,, a za identyfikację użytkownika administrator platformy ePUAP.
- f) W ramach tej usługi udostępniane będą dane dotyczące wysokości zobowiązań z tytułu podatku rolnego oraz informacje o podstawach ich naliczenia wraz z cyfrowymi kopiami decyzji ustalającymi te zobowiązanie. Informacja obejmować będzie kwoty zobowiązań wraz z należnymi odsetkami i terminami płatności, wysokość dokonanych wpłat, podstawy opodatkowania (powierzchnie gruntów, numery działek i pozycji rejestrowych) wraz z szczegółową informacją o sposobie ich opodatkowania.
- g) Oferowana e-usługa współpracować będzie z systemem dziedzinowymi wymiaru podatków i księgowości podatkowej, portalem podatkowym, platformą ePUAP oraz funkcjonującym w jednostkach objętym projektem systemem EZD Proton.
- h) Projektowana usługa zorientowana jest na użytkownika. Usługa umożliwia pełne załatwienie danej sprawy drogą elektroniczną (4 poziom dojrzałości) i możliwość wglądu w dane zawarte w systemie teleinformatycznym..
- i) Korzystanie z usługi możliwe będzie za pośrednictwem ogólnodostępnego portalu podatkowego oraz aplikacji mobilnych. Dostęp będzie możliwy niezależnie od miejsca przebywania. Zastosowane rozwiązania wspierać będą różne platformy urządzeń mobilnych oraz ogólnodostępne przeglądarki internetowe.
- j) W zakresie dostępu do treści i interfejsów komunikacyjnych uwzględnione będą wytyczne związane ze standardem WCAG 2.0 uwzględniające zasady Percepcji, Funkcjonalności, Zrozumiałości i Kompatybilności.
- k) Usługa udostępniona w oparciu o portal e-Należności powiązany z oprogramowaniem dziedzinowym urzędu nie realizowana w ramach projektu PSeAP (nie znajduje się w wykazie usług uruchomionych w ramach projektu Podkarpacki System e-Administracji Publicznej (PSeAP)- PI-II.432.2.133.2015.AZ)

#### 11. **Podatek rolny osób prawnych**

- a) Usługa umożliwia przeglądanie oraz dokonywanie wpłat za zobowiązania z tytułu podatku rolnego. Zalogowany i uwierzytelniony za pomocą platformy ePUAP użytkownik systemu uprawniony do reprezentowania osoby prawnej ma możliwość wglądu w stan swoich rozliczeń z urzędem z wyliczoną wartością do zapłaty z uwzględnieniem ewentualnych odsetek i kosztów upomnienia. Bezpośrednio z portalu może on dokonać zapłaty na podstawie wypełnionego i spersonalizowanego dowodu wpłaty uwzględniającego dane dotyczące kwot i tytułu zapłaty oraz numeru rachunku na który ona ma być ona dokonana.
- b) W obecnym stanie płatnik podatku rolnego (osoba prawna) wpłaty dokonuje na podstawie złożonej deklaracji (DR-1 wraz z załącznikami) składanej organowi podatkowemu w którym ustala on wysokość podatku za dany rok. Aby dokonać płatności musi on "ręcznie" w systemie bankowym wypełnić odpowiedni dowód wpłaty, nie posiada on też informacji o wysokości należnych odsetek na dzień wpłaty oraz stanu rozliczeń swojego konta. Wprowadzenie tego typu usługi powiązanej z podglądem stanu rozliczeń umożliwi podatnikowi prawidłowe dokonywanie wpłat w odpowiedniej wysokości oraz zapewni mu kontrolę nad stanem rozliczeń z urzędem. Dodatkowo uzyskuje on informacje o sposobie naliczenia powyższej należności co stanowi element kontroli poprawności składanych deklaracji oraz ich rejestracji w systemie teleinformatycznym urzędu. Usługodawca dzięki takiej usłudze usprawnia kontakt z petentem i umożliwia mu dokonywanie wpłat we właściwych kwotach. Usługa ta poprawi ściągalność podatku oraz dzięki wprowadzeniu indywidualnych numerów rachunków dla dokonywania wpłaty usprawni proces księgowania. W celu uzyskania takiej funkcjonalności wymagana jest modernizacja systemu dziedzinowego odpowiadającego za naliczanie i windykacje podatku rolnego oraz zakup portalu podatkowego (e-należności), który odpowiadałby za komunikację z podatnikiem. Identyfikacja podatnika odbywać się będzie na podstawie platformy ePUAP z wykorzystaniem profilu zaufanego w oparciu o umocowanie prawne osoby reprezentującej podmiot. Usprawnienie procesu księgowania wymagało będzie dodatkowo modernizacji systemu dziedzinowego w zakresie dostosowania go do obsługi e-płatności.

# *Stan obecny (AS IS)*

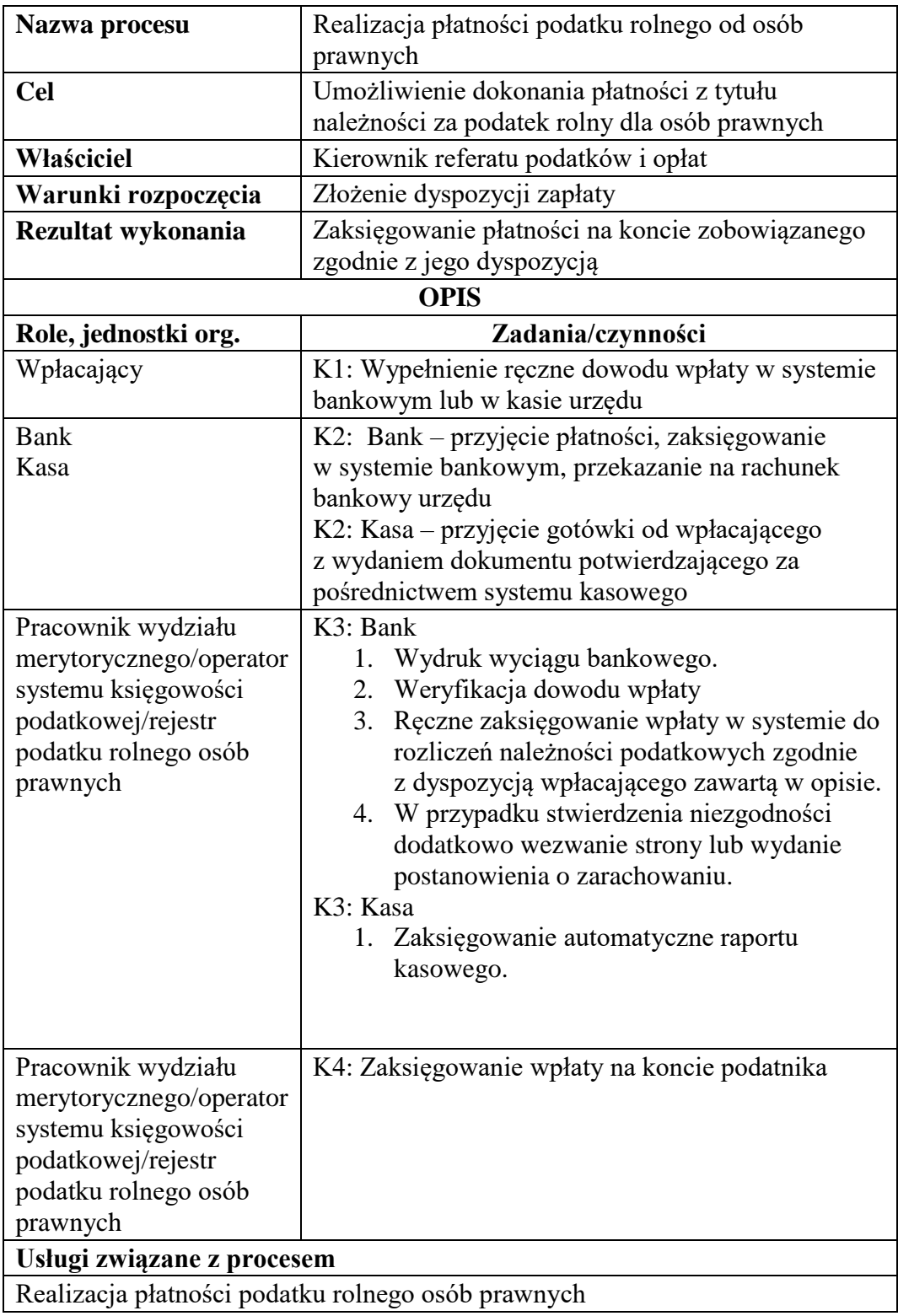

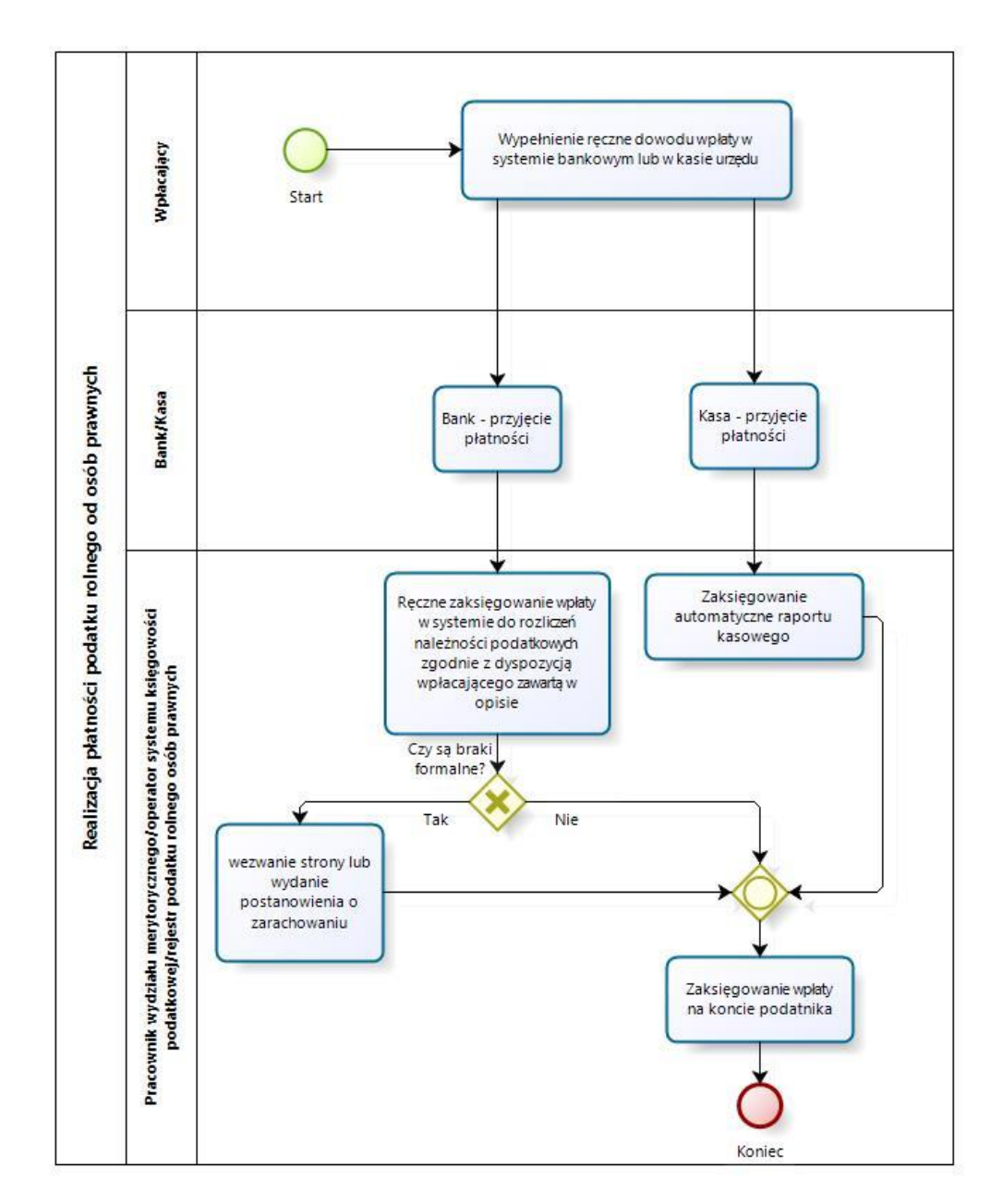

Rysunek 18. Schemat obrazujący przebieg procesu ""Realizacja płatności podatku rolnego od osób prawnych stan obecny

*Stan docelowy (TO BE)*

| Nazwa procesu       | Realizacja płatności podatku rolnego od osób     |
|---------------------|--------------------------------------------------|
|                     | prawnych                                         |
| <b>Cel</b>          | Umożliwienie dokonania płatności z tytułu        |
|                     | należności za podatek rolny dla osób prawnych    |
|                     | drogą elektroniczną z automatycznym wypełnieniem |
|                     | dowodu wpłaty.                                   |
| Właściciel          | Kierownik referatu podatków i opłat              |
| Warunki rozpoczęcia | Złożenie dyspozycji zapłaty                      |
| Rezultat wykonania  | Zaksięgowanie płatności na koncie zobowiązanego  |

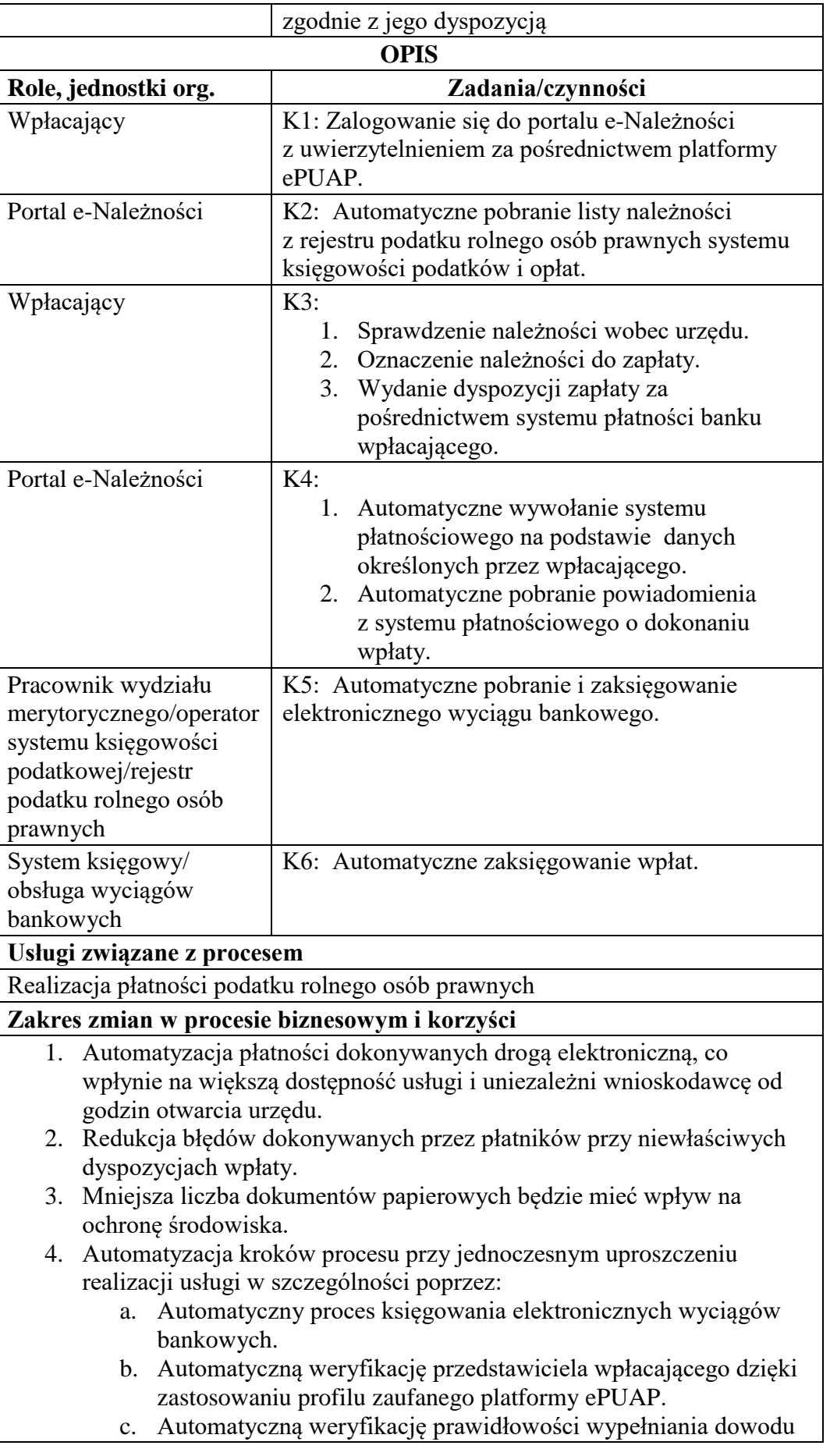

wpłaty przez zastosowanie mechanizmów portalu e-Należności (walidacji pól formularza).

- d. Automatyczne powiadamianie o kolejnych etapach realizacji w czasie rzeczywistym.
- e. Poprawa dostępu do informacji o aktualnym stanie zobowiązań wobec urzędu wraz z dostępem do kopii cyfrowych dokumentów źródłowych.
- 5. Zmniejszenie kosztów związanych z realizacją procesu dzięki ograniczeniu do minimum:
	- a. Błędów związanych z prawidłowym określaniem wpłat (np. wyliczenie odsetek, określeniem tytułu należności).
	- b. Konieczności osobistego stawiennictwa w urzędzie lub w kasie.
	- c. Niezbędnego do realizacji procesu czasu zarówno po stronie wnioskodawcy, jak i urzędu co wpłynie korzystnie na koszt realizacji usługi dla obu stron.

Rysunek 19. Schemat obrazujący przebieg procesu "Realizacja płatności podatku rolnego od osób prawnych" stan docelowy

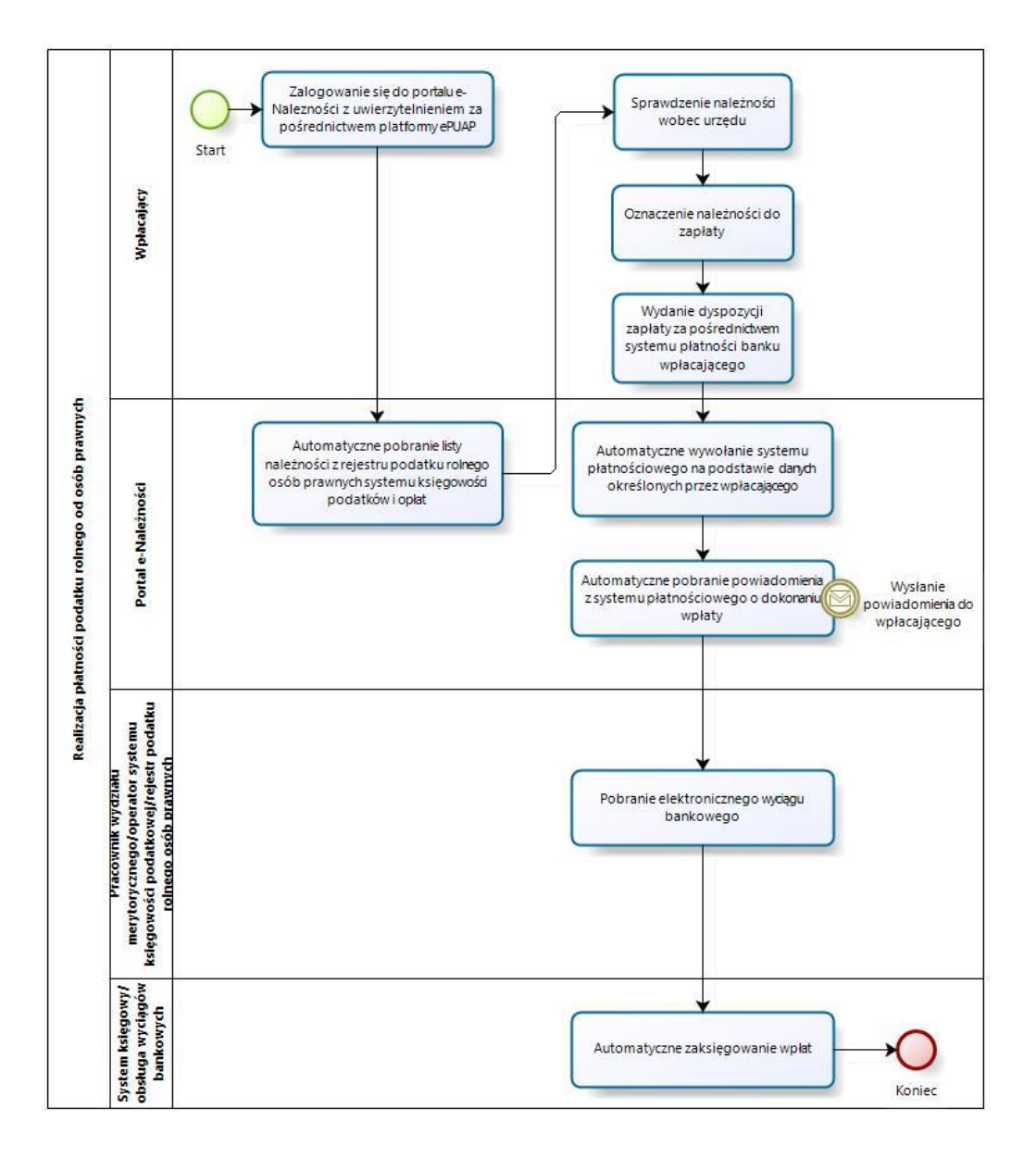

Źródło: Opracowanie własne

- c) Usługa będzie świadczona dla podatników podatku rolnego (osoby prawne).
- d) Dane potrzebne do świadczenia usługi będą pobierane z systemów dziedzinowych odpowiedzialnych za naliczanie i księgowanie zobowiązań z tytułu podatku rolnego oraz z systemu ePUAP w zakresie informacji niezbędnych do identyfikacji osoby reprezentującej podatnika.

Wykaz systemów i rejestrów wykorzystanych do świadczenia usługi:

 Systemy dziedzinowe/System księgowości podatkowej/rejestr podatku rolnego od osób prawnych,

- platforma ePUAP,
- portal e-Należności
- e) Odpowiedzialność za dostępność oraz jakość danych ponosić będzie jednostka wdrażająca e-usługę, a za identyfikację użytkownika administrator platformy ePUAP.
- f) W ramach tej usługi udostępniane będą dane dotyczące wysokości zobowiązań z tytułu podatku rolnego oraz informacje o podstawach ich naliczenia wraz z cyfrowymi kopiami deklaracji złożonymi przez nich w wersji papierowej lub w przypadku złożenia ich w postaci elektronicznej kopii e-deklaracji. Informacja obejmować będzie kwoty zobowiązań wraz z należnymi odsetkami i terminami płatności, wysokość dokonanych wpłat, podstawy opodatkowania (powierzchnie gruntów, numery działek i pozycji rejestrowych) wraz z szczegółową informacją o sposobie ich opodatkowania.
- g) Oferowana e-usługa współpracować będzie z systemem dziedzinowymi wymiaru podatków i księgowości podatkowej, portalem podatkowym, platformą ePUAP oraz funkcjonującym w jednostkach systemem EZD Proton.
- h) Projektowana usługa zorientowana jest na użytkownika. Usługa umożliwia pełne załatwienie danej sprawy drogą elektroniczną (4 poziom dojrzałości) i możliwość wglądu w dane zawarte w systemie teleinformatycznym.
- i) Korzystanie z usługi możliwe będzie za pośrednictwem ogólnodostępnego portalu podatkowego oraz aplikacji mobilnych. Dostęp będzie możliwy niezależnie od miejsca przebywania. Zastosowane rozwiązania wspierać będą różne platformy urządzeń mobilnych oraz ogólnodostępne przeglądarki internetowe.
- j) W zakresie dostępu do treści i interfejsów komunikacyjnych uwzględnione będą wytyczne związane ze standardem WCAG 2.0 uwzględniające zasady Percepcji, Funkcjonalności, Zrozumiałości i Kompatybilności.
- k) Usługa udostępniona w oparciu o portal e-Należności powiązany z oprogramowaniem dziedzinowym urzędu nie realizowana w ramach projektu PSeAP (nie znajduje się w wykazie usług uruchomionych w ramach projektu Podkarpacki System e-Administracji Publicznej (PSeAP) - PI-II.432.2.133.2015.AZ)

#### 12. **Podatek leśny osób fizycznych**

- a) Usługa umożliwia przeglądanie oraz dokonywanie wpłat za zobowiązania z tytułu podatku leśnego. Zalogowany i uwierzytelniony za pomocą platformy ePUAP użytkownik systemu ma możliwość wglądu w stan swoich rozliczeń z urzędem z wyliczona wartością do zapłaty z uwzględnieniem ewentualnych odsetek i kosztów upomnienia. Bezpośrednio z portalu może on dokonać zapłaty na podstawie wypełnionego i spersonalizowanego dowodu wpłaty uwzględniającego dane dotyczące kwot i tytułu zapłaty oraz numeru rachunku na który ona ma być ona dokonana.
- b) W obecnym stanie płatnik podatku leśnego wpłaty dokonuje na podstawie informacji otrzymanej w decyzji ustalającej wysokość podatku. Aby dokonać płatności musi on "ręcznie" w systemie bankowym wypełnić odpowiedni dowód wpłaty, dokonać płatności w kasie urzędu lub u inkasenta. W przypadku płatności poza kasą nie posiada on też informacji o wysokości należnych odsetek na dzień wpłaty oraz stanu rozliczeń swojego konta. Przy solidarnym zobowiązaniu zapłatę podatku często dokonuje wielu współwłaścicieli i podatnik nie posiada wiedzy o końcowym rozliczeniu ich wspólnych zobowiązań. Wprowadzenie tego typu usługi powiązanej z podglądem stanu rozliczeń umożliwi podatnikowi prawidłowe dokonywanie wpłat w odpowiedniej wysokości oraz zapewni mu kontrolę nad stanem rozliczeń z urzędem. Dodatkowo uzyskuje on informacje o sposobie naliczenia powyższej należności oraz możliwość pobrania kopii elektronicznej decyzji ustalającej to zobowiązanie. Usługodawca dzięki takiej usłudze usprawnia kontakt z petentem i umożliwia mu dokonywanie wpłat we właściwych kwotach. Usługa ta poprawi ściągalność podatku oraz dzięki wprowadzeniu indywidualnych numerów rachunków dla dokonywania wpłaty usprawni proces księgowania. W celu uzyskania takiej funkcjonalności wymagana jest modernizacja systemu dziedzinowego odpowiadającego za naliczanie i windykacje podatku leśnego oraz zakup portalu podatkowego (e-należności), który odpowiadałby za komunikację z podatnikiem. Identyfikacja podatnika odbywać się będzie na podstawie platformy ePUAP z wykorzystaniem profilu zaufanego. Usprawnienie procesu księgowania wymagało będzie dodatkowo modernizacji systemu dziedzinowego w zakresie dostosowania go do obsługi e-płatności.
*Stan obecny (AS IS)*

| Nazwa procesu                             | Realizacja płatności podatku leśnego osób<br>fizycznych                            |  |
|-------------------------------------------|------------------------------------------------------------------------------------|--|
| <b>Cel</b>                                | Umożliwienie dokonania płatności z tytułu                                          |  |
|                                           | należności za podatku leśnego dla osób fizycznych                                  |  |
| Właściciel                                | Kierownik referatu podatków i opłat                                                |  |
| Warunki rozpoczęcia                       | Złożenie dyspozycji zapłaty                                                        |  |
| Rezultat wykonania                        | Zaksięgowanie płatności na koncie zobowiązanego                                    |  |
|                                           | zgodnie z jego dyspozycją                                                          |  |
| <b>OPIS</b>                               |                                                                                    |  |
| Role, jednostki org.                      | Zadania/czynności                                                                  |  |
| Wpłacający                                | K1: Wypełnienie ręczne dowodu wpłaty w systemie                                    |  |
|                                           | bankowym, lub płatność bezpośrednia u inkasenta                                    |  |
|                                           | lub w kasie urzędu                                                                 |  |
| Bank                                      | K2: Bank – przyjęcie płatności, zaksięgowanie                                      |  |
| Inkasent<br>Kasa                          | w systemie bankowym, przekazanie na rachunek<br>bankowy urzędu                     |  |
|                                           | K2: Inkasent – przyjęcie gotówki od wpłacającego,                                  |  |
|                                           | wydanie dokumentu potwierdzającego wpłatę                                          |  |
|                                           | i przekazanie pobranych środków do kasy urzędu                                     |  |
|                                           | lub na rachunek bankowy                                                            |  |
|                                           | K2: Kasa – przyjęcie gotówki od wpłacającego                                       |  |
|                                           | z wydaniem dokumentu potwierdzającego za                                           |  |
|                                           | pośrednictwem systemu kasowego                                                     |  |
| Pracownik wydziału                        | K3: Bank                                                                           |  |
| merytorycznego/operator                   | Wydruk wyciągu bankowego.<br>1.                                                    |  |
| systemu księgowości<br>podatkowej/rejestr | Weryfikacja dowodu wpłaty<br>2.<br>Ręczne zaksięgowanie wpłaty w systemie do<br>3. |  |
| podatku leśnego osób                      | rozliczeń należności podatkowych zgodnie                                           |  |
| fizycznych                                | z dyspozycją wpłacającego zawartą w opisie.                                        |  |
|                                           | W przypadku stwierdzenia niezgodności<br>4.                                        |  |
|                                           | wezwanie strony lub wydanie postanowienia                                          |  |
|                                           | o zarachowaniu.                                                                    |  |
|                                           | K3: Inkasent                                                                       |  |
|                                           | 1. Weryfikacja dowodu wpłaty                                                       |  |
|                                           | z kontokwitariusza inkasenta<br>2. Ręczne zaksięgowanie wpłaty w systemie do       |  |
|                                           | rozliczeń należności podatkowych zgodnie                                           |  |
|                                           | z dyspozycją wpłacającego.                                                         |  |
|                                           | 3. W przypadku stwierdzenia niezgodności                                           |  |
|                                           | wezwanie strony lub wydanie postanowienia                                          |  |
|                                           | o zarachowaniu.                                                                    |  |
|                                           | K3: Kasa                                                                           |  |
|                                           | 1. Zaksięgowanie automatyczne raportu                                              |  |
|                                           | kasowego.                                                                          |  |
|                                           |                                                                                    |  |
| Pracownik wydziału                        | K4: Zaksięgowanie wpłaty na koncie podatnika                                       |  |

| merytorycznego/operator                              |  |
|------------------------------------------------------|--|
| systemu księgowości                                  |  |
| podatkowej/rejestr                                   |  |
| podatku leśnego osób                                 |  |
| fizycznych                                           |  |
| Usługi związane z procesem                           |  |
| Realizacja płatności podatku leśnego osób fizycznych |  |

Rysunek 20. Schemat obrazujący przebieg procesu Realizacja płatności podatku leśnego osób fizycznych "" stan obecny

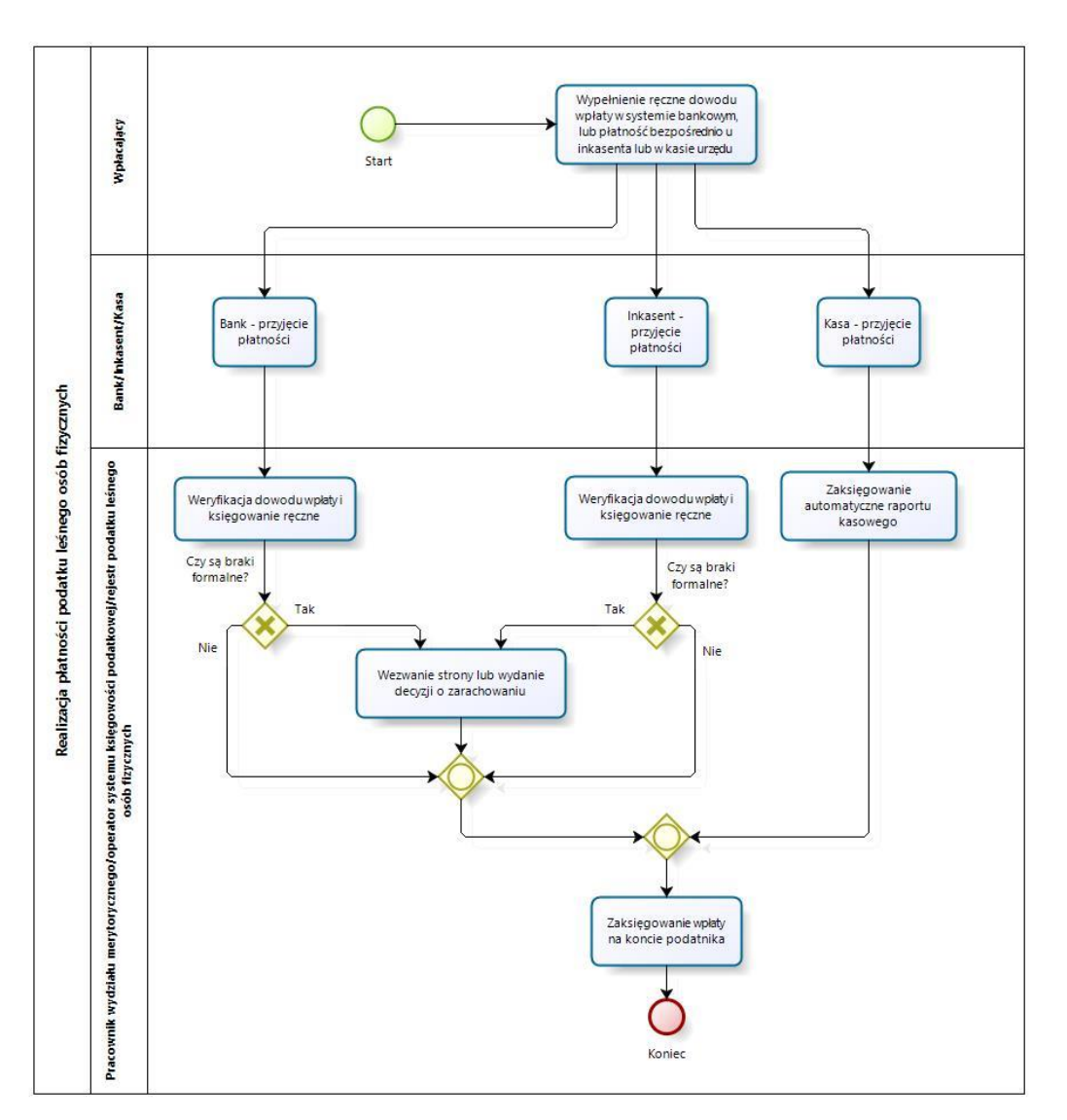

Źródło: Opracowanie własne

*Stan docelowy (TO BE)*

| Nazwa procesu | Realizacja płatności podatku leśnego osób<br>fizycznych |
|---------------|---------------------------------------------------------|
| <b>Cel</b>    | Umożliwienie dokonania płatności z tytułu               |
|               | należności za podatek leśnego dla osób fizycznych       |
|               | drogą elektroniczną z automatycznym wypełnieniem        |

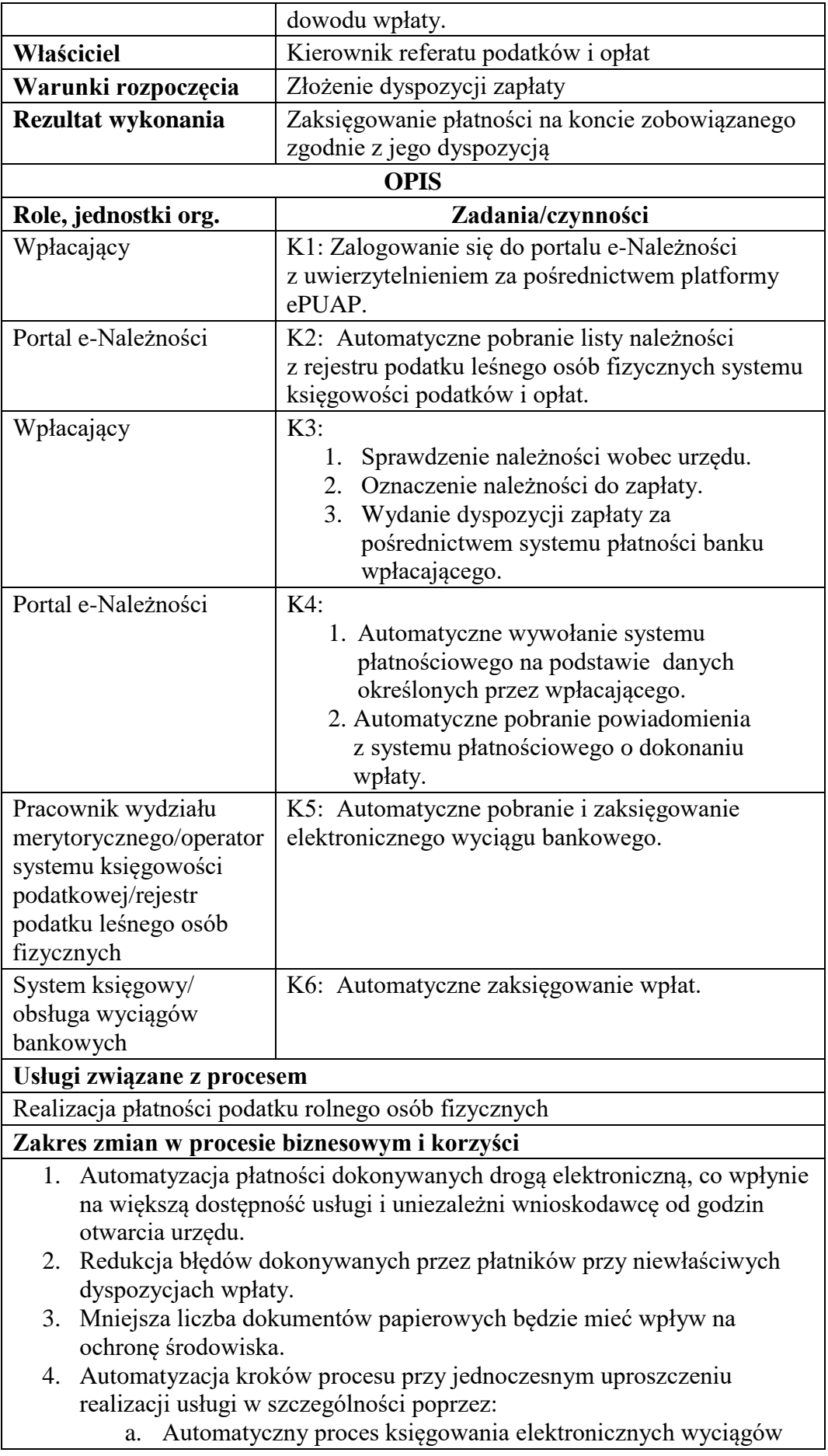

bankowych.

- b. Automatyczną weryfikację wpłacających dzięki zastosowaniu profilu zaufanego platformy ePUAP.
- c. Automatyczną weryfikację prawidłowości wypełniania dowodu wpłaty przez zastosowanie mechanizmów portalu e-Należności (walidacji pól formularza).
- d. Automatyczne powiadamianie o kolejnych etapach realizacji w czasie rzeczywistym.
- e. Poprawa dostępu do informacji o aktualnym stanie zobowiązań wobec urzędu wraz z dostępem do kopii cyfrowych dokumentów źródłowych.

5. Zmniejszenie kosztów związanych z realizacją procesu dzięki ograniczeniu do minimum:

- a. Błędów związanych z prawidłowym określaniem wpłat (np. wyliczenie odsetek, określeniem tytułu należności).
- b. Konieczności osobistego stawiennictwa w urzędzie lub u inkasenta.
- c. Niezbędnego do realizacji procesu czasu zarówno po stronie wnioskodawcy, jak i urzędu co wpłynie korzystnie na koszt realizacji usługi dla obu stron.

Rysunek 21. Schemat obrazujący przebieg procesu "Realizacja płatności podatku leśnego osób fizycznych" stan docelowy

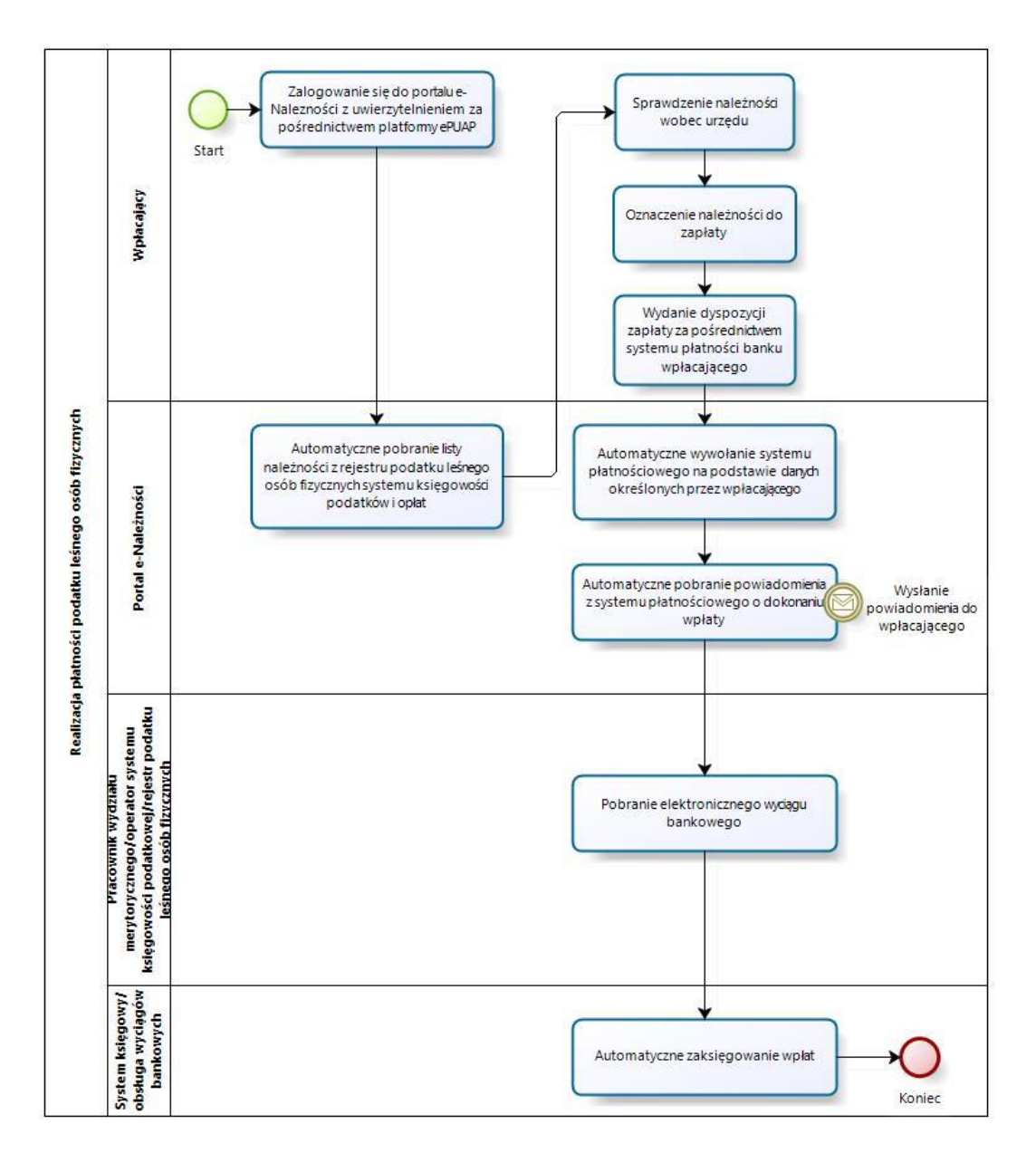

Źródło: Opracowanie własne

- c) Usługa będzie świadczona dla podatników podatku leśnego (osób fizycznych).
- d) Dane potrzebne do świadczenia usługi będą pobierane z systemów dziedzinowych odpowiedzialnych za naliczanie i księgowanie zobowiązań z tytułu podatku rolnego oraz z systemu ePUAP w zakresie informacji niezbędnych do identyfikacji podatnika.

- Systemy dziedzinowe/System księgowości podatkowej/rejestr podatku leśnego od osób fizycznych,
- platforma ePUAP,
- portal e-Należności.
- e) Odpowiedzialność za dostępność oraz jakość danych ponosić będzie jednostka wdrażająca e-usługę, a za identyfikację użytkownika administrator platformy ePUAP.
- f) W ramach tej usługi udostępniane będą dane dotyczące wysokości zobowiązań z tytułu podatku leśnego oraz informacje o podstawach ich naliczenia wraz z cyfrowymi kopiami decyzji ustalającymi te zobowiązanie. Informacja obejmować będzie kwoty zobowiązań wraz z należnymi odsetkami i terminami płatności, wysokość dokonanych wpłat, podstawy opodatkowania (powierzchnie gruntów leśnych, numery działek i pozycji rejestrowych) wraz z szczegółową informacją o sposobie ich opodatkowania.
- g) Oferowana e-usługa współpracować będzie z systemem dziedzinowymi wymiaru podatków i księgowości podatkowej, portalem podatkowym, platformą ePUAP oraz funkcjonującym w jednostkach objętym projektem systemem EZD Proton.
- h) Projektowana usługa zorientowana jest na użytkownika. Usługa umożliwia pełne załatwienie danej sprawy drogą elektroniczną (4 poziom dojrzałości) i możliwość wglądu w dane zawarte w systemie teleinformatycznym.
- i) Korzystanie z usługi możliwe będzie za pośrednictwem ogólnodostępnego portalu podatkowego oraz aplikacji mobilnych. Dostęp będzie możliwy niezależnie od miejsca przebywania. Zastosowane rozwiązania wspierać będą różne platformy urządzeń mobilnych oraz ogólnodostępne przeglądarki internetowe.
- j) W zakresie dostępu do treści i interfejsów komunikacyjnych uwzględnione będą wytyczne związane ze standardem WCAG 2.0 uwzględniające zasady Percepcji, Funkcjonalności, Zrozumiałości i Kompatybilności.
- k) Usługa udostępniona w oparciu o portal e-Należności powiązany z oprogramowaniem dziedzinowym urzędu nie realizowana w ramach projektu PSeAP (nie znajduje się w wykazie usług uruchomionych w ramach projektu Podkarpacki System e-Administracji Publicznej (PSeAP)- PI-II.432.2.133.2015.AZ)

#### 13. **Podatek leśny od osób prawnych**

- a) Usługa umożliwia przeglądanie oraz dokonywanie wpłat za zobowiązania z tytułu podatku rolnego. Zalogowany i uwierzytelniony za pomocą platformy ePUAP użytkownik systemu uprawniony do reprezentowania osoby prawnej ma możliwość wglądu w stan swoich rozliczeń z urzędem z wyliczoną wartością do zapłaty z uwzględnieniem ewentualnych odsetek i kosztów upomnienia. Bezpośrednio z portalu może on dokonać zapłaty na podstawie wypełnionego i spersonalizowanego dowodu wpłaty uwzględniającego dane dotyczące kwot i tytułu zapłaty oraz numeru rachunku na który ona ma być ona dokonana.
- b) W obecnym stanie płatnik podatku rolnego (osoba prawna) wpłaty dokonuje na podstawie złożonej deklaracji (DL-1 wraz z załącznikami) składanej organowi podatkowemu w którym ustala on wysokość podatku za dany rok. Aby dokonać płatności musi on "ręcznie" w systemie bankowym wypełnić odpowiedni dowód wpłaty, nie posiada on też informacji o wysokości należnych odsetek na dzień wpłaty oraz stanu rozliczeń swojego konta. Wprowadzenie tego typu usługi powiązanej z podglądem stanu rozliczeń umożliwi podatnikowi prawidłowe dokonywanie wpłat w odpowiedniej wysokości oraz zapewni mu kontrolę nad stanem rozliczeń z urzędem. Dodatkowo uzyskuje on informacje o sposobie naliczenia powyższej należności co stanowi element kontroli poprawności składanych deklaracji oraz ich rejestracji w systemie teleinformatycznym urzędu. Usługodawca dzięki takiej usłudze usprawnia kontakt z petentem i umożliwia mu dokonywanie wpłat we właściwych kwotach. Usługa ta poprawi ściągalność podatku oraz dzięki wprowadzeniu indywidualnych numerów rachunków dla dokonywania wpłaty usprawni proces księgowania. W celu uzyskania takiej funkcjonalności wymagana jest modernizacja systemu dziedzinowego odpowiadającego za naliczanie i windykacje podatku leśnego oraz zakup portalu podatkowego (e-należności), który odpowiadałby za komunikację z podatnikiem. Identyfikacja podatnika odbywać się będzie na podstawie platformy ePUAP z wykorzystaniem profilu zaufanego w oparciu o umocowanie prawne osoby reprezentującej podmiot. Usprawnienie procesu księgowania wymagało będzie dodatkowo modernizacji systemu dziedzinowego w zakresie dostosowania go do obsługi e-płatności.

# *Stan obecny (AS IS)*

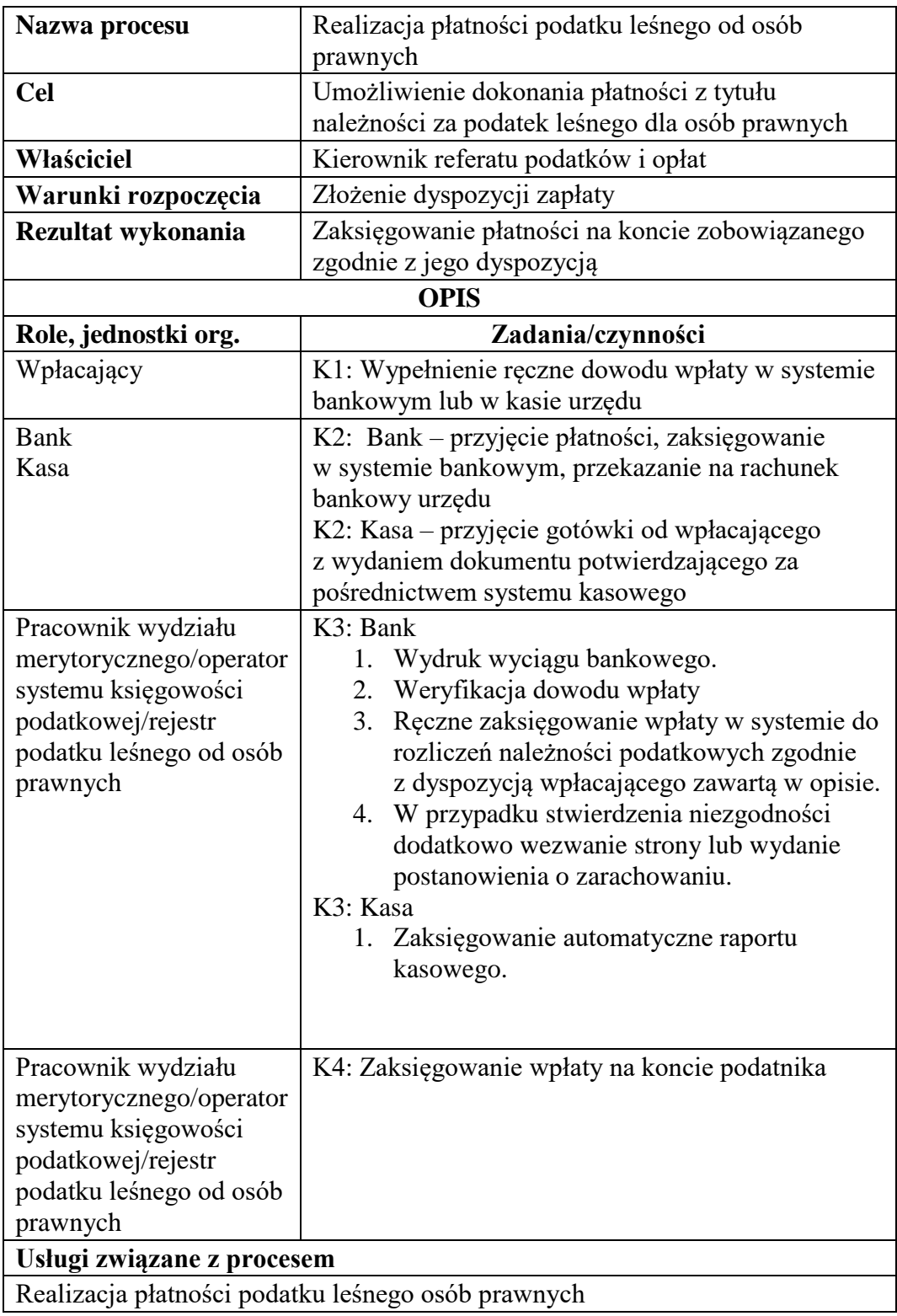

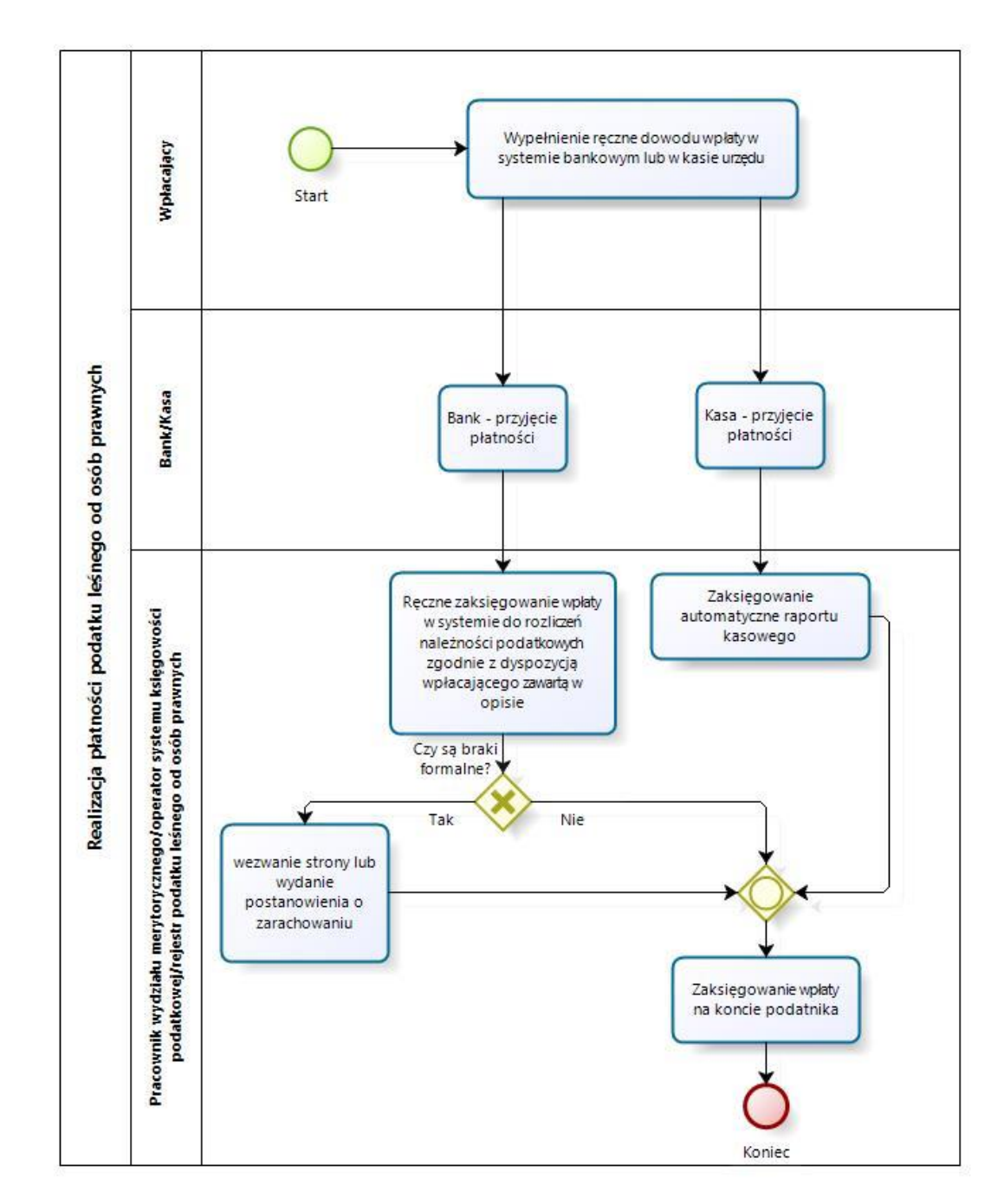

Rysunek 22. Schemat obrazujący przebieg procesu "Realizacja płatności podatku leśnego od osób prawnych" stan obecny

Źródło: Opracowanie własne

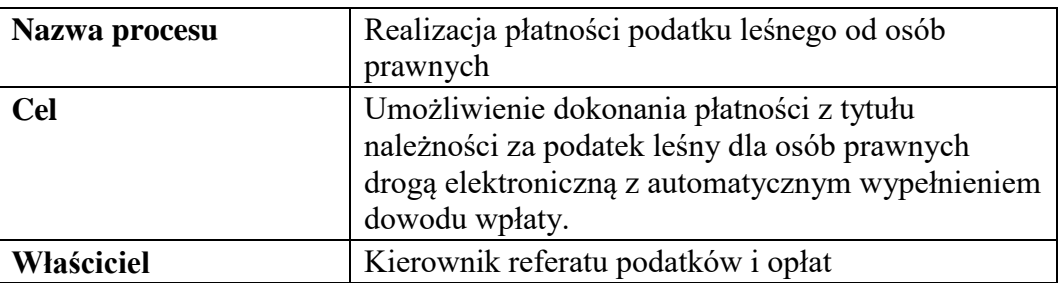

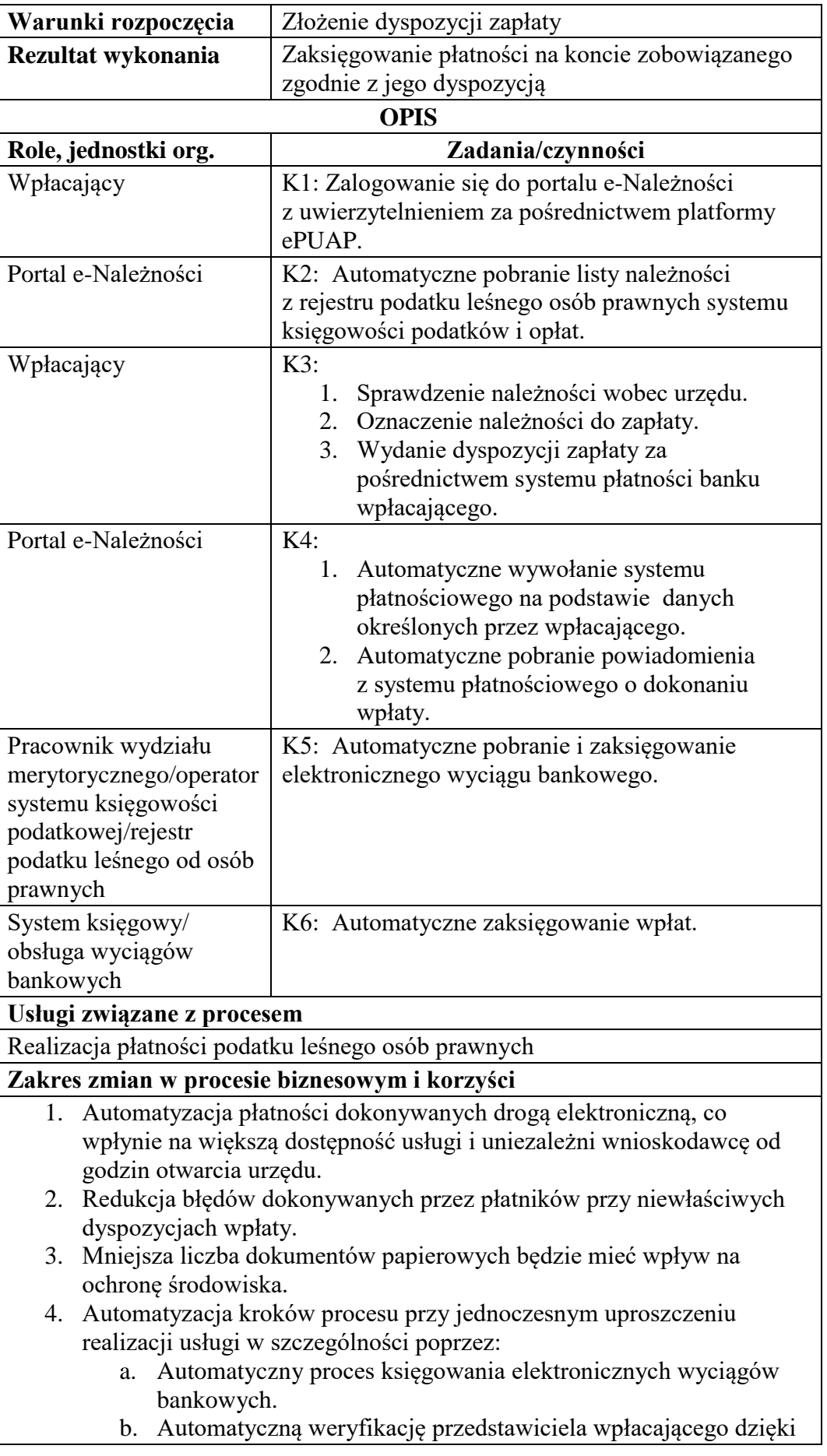

zastosowaniu profilu zaufanego platformy ePUAP.

- c. Automatyczną weryfikację prawidłowości wypełniania dowodu wpłaty przez zastosowanie mechanizmów portalu e-Należności (walidacji pól formularza).
- d. Automatyczne powiadamianie o kolejnych etapach realizacji w czasie rzeczywistym.
- e. Poprawa dostępu do informacji o aktualnym stanie zobowiązań wobec urzędu wraz z dostępem do kopii cyfrowych dokumentów źródłowych.
- 5. Zmniejszenie kosztów związanych z realizacją procesu dzięki ograniczeniu do minimum:
	- a. Błędów związanych z prawidłowym określaniem wpłat (np. wyliczenie odsetek, określeniem tytułu należności).
	- b. Konieczności osobistego stawiennictwa w urzędzie lub w kasie.
	- c. Niezbędnego do realizacji procesu czasu zarówno po stronie wnioskodawcy, jak i urzędu co wpłynie korzystnie na koszt realizacji usługi dla obu stron.

Rysunek 23. Schemat obrazujący przebieg procesu "Realizacja płatności podatku leśnego od osób prawnych" stan docelowy

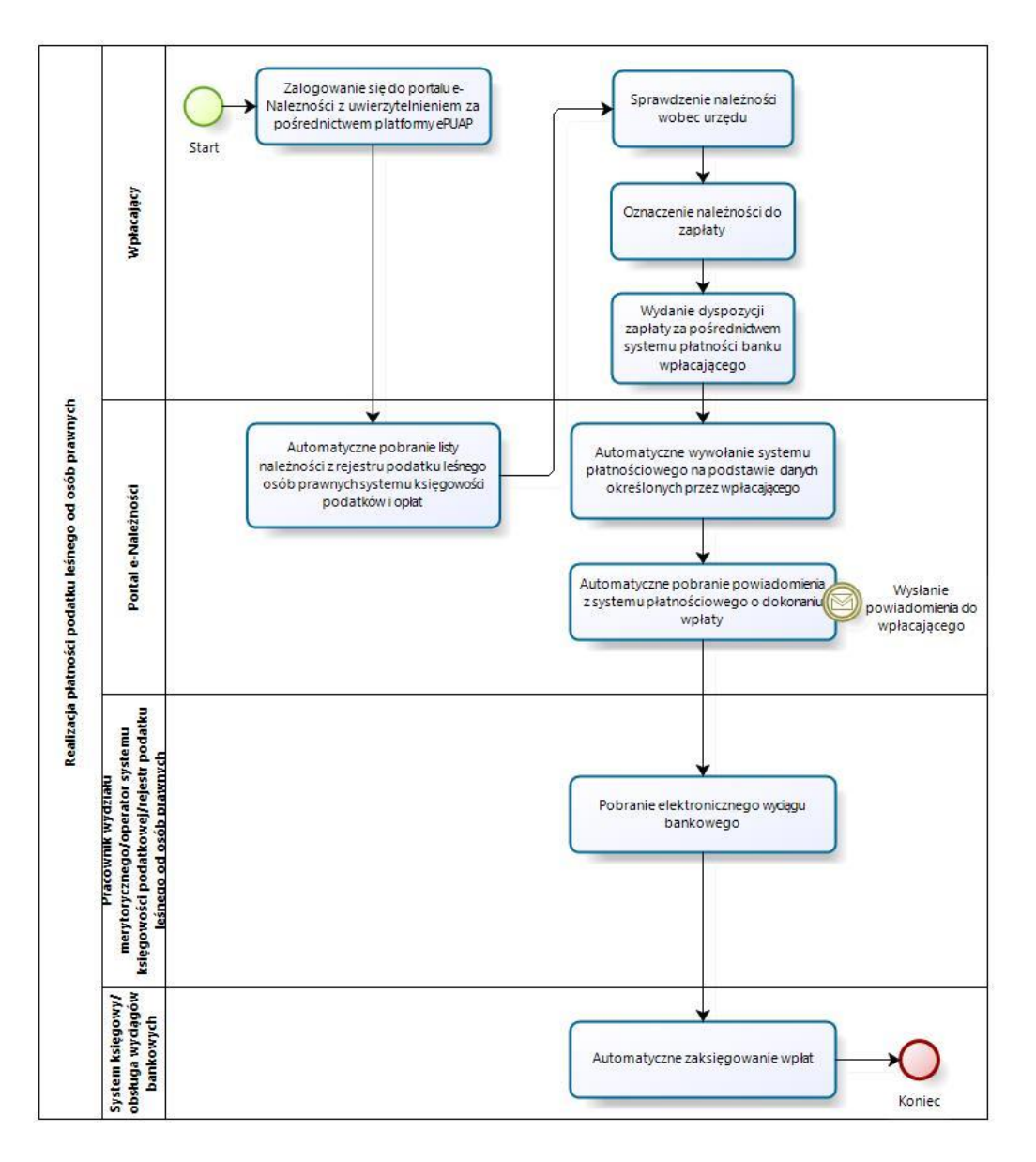

Źródło: Opracowanie własne

- c) Usługa będzie świadczona dla podatników podatku leśnego (osoby prawne).
- d) Dane potrzebne do świadczenia usługi będą pobierane z systemów dziedzinowych odpowiedzialnych za naliczanie i księgowanie zobowiązań z tytułu podatku leśnego oraz z systemu ePUAP w zakresie informacji niezbędnych do identyfikacji osoby reprezentującej podatnika.

Wykaz systemów i rejestrów wykorzystanych do świadczenia usługi:

 Systemy dziedzinowe/System księgowości podatkowej/rejestr podatku leśnego od osób prawnych,

- platforma ePUAP,
- portal e-Należności
- e) Odpowiedzialność za dostępność oraz jakość danych ponosić będzie jednostka wdrażająca e-usługę, a za identyfikację użytkownika administrator platformy ePUAP.
- f) W ramach tej usługi udostępniane będą dane dotyczące wysokości zobowiązań z tytułu podatku leśnego oraz informacje o podstawach ich naliczenia wraz z cyfrowymi kopiami deklaracji złożonymi przez nich w wersji papierowej lub w przypadku złożenia ich w postaci elektronicznej kopii e-deklaracji. Informacja obejmować będzie kwoty zobowiązań wraz z należnymi odsetkami i terminami płatności, wysokość dokonanych wpłat, podstawy opodatkowania (powierzchnie gruntów, numery działek i pozycji rejestrowych) wraz z szczegółową informacją o sposobie ich opodatkowania.
- g) Oferowana e-usługa współpracować będzie z systemem dziedzinowymi wymiaru podatków i księgowości podatkowej, portalem podatkowym, platformą ePUAP oraz funkcjonującym w jednostkach objętym projektem systemem EZD Proton.
- h) Projektowana usługa zorientowana jest na użytkownika. Usługa umożliwia pełne załatwienie danej sprawy drogą elektroniczną (4 poziom dojrzałości) i możliwość wglądu w dane zawarte w systemie teleinformatycznym.
- i) Korzystanie z usługi możliwe będzie za pośrednictwem ogólnodostępnego portalu podatkowego oraz aplikacji mobilnych. Dostęp będzie możliwy niezależnie od miejsca przebywania. Zastosowane rozwiązania wspierać będą różne platformy urządzeń mobilnych oraz ogólnodostępne przeglądarki internetowe.
- j) W zakresie dostępu do treści i interfejsów komunikacyjnych uwzględnione będą wytyczne związane ze standardem WCAG 2.0 uwzględniające zasady Percepcji, Funkcjonalności, Zrozumiałości i Kompatybilności.
- k) Usługa udostępniona w oparciu o portal e-Należności powiązany z oprogramowaniem dziedzinowym urzędu nie realizowana w ramach projektu PSeAP (nie znajduje się w wykazie usług uruchomionych w ramach projektu Podkarpacki System e-Administracji Publicznej (PSeAP)- PI-II.432.2.133.2015.AZ)

### 14. **Wydanie zaświadczenia o niezaleganiu lub zaleganiu w podatkach.**

- l) Usługa umożliwi składanie wniosku o wydanie zaświadczenia o niezaleganiu lub zaleganiu w podatkach dla osób fizycznych i osób prawnych. Odpowiednio opracowany formularz wniosku o wydanie zaświadczenia wraz z możliwością dokonania opłaty osadzony na platformie ePUAP umożliwi podpisanie go za pomocą profilu zaufanego platformy ePUAP lub podpisu elektronicznego weryfikowanego kwalifikowanym certyfikatem a następnie przekazanie go do Urzędu za pośrednictwem Elektronicznej Skrzynki Podawczej Urzędu funkcjonującej na platformie ePUAP. Usługa ta będzie powiązana z rejestracją wniosku w systemie EZD Proton i systemie dziedzinowym odpowiedzialnym za wydawanie tych zaświadczeń. Wydanie zaświadczenia i opatrzenie go podpisem elektronicznym w systemie dziedzinowym umożliwi automatyczne przesłanie go za pośrednictwem systemu EZD Proton i Elektronicznej Skrzynki Podawczej do osoby wnioskującej.
- m) W obecnym stanie wnioskodawca wypełnia wniosek o wydanie zaświadczenia w postaci tradycyjnej (papierowej) i składa go w Urzędzie (przesyłka pocztowa lub przekazanie osobiste na biurze podawczym). Wniosek ten jest ewidencjonowana w systemie obiegu dokumentów i przekazywana do referatu zajmującego się księgowością podatkową. Dane z wniosku są przepisywane do systemu dziedzinowego i za jego pośrednictwem drukowane jest zaświadczenie, które jest dostarczone stronie za pośrednictwem przesyłki pocztowej lub odbiera go on osobiście. Wprowadzenie tego typu usługi ułatwi podatnikowi proces uzyskania zaświadczeni za pośrednictwem elektronicznych środków komunikacji. Zastosowanie odpowiednich algorytmów kontrolnych przy wypełnianiu formularzy ułatwi stronie składanie wniosku oraz ograniczy ilość pomyłem popełnianych przy jego wypełnianiu. Możliwość otrzymania zaświadczenie w formie elektronicznej za pośrednictwem platformy ePUAP przyśpieszy proces otrzymania dokumentu i ułatwi jego dalsze przekazanie w takiej formie. Wnioskodawca będzie też miał możliwość pobrania tego dokumentu bezpośrednio z portalu podatkowego. Usługodawca usprawnia proces wydawania zaświadczeń poprzez poprawę komunikację z petentem oraz ogranicza koszty związane z ich wystawianiem i przesyłaniem. Integracja oprogramowania usprawnia też procesy przekazywania dokumentów między systemem EZD Proton i systemami dziedzinowymi. W celu uzyskania takiej funkcjonalności wymagana jest

modernizacja systemu dziedzinowego odpowiadającego za wystawianie zaświadczeń oraz jego integracja z systemem EZD Proton oraz opracowanie odpowiednich formularzy i ich implementacja w systemie obiegu dokumentów.

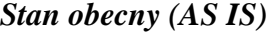

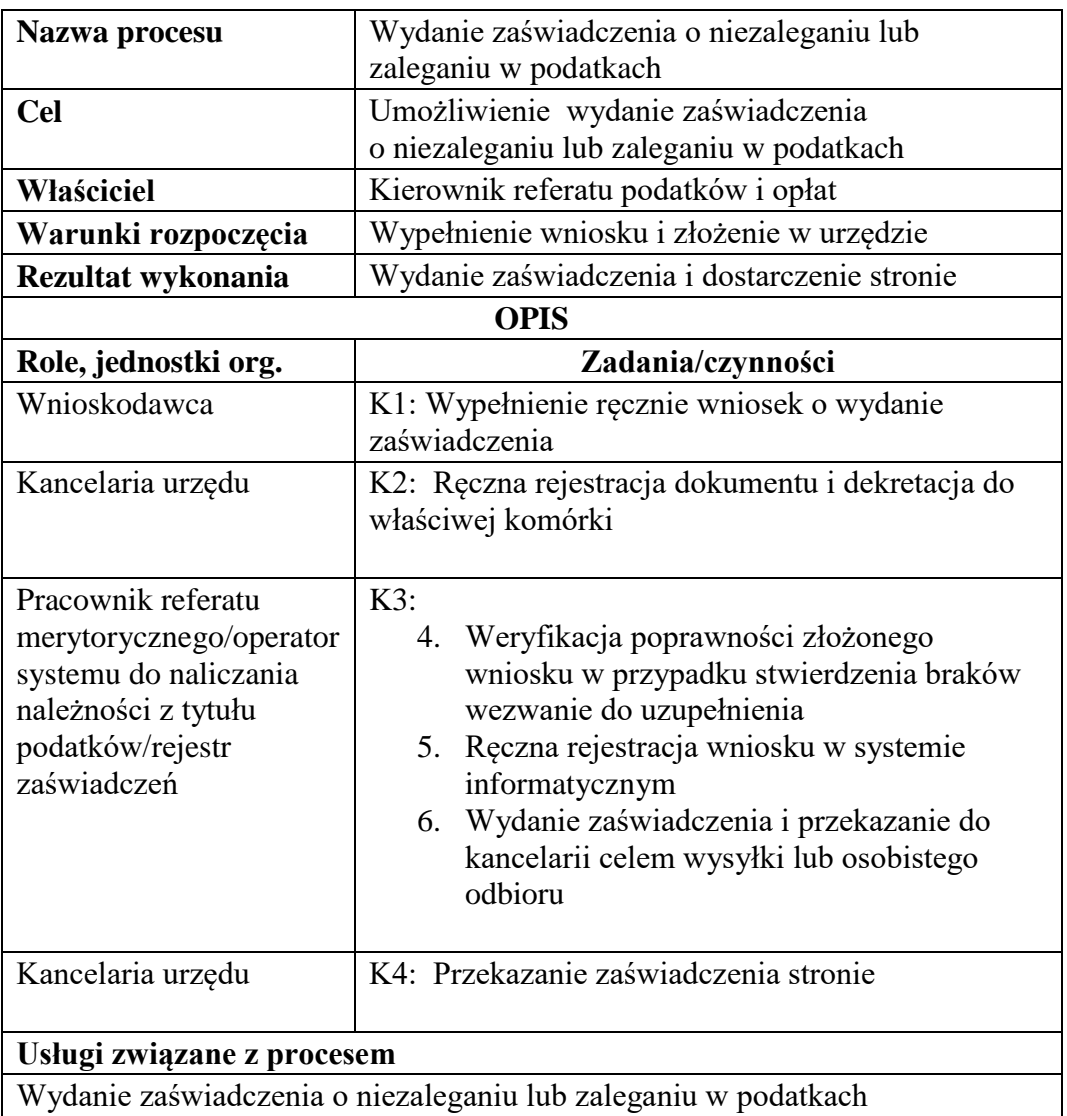

Rysunek 24. Schemat obrazujący przebieg procesu "Wydanie zaświadczenia o niezaleganiu lub zaleganiu w podatkach" - stan obecny

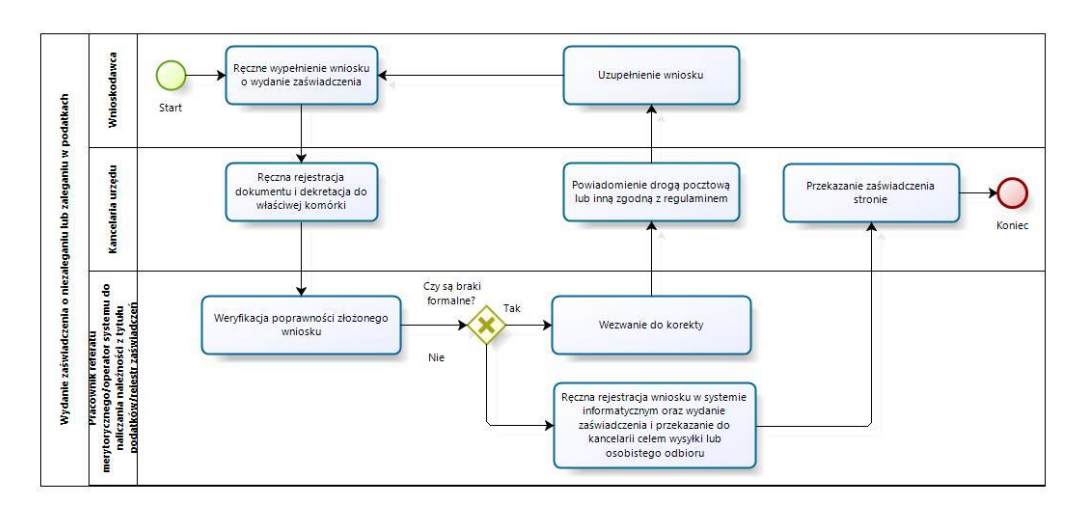

Źródło: Opracowanie własne

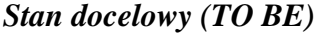

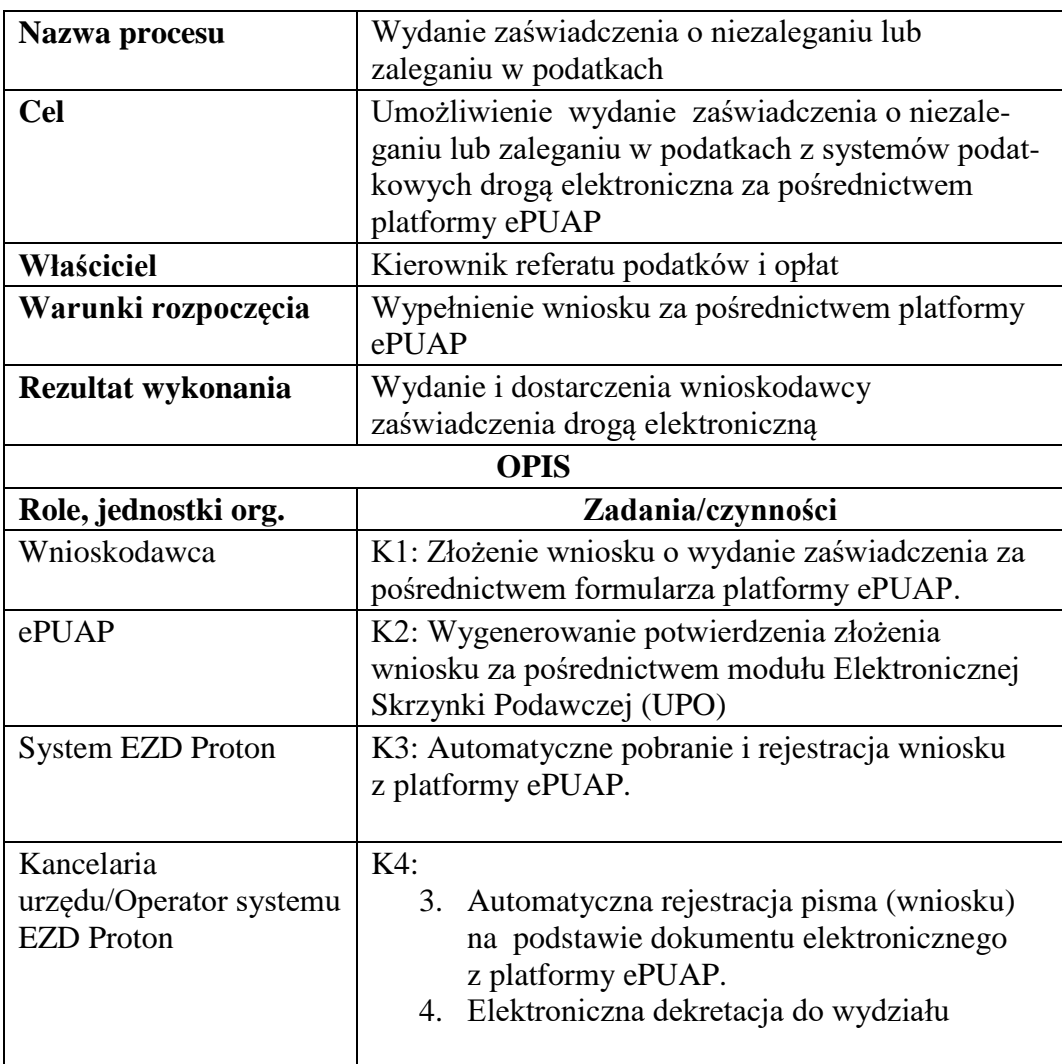

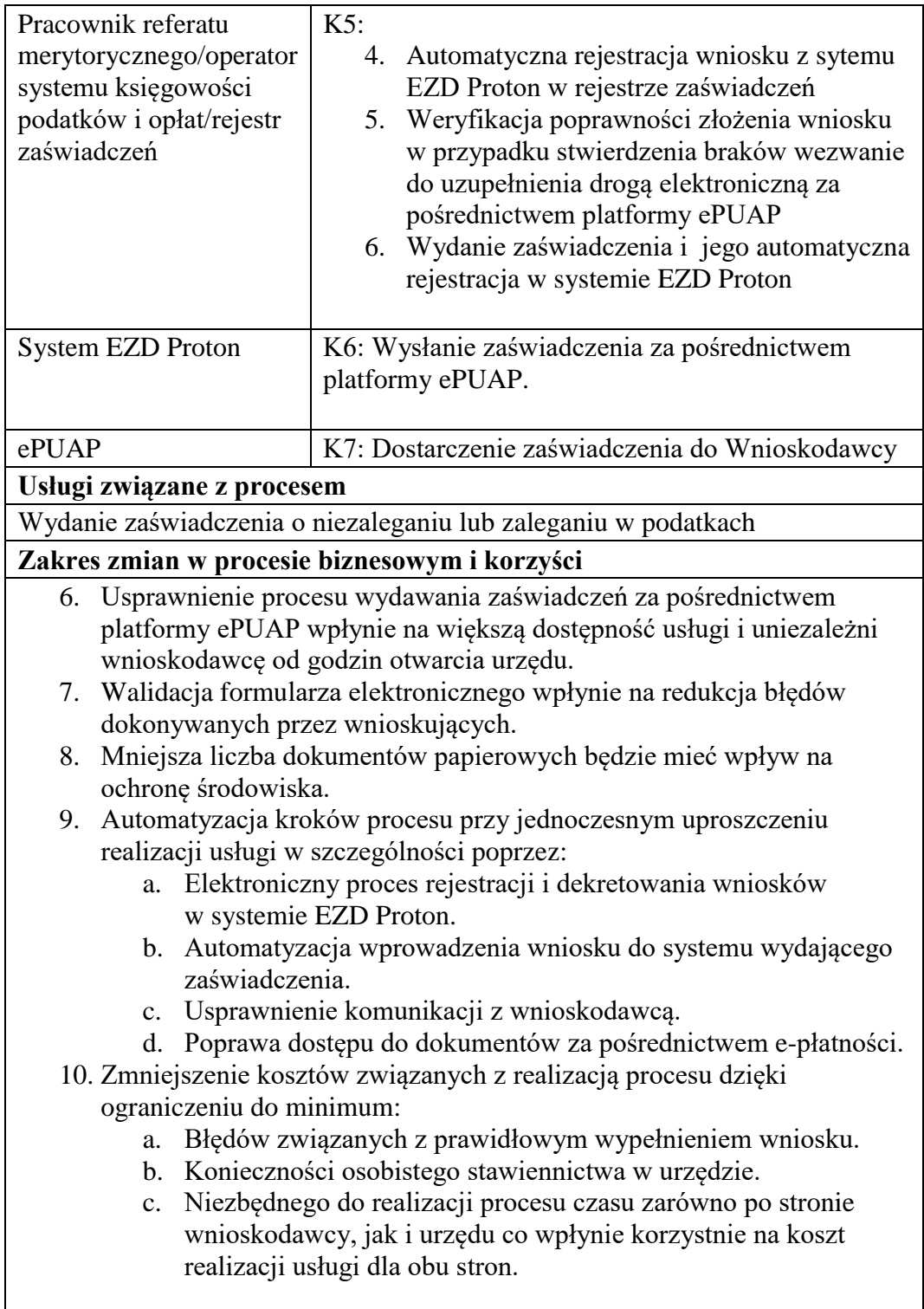

Rysunek 25. Schemat obrazujący przebieg procesu "Wydanie zaświadczenia o niezaleganiu lub zaleganiu w podatkach" - stan docelowy

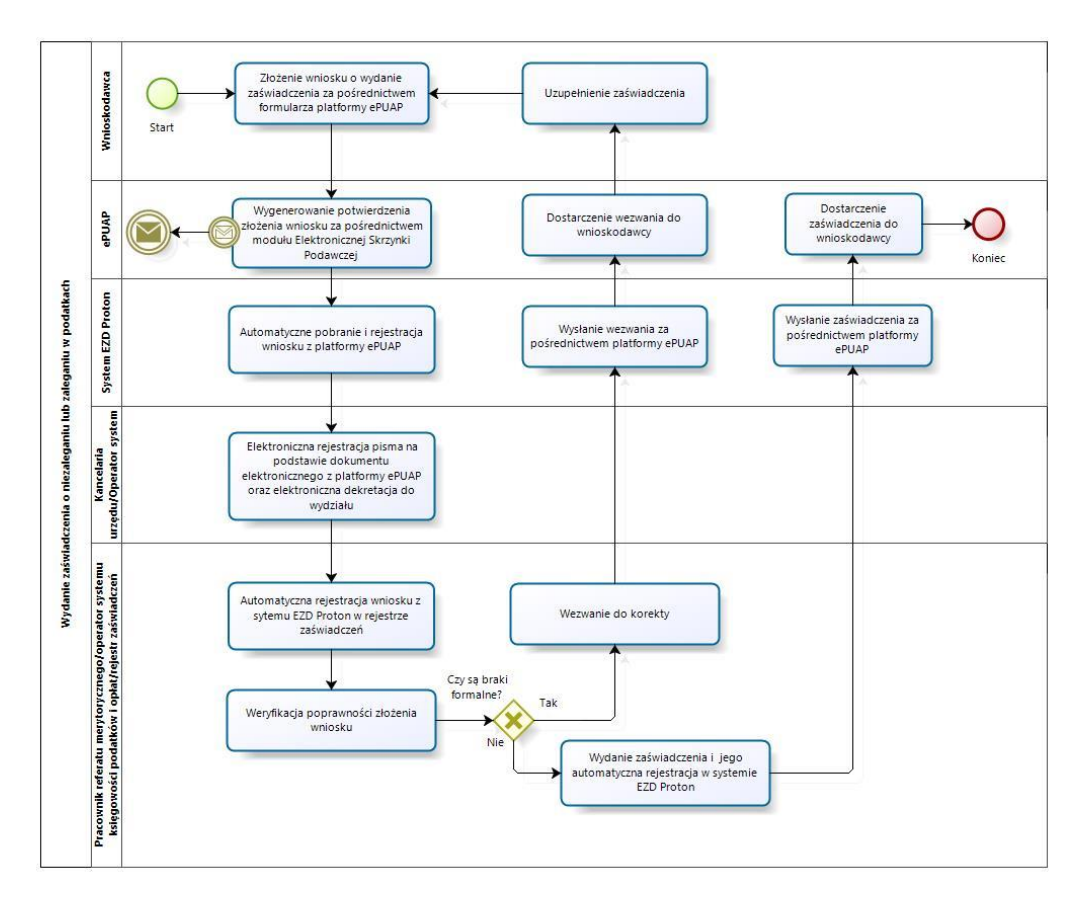

Źródło: Opracowanie własne

- n) Usługa będzie świadczona dla wnioskodawcy.
- o) Dane potrzebne do świadczenia usługi będą pobierane z systemu ePUAP (informacje o wnioskodawcy) oraz systemu księgowości podatkowej.

- Systemy dziedzinowe/System księgowości podatkowej/rejestr podatku rolnego od osób fizycznych,
- Systemy dziedzinowe/System księgowości podatkowej/rejestr podatku rolnego od osób prawnych,
- Systemy dziedzinowe System księgowości podatkowej/rejestr podatku od nieruchomości osób fizycznych
- Systemy dziedzinowe/System księgowości podatkowej/rejestr podatku od nieruchomości osób prawnych
- Systemy dziedzinowe/System księgowości podatkowej/rejestr podatku leśnego od osób fizycznych,
- Systemy dziedzinowe/System księgowości podatkowej/rejestr podatku leśnego od osób prawnych,
- Systemy dziedzinowe/System księgowości podatkowej/rejestr podatku od środków transportu,
- Systemy dziedzinowe/System księgowości opłat/rejestr opłat za gospodarowanie odpadami komunalnymi,
- platforma ePUAP.
- System EZD Proton
- p) Odpowiedzialność za dostępność oraz jakość danych ponosić będzie jednostka wdrażająca e-usługę oraz administrator platformy ePUAP
- q) W ramach tej usługi udostępniane będą dane dotyczące osoby składającej deklarację oraz informację o wielkości gospodarstwa (powierzchnie użytków rolnych) wnioskodawcy.
- r) Oferowana e-usługa współpracować będzie z systemem dziedzinowymi księgowości podatkowej, portalem podatkowym, platformą ePUAP oraz funkcjonującym w jednostkach objętym projektem systemem EZD Proton.
- s) Projektowana usługa zorientowana na użytkownika zakłada dwustronną interakcję, możliwość składania wniosku i otrzymania zwrotnie zaświadczenie.
- t) Korzystanie z usługi możliwe będzie za pośrednictwem ogólnodostępnej platformy ePUAP. Dostęp będzie możliwy niezależnie od miejsca przebywania. Zastosowane rozwiązania wspierać będą ogólnodostępne przeglądarki internetowe.
- u) W zakresie dostępu do treści i interfejsów komunikacyjnych wytyczne związane ze standardem WCAG 2.0 realizowane będą przez administratora platformy ePUAP.
- v) Usługa udostępniona w oparciu o portal ePUAP nie realizowana w ramach projektu PSeAP (nie znajduje się w wykazie usług uruchomionych w ramach projektu Podkarpacki System e-Administracji Publicznej (PSeAP)- PI-II.432.2.133.2015.AZ)

### 15. **Wydanie zaświadczenie o dochodowości, wielkości gospodarstwa rolnego**

**w hektarach fizycznych i przeliczeniowych, wielkości użytków rolnych.**

- a) Usługa umożliwi składanie wniosku o wydanie zaświadczenia o stanie posiadanych użytków rolnych na terenie Miasta. Odpowiednio opracowany formularz wniosku o wydanie zaświadczenia wraz z możliwością dokonania opłaty osadzony na platformie ePUAP umożliwi podpisanie go za pomocą profilu zaufanego platformy ePUAP lub podpisu elektronicznego weryfikowanego kwalifikowanym certyfikatem a następnie przekazanie go do Urzędu za pośrednictwem Elektronicznej Skrzynki Podawczej Urzędu funkcjonującej na platformie ePUAP. Usługa ta będzie powiązana z rejestracją wniosku w systemie EZD Proton i systemie dziedzinowym odpowiedzialnym za wydawanie tych zaświadczeń. Wydanie zaświadczenia i opatrzenie go podpisem elektronicznym w systemie dziedzinowym umożliwi automatyczne przesłanie go za pośrednictwem systemu EZD Proton i Elektronicznej Skrzynki Podawczej do osoby wnioskującej.
- b) W obecnym stanie wnioskodawca wypełnia wniosek o wydanie zaświadczenia w postaci tradycyjnej (papierowej) i składa go w Urzędzie (przesyłka pocztowa lub przekazanie osobiste na biurze podawczym). Wniosek ten jest ewidencjonowana w systemie obiegu dokumentów i przekazywana do referatu zajmującego się ewidencją podatkową. Dane z wniosku są przepisywane do systemu dziedzinowego i za jego pośrednictwem drukowane jest zaświadczenie, które jest dostarczone stronie za pośrednictwem przesyłki pocztowej lub odbiera go on osobiście. Wprowadzenie tego typu usługi ułatwi podatnikowi proces uzyskania zaświadczeni za pośrednictwem elektronicznych środków komunikacji. Zastosowanie odpowiednich algorytmów kontrolnych przy wypełnianiu formularzy ułatwi stronie składanie wniosku oraz ograniczy ilość pomyłem popełnianych przy jego wypełnianiu. Możliwość otrzymania zaświadczenie w formie elektronicznej za pośrednictwem platformy ePUAP przyśpieszy proces otrzymania dokumentu i ułatwi jego dalsze przekazanie w takiej formie. Wnioskodawca będzie też miał możliwość pobrania tego dokumentu bezpośrednio z portalu podatkowego. Usługodawca usprawnia proces wydawania zaświadczeń poprzez poprawę komunikację z petentem oraz ogranicza koszty związane z ich wystawianiem i przesyłaniem. Integracja oprogramowania usprawnia też procesy przekazywania dokumentów między systemem EZD Proton i systemami dziedzinowymi. W celu uzyskania takiej funkcjonalności wymagana jest

modernizacja systemu dziedzinowego odpowiadającego za wystawianie zaświadczeń oraz jego integracja z systemem EZD Proton oraz opracowanie odpowiednich formularzy i ich implementacja w systemie obiegu dokumentów.

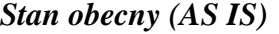

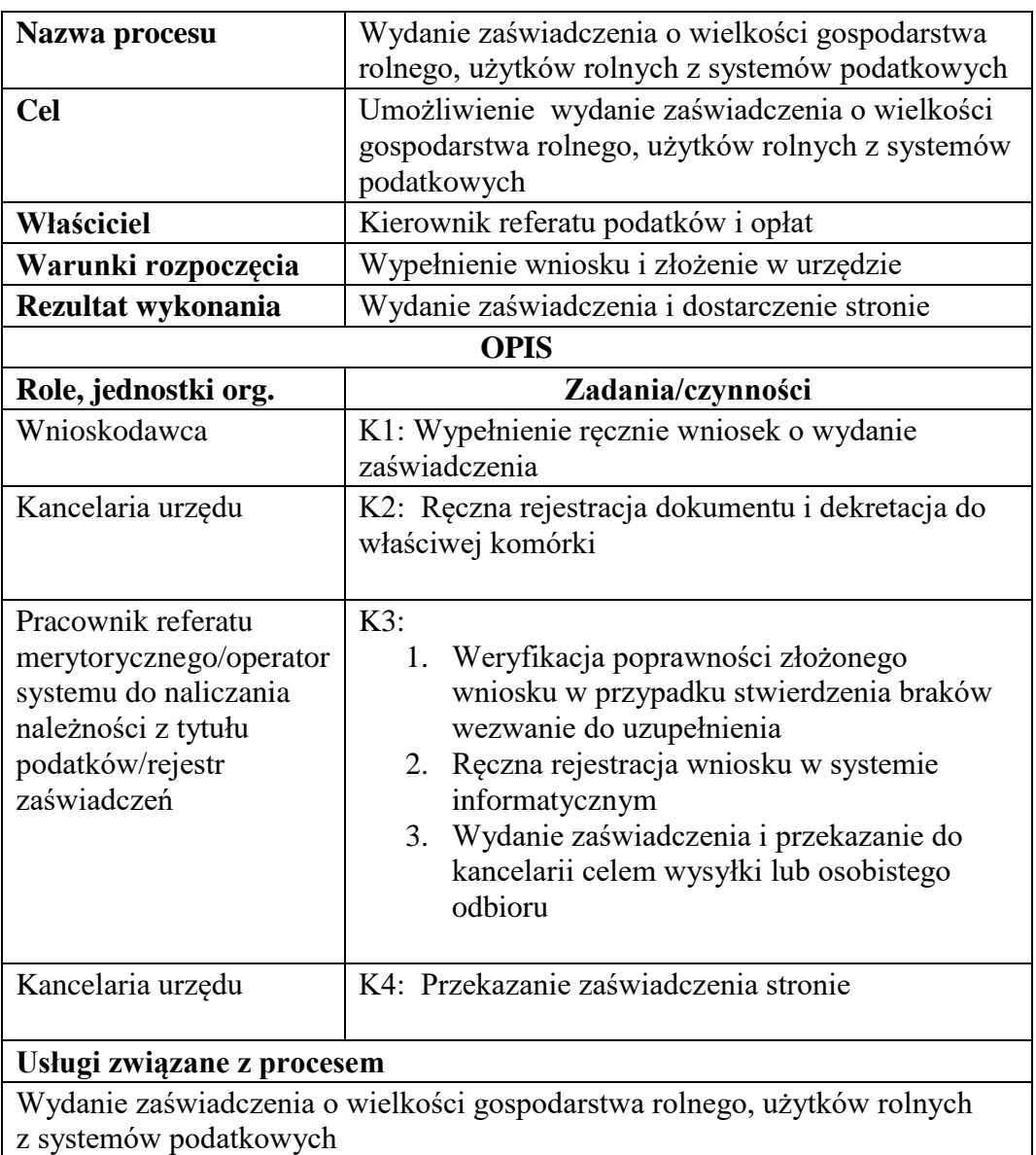

Rysunek 26. Schemat obrazujący przebieg procesu "Wydanie zaświadczenia o wielkości gospodarstwa rolnego, użytków rolnych z systemów podatkowych" - stan obecny

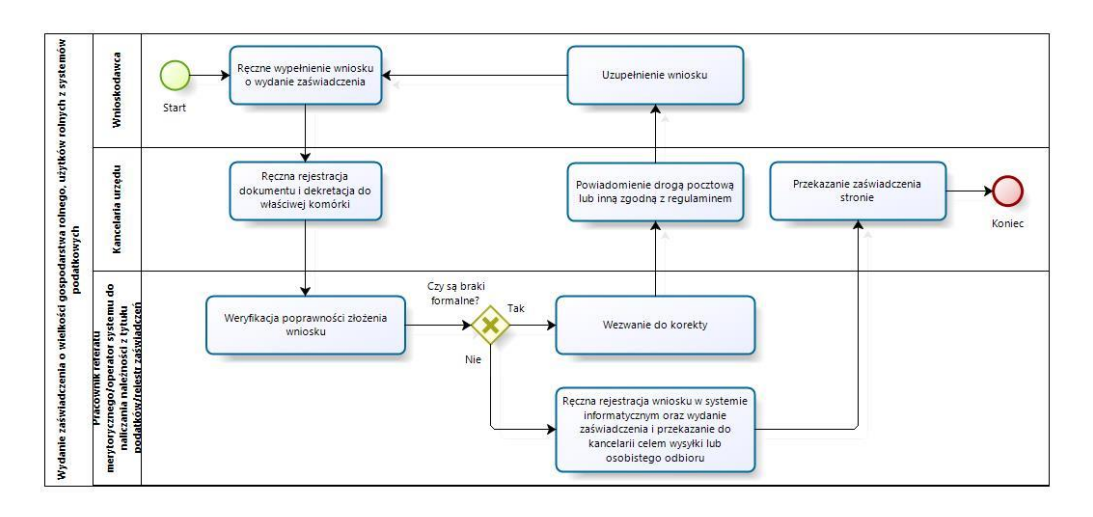

Źródło: Opracowanie własne

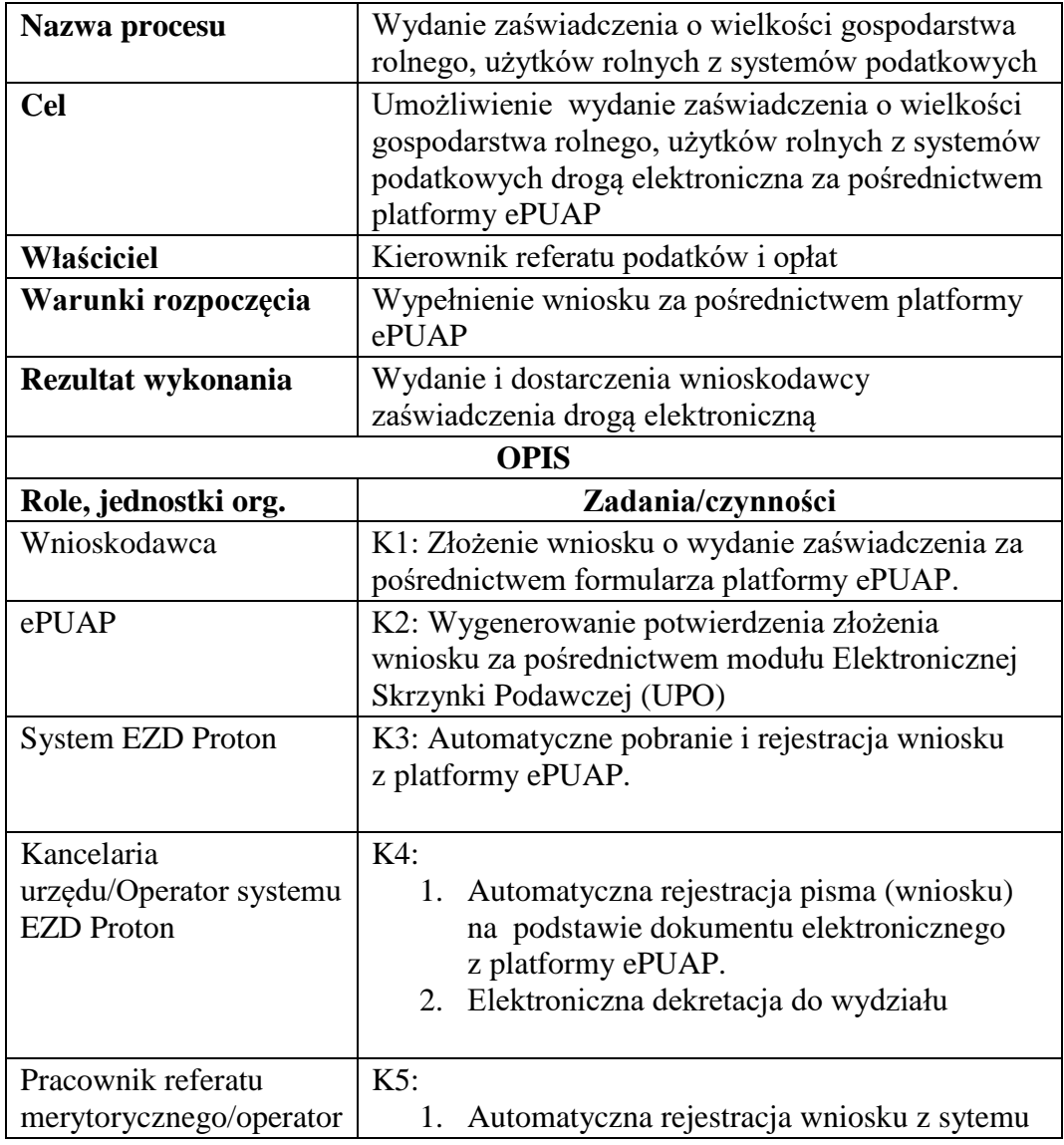

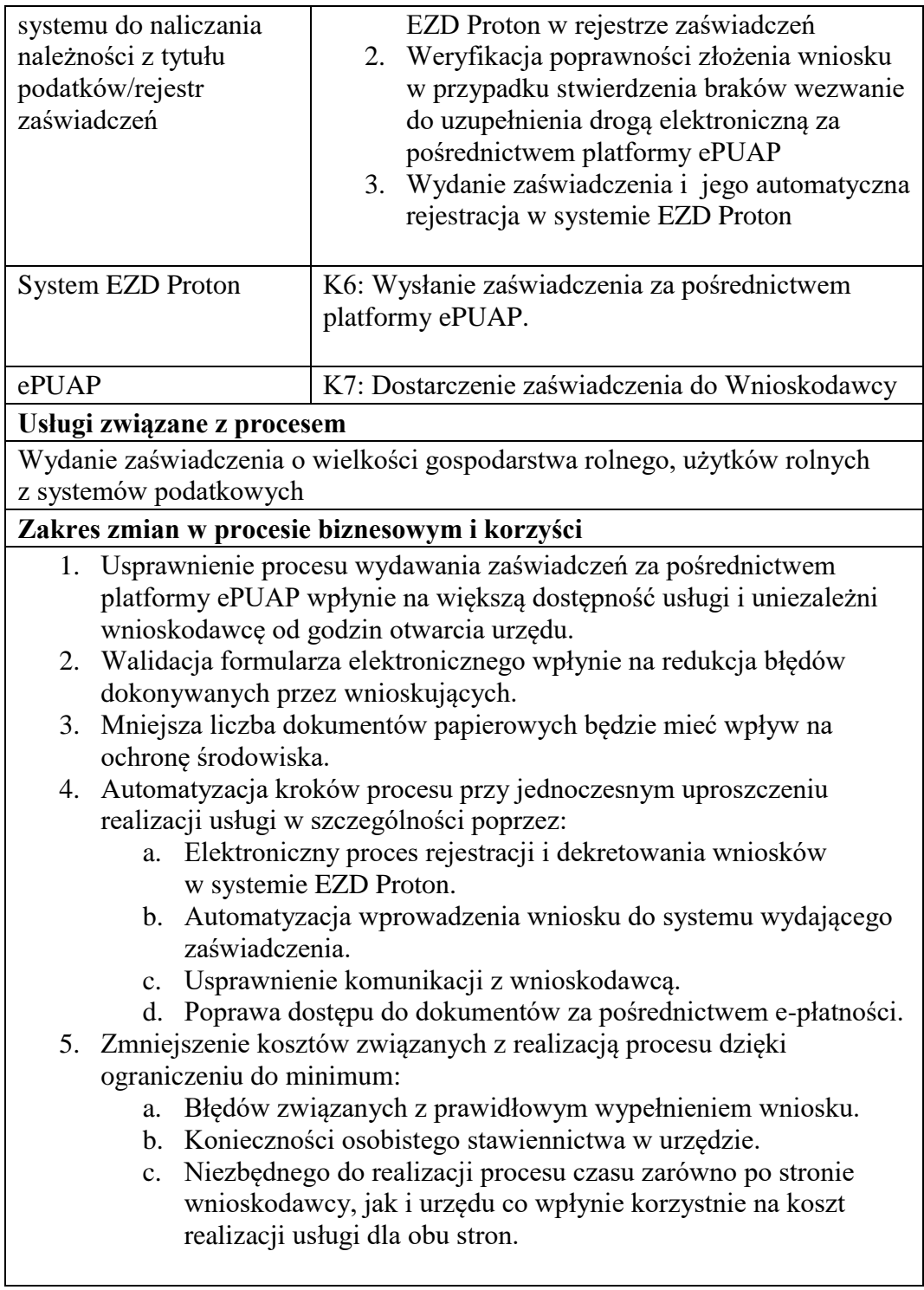

Rysunek 27. Schemat obrazujący przebieg procesu "Wydanie zaświadczenia o wielkości gospodarstwa rolnego, użytków rolnych z systemów podatkowych" - stan docelowy

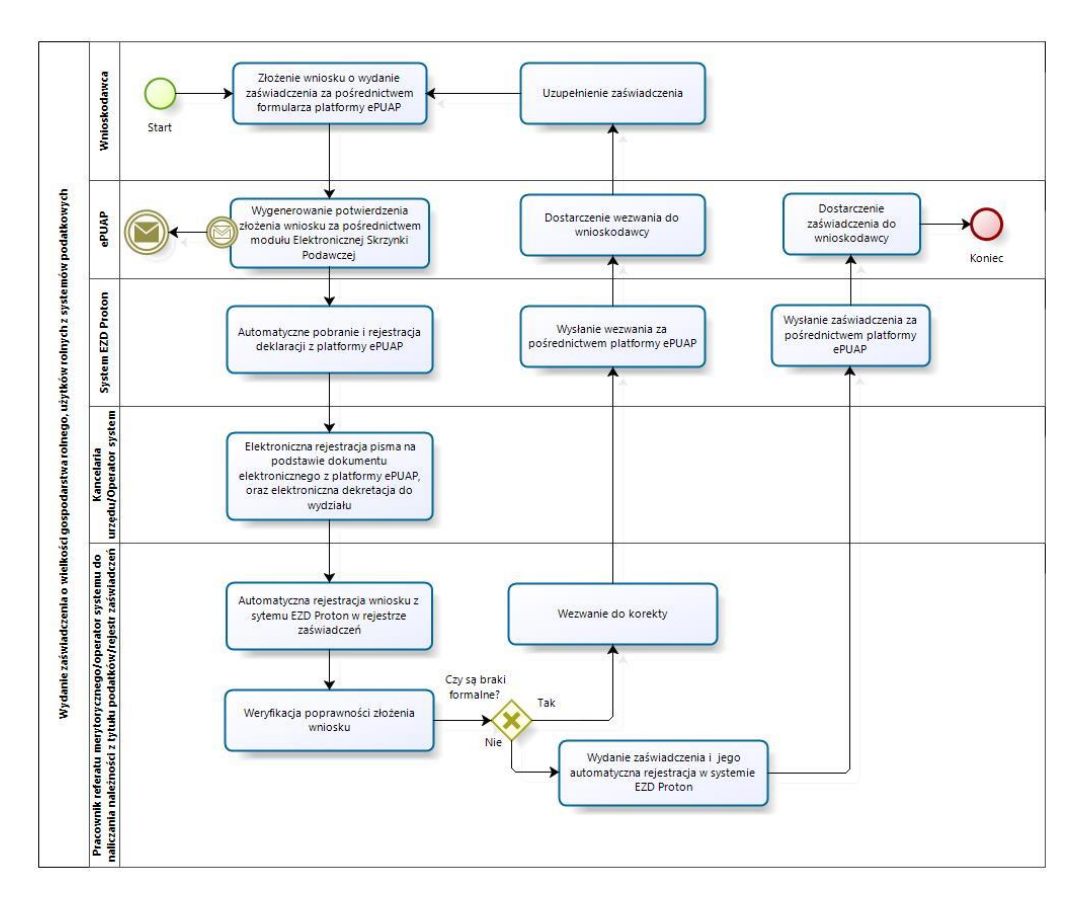

Źródło: Opracowanie własne

- c) Usługa będzie świadczona dla wnioskodawcy posiadacza gospodarstwa.
- d) Dane potrzebne do świadczenia usługi będą pobierane z systemu ePUAP (informacje o wnioskodawcy) oraz systemu wymiaru podatków.

- Systemy dziedzinowe/System wymiaru podatkowego/rejestr podatku rolnego od osób fizycznych,
- Systemy dziedzinowe/System wymiaru podatkowego/rejestr podatku rolnego od osób prawnych,
- platforma ePUAP.
- System EZD Proton
- e) Odpowiedzialność za dostępność oraz jakość danych ponosić będzie jednostka wdrażająca e-usługę oraz administrator platformy ePUAP.
- f) W ramach tej usługi udostępniane będą dane dotyczące osoby składającej wniosek oraz informację o wielkości gospodarstwa (powierzchnie użytków rolnych) wnioskodawcy.
- g) Oferowana e-usługa współpracować będzie z systemem dziedzinowymi wymiaru podatku rolnego, portalem podatkowym, platformą ePUAP oraz funkcjonującym w jednostkach objętym projektem systemem EZD Proton.
- h) Projektowana usługa zorientowana na użytkownika zakłada dwustronną interakcję, możliwość składania deklaracji i otrzymania zwrotnie informacji o rocznej wysokości opłaty z podziałem na raty i terminy płatności.
- i) Korzystanie z usługi możliwe będzie za pośrednictwem ogólnodostępnej platformy ePUAP. Dostęp będzie możliwy niezależnie od miejsca przebywania. Zastosowane rozwiązania wspierać będą ogólnodostępne przeglądarki internetowe.
- j) W zakresie dostępu do treści i interfejsów komunikacyjnych wytyczne związane ze standardem WCAG 2.0 realizowane będą przez administratora platformy ePUAP.
- k) Usługa udostępniona w oparciu o portal ePUAP nie realizowana w ramach projektu PSeAP (nie znajduje się w wykazie usług uruchomionych w ramach projektu Podkarpacki System e-Administracji Publicznej (PSeAP)- PI-II.432.2.133.2015.AZ).

### 16. **Podatek od środków transportu**

- a) Usługa umożliwia przeglądanie oraz dokonywanie wpłat za zobowiązania z tytułu podatku od środków transportu. Zalogowany i uwierzytelniony za pomocą platformy ePUAP użytkownik systemu osoba fizyczna lub osoba uprawniona do reprezentowania osoby prawnej ma możliwość wglądu w stan swoich rozliczeń z urzędem z wyliczoną wartością do zapłaty z uwzględnieniem ewentualnych odsetek i kosztów upomnienia. Bezpośrednio z portalu może on dokonać zapłaty na podstawie wypełnionego i spersonalizowanego dowodu wpłaty uwzględniającego dane dotyczące kwot i tytułu zapłaty oraz numeru rachunku na który ona ma być ona dokonana.
- b) W obecnym stanie płatnik podatku od środków transportowych wpłaty dokonuje na podstawie złożonej deklaracji (DT-1 wraz z załącznikami) składanej organowi podatkowemu w którym ustala on wysokość podatku za dany rok. Aby dokonać płatności musi on "ręcznie" w systemie bankowym wypełnić odpowiedni dowód

wpłaty, nie posiada on też informacji o wysokości należnych odsetek na dzień wpłaty oraz stanu rozliczeń swojego konta. Wprowadzenie tego typu usługi powiązanej z podglądem stanu rozliczeń umożliwi podatnikowi prawidłowe dokonywanie wpłat w odpowiedniej wysokości oraz zapewni mu kontrolę nad stanem rozliczeń z urzędem. Dodatkowo uzyskuje on informacje o sposobie naliczenia powyższej należności co stanowi element kontroli poprawności składanych deklaracji oraz ich rejestracji w systemie teleinformatycznym urzędu. Usługodawca dzięki takiej usłudze usprawnia kontakt z petentem i umożliwia mu dokonywanie wpłat we właściwych kwotach. Usługa ta poprawi ściągalność podatku oraz dzięki wprowadzeniu indywidualnych numerów rachunków dla dokonywania wpłaty usprawni proces księgowania. W celu uzyskania takiej funkcjonalności wymagana jest modernizacja systemu dziedzinowego odpowiadającego za naliczanie i windykacje podatku od środków transportu oraz zakup portalu podatkowego (e-należności), który odpowiadałby za komunikację z podatnikiem. Identyfikacja podatnika odbywać się będzie na podstawie platformy ePUAP z wykorzystaniem profilu zaufanego a w przypadku osób prawnych dodatkowo w oparciu o umocowanie prawne osoby reprezentującej podmiot. Usprawnienie procesu księgowania wymagało będzie dodatkowo modernizacji systemu dziedzinowego w zakresie dostosowania go do obsługi e-płatności.

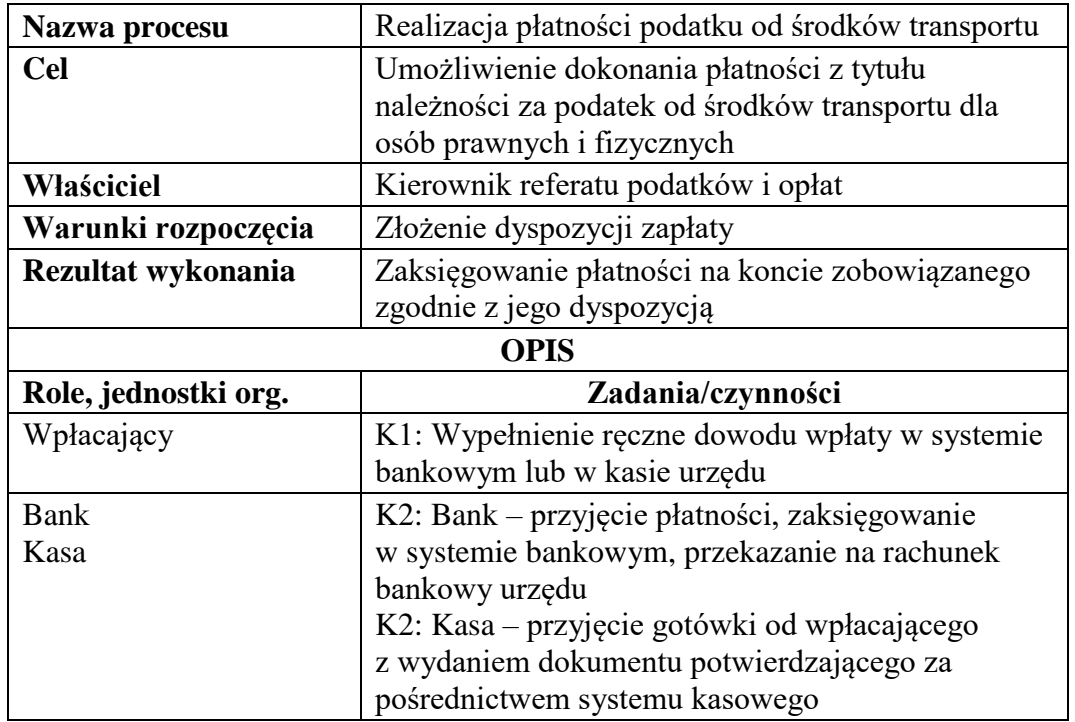

*Stan obecny (AS IS)*

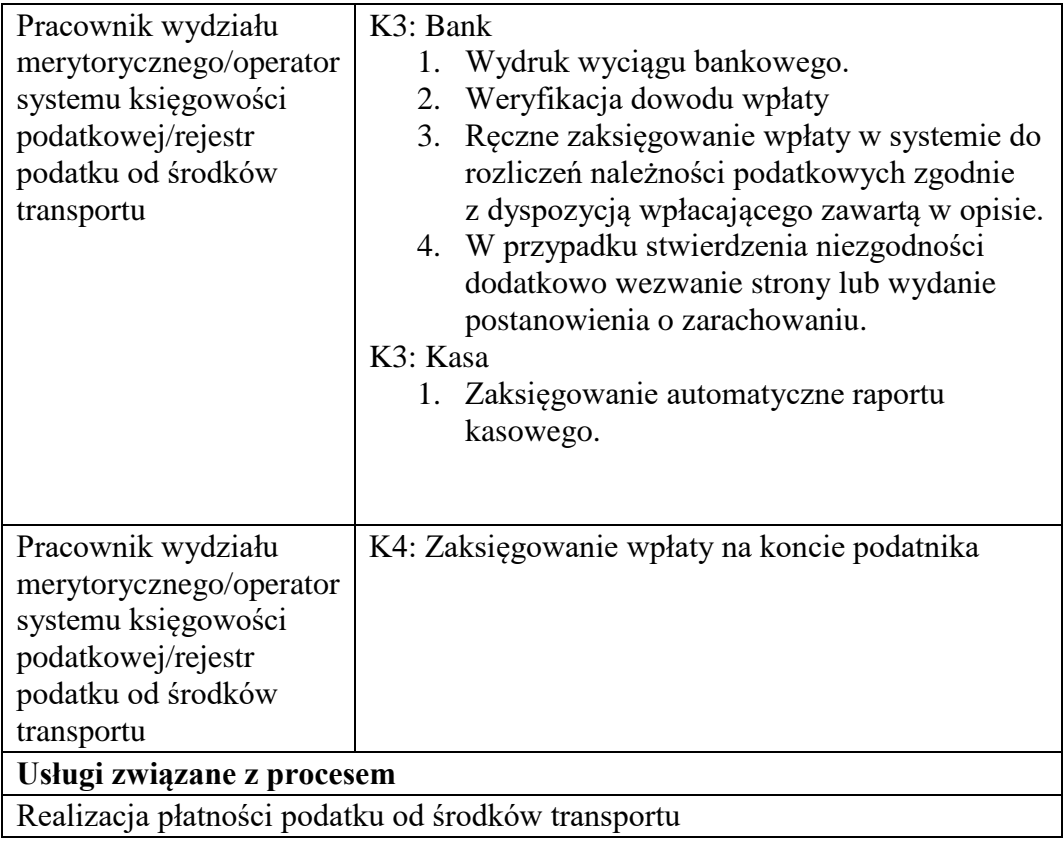

Rysunek 28. Schemat obrazujący przebieg procesu "Realizacja płatności podatku od środków transportu" - stan obecny

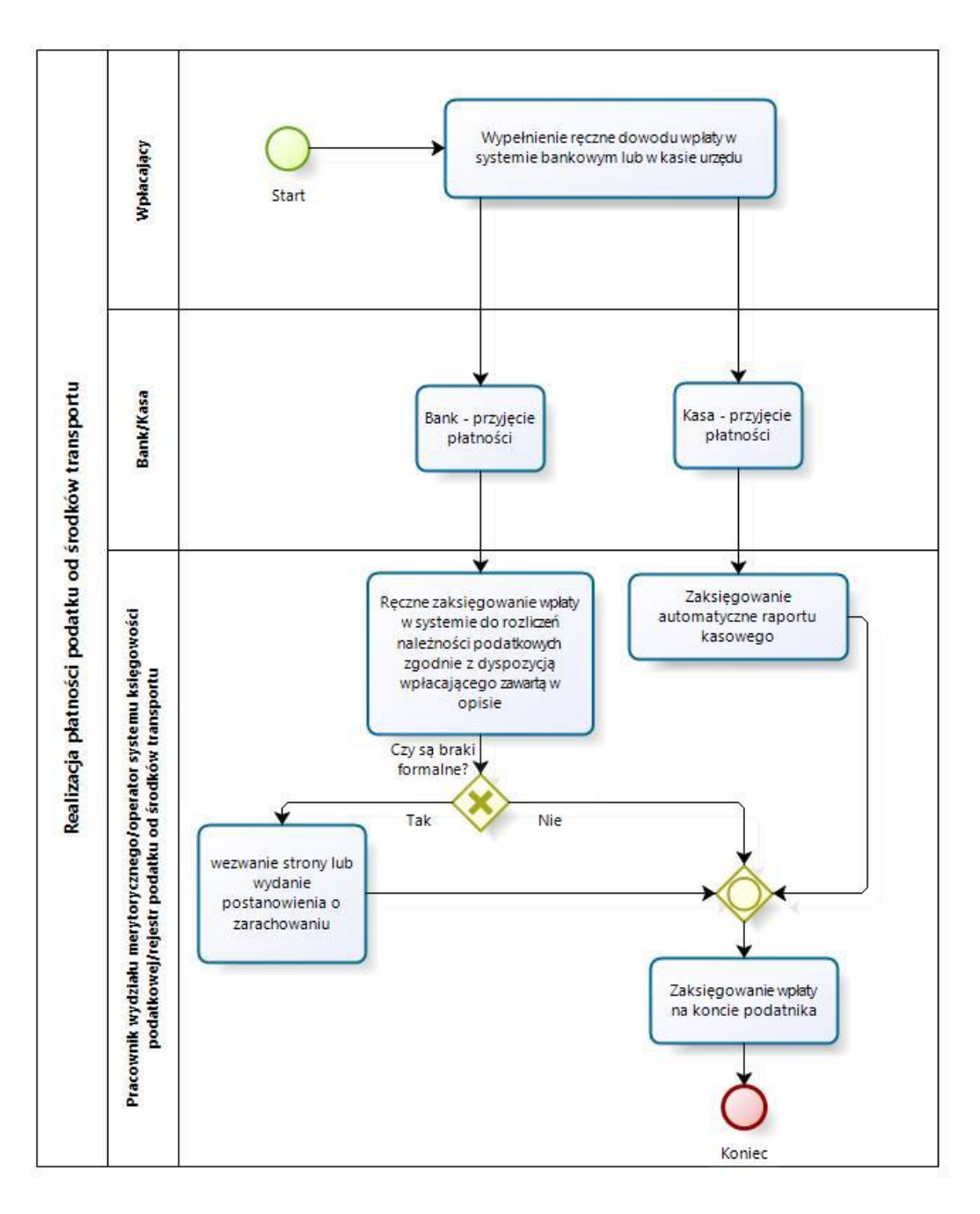

### Źródło: Opracowanie własne

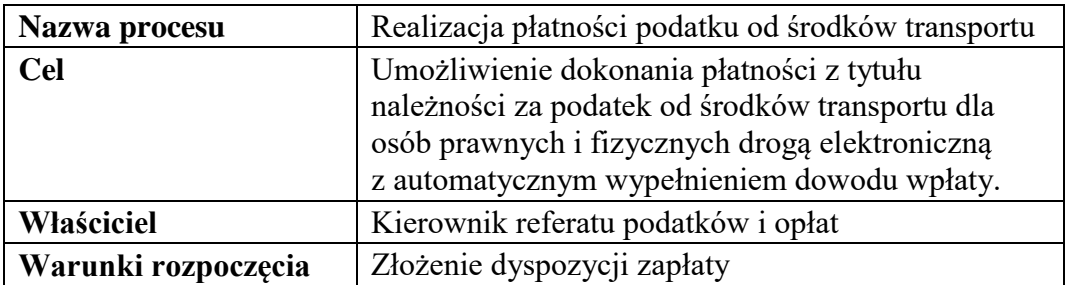

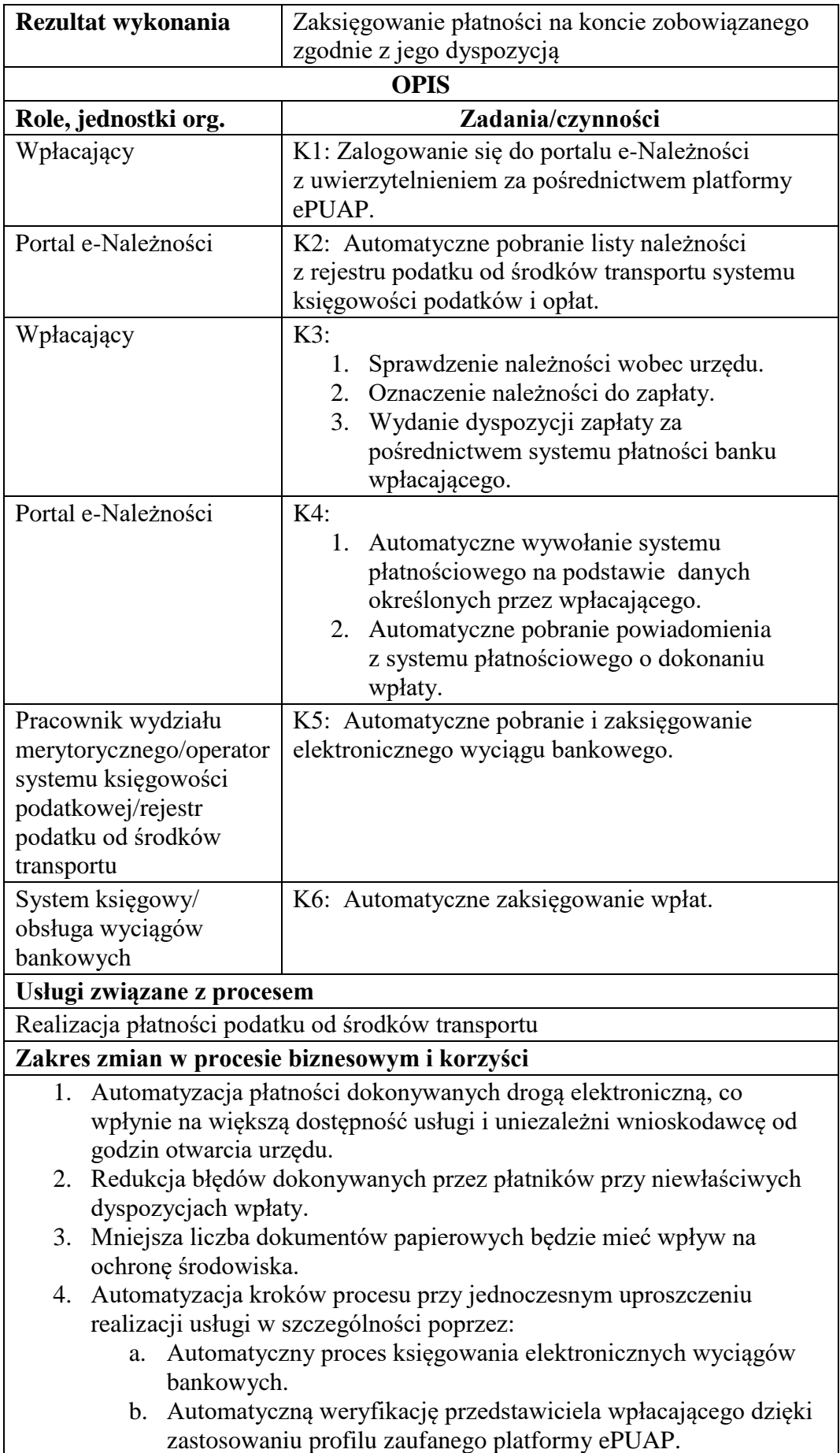

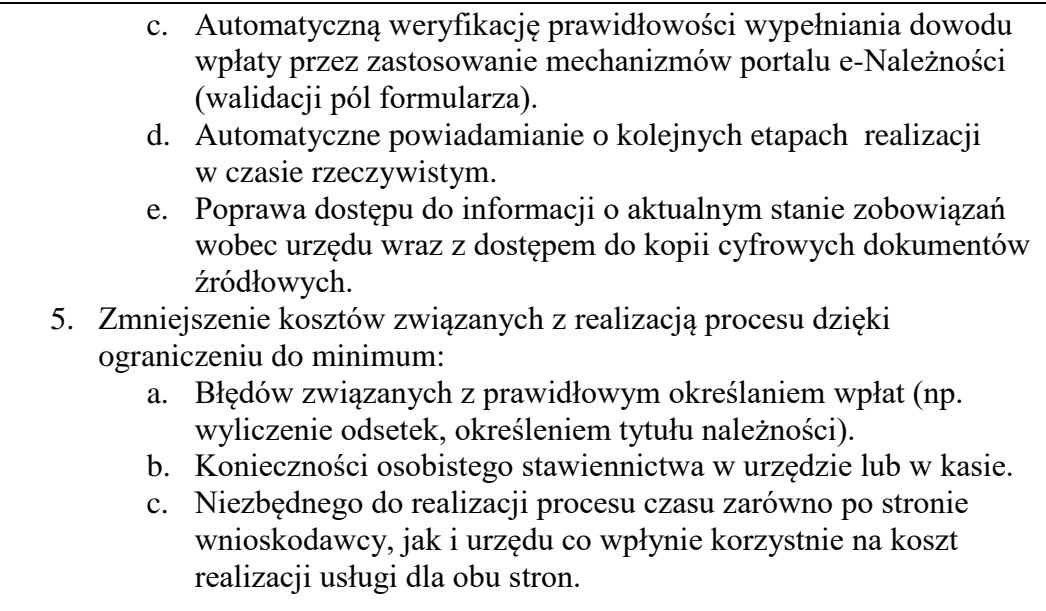

Rysunek 29. Schemat obrazujący przebieg procesu "Realizacja płatności podatku od środków transportu" - stan docelowy

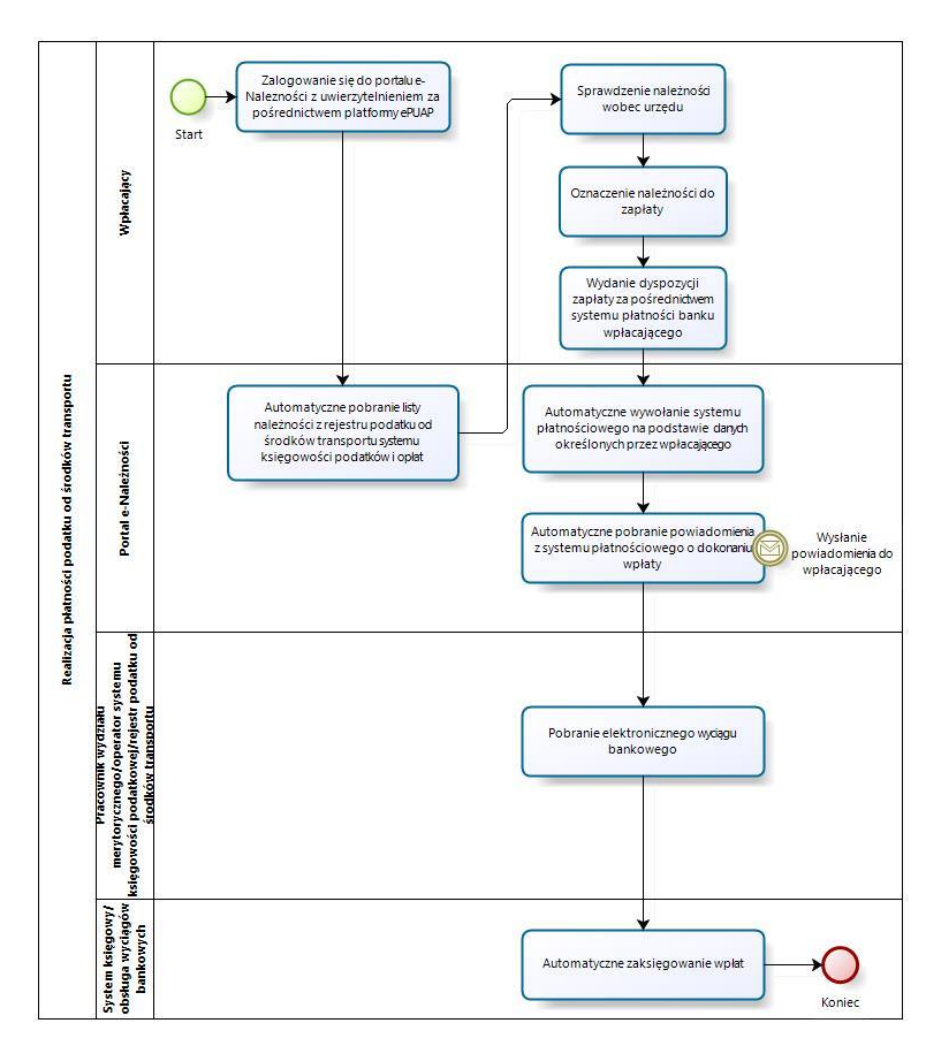

Źródło: Opracowanie własne

- c) Usługa będzie świadczona dla podatników podatku od środków transportu.
- d) Dane potrzebne do świadczenia usługi będą pobierane z systemów dziedzinowych odpowiedzialnych za naliczanie i księgowanie zobowiązań z tytułu podatku od środków transportu oraz z systemu ePUAP w zakresie informacji niezbędnych do identyfikacji osoby reprezentującej podatnika.

- Systemy dziedzinowe/System księgowości podatkowej/rejestr podatku od środków transportu,
- platforma ePUAP,
- portal e-Należności.
- e) Odpowiedzialność za dostępność oraz jakość danych ponosić będzie jednostka wdrażająca e-usługę, a za identyfikację użytkownika administrator platformy ePUAP.
- f) W ramach tej usługi udostępniane będą dane dotyczące wysokości zobowiązań z tytułu podatku od środków transportu oraz informacje o podstawach ich naliczenia wraz z cyfrowymi kopiami deklaracji złożonymi przez nich w wersji papierowej lub w przypadku złożenia ich w postaci elektronicznej kopii edeklaracji. Informacja obejmować będzie kwoty zobowiązań wraz z należnymi odsetkami i terminami płatności, wysokość dokonanych wpłat, podstawy opodatkowania (zestawienie pojazdów objętych deklaracją) wraz z szczegółową informacją o sposobie ich opodatkowania.
- g) Oferowana e-usługa współpracować będzie z systemem dziedzinowymi wymiaru podatku od środków transportu i księgowości podatkowej, portalem podatkowym, platformą ePUAP oraz funkcjonującym w jednostkach objętym projektem systemem EZD Proton.
- h) Projektowana usługa zorientowana jest na użytkownika. Usługa umożliwia pełne załatwienie danej sprawy drogą elektroniczną (4 poziom dojrzałości) i możliwość wglądu w dane zawarte w systemie teleinformatycznym.
- i) Korzystanie z usługi możliwe będzie za pośrednictwem ogólnodostępnego portalu podatkowego oraz aplikacji mobilnych. Dostęp będzie możliwy niezależnie od miejsca przebywania. Zastosowane rozwiązania wspierać będą różne platformy urządzeń mobilnych oraz ogólnodostępne przeglądarki internetowe.
- j) W zakresie dostępu do treści i interfejsów komunikacyjnych uwzględnione będą wytyczne związane ze standardem WCAG 2.0 uwzględniające zasady Percepcji, Funkcjonalności, Zrozumiałości i Kompatybilności.
- k) Usługa udostępniona w oparciu o portal e-Należności powiązany z oprogramowaniem dziedzinowym urzędu nie realizowana w ramach projektu PSeAP (nie znajduje się w wykazie usług uruchomionych w ramach projektu Podkarpacki System e-Administracji Publicznej (PSeAP)- PI-II.432.2.133.2015.AZ)

## 17. **e-powiadamiania – moduł komunikacyjny w obszarze A2B i A2C**

- a) Usługa umożliwia usługi zapewnia komunikację jednostronną URZĄD BIZNES oraz URZĄD-PETENT (MIESZKANIEC) w formie informacji lub powiadomień. Docelową grupą będącą adresatem tej usługi są:
	- Mieszkańcy Miasta, zameldowani na terenie Miasta.
	- Płatnicy jednego z podatków (podatek rolny, leśny, od nieruchomości, od środków transportowych, opłat za gospodarowanie odpadami komunalnymi)-osoby fizyczne.
	- Płatnicy podatku od osób prawnych (osoba fizyczna reprezentująca osobę prawną).
	- Płatnicy należności z tytułu dostawy wody i odprowadzanie ścieków

Proces powiadamiania będzie realizowany poprzez wysyłkę wiadomości e-mail, SMS. Osoba zarejestrowana i spełniająca kryteria grupy docelowej za pomocą ePowiadomień otrzyma informację związaną z podatkami i opłatami lokalnymi osób fizycznych, podatkami i opłatami lokalnymi osób prawnych, podatku od środków transportowych dla osób fizycznych i prawnych, opłat związanych z odpadami komunalnymi i należnościami z tytułu dostawy wody odprowadzania ścieków. Informacja będzie dotyczyła zbliżających się terminów płatności, zaległości podatkowych, terminów dostarczenia deklaracji lub informacji podatkowej, terminów wywozów odpadów komunalnych.

b) W obecnym stanie usługa ePowiadomienia nie istnieje.

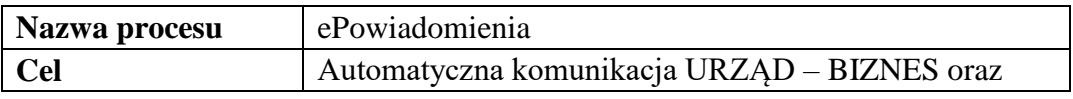

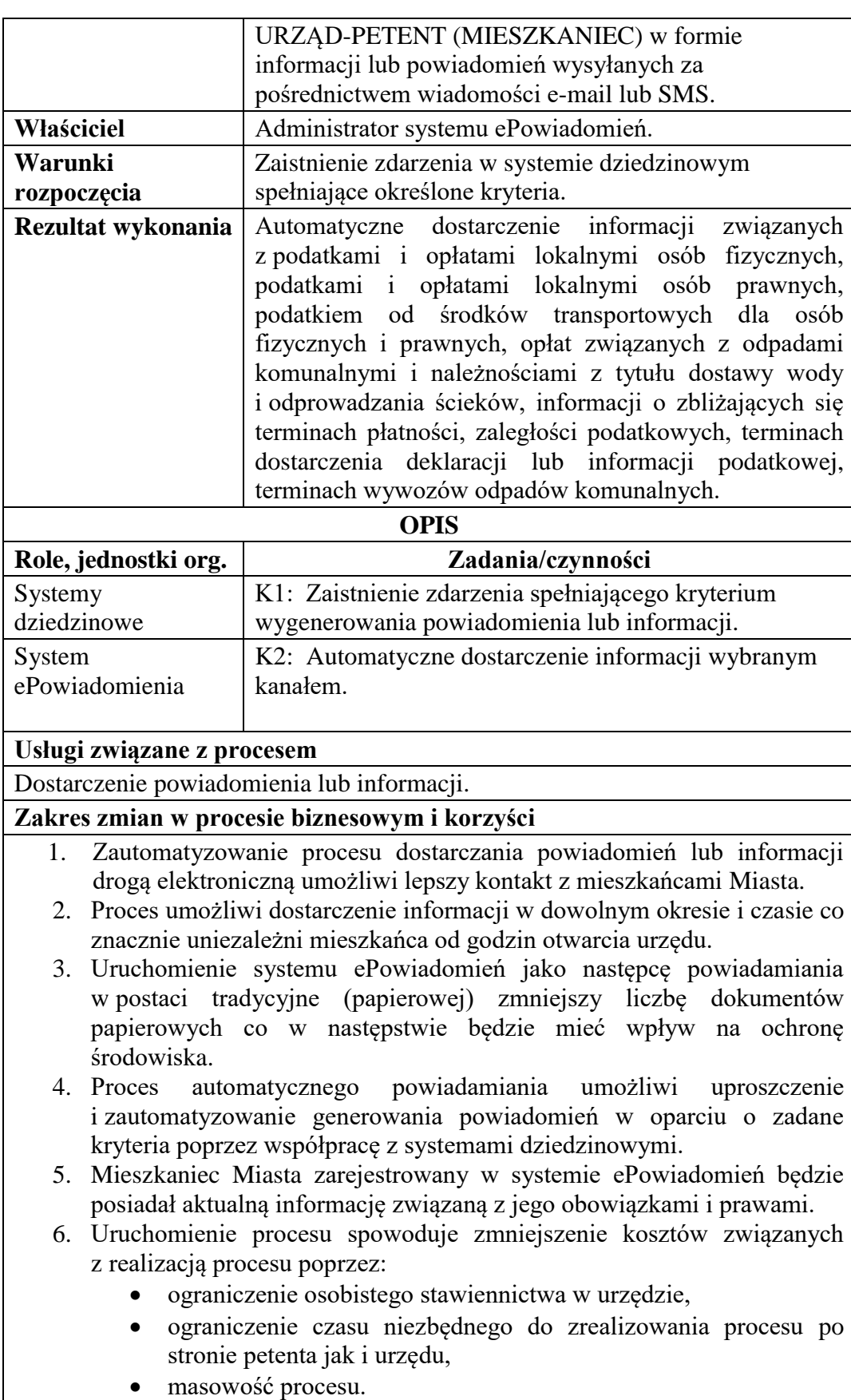

7. Uruchomienie procesu ePowiadomień poprawi ściągalność należności podatkowych wobec urzędu.

Rysunek 30. Schemat obrazujący przebieg procesu "ePowiadomienia" - stan docelowy

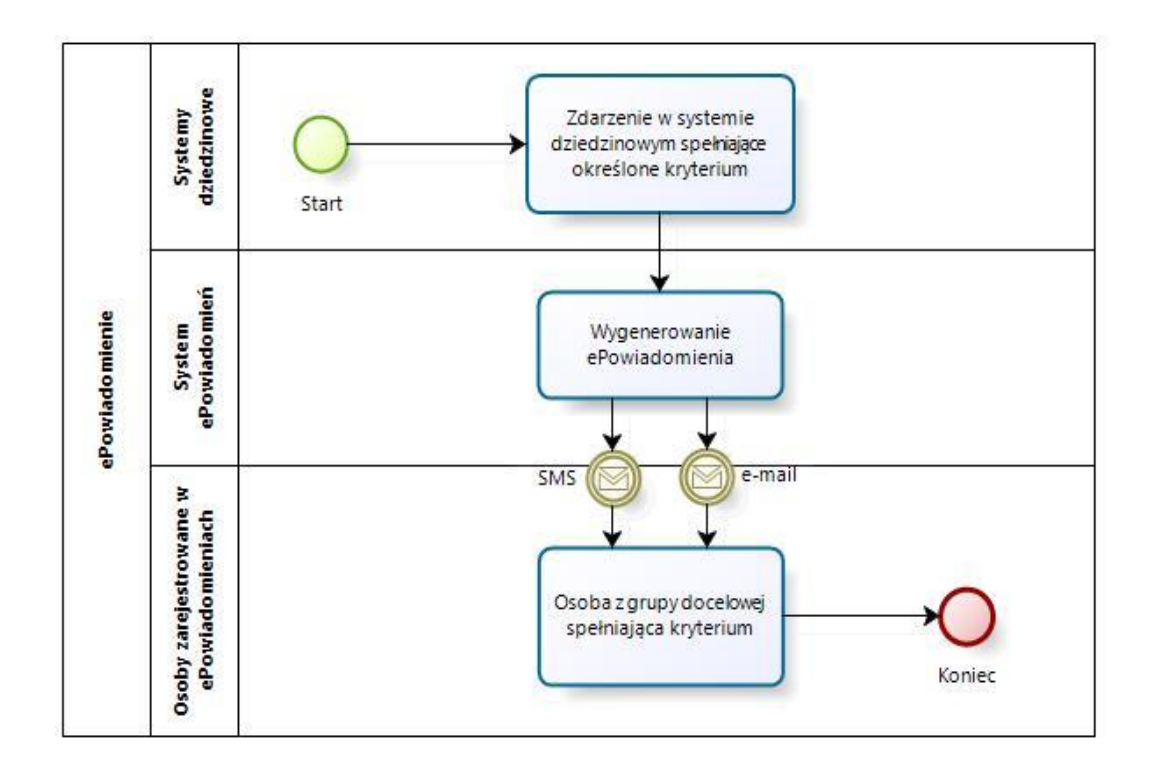

#### Źródło: Opracowanie własne

- c) Usługa będzie świadczona dla mieszkańców Miasta, zameldowanych na terenie Miasta lub płatników jednego z podatków (podatek rolny, leśny, od nieruchomości, od środków transportowych, opłat za gospodarowanie odpadami komunalnymi, opłaty z tytułu dostaw wody i odprowadzania ścieków)-osoby fizyczne, oraz osób prawnych reprezentowanych przez osobę fizyczną.
- d) Dane potrzebne do świadczenia usługi powiadamiania generowanie treści informacji- będą dostarczane przez systemy dziedzinowe odpowiedzialne za naliczanie i księgowanie zobowiązań. Realizacja usługi będzie się odbywać za pomocą ePowiadomień.

- Portal e-Należności/System ePowiadomień/rejestr użytkowników systemu ePowiadomień,
- Systemy dziedzinowe/System księgowości podatkowej/rejestr podatku rolnego od osób fizycznych,
- Systemy dziedzinowe/System księgowości podatkowej/rejestr podatku rolnego od osób prawnych,
- Systemy dziedzinowe/System księgowości podatkowej/rejestr podatku od nieruchomości osób fizycznych
- Systemy dziedzinowe/System księgowości podatkowej/rejestr podatku od nieruchomości osób prawnych
- Systemy dziedzinowe/System księgowości podatkowej/rejestr podatku leśnego od osób fizycznych,
- Systemy dziedzinowe/System księgowości podatkowej/rejestr podatku leśnego od osób prawnych,
- Systemy dziedzinowe/System księgowości podatkowej/rejestr podatku od środków transportu,
- Systemy dziedzinowe/System księgowości opłat/rejestr opłat za gospodarowanie odpadami komunalnymi,
- Systemy dziedzinowe/System wymiaru podatkowego/rejestr podatku rolnego od osób fizycznych,
- Systemy dziedzinowe/System wymiaru podatkowego/rejestr podatku rolnego od osób prawnych,
- Systemy dziedzinowe/System wymiaru podatkowego/rejestr podatku od nieruchomości osób fizycznych
- Systemy dziedzinowe/System wymiaru podatkowego/rejestr podatku od nieruchomości osób prawnych
- Systemy dziedzinowe/System wymiaru podatkowego/rejestr podatku leśnego od osób fizycznych,
- Systemy dziedzinowe/System wymiaru podatkowego/rejestr podatku leśnego od osób prawnych,
- Systemy dziedzinowe/System wymiaru podatkowego/rejestr podatku od środków transportu,
- Systemy dziedzinowe/System wymiaru opłat/rejestr opłat za gospodarowanie odpadami komunalnymi.
- e) Odpowiedzialność za dostępność oraz jakość usługi ponosił będzie Urząd.
- f) W ramach tej usługi udostępniane będą powiadomienia o zbliżających się terminach płatności wraz z informacją szczegółową dotyczącą kwoty oraz rodzaju zobowiązania, powiadomienia o zbliżającym się terminie złożenia informacji bądź deklaracji związanych z obowiązkiem płatnika podatków lokalnych, informacji

o zarachowaniu wpłaty, terminy wywozów odpadów, przypomnienia o niezapłaconych należnościach informacje o dokumentach do odebrania itp.

- g) Oferowana e-usługa współpracować będzie z systemami dziedzinowymi realizującymi zadania związane z obszarem wysyłanych informacji lub powiadomień.
- h) Projektowana usługa zorientowana na użytkownika zakłada jednostronną interakcję.
- i) Korzystanie z usługi możliwe będzie poprzez telefon zarejestrowany w sieci umożliwiającej wysyłanie treści wiadomości SMS lub (oraz) poprzez wysyłkę wiadomości drogą e-mailową. Dostęp będzie możliwy niezależnie od miejsca przebywania, jednak ograniczony zasięgiem sieci telefonicznej, do której jest zarejestrowany jest telefon lub dostępem do sieci internetowej.
- j) W zakresie dostępu do treści i interfejsów komunikacyjnych uwzględnione będą wytyczne związane ze standardem WCAG 2.0 uwzględniające zasady Percepcji, Funkcjonalności, Zrozumiałości i Kompatybilności.
- k) Usługa udostępniona w oparciu o portal e-Należności powiązany z oprogramowaniem dziedzinowym urzędu nie realizowana w ramach projektu PSeAP (nie znajduje się w wykazie usług uruchomionych w ramach projektu Podkarpacki System e-Administracji Publicznej (PSeAP)- PI-II.432.2.133.2015.AZ)

# 18. **Wniosek o rejestrację numeru telefonu komórkowego lub (oraz) adresu mailowego w systemie e-powiadamiania – modułu komunikacyjnego w obszarze A2B i A2C**

- a) Usługa umożliwia założenie konta w systemie ePowiadomienia poprzez rejestrację numeru telefonu zarejestrowanego w sieci pozwalającej na wysyłanie wiadomości SMS lub (oraz) adresu e-mail. Zakres uruchomionej usługi poprzez rejestrację w systemie ePowiadomienia zapewni komunikację jednostronną URZĄD – BIZNES oraz URZĄD-PETENT (MIESZKANIEC) w formie informacji lub powiadomień.
- b) W obecnym stanie usługa rejestracji oraz usługa ePowiadomienia nie istnieje.

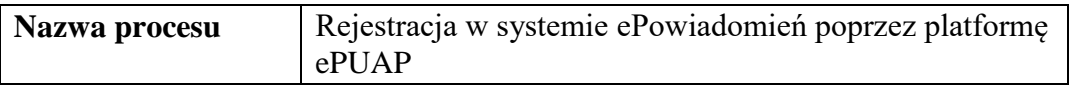
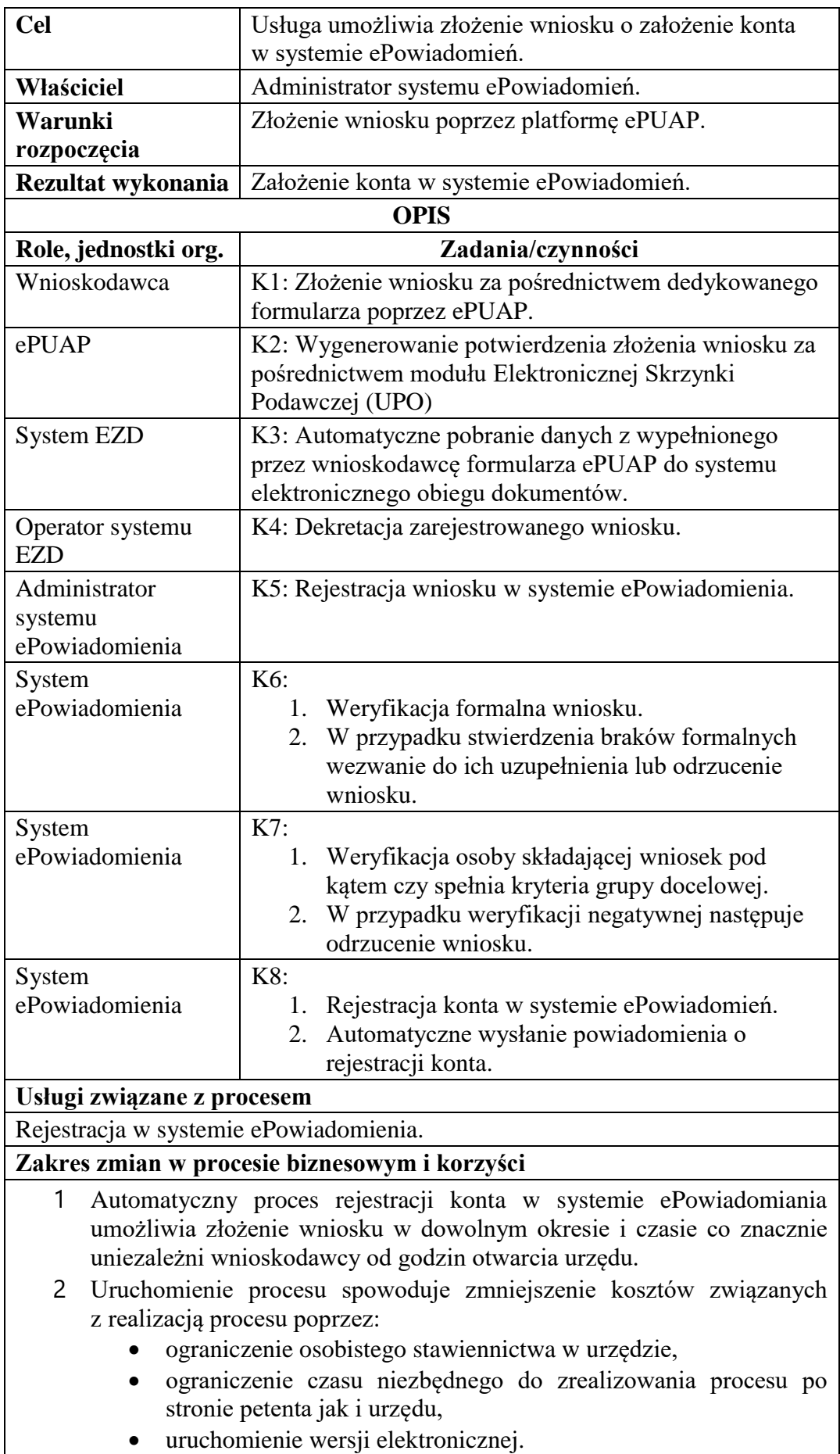

### 3 Rejestracja konta drogą elektroniczną ma bezpośredni wpływ na ochronę środowiska. .

Rysunek 31. Schemat obrazujący przebieg procesu "Rejestracja w systemie ePowiadomień poprzez platformę ePUAP " - stan docelowy

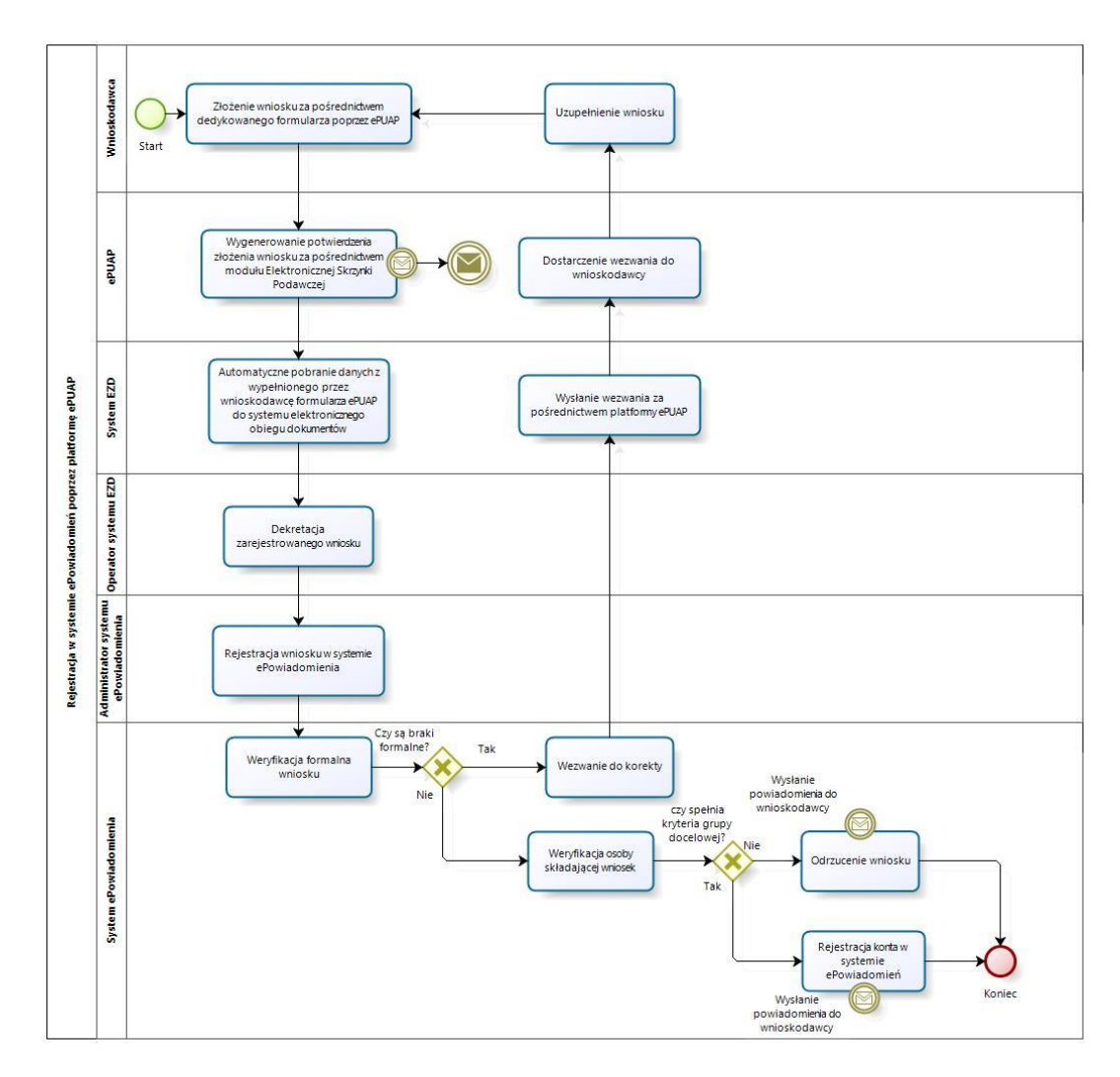

Źródło: Opracowanie własne

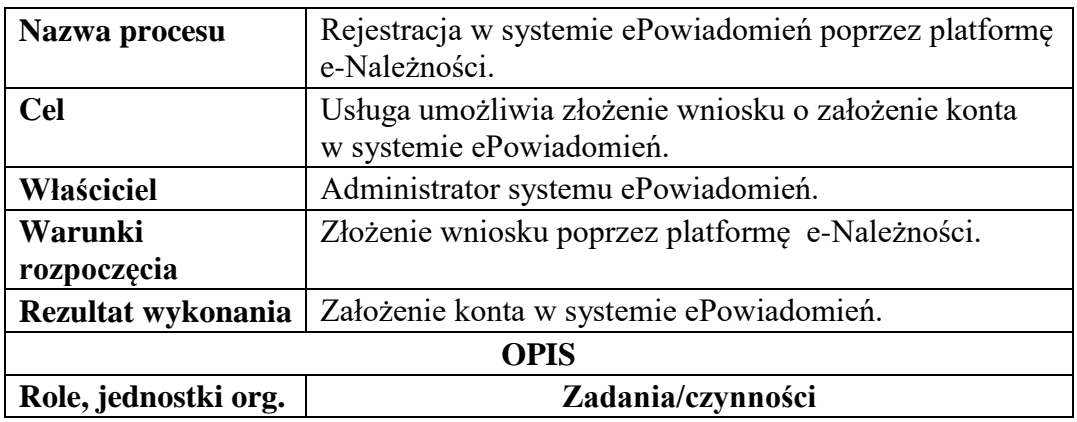

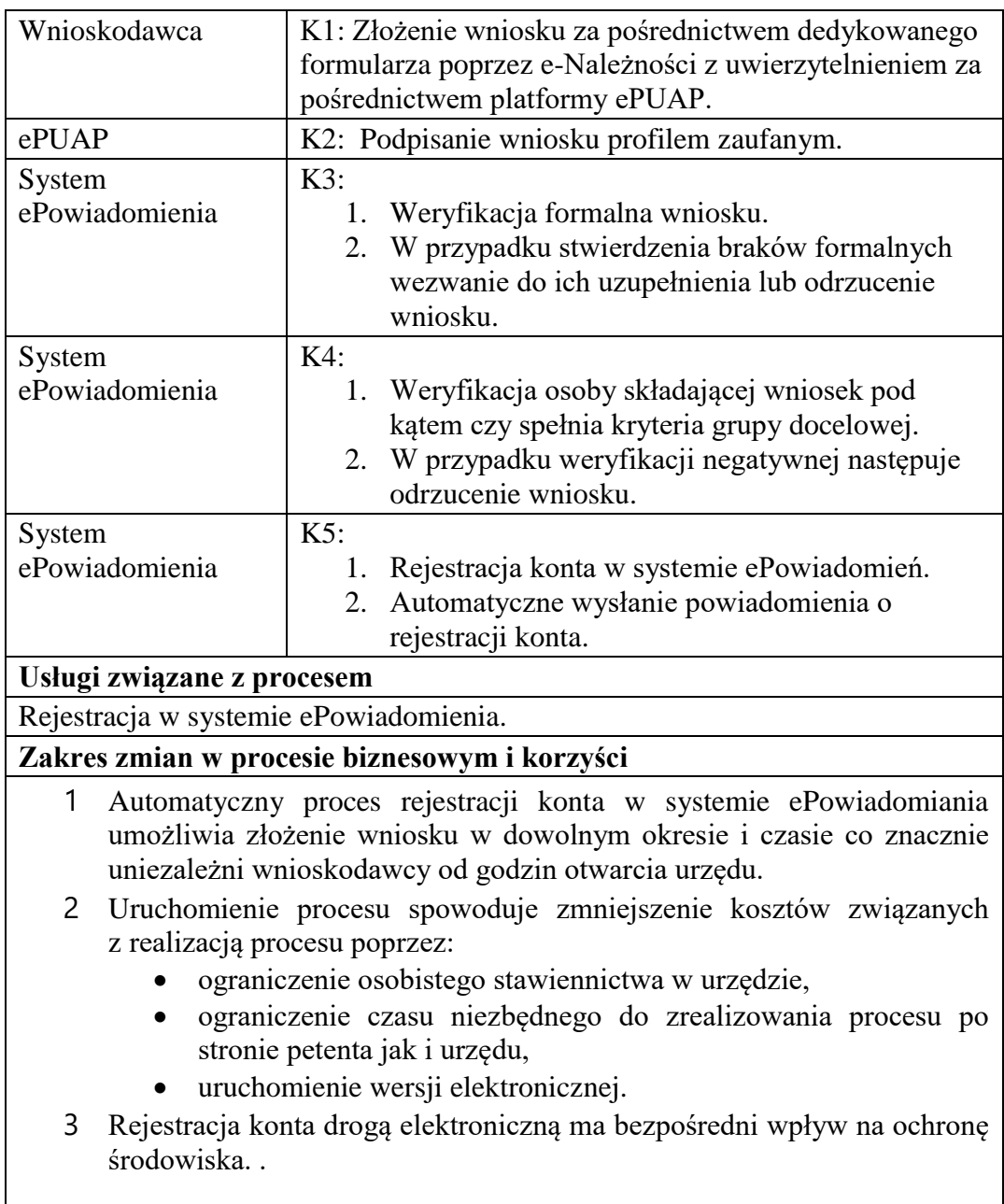

Rysunek 32. Schemat obrazujący przebieg procesu "Rejestracja w systemie ePowiadomień poprzez platformę e-Należności. " - stan docelowy

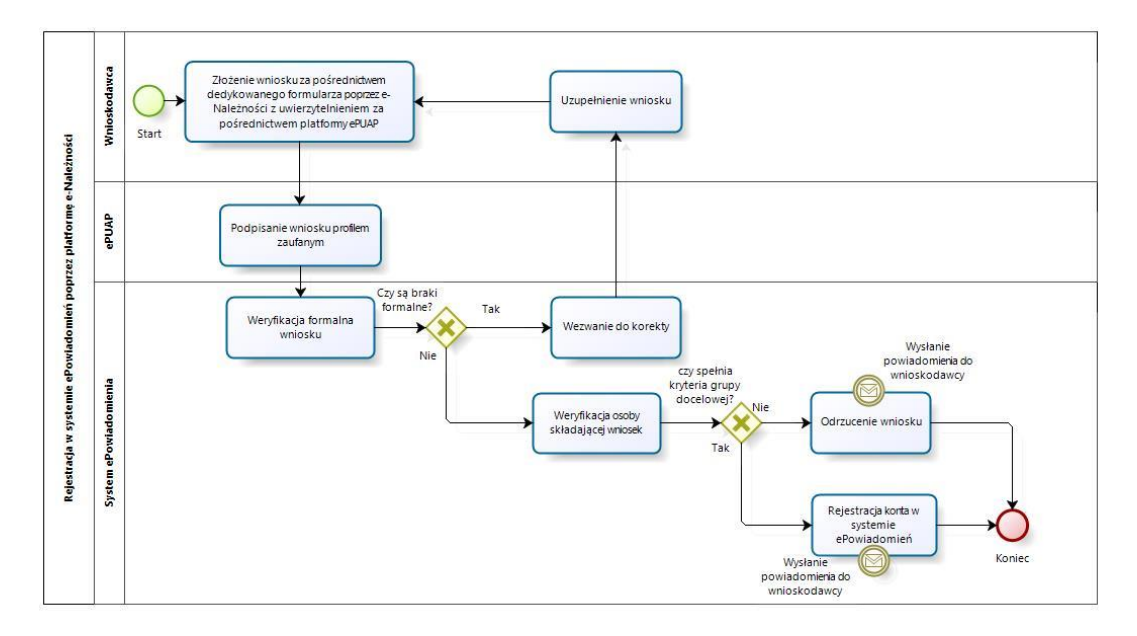

Źródło: Opracowanie własne

- c) Usługa będzie świadczona dla mieszkańców Miasta, zameldowanych na terenie Miasta lub płatników jednego z podatków (podatek rolny, leśny, od nieruchomości, od środków transportowych, opłat za gospodarowanie odpadami komunalnymi)-osoby fizyczne, oraz osób prawnych reprezentowanych przez osobę fizyczną.
- d) Usługa wnioskowania o rejestrację w systemie ePowiadomienia będzie dostępna poprzez wniosek przygotowany przez:
	- Platformę ePUAP dane przygotowane i częściowo wypełnione poprzez platformę.
	- Portal e-Należności dane przygotowane i częściowo wypełnione poprzez portal.

Wykaz systemów i rejestrów wykorzystanych do świadczenia usługi:

- platforma ePUAP,
- System EZD Proton,
- Portal e-Należności/System ePowiadomień/rejestr użytkowników systemu ePowiadomień,
- Systemy dziedzinowe/System księgowości podatkowej/rejestr podatku rolnego od osób fizycznych,
- Systemy dziedzinowe/System księgowości podatkowej/rejestr podatku rolnego od osób prawnych,
- Systemy dziedzinowe/System księgowości podatkowej/rejestr podatku od nieruchomości osób fizycznych
- Systemy dziedzinowe/System księgowości podatkowej/rejestr podatku od nieruchomości osób prawnych
- Systemy dziedzinowe/System księgowości podatkowej/rejestr podatku leśnego od osób fizycznych,
- Systemy dziedzinowe/System księgowości podatkowej/rejestr podatku leśnego od osób prawnych,
- Systemy dziedzinowe/System księgowości podatkowej/rejestr podatku od środków transportu,
- Systemy dziedzinowe/System księgowości opłat/rejestr opłat za gospodarowanie odpadami komunalnymi,
- Systemy dziedzinowe/System wymiaru podatkowego/rejestr podatku rolnego od osób fizycznych,
- Systemy dziedzinowe/System wymiaru podatkowego/rejestr podatku rolnego od osób prawnych,
- Systemy dziedzinowe/System wymiaru podatkowego/rejestr podatku od nieruchomości osób fizycznych
- Systemy dziedzinowe/System wymiaru podatkowego/rejestr podatku od nieruchomości osób prawnych
- Systemy dziedzinowe/System wymiaru podatkowego/rejestr podatku leśnego od osób fizycznych,
- Systemy dziedzinowe/System wymiaru podatkowego/rejestr podatku leśnego od osób prawnych,
- Systemy dziedzinowe/System wymiaru podatkowego/rejestr podatku od środków transportu,
- Systemy dziedzinowe/System wymiaru opłat/rejestr opłat za gospodarowanie odpadami komunalnymi.
- e) Odpowiedzialność za dostępność oraz jakość usługi ponosił będzie Urząd za identyfikację przy rejestracji użytkownika administrator platformy ePUAP.

 $\bullet$ 

- f) W ramach tej usługi udostępniany będzie wniosek służący do rejestracji w systemie ePowiadomienia z uzupełnionymi wstępnie danymi.
- g) Oferowana e-usługa współpracować będzie z modułem ePowiadomienia.
- h) Projektowana usługa zorientowana jest na użytkownika. Usługa umożliwia pełne załatwienie danej sprawy drogą elektroniczną (4 poziom dojrzałości) i możliwość wglądu w dane zawarte w systemie teleinformatycznym..
- i) Korzystanie z usługi możliwe będzie za pośrednictwem platformy ePUAP oraz platformy e-należności. Dostęp będzie możliwy niezależnie od miejsca przebywania. Zastosowane rozwiązania wspierać będą różne platformy urządzeń mobilnych oraz ogólnodostępne przeglądarki internetowe.
- j) W zakresie dostępu do treści i interfejsów komunikacyjnych uwzględnione będą wytyczne związane ze standardem WCAG 2.0 uwzględniające zasady Percepcji, Funkcjonalności, Zrozumiałości i Kompatybilności.
- k) Usługa udostępniona w oparciu o system ePowiadomienia powiązany z oprogramowaniem dziedzinowym urzędu nie realizowana w ramach projektu PSeAP (nie znajduje się w wykazie usług uruchomionych w ramach projektu Podkarpacki System e-Administracji Publicznej (PSeAP)- PI-II.432.2.133.2015.AZ)

# 19. **Aktualizacja numeru telefonu komórkowego lub (oraz) adresu e-mail w systemie epowiadamiania – modułu komunikacyjnego w obszarze A2B i A2C**

- a) Usługa umożliwia aktualizację numeru telefonu zarejestrowanego w sieci pozwalającej na wysyłanie wiadomości SMS lub (oraz) adresu e-mail. Zakres uruchomionej usługi poprzez aktualizację danych w systemie ePowiadomienia zapewni prawidłową komunikację jednostronną URZĄD – BIZNES oraz URZĄD-PETENT (MIESZKANIEC) w formie informacji lub powiadomień.
- b) W obecnym stanie usługa aktualizacji danych oraz usługa ePowiadomienia nie istnieje.

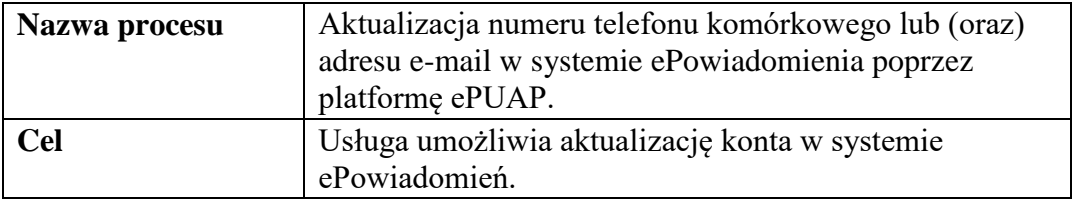

### *Stan docelowy (TO BE)*

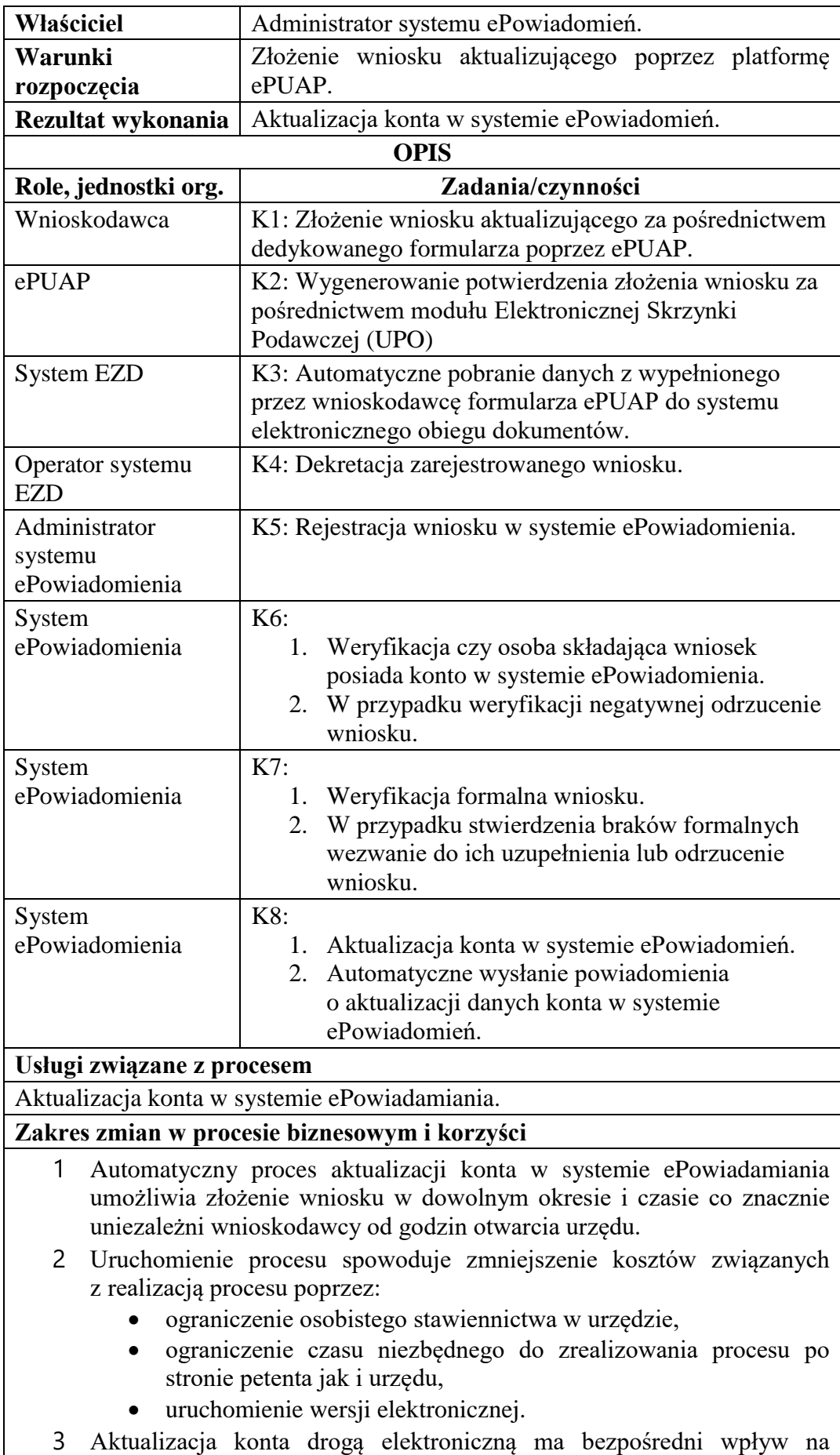

ochronę środowiska. .

Rysunek 33. Schemat obrazujący przebieg procesu "Aktualizacja numeru telefonu komórkowego lub (oraz) adresu e-mail w systemie ePowiadomienia poprzez platformę ePUAP." - stan docelowy

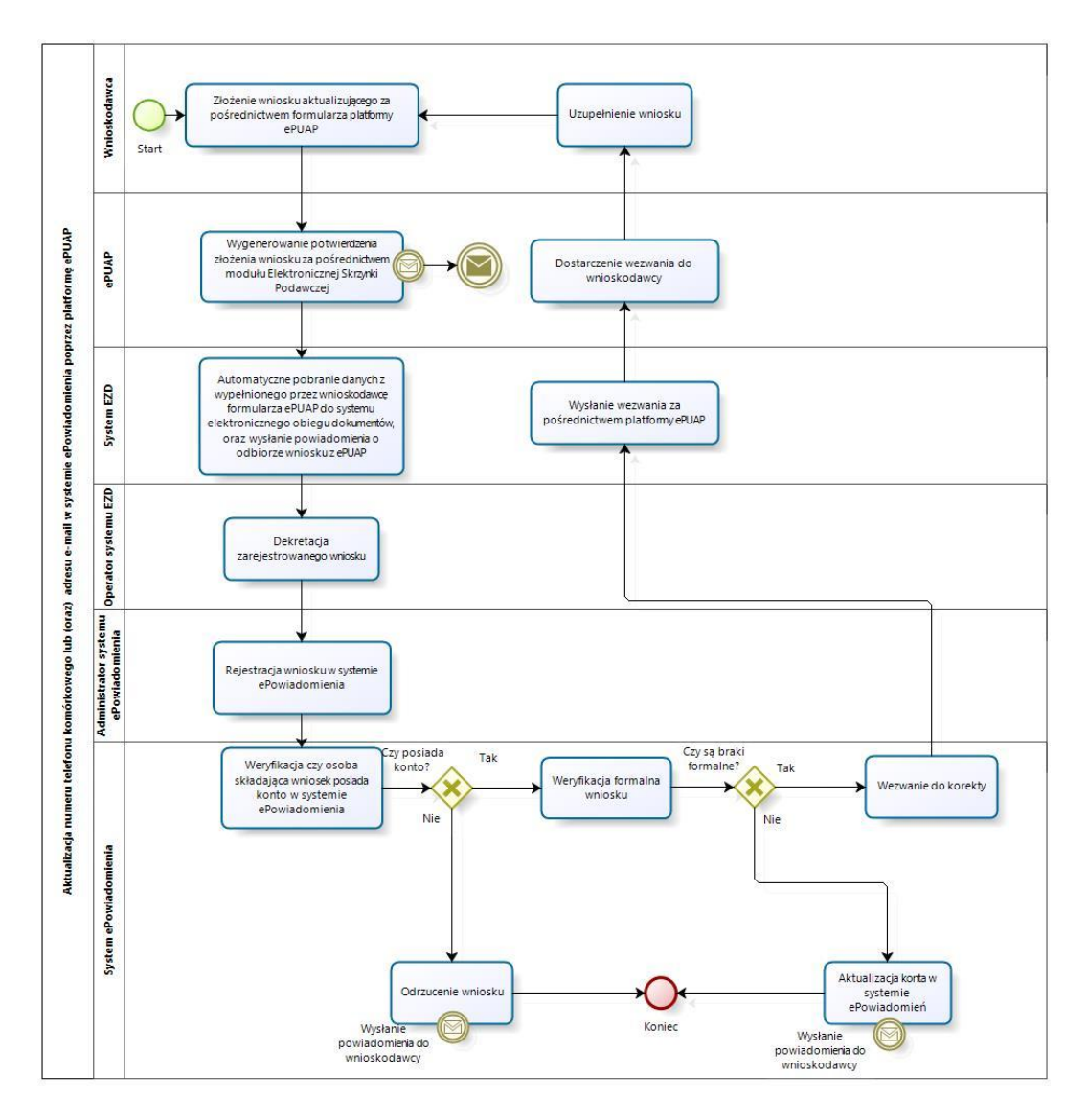

Źródło: Opracowanie własne

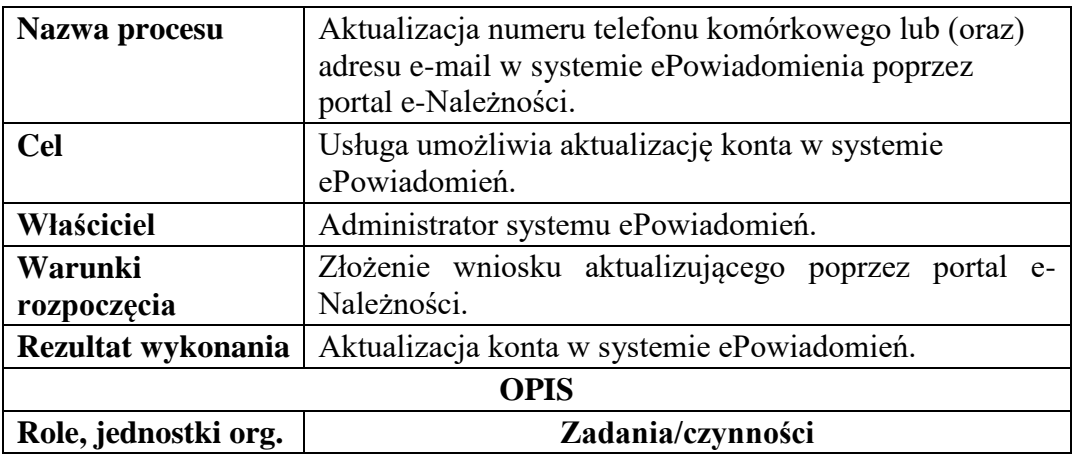

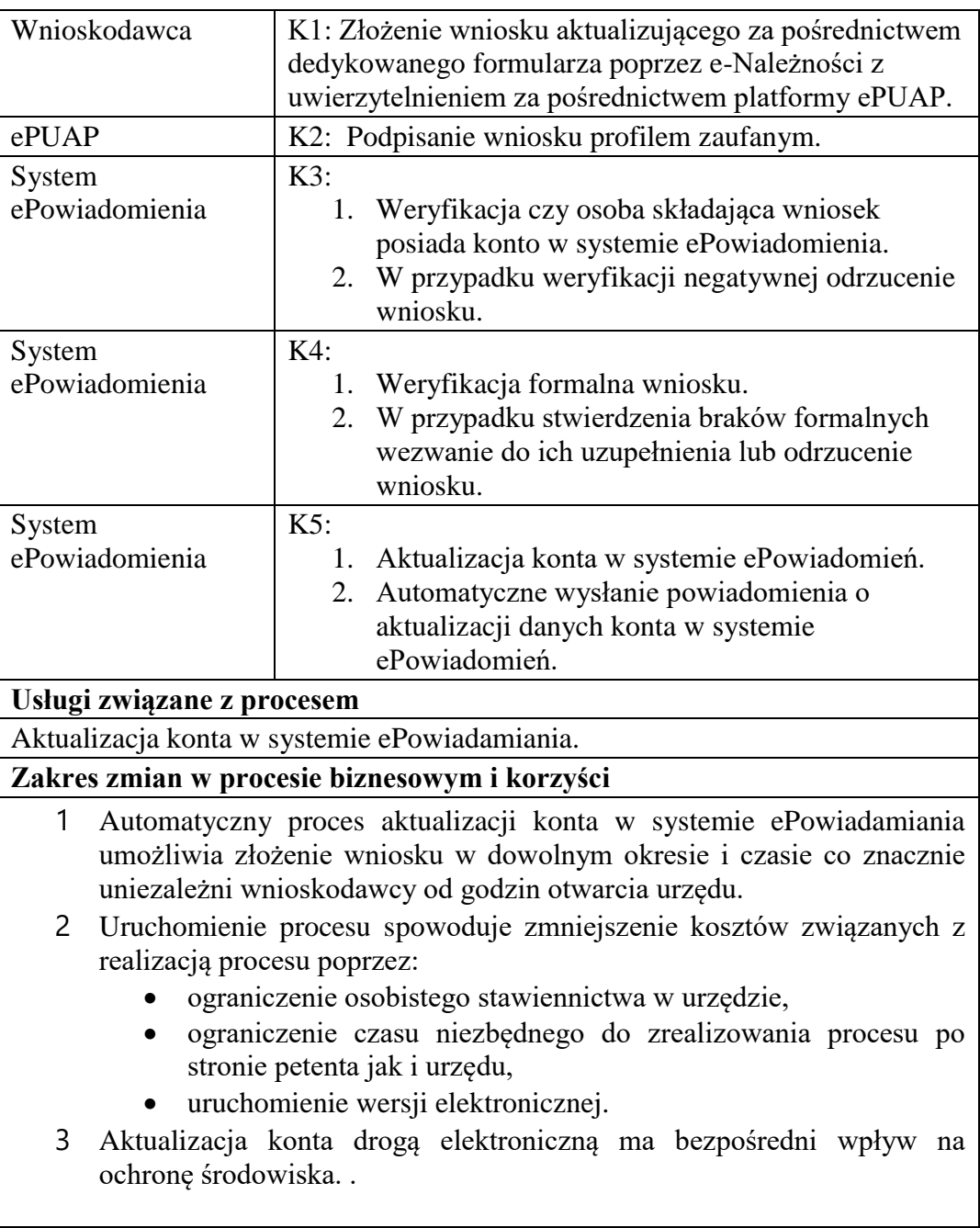

Rysunek 34. Schemat obrazujący przebieg procesu "Aktualizacja numeru telefonu komórkowego lub (oraz) adresu e-mail w systemie ePowiadomienia poprzez portal e-Należności." - stan docelowy

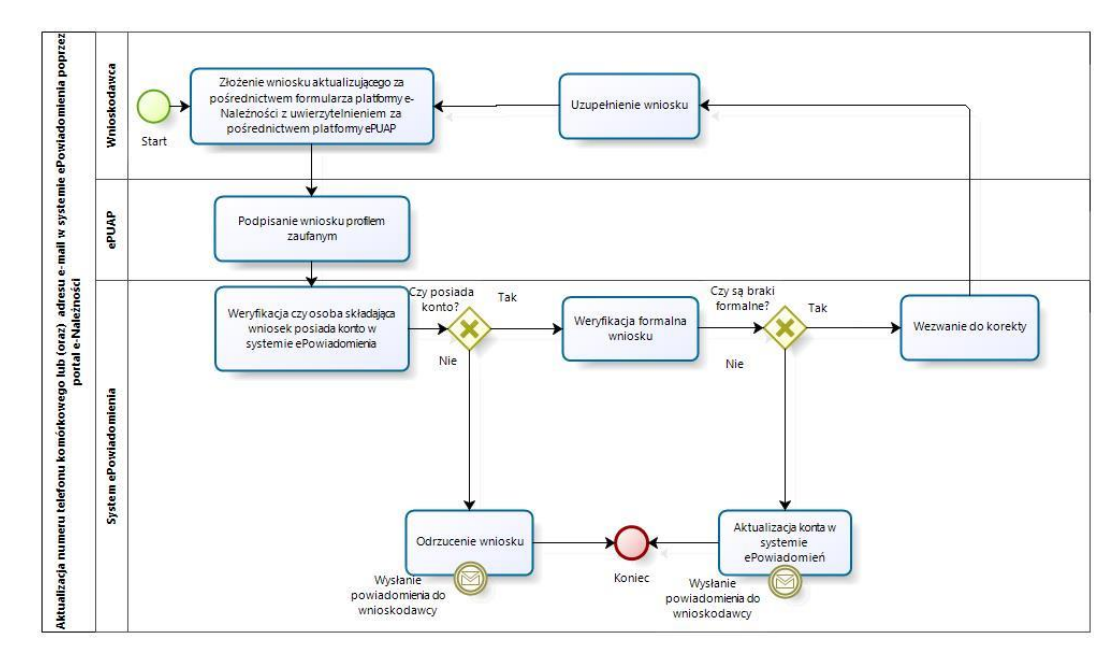

Źródło: Opracowanie własne

- c) Usługa będzie świadczona dla osób zarejestrowanych w systemie ePowiadomień.
- d) Usługa aktualizacji danych w systemie ePowiadomień będzie dostępna poprzez:
	- Platformę ePUAP dane przygotowane i częściowo wypełnione poprzez platformę.
	- Portal e-Należności dane przygotowane i częściowo wypełnione poprzez platformę.

Wykaz systemów i rejestrów wykorzystanych do świadczenia usługi:

- Portal e-Należności/System ePowiadomień/rejestr użytkowników systemu ePowiadomień,
- platforma ePUAP,
- system EZD Proton.
- e) Odpowiedzialność za dostępność oraz jakość usługi ponosił będzie Urząd za identyfikację przy rejestracji użytkownika administrator platformy ePUAP.
- f) W ramach tej usługi udostępniany będzie wniosek służący do aktualizacji danych w systemie ePowiadomień z uzupełnionymi wstępnie danymi.
- g) Oferowana e-usługa współpracować będzie z systemem ePowiadomień.
- h) Projektowana usługa zorientowana jest na użytkownika. Usługa umożliwia pełne załatwienie danej sprawy drogą elektroniczną (4 poziom dojrzałości) i możliwość wglądu w dane zawarte w systemie teleinformatycznym..
- i) Korzystanie z usługi możliwe będzie za pośrednictwem platformy ePUAP oraz platformy e-należności. Dostęp będzie możliwy niezależnie od miejsca przebywania. Zastosowane rozwiązania wspierać będą różne platformy urządzeń mobilnych oraz ogólnodostępne przeglądarki internetowe.
- j) W zakresie dostępu do treści i interfejsów komunikacyjnych uwzględnione będą wytyczne związane ze standardem WCAG 2.0 uwzględniające zasady Percepcji, Funkcjonalności, Zrozumiałości i Kompatybilności.
- k) Usługa udostępniona w oparciu o system ePowiadomienia powiązany z oprogramowaniem dziedzinowym urzędu nie realizowana w ramach projektu PSeAP (nie znajduje się w wykazie usług uruchomionych w ramach projektu Podkarpacki System e-Administracji Publicznej (PSeAP)- PI-II.432.2.133.2015.AZ)

# 20. **Usunięcie konta w systemie w systemie e-powiadamiania – modułu komunikacyjnego w obszarze A2B i A2C**

- a) Usługa umożliwia usuniecie konta. Zakres uruchomionej usługi pozwoli na usuniecie konta w systemie ePowiadomienia.
- b) W obecnym stanie usługa usunięcie konta oraz usługa ePowiadomienia nie istnieje.

| Nazwa procesu        | Usunięcie konta z systemu e-powiadamiania poprzez<br>platforme ePUAP.                                |  |
|----------------------|----------------------------------------------------------------------------------------------------|--|
| <b>Cel</b>           | Usługa umożliwia usunięcie konta z systemu<br>ePowiadomień.                                          |  |
| Właściciel           | Administrator systemu ePowiadomień.                                                                  |  |
| Warunki              | Złożenie wniosku poprzez platformę ePUAP.                                                            |  |
| rozpoczęcia          |                                                                                                    |  |
| Rezultat wykonania   | Usunięcie konta z systemu ePowiadomień.                                                              |  |
| <b>OPIS</b>          |                                                                                                    |  |
| Role, jednostki org. | Zadania/czynności                                                                                    |  |
| Wnioskodawca         | K1: Złożenie wniosku o usunięcie konta za<br>pośrednictwem dedykowanego formularza poprzez<br>ePUAP. |  |

*Stan docelowy (TO BE)*

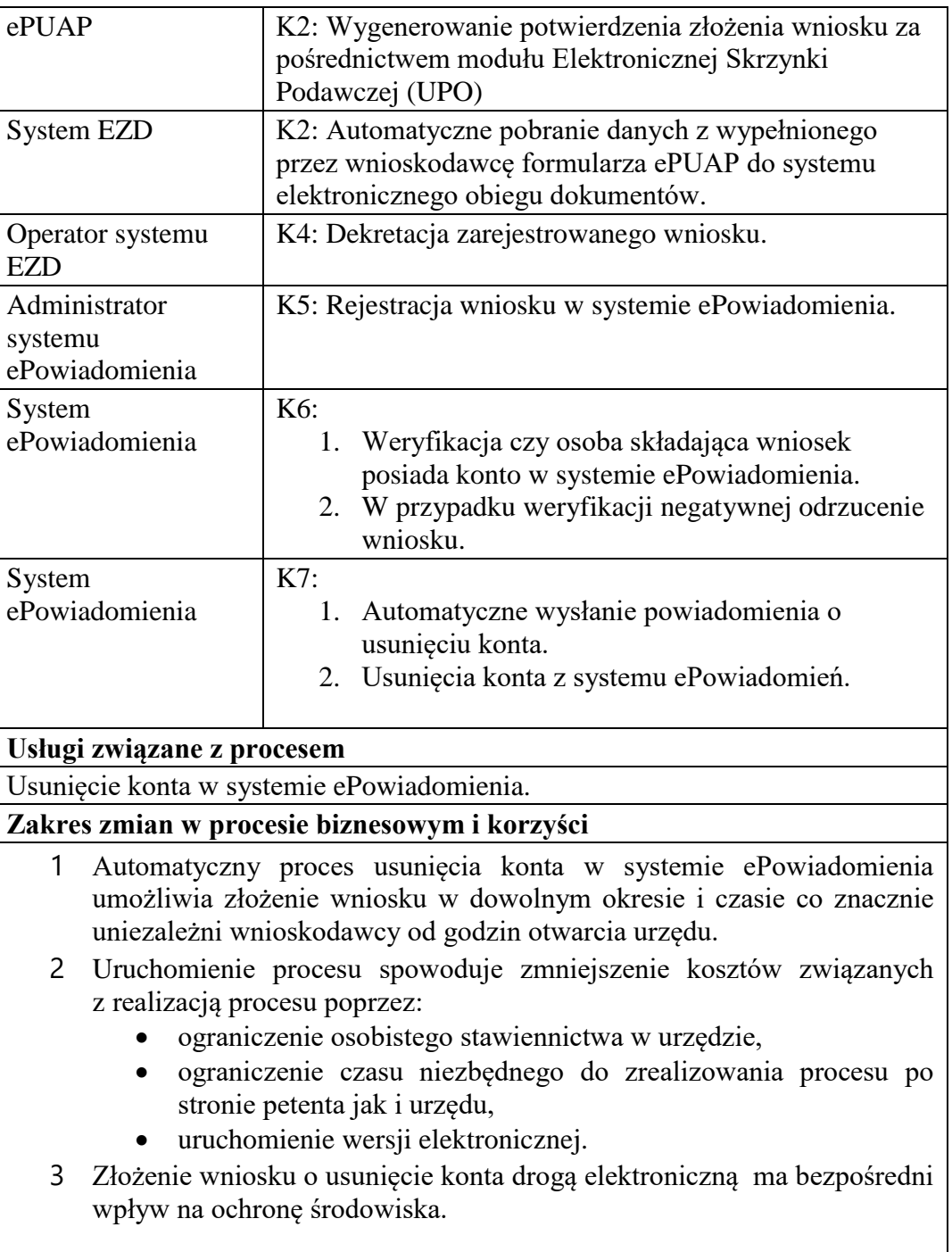

Rysunek 35. Schemat obrazujący przebieg procesu "Usunięcie konta w systemie w systemie e-powiadamiania poprzez platformę ePUAP. " - stan docelowy

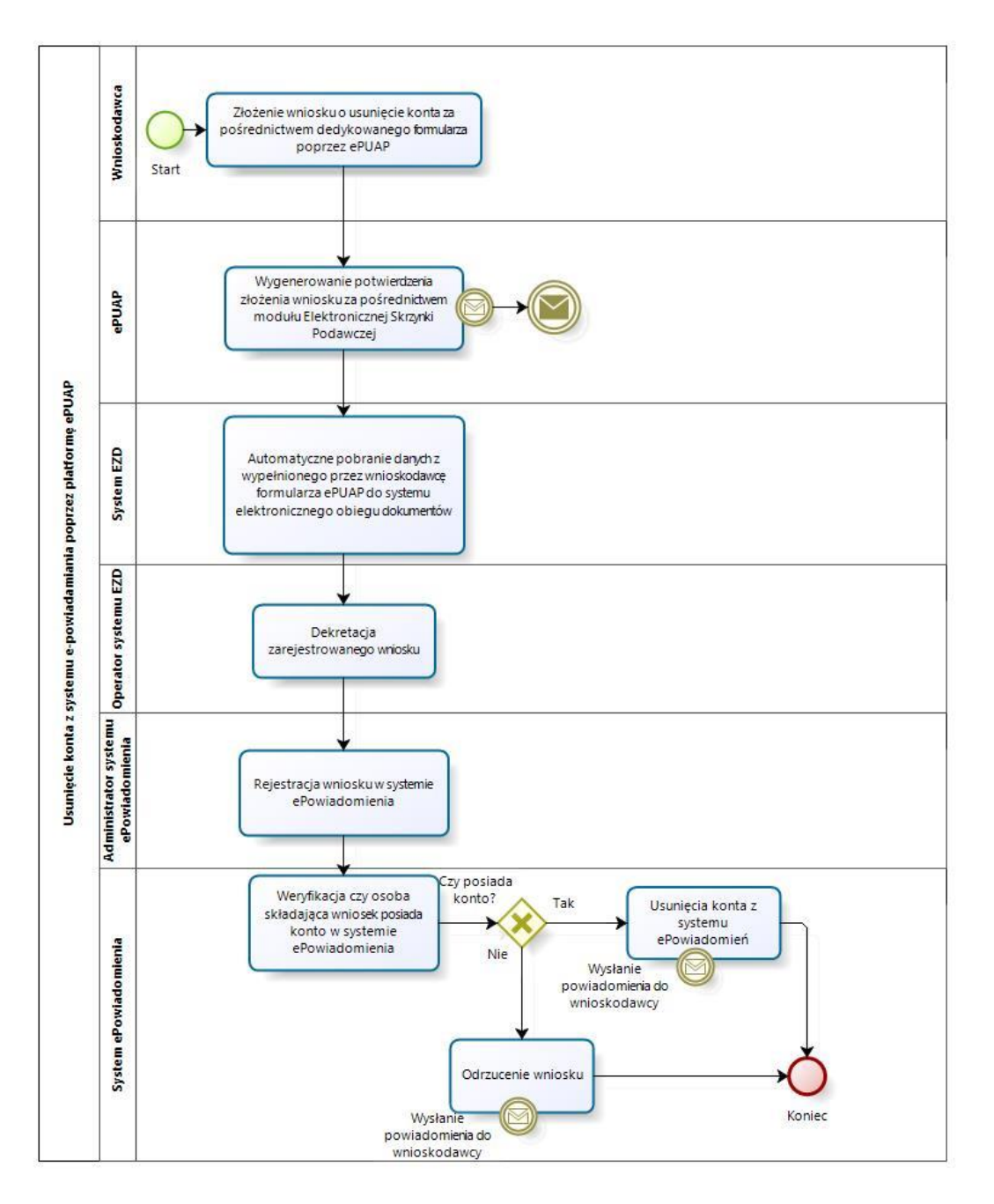

Źródło: Opracowanie własne

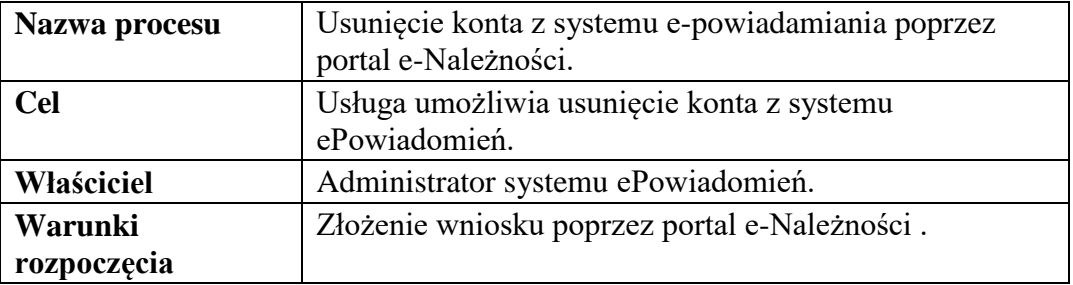

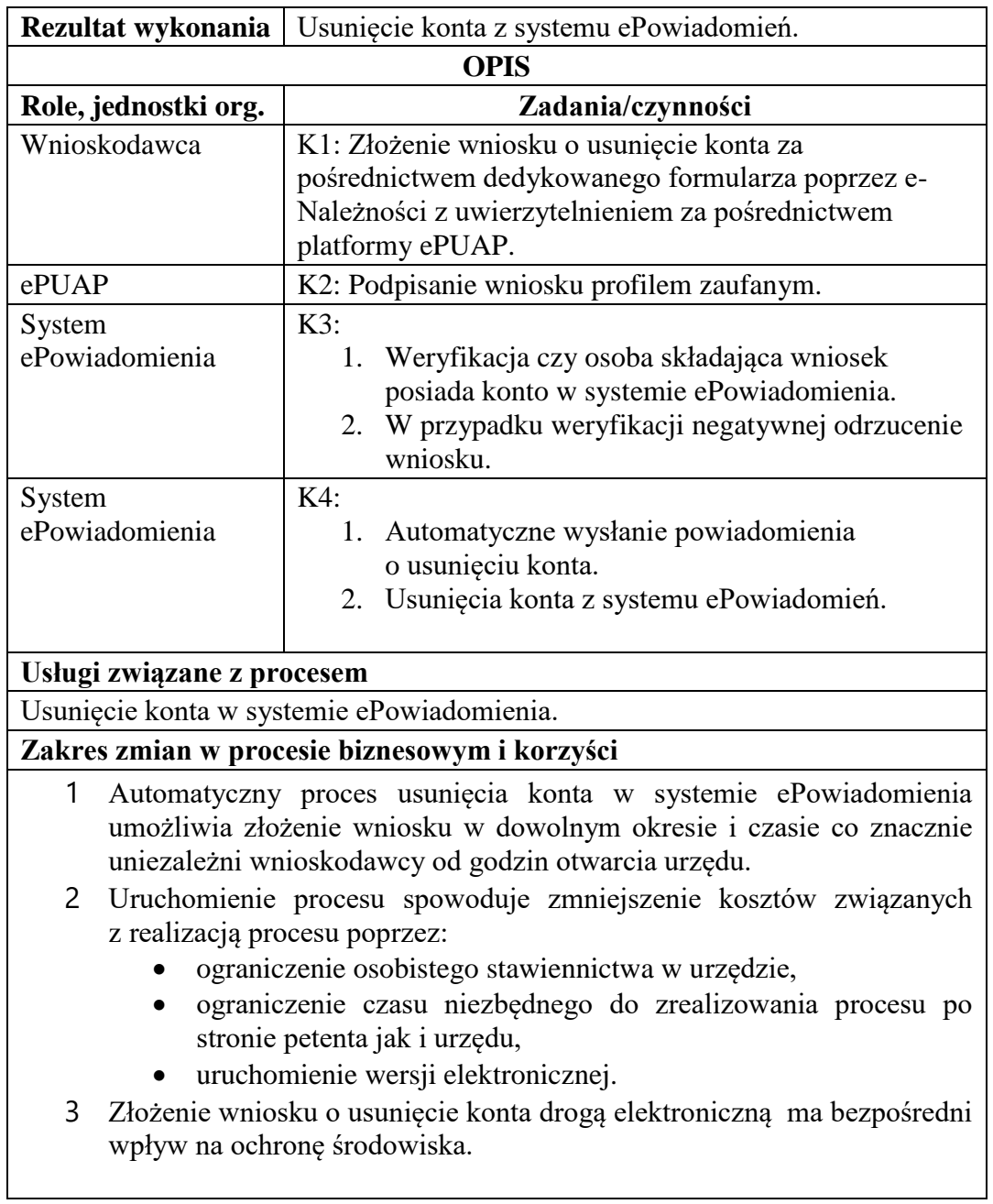

Rysunek 36. Schemat obrazujący przebieg procesu "Usunięcie konta w systemie w systemie e-powiadamiania poprzez portal e-Należności. " - stan docelowy

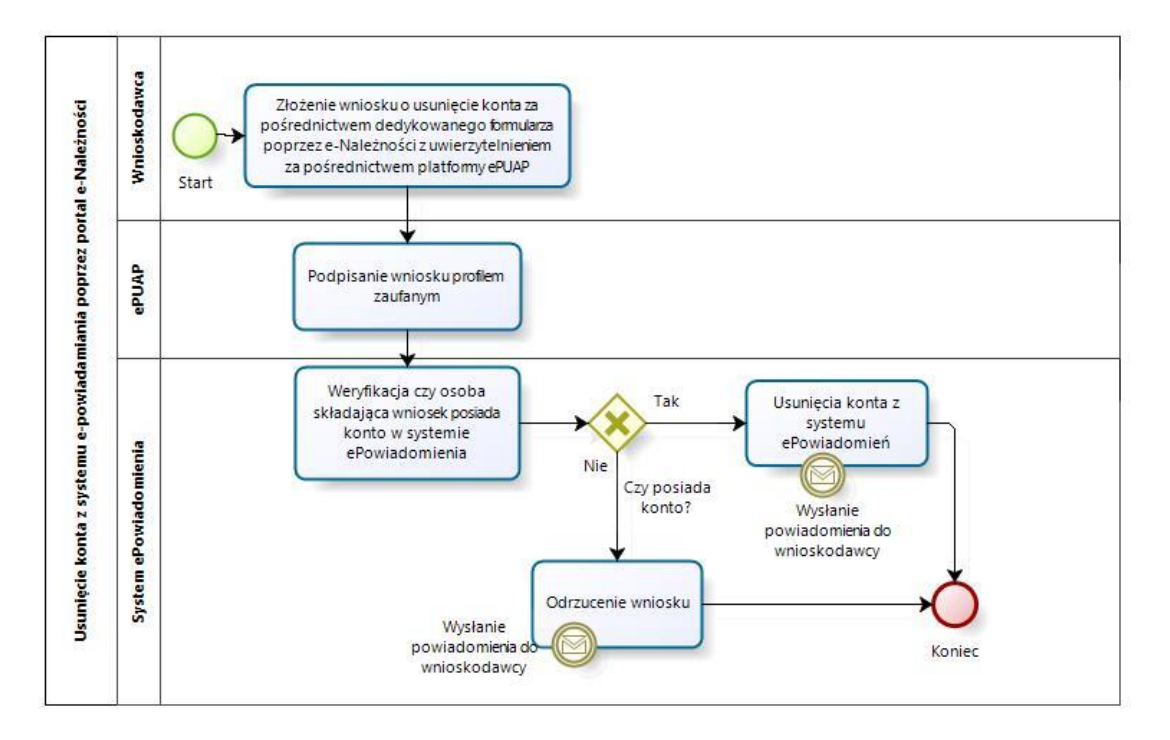

Źródło: Opracowanie własne

- c) Usługa będzie świadczona dla osób zarejestrowanych w systemie ePowiadomienia.
- d) Usługa usunięcia konta danych w systemie ePowiadomienia będzie dostępna poprzez:
	- Platformę ePUAP dane przygotowane i wypełnione poprzez platformę.
	- Portal e-Należności dane przygotowane i wypełnione poprzez platformę.

Wykaz systemów i rejestrów wykorzystanych do świadczenia usługi:

- Portal e-Należności/System ePowiadomień/rejestr użytkowników systemu ePowiadomień,
- platforma ePUAP,
- system EZD Proton.
- e) Odpowiedzialność za dostępność oraz jakość usługi ponosił będzie Urząd za identyfikację przy rejestracji użytkownika administrator platformy ePUAP.
- f) W ramach tej usługi udostępniany będzie wniosek służący do usunięcia konta w systemie ePowiadomienia z uzupełnionymi danymi.
- g) Oferowana e-usługa współpracować będzie z systemem ePowiadomienia.
- h) Projektowana usługa zorientowana jest na użytkownika. Usługa umożliwia pełne załatwienie danej sprawy drogą elektroniczną (4 poziom dojrzałości) i możliwość wglądu w dane zawarte w systemie teleinformatycznym..
- i) Korzystanie z usługi możliwe będzie za pośrednictwem platformy ePUAP oraz platformy e-należności. Dostęp będzie możliwy niezależnie od miejsca przebywania. Zastosowane rozwiązania wspierać będą różne platformy urządzeń mobilnych oraz ogólnodostępne przeglądarki internetowe.
- j) W zakresie dostępu do treści i interfejsów komunikacyjnych uwzględnione będą wytyczne związane ze standardem WCAG 2.0 uwzględniające zasady Percepcji, Funkcjonalności, Zrozumiałości i Kompatybilności.
- k) Usługa udostępniona w oparciu o system ePowiadomienia powiązany z oprogramowaniem dziedzinowym urzędu nie realizowana w ramach projektu PSeAP (nie znajduje się w wykazie usług uruchomionych w ramach projektu Podkarpacki System e-Administracji Publicznej (PSeAP)- PI-II.432.2.133.2015.AZ)

### 21. **Elektroniczna akceptacja wniosków urlopów**

- a) Celem usługa jest wprowadzenie elektronicznego obiegu wniosku urlopowego. W ramach usługi pracownik składa w postaci elektronicznej wniosek urlopowy, który jest następnie akceptowany przez przełożonych oraz osobę zastępującą. Informacja o udzielonym urlopie jest automatycznie aktualizowana w systemie kadrowym, skąd jest udostępniana przez portal pracowniczy uprawniony osobą, w celu właściwego planowania pracy urzędu.
- b) W chwili obecnej pracownik, wypełnia wniosek urlopowy w postaci papierowej. Wniosek ten musi zostać zaakceptowany przez osobę zastępującą oraz przełożonego. Następnie wniosek w postaci papierowej jest przechowywany w Dziale Kadr. Wprowadzenie proponowanej usługi spowoduje, że pracownicy urzędu uzyskają dokładną informacje o niedostępności pracownika spowodowanej urlopem. Pozwoli to na lepsze zaplanowanie czasu pracy urzędu oraz harmonogramu pracy poszczególnych pracowników.

#### *Stan obecny (AS IS)*

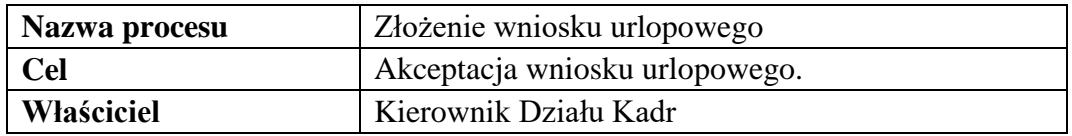

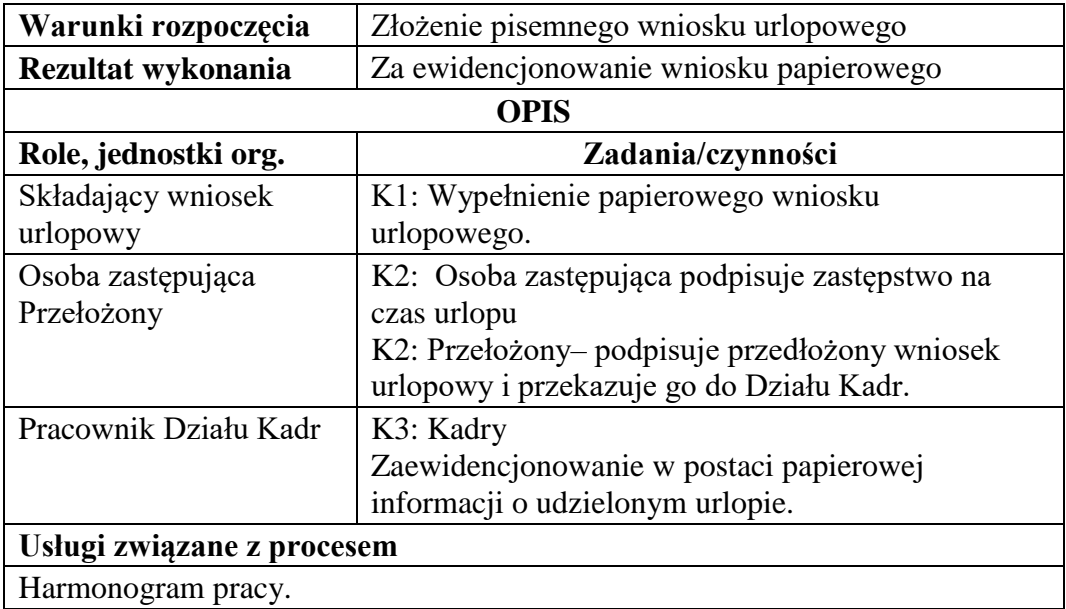

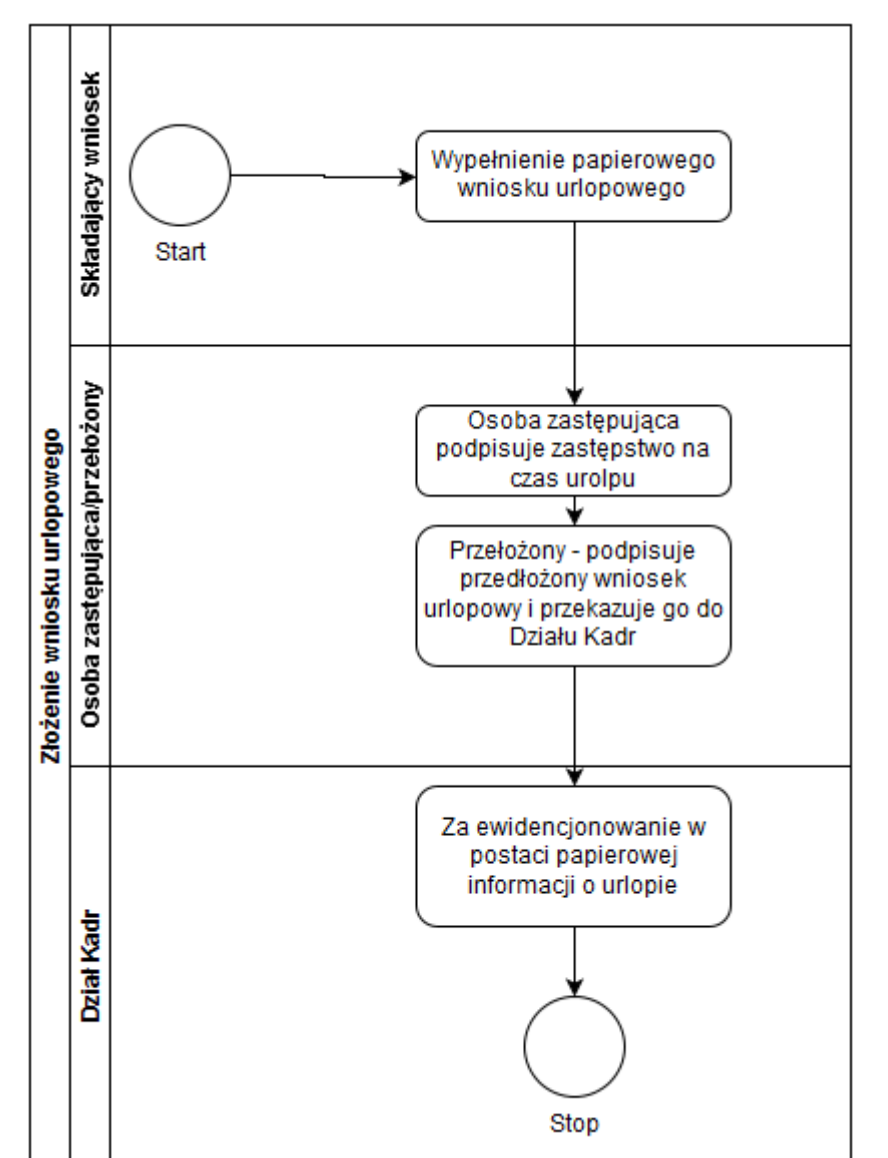

Rysunek 37. Schemat obrazujący przebieg procesu "Złożenia wniosku urlopowego" - stan obecny

Źródło: Opracowanie własne

## *Stan docelowy (TO BE)*

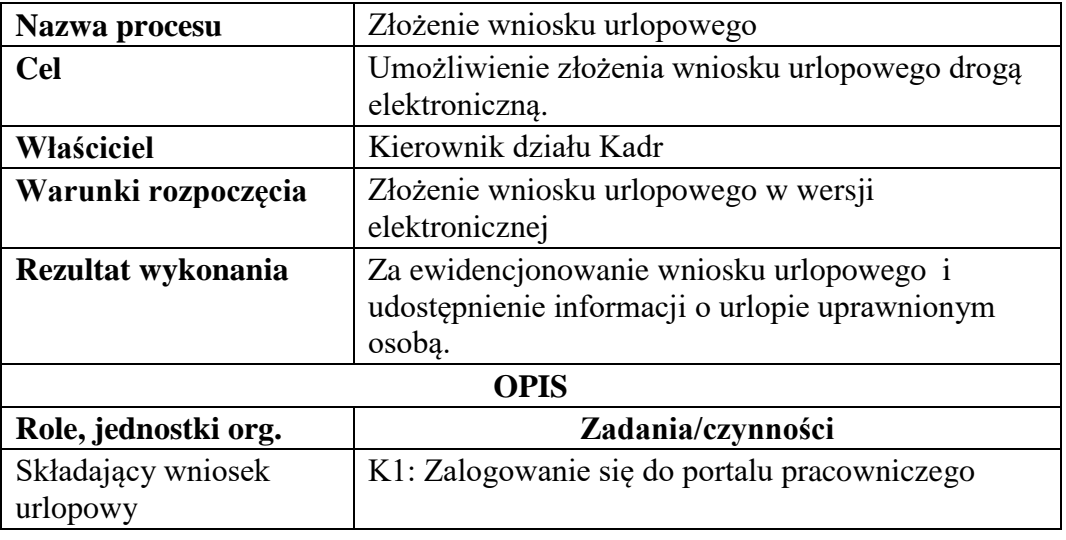

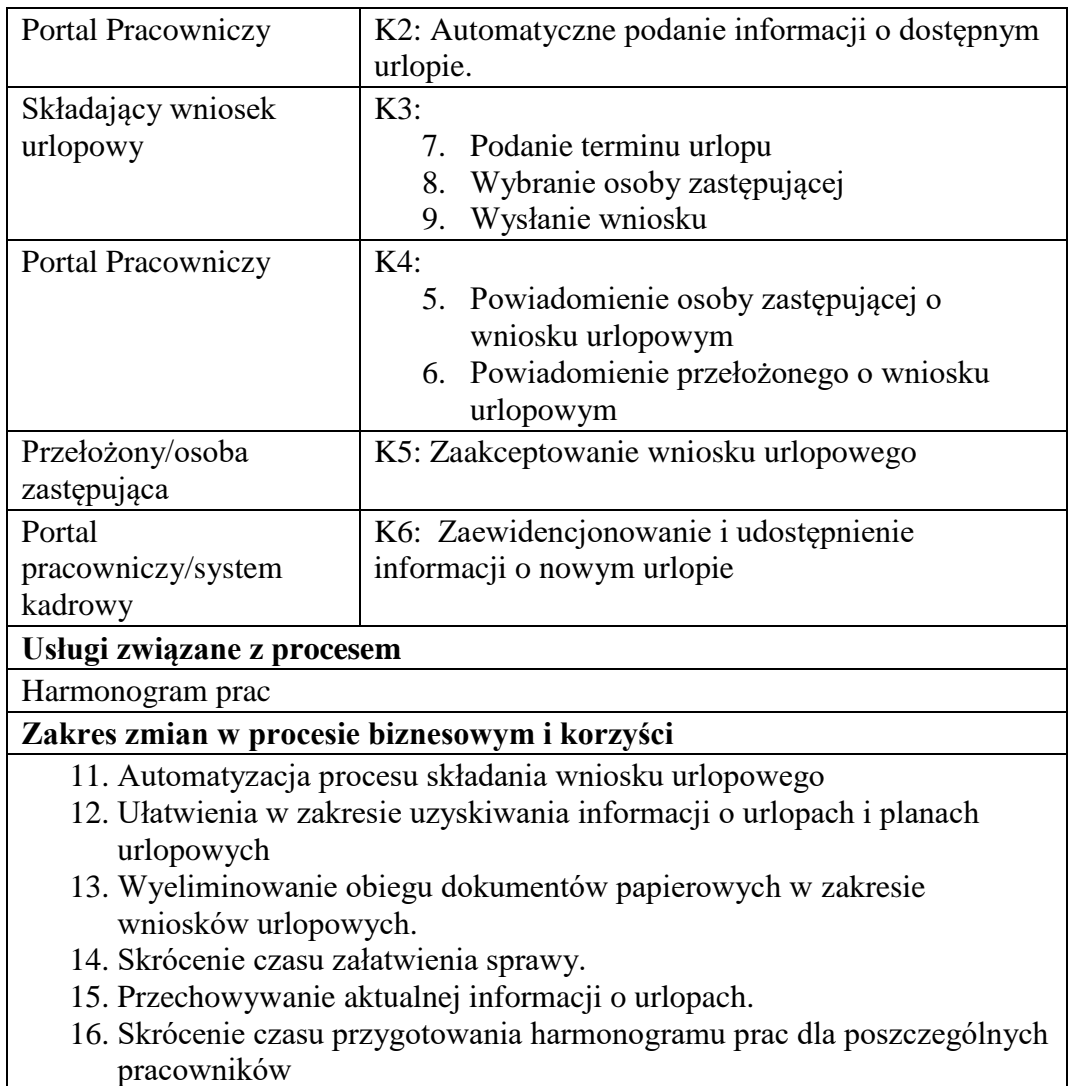

pracowników

Rysunek 38. Schemat obrazujący przebieg procesu "Złożenia wniosku urlopowego" - stan docelowy.

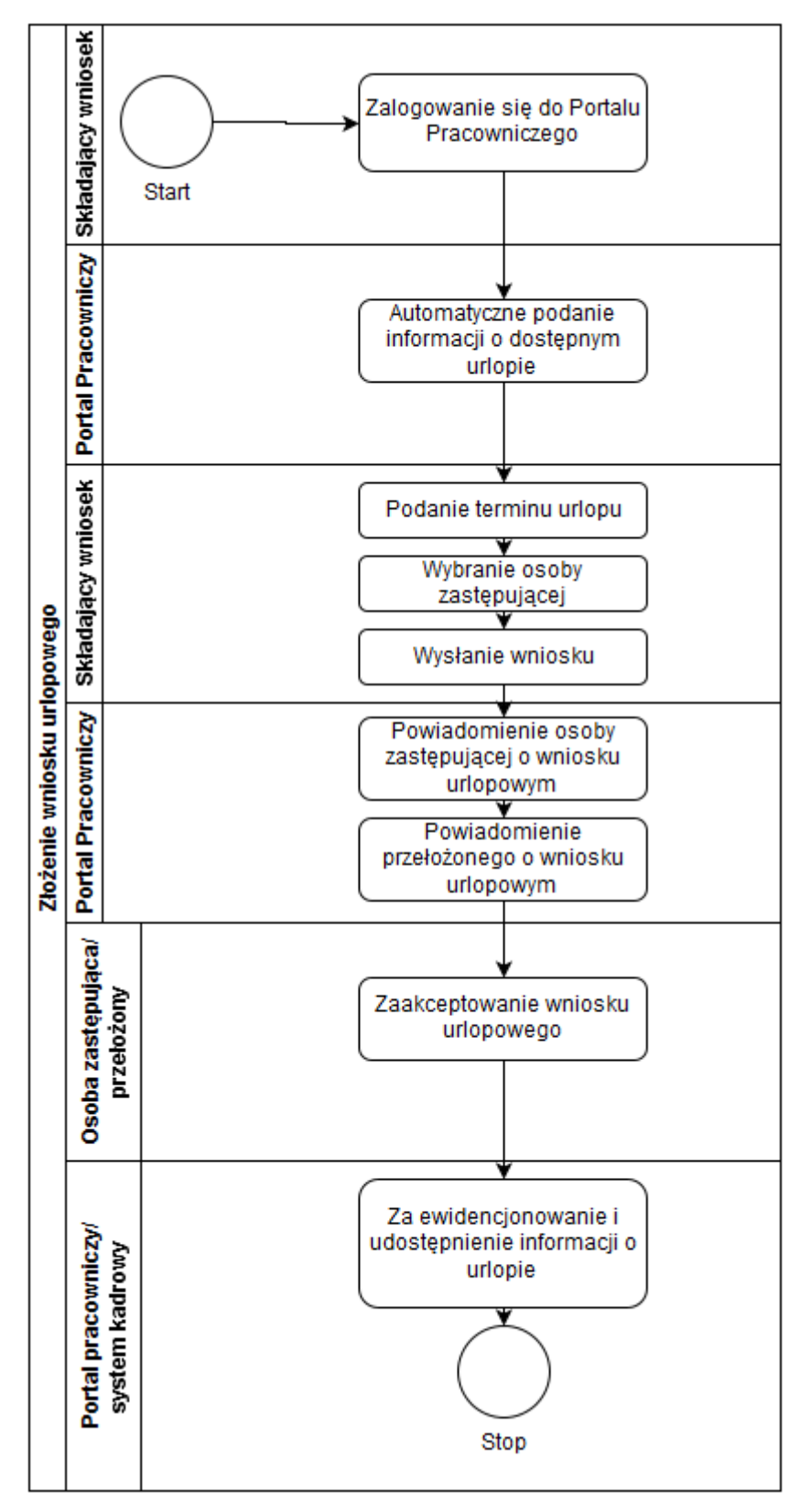

Źródło: Opracowanie własne

- c) Usługa będzie świadczona dla pracowników Urzędu miasta, ale ze względu na gromadzone informacje, będzie również wykorzystywana w innych e-usługach, z punktu widzenia dostępności pracownika.
- d) Dane potrzebne do usługi będą pobierane z systemów dziedzinowych. Wykaz systemów i rejestrów wykorzystanych do świadczenia usługi:
	- Systemy Kadrowy
	- Portal pracowniczy
- e) Odpowiedzialność za dostępność oraz jakość danych ponosić będzie jednostka wdrażająca e-usługę, a za identyfikację użytkownika administrator platformy portal pracowniczy

#### 22. **Elektroniczna akceptacja zatrudnienia pracownika.**

- a) Celem usługa jest wprowadzenie elektronicznego obiegu wniosku o zatrudnienie nowego pracownika. W ramach usługi pracownik składa w postaci elektronicznej dokumenty związane z przyjęciem do pracy, który jest następnie akceptowany po uruchomieniu procedury obiegu akceptacji wniosku o zatrudnienie i podjęcie ostatecznej decyzji o zatrudnieniu.
- b) W chwili obecnej kandydat, w odpowiedzi na ogłoszony konkurs na stanowisko pracy w urzędzie składa niezbędne dokumenty niezbędne do zatrudnienia pracownika. Następnie na podstawie otrzymanych dokumentów dokonywana jest wybór kandydatów spełniających warunki niezbędne do wykonywania pracy na danym stanowisku pracy. Po podjęciu ostatecznych decyzji przez osoby wytypowane do oceny kandydatów (komisja konkursowa). Kandydat na pracownika wypełnia wniosek o zatrudnienie oraz pozostałe niezbędne dokumenty związane z zatrudnieniem i pracownik zostaje zatrudniony, co jest potwierdzane odpowiednią umową, która jest podpisywana w Dziale Kadr.

| Nazwa procesu       | Złożenie wniosku o zatrudnienie                                                                   |
|---------------------|---------------------------------------------------------------------------------------------------|
| <b>Cel</b>          | Akceptacja wniosku o zatrudnienie.                                                                |
| Właściciel          | Kierownik Działu Kadr                                                                             |
| Warunki rozpoczęcia | Złożenie pisemnego wniosku o zatrudnienie                                                         |
| Rezultat wykonania  | Wprowadzenie do ewidencji kadrowej nowego<br>pracownika i podpisanie z nim odpowiedniej<br>umowy. |

*Stan obecny (AS IS)*

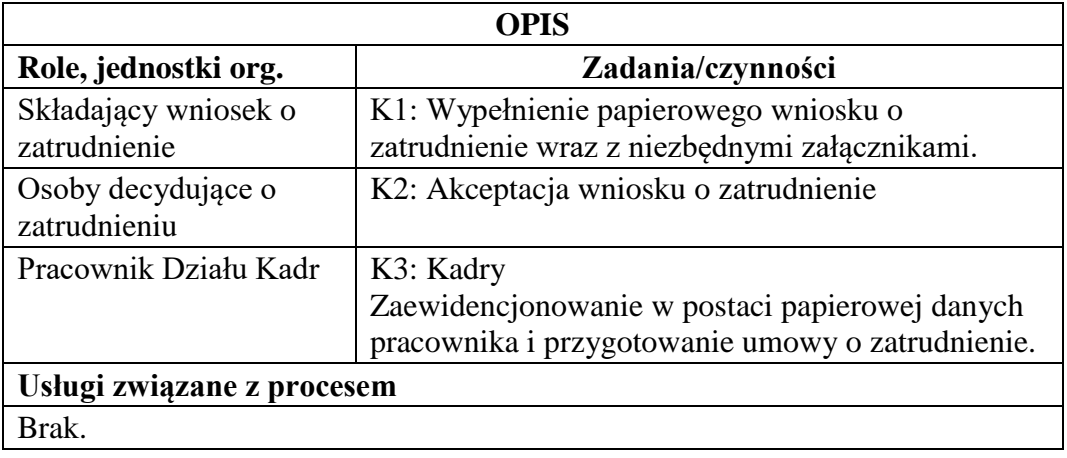

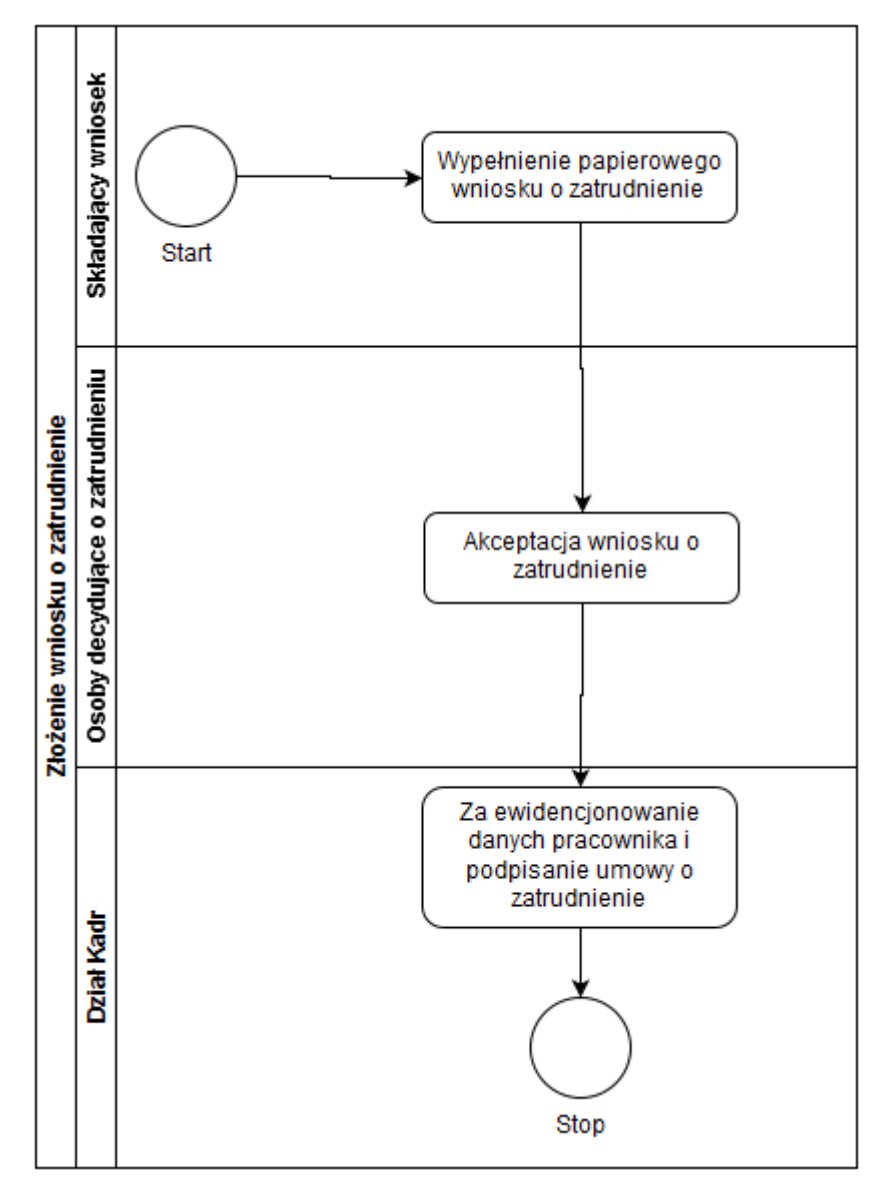

Rysunek 8. Schemat obrazujący przebieg procesu "Złożenia wniosku o zatrudnienie" - stan obecny

Źródło: Opracowanie własne

*Stan docelowy (TO BE)*

| Nazwa procesu        | Złożenie wniosku o zatrudnienie                |  |
|----------------------|------------------------------------------------|--|
| <b>Cel</b>           | Umożliwienie złożenia wniosku urlopowego drogą |  |
|                      | elektroniczną.                                 |  |
| Właściciel           | Kierownik działu Kadr                          |  |
| Warunki rozpoczęcia  | Złożenie wniosku o zatrudnienie w wersji       |  |
|                      | elektronicznej                                 |  |
| Rezultat wykonania   | Za ewidencjonowanie danych kandydata i umowy o |  |
|                      | zatrudnieniu.                                  |  |
| <b>OPIS</b>          |                                                |  |
| Role, jednostki org. | Zadania/czynności                              |  |
| Składający wniosek o | $K1$ :                                         |  |
| zatrudnienie         | Zalogowanie się do portalu pracowniczego       |  |
|                      | Wypełnienie wniosku o zatrudnię i<br>2.        |  |

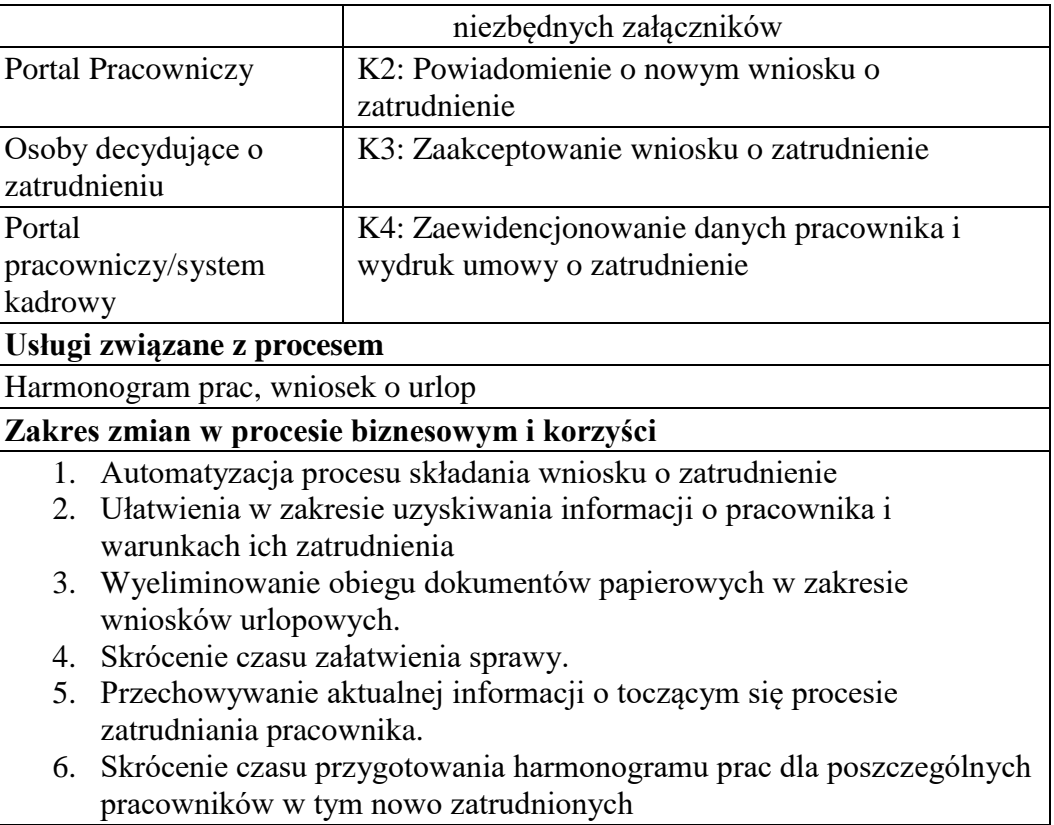

Rysunek 9. Schemat obrazujący przebieg procesu "Złożenia wniosku o zatrudnienie" - stan docelowy.

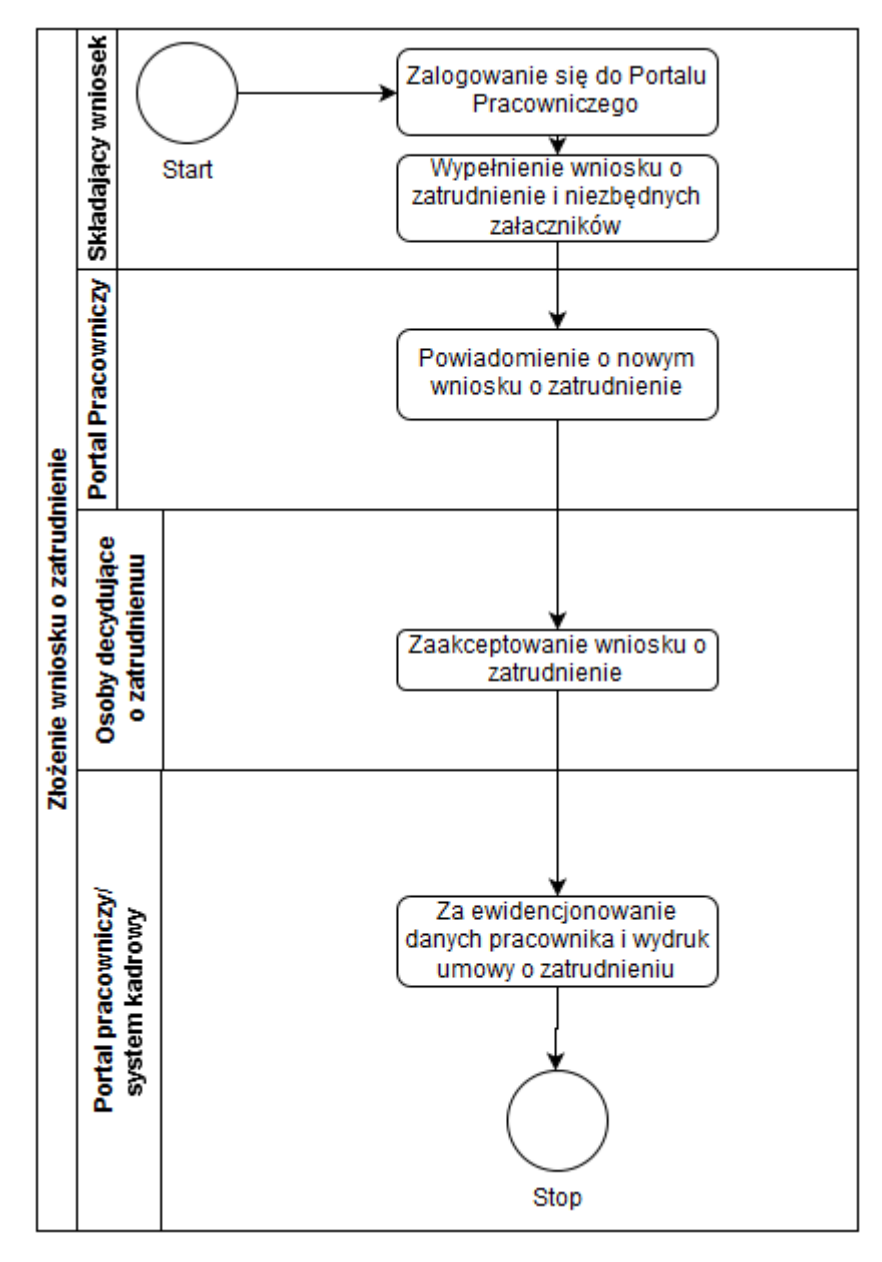

Źródło: Opracowanie własne

- c) Usługa będzie świadczona dla pracowników Urzędu miasta, ale ze względu na gromadzone informacje, będzie również wykorzystywana w innych e-usługach, z punktu widzenia dostępności pracownika.
- d) Dane potrzebne do usługi będą pobierane z systemów dziedzinowych. Wykaz systemów i rejestrów wykorzystanych do świadczenia usługi:
	- Systemy Kadrowy
	- Portal pracowniczy

e) Odpowiedzialność za dostępność oraz jakość danych ponosić będzie jednostka wdrażająca e-usługę, a za identyfikację użytkownika administrator platformy portal pracowniczy

#### 23. **Elektroniczna akceptacja delegacji**

- a) Celem usługi jest wprowadzenie elektronicznego obiegu delegacji. W ramach usługi pracownik składa w postaci elektronicznej delegacje związaną z wyjazdem służbowym, który jest następnie akceptowany po uruchomieniu procedury obiegu delegacji i ewidencjonowany w systemie kadrowym.
- b) Osoba wyjeżdżająca na delegacje, wypełnia w formie papierowej delegacje, która po zaakceptowaniu przez przełożonego jest ewidencjonowana w postaci papierowej w systemie kadrowy. Niestety w obecnym systemie nie ma możliwości sprawdzenia szybko zaakceptowanych delegacji a już zupełnie nie widać planowanych nie zaakceptowanych delegacji, co w znacznym stopniu utrudnia proces two5rzenia aktualnych harmonogramów pracowników.

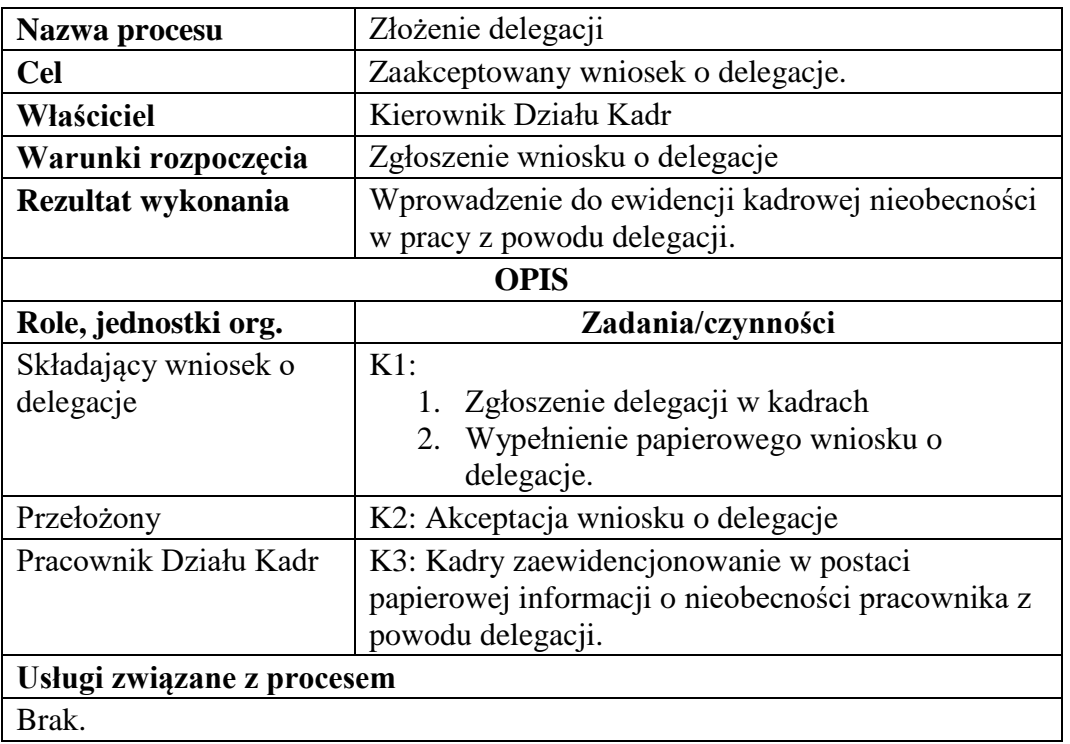

*Stan obecny (AS IS)*

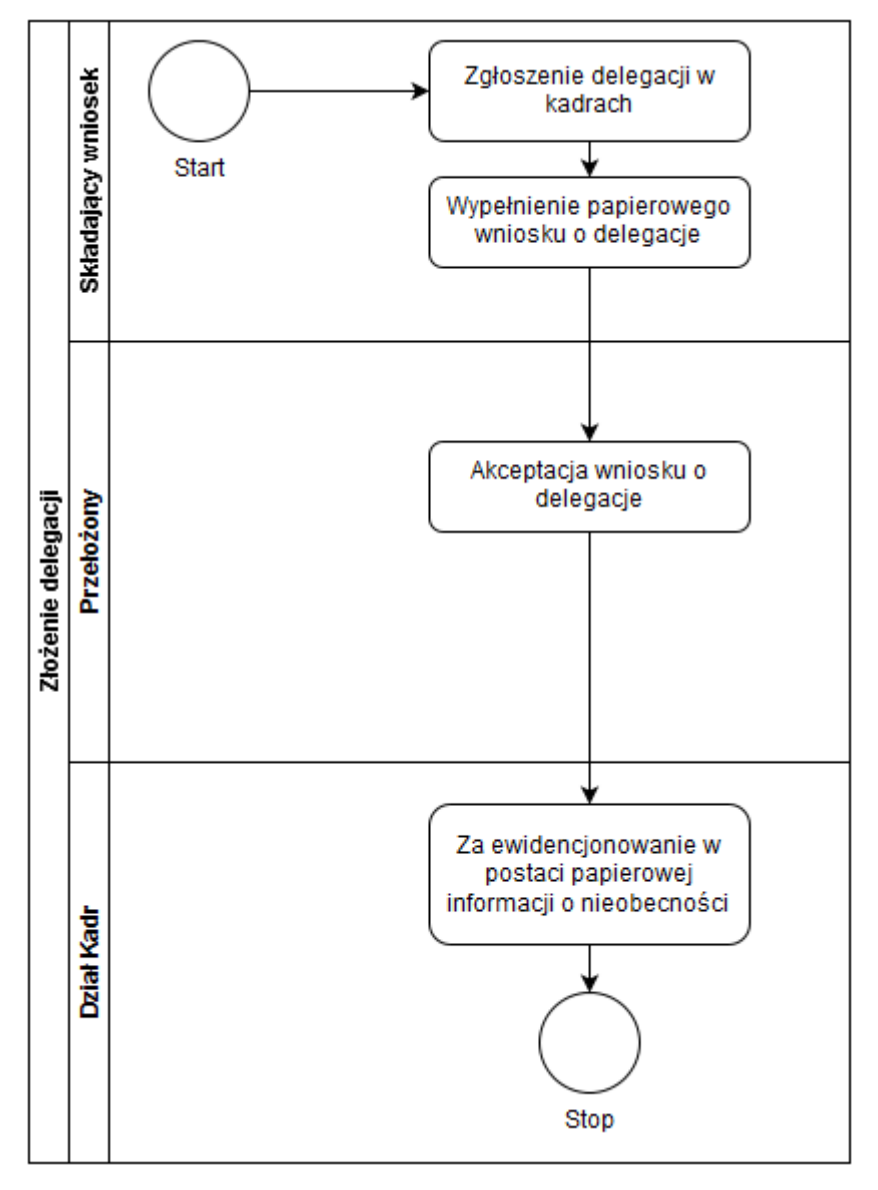

Rysunek 10. Schemat obrazujący przebieg procesu "Złożenia wniosku o delegacje" - stan obecny

Źródło: Opracowanie własne

*Stan docelowy (TO BE)*

| Nazwa procesu        | Złożenie wniosku o delegacje                    |  |
|----------------------|-------------------------------------------------|--|
| <b>Cel</b>           | Umożliwienie złożenia wniosku o delegacje drogą |  |
|                      | elektroniczną.                                  |  |
| Właściciel           | Kierownik działu Kadr                           |  |
| Warunki rozpoczęcia  | Zgłoszenie delegacji w wersji elektronicznej    |  |
| Rezultat wykonania   | Za ewidencjonowanie nieobecności pracownika z   |  |
|                      | powodu delegacji.                               |  |
| <b>OPIS</b>          |                                                 |  |
| Role, jednostki org. | Zadania/czynności                               |  |
| Składający wniosek o | $K1$ :                                          |  |
| zatrudnienie         | Zalogowanie się do portalu pracowniczego<br>1.  |  |
|                      | 2. Wypełnienie wniosku o delegacje              |  |
|                      | załączników                                     |  |

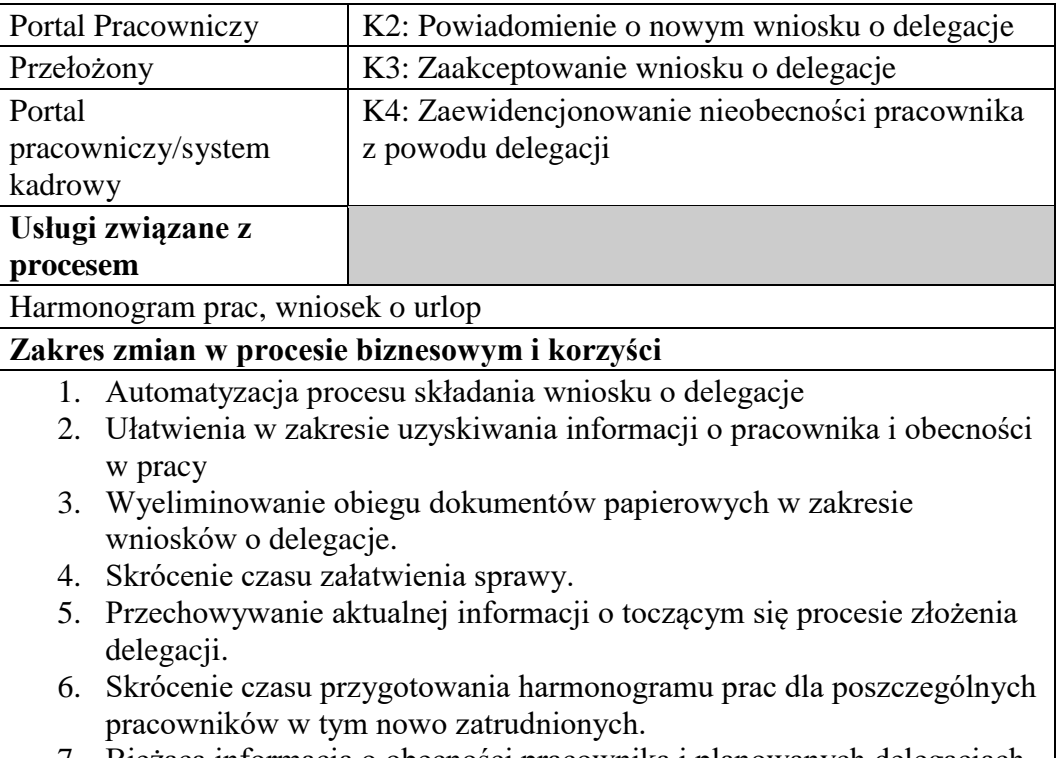

7. Bieżąca informacja o obecności pracownika i planowanych delegacjach

Rysunek 10. Schemat obrazujący przebieg procesu "Złożenia wniosku o delegacje" - stan docelowy.

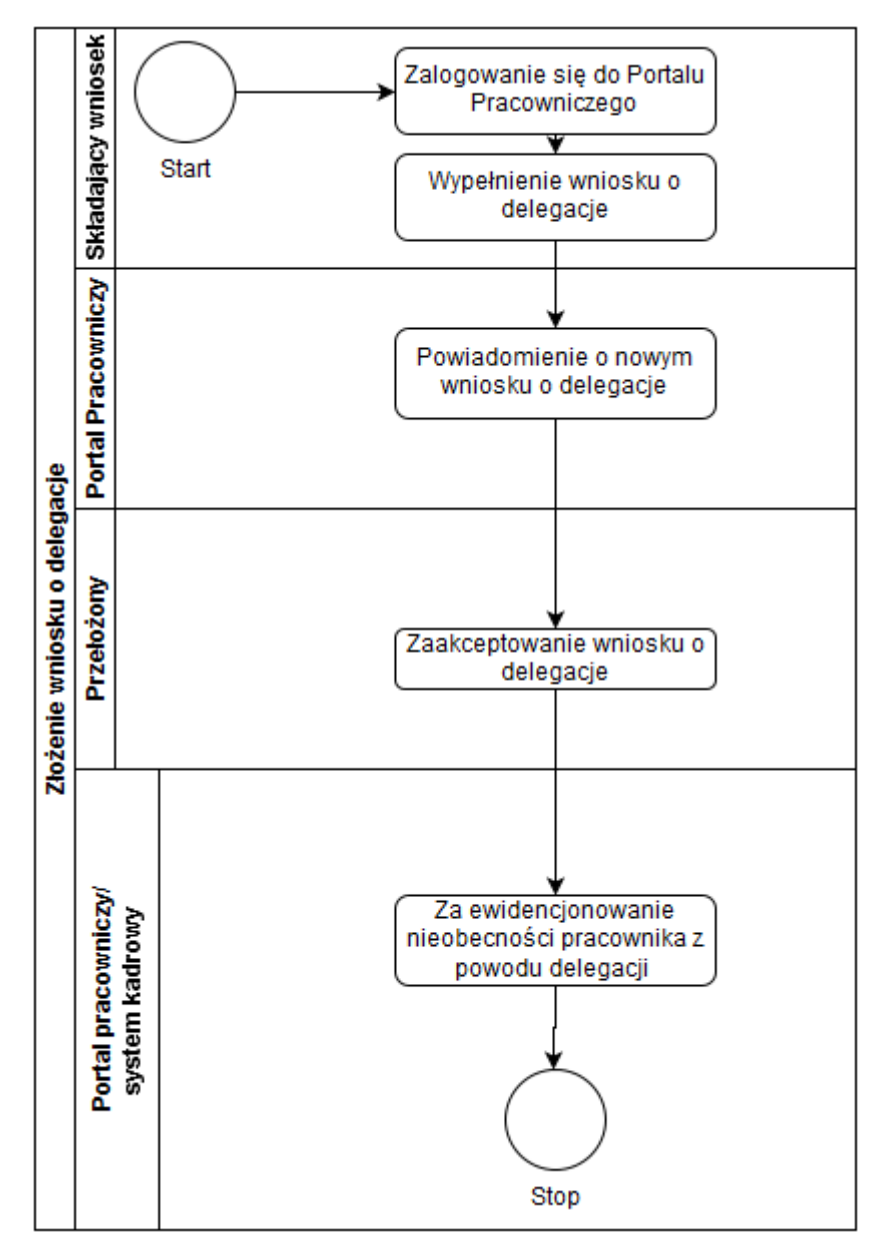

Źródło: Opracowanie własne

- c) Usługa będzie świadczona dla pracowników Urzędu miasta, ale ze względu na gromadzone informacje, będzie również wykorzystywana w innych e-usługach, z punktu widzenia dostępności pracownika.
- d) Dane potrzebne do usługi będą pobierane z systemów dziedzinowych. Wykaz systemów i rejestrów wykorzystanych do świadczenia usługi:
	- Systemy Kadrowy
	- Portal pracowniczy

e) Odpowiedzialność za dostępność oraz jakość danych ponosić będzie jednostka wdrażająca e-usługę, a za identyfikację użytkownika administrator platformy portal pracowniczy

#### 24. **Harmonogram Pracy**

- a) Celem usługi jest wprowadzenie elektronicznych harmonogramów pracy. W ramach usługi przełożony na podstawie informacji o planowanych urlopach i delegacja oraz informacji od pracownika zatwierdza harmonogramy prac.
- b) W chwili obecnej ze względu na brak odpowiedniego wsparcia tworzenie harmonogramów pracy nie jest realizowane w sposób systematyczny.

### *Stan obecny (AS IS)*

**Aktualnie nie są prowadzone harmonogramy prac**

# *Stan docelowy (TO BE)*

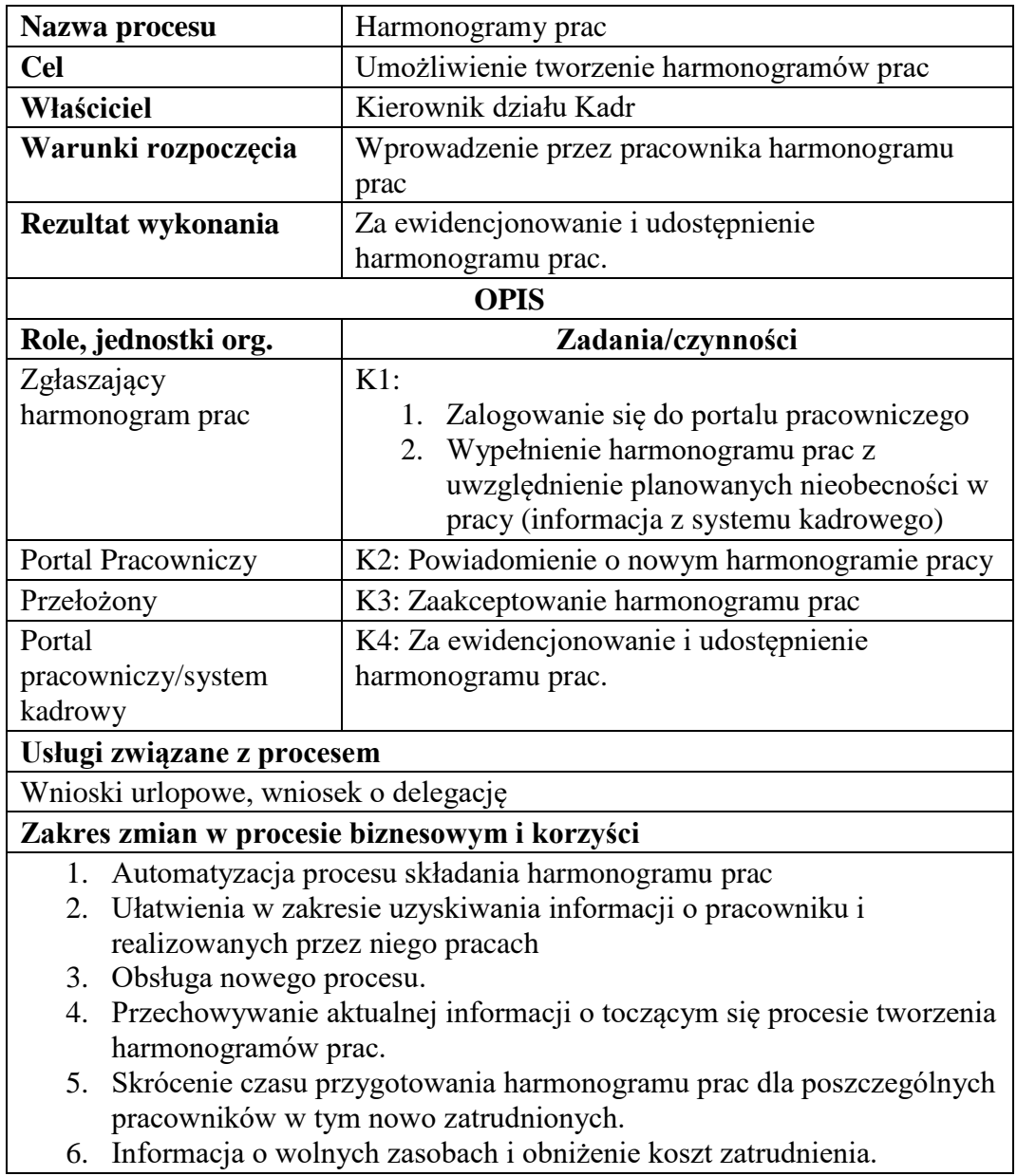

Rysunek 12. Schemat obrazujący przebieg procesu "Harmonogram prac" - stan docelowy.

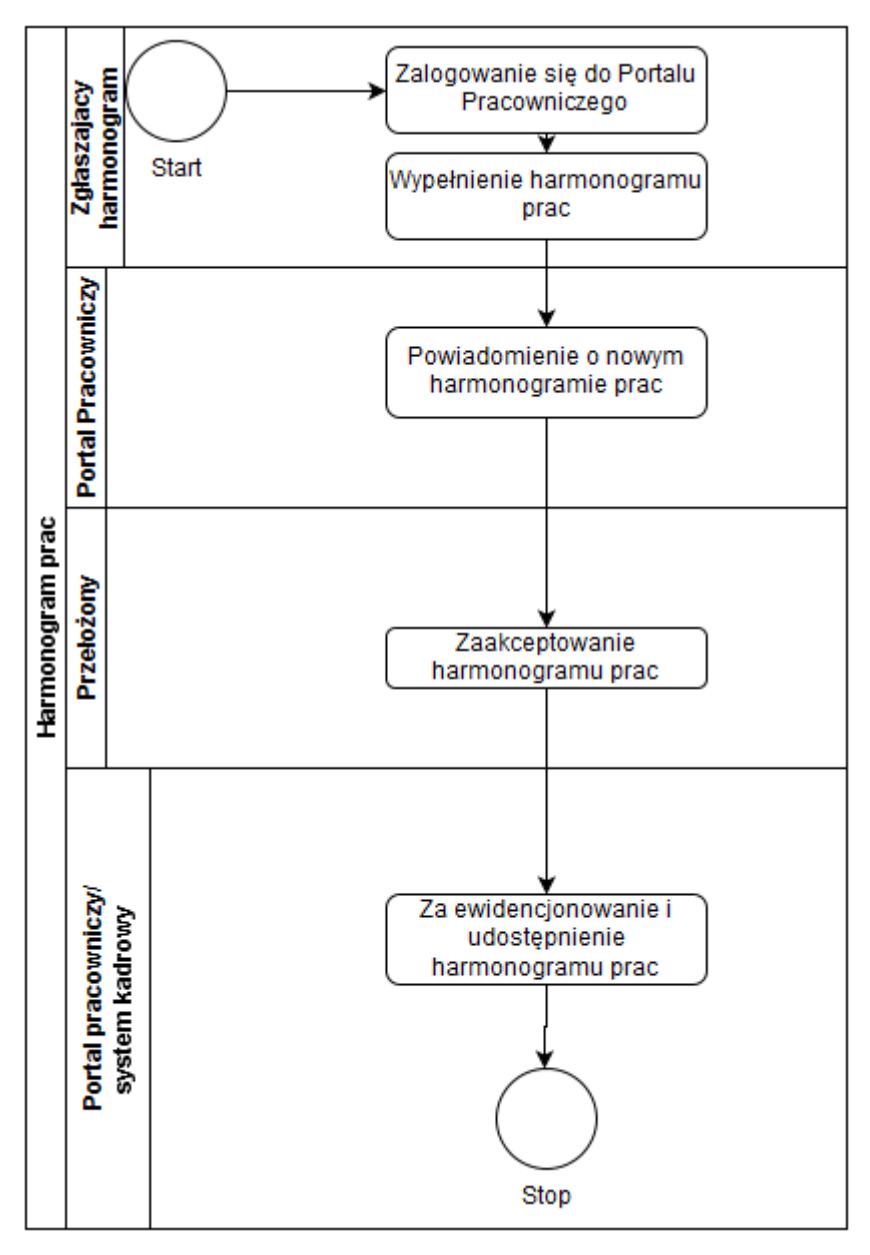

Źródło: Opracowanie własne

- c) Usługa będzie świadczona dla pracowników Urzędu miasta, ale ze względu na gromadzone informacje, będzie również wykorzystywana w innych e-usługach, z punktu widzenia dostępności pracownika.
- d) Dane potrzebne do usługi będą pobierane z systemów dziedzinowych. Wykaz systemów i rejestrów wykorzystanych do świadczenia usługi:
	- Systemy Kadrowy
	- Portal pracowniczy

e) Odpowiedzialność za dostępność oraz jakość danych ponosić będzie jednostka wdrażająca e-usługę, a za identyfikację użytkownika administrator platformy portal pracowniczy

## 25. **Internetowa Karta Pracy**

- a) Celem usługi jest wprowadzenie elektronicznego karty pracy dla pracownika z wykorzystanie internetowej karty czasu pracy.
- *b)* W chwili obecnej w urzędzie nie jest wprowadzona karta czasu pracy*Stan obecny (AS IS)*

**Aktualnie w urzędzie nie ma kart czasu pracy.**

| Nazwa procesu                                                                | Karta czasu pracy                              |  |  |  |
|------------------------------------------------------------------------------|------------------------------------------------|--|--|--|
| <b>Cel</b>                                                                   | Ewidencja czasu pracy                          |  |  |  |
| Właściciel                                                                   | Kierownik działu Kadr                          |  |  |  |
| Warunki rozpoczęcia                                                          | Okresy sprawozdawcze                           |  |  |  |
| Rezultat wykonania                                                           | Okresowe karty czasu pracy.                    |  |  |  |
| <b>OPIS</b>                                                                  |                                                |  |  |  |
| Role, jednostki org.                                                         | Zadania/czynności                              |  |  |  |
| Przełożony/System RCP                                                        | K1: Wprowadzenie ewidencji obecności w pracy   |  |  |  |
| Portal Pracowniczy                                                           | K2: Udostępnienie informacji związanych z      |  |  |  |
|                                                                              | kontrola czasu pracy i wprowadzenie do systemu |  |  |  |
|                                                                              | kadrowego                                      |  |  |  |
| Przełożony/Pracownik/Dział                                                   | K3: Udostępnienie informacji o czasie pracy    |  |  |  |
| Kadr                                                                         | zgodnie z uprawnieniami                        |  |  |  |
| Usługi związane z procesem                                                   |                                                |  |  |  |
| Harmonogram prac, wniosek o urlop                                            |                                                |  |  |  |
| Zakres zmian w procesie biznesowym i korzyści                                |                                                |  |  |  |
| Wprowadzenie nowego procesu kontroli czasu pracy<br>$1_{-}$                  |                                                |  |  |  |
| Ułatwienia dostępu do informacji na temat czasu pracy dla pracownika i<br>2. |                                                |  |  |  |
| przełożonego.                                                                |                                                |  |  |  |
| Możliwość rozliczania nadgodzin w oparciu o karty czasu pracy<br>3.          |                                                |  |  |  |
| Możliwość rozliczenia premii i dodatków dla pracowników<br>4.                |                                                |  |  |  |
| 5. Prowadzenie ewidencji czasu pracy                                         |                                                |  |  |  |

*Stan docelowy (TO BE)*

Rysunek 13. Schemat obrazujący przebieg procesu "Karty czasu pracy" - stan docelowy.

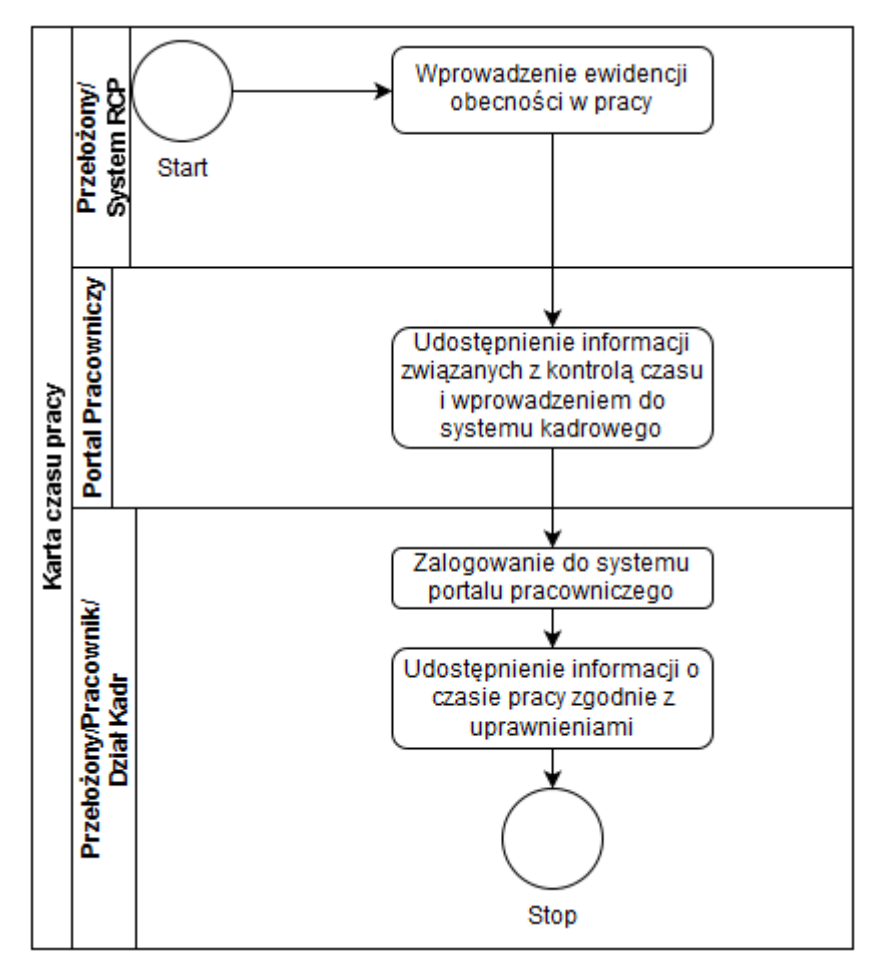

Źródło: Opracowanie własne

- c) Usługa będzie świadczona dla pracowników Urzędu miasta, ale ze względu na gromadzone informacje, będzie również wykorzystywana w innych e-usługach, z punktu widzenia dostępności pracownika.
- d) Dane potrzebne do usługi będą pobierane z systemów dziedzinowych. Wykaz systemów i rejestrów wykorzystanych do świadczenia usługi:
	- Systemy Kadrowy
	- Portal pracowniczy
- e) Odpowiedzialność za dostępność oraz jakość danych ponosić będzie jednostka wdrażająca e-usługę, a za identyfikację użytkownika administrator platformy portal pracowniczy

#### 26. **System elektronicznej rekrutacji pracowników**

- a) Celem usługa jest wdrożenie elektronicznego systemu naboru kandydatów na ogłoszone konkursy na stanowisko pracy. W ramach systemu zostaną udostępnione informacje o aktualnych konkursach na stanowisko pracy, osoby kandydujące na stanowisko, po zarejestrowaniu profilu w systemie, uzyskują możliwość złożenia dokumentów wymaganych dla danego stanowiska, a po rozstrzygnięciu konkursu są informowani o jego wyniku. W przypadku członków komisji konkursowej, po zalogowaniu się uzyskują możliwość przeglądania dokumentów rekrutacyjnych oraz mają możliwość wystawienia oceny. W systemie tym będą też przechowywane informacje na temat wszelkich rozmów i spotkań kwalifikacyjnych, wynikach testów itp.
- b) W chwili obecnej kandydat, w reakcji na konkurs wypełnia dokumenty niezbędne do starania się o dane stanowisko pracy i składa je w formie papierowej. Następnie dokumenty te są analizowane przez komisje kwalifikacyjną i na ich podstawie oraz rozmów i testów dokonywany jest wybór kandydatów. W całość tego procesu mamy tylko i wyłącznie obieg informacji w postaci papierowej.

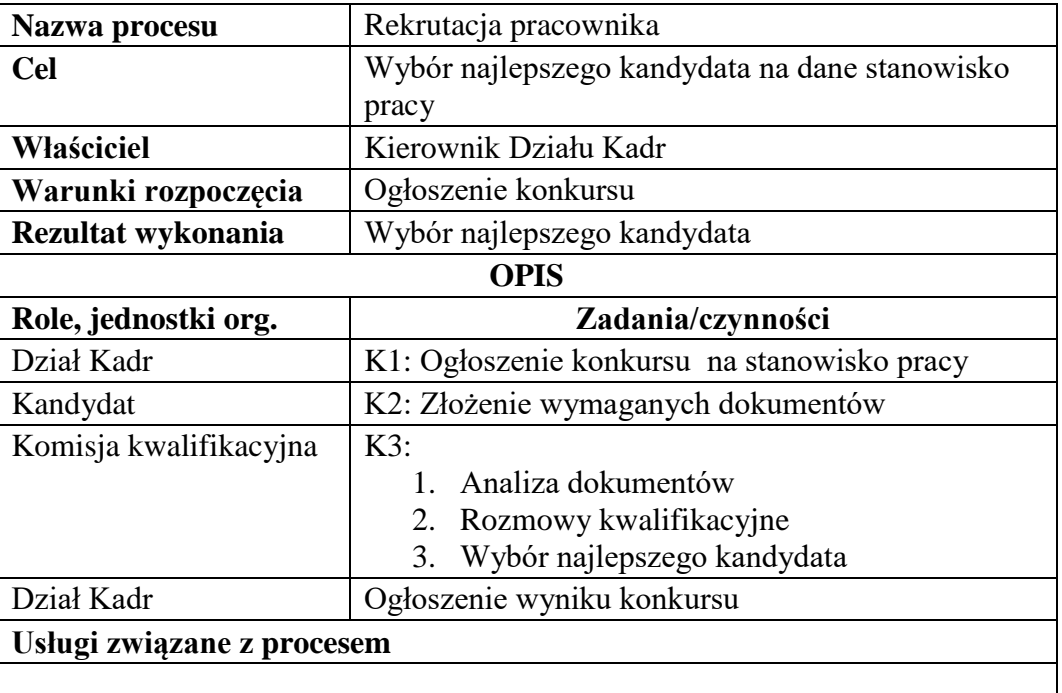

#### *Stan obecny (AS IS)*

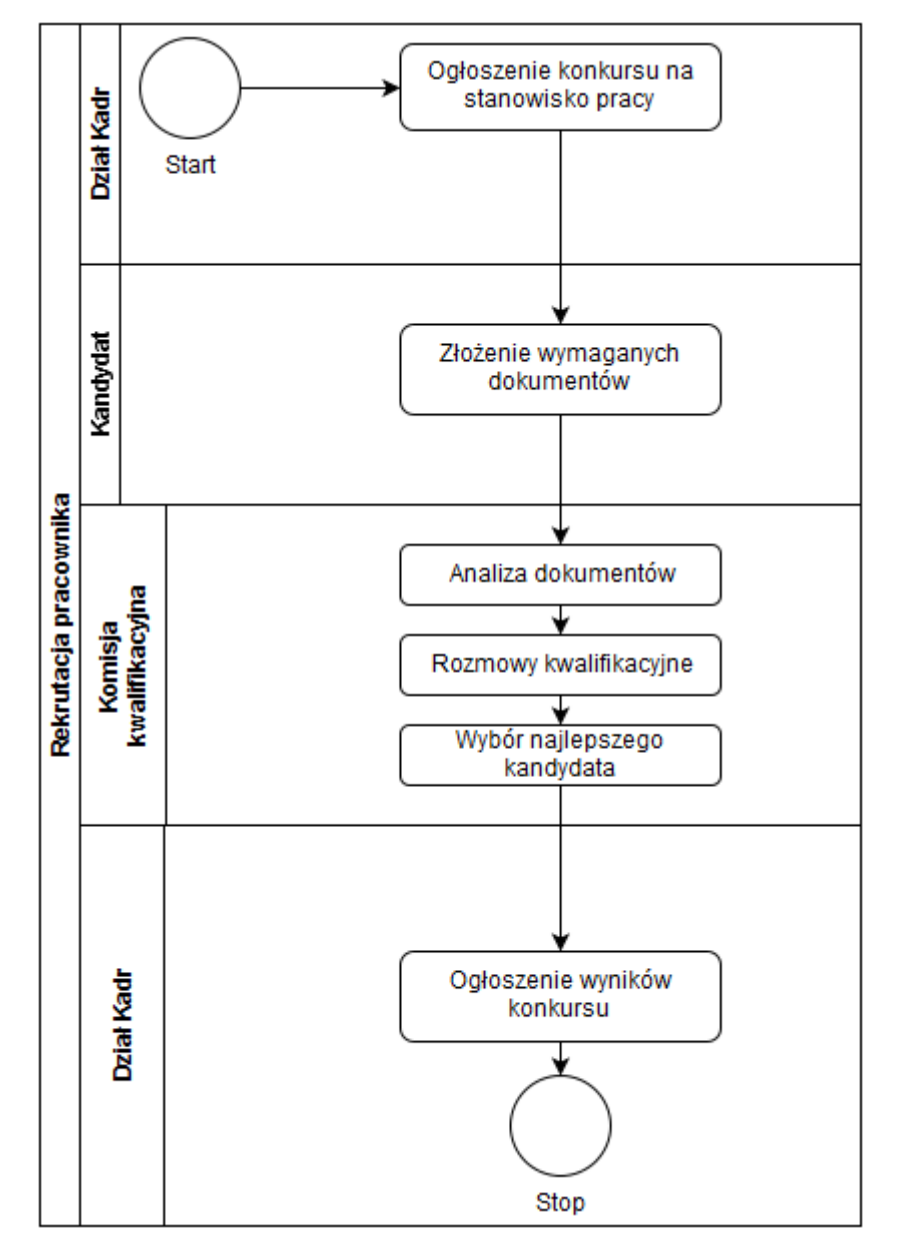

Rysunek 39. Schemat obrazujący przebieg procesu "Rekrutacji kandydata" - stan obecny

Źródło: Opracowanie własne

## *Stan docelowy (TO BE)*

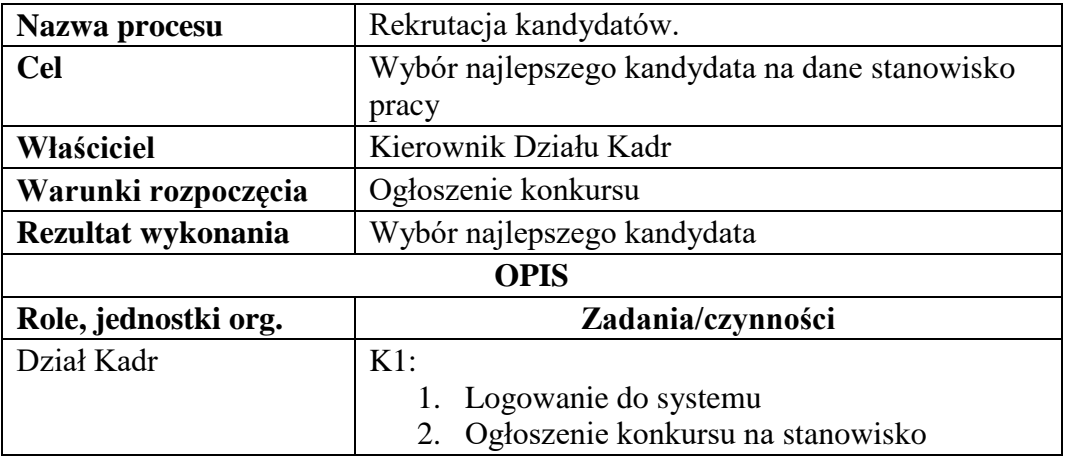
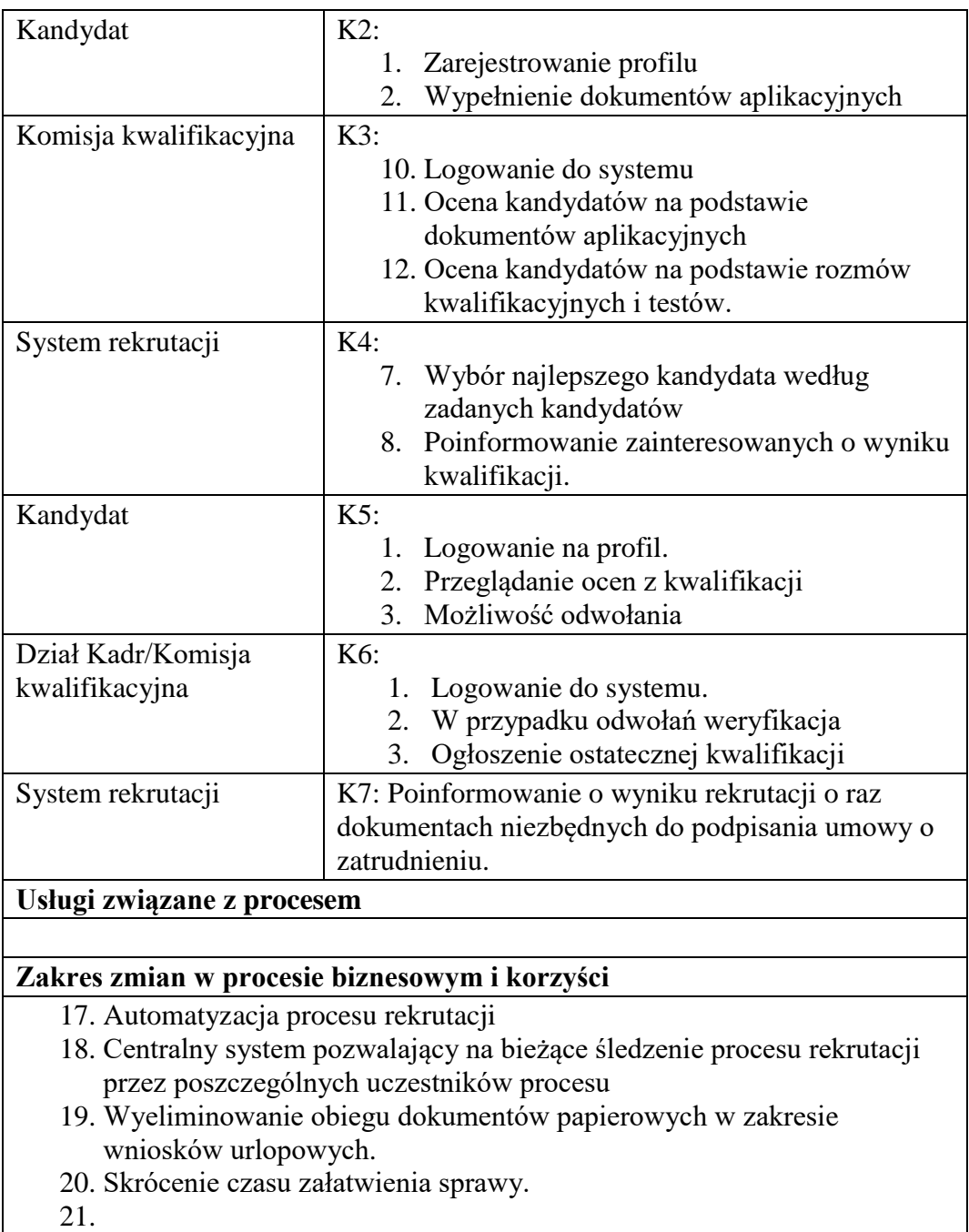

Rysunek 40. Schemat obrazujący przebieg procesu "Rekrutacja kandydata" - stan docelowy.

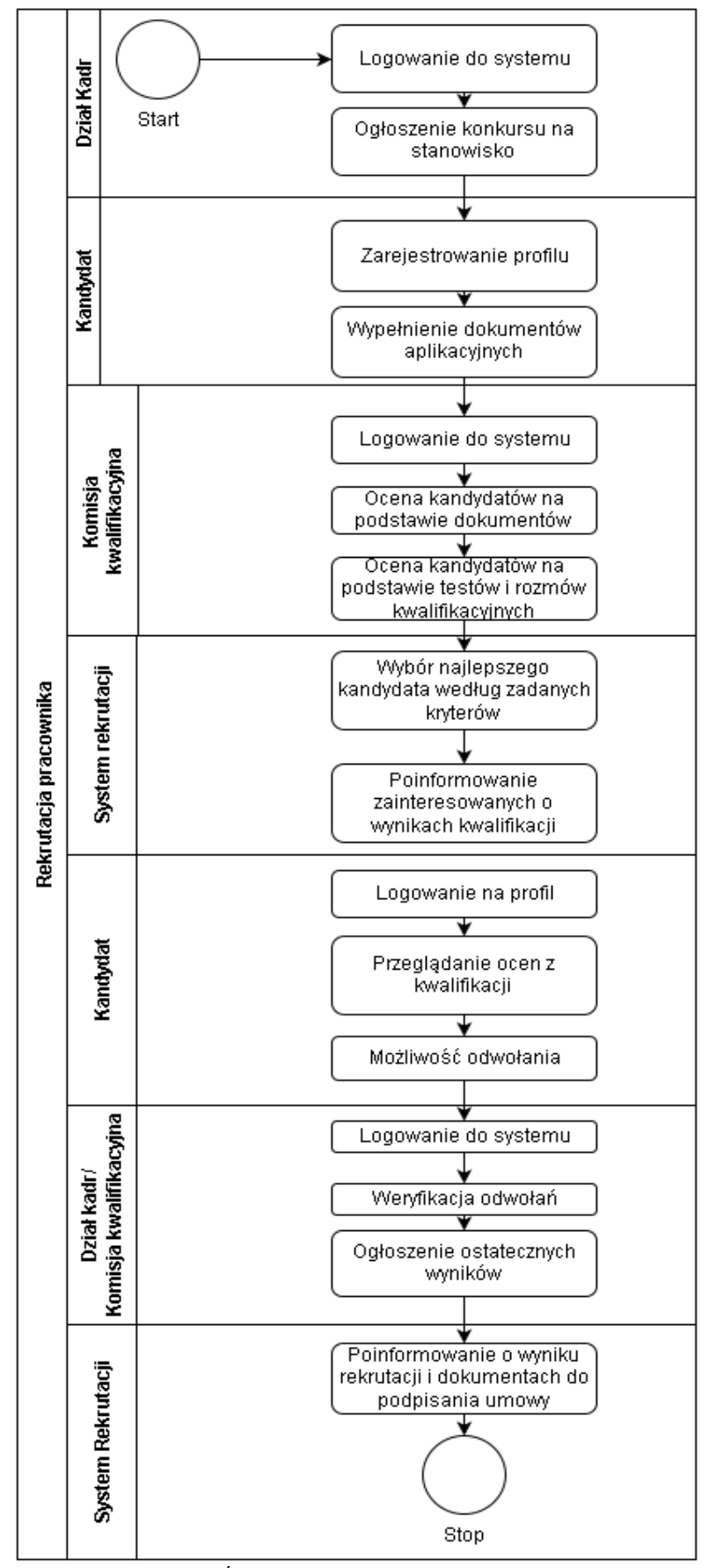

Źródło: Opracowanie własne

- c) Usługa będzie świadczona dla kandydatów na pracowników Urzędu miasta
- d) Dane potrzebne do usługi będą pobierane z systemów dziedzinowych. Wykaz systemów i rejestrów wykorzystanych do świadczenia usługi:
	- Systemy Kadrowy
	- Portal pracowniczy
- e) Odpowiedzialność za dostępność oraz jakość danych ponosić będzie jednostka wdrażająca e-usługę, a za identyfikację użytkownika administrator platformy portal pracowniczy

#### 27. **Rzeszowski doradca akademicki**

- a) Proponowana usługa umożliwia uczniom i rodzicom szkół maturalnych prowadzonych przez miasto Rzeszów bieżącą interpretację efektów kształcenia w kontekście możliwości rozpoczęcia przez nich wybranych studiów. Usługa zapewnia jasny i zrozumiały dostęp do zasobów informacji publicznej dotyczących efektów kształcenia w placówkach ponadgimnazjalnych i nałożenie ich na szczegółowe i bieżące informacje o wynikach kształcenia. Skorelowanie tych dwóch źródeł informacji pozwala na uzyskanie prognozy poziomu zdania egzaminów maturalnych z wybranych przedmiotów. Nałożenie tej prognozy na historyczne wyniki rekrutacji na rzeszowskie uczelnie pozwoli określić prawdopodobieństwo możliwości podjęcia studiów na tych uczelniach. Poza wsparciem dla uczniów szkół ponadgimnazjalnych usługa wspiera też uczelnie znajdujące się na terenie Rzeszowa, poprzez umożliwienie precyzyjnego informowania o akademickiej ofercie odpowiadającej potencjałowi ucznia.
- b) W obecnym stanie rzeczy uczniowie szkół maturalnych i ich rodzice, nie mają możliwości uzyskania rzetelnej informacji pozwalającej na prawidłowy wybór studiów.

Co prawda posiadają oni informacje o położenie wyników egzaminów gimnazjalnych na tle pełnej populacji zdających w Polsce, ale informacja ta jest zagregowana w grupach tematycznych, które nie przekładają się wprost na egzaminy maturalne – trudno np. z wyników części przyrodniczej wyciągać wnioski na temat kompetencji ucznia z fizyki czy innego przedmiotu, który zechce zdawać na maturze.

Informację te stara się często uzupełniać szkoła poprzez informowanie o średnich

wynikach matury z poszczególnych przedmiotów – jednak ta podstawowa miara statystyczna nie daje wystarczającej informacji o rozkładzie wyników i przez to uniemożliwia prawidłowo prognozowanie wyników matury – co powinno być stałym elementem wyboru odpowiednich studiów. Zresztą nie tylko dostępna informacja statystyczna jest tu myląca. Najczęstsze informacje dotyczą bowiem zwykle średniej wyniku za egzamin – co jest informacją bardzo mylącą. Ten sam wynik procentowy na maturze może oznaczać zupełnie różne położenie w populacji, co wskazuje załączony zrzut analizujący znaczenie wyniku 61% dla poszczególnych przedmiotów w różnych latach.

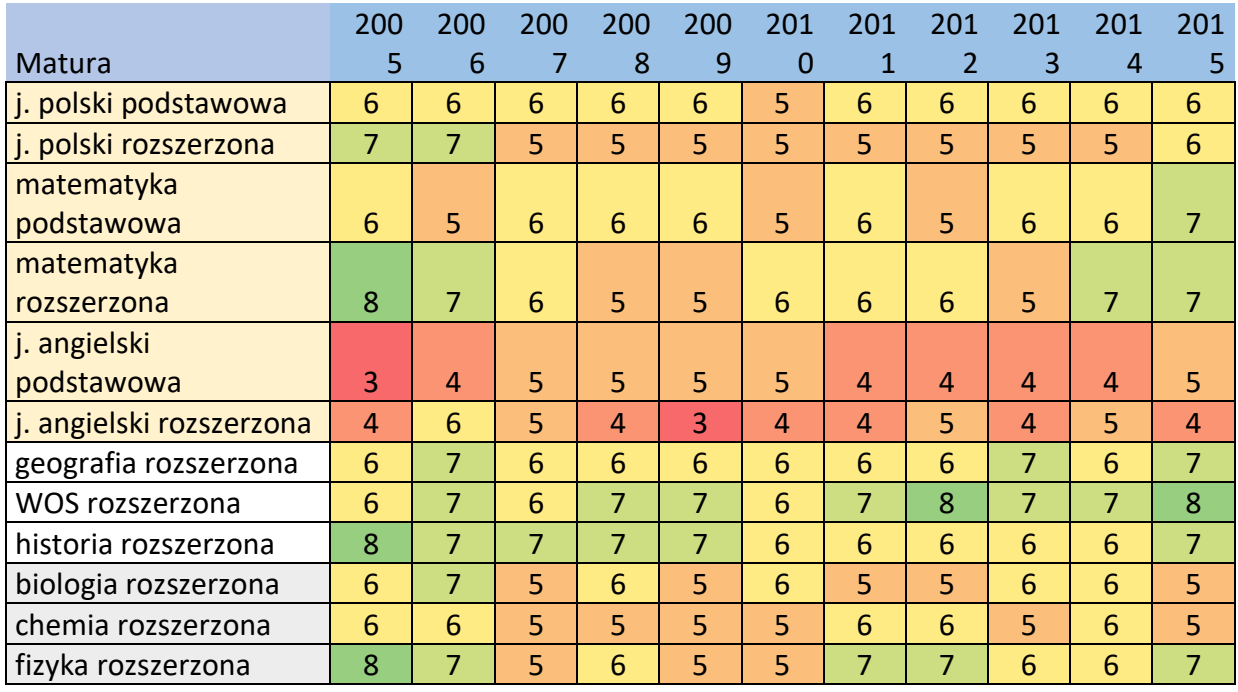

Wskazany przykład pokazuje, że ten sam wynik nominalny 61% może sytuować ucznia w 3 staninie (czyli w około 20% **najniższych** wyników) np. angielski podstawowy w 2004 a czasem w staninie 8 (około 10% **najwyższych** wyników). Oczywiście to właśnie miejsce wyniku w populacji, a nie sam wynik, jest decydujące dla rekrutacji na studia.

Dopiero nałożenie wysokości wyniku nominalnego na skalę populacyjną pozwala na właściwe określenie możliwości aplikowania na studia. Efekty tego nałożenia

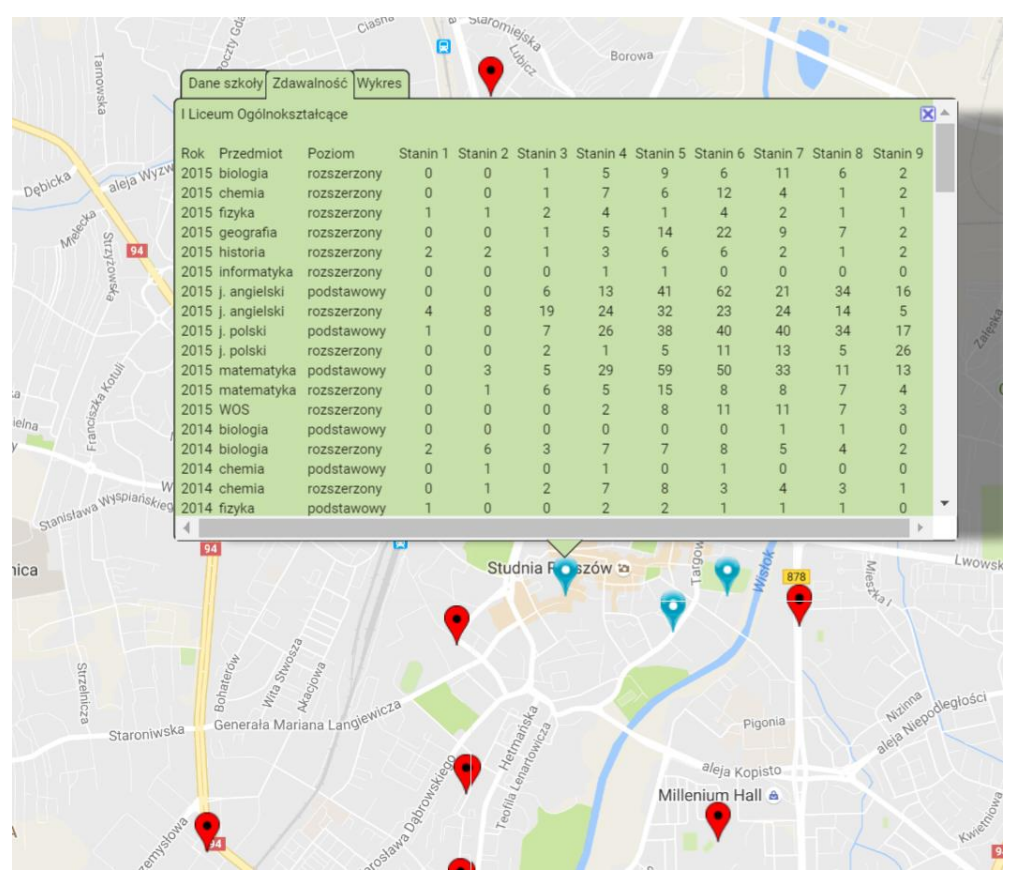

wskazuje tabela na poniższej mapie pokazująca liczbę wyników matur uczniów 1 LO w Rzeszowie w poszczególnych staninach w roku 2015

Miasto Rzeszów, po wdrożeniu w ramach systemu Resman elektronicznych dzienników we wszystkich swoich placówkach, w tym we wszystkich szkołach maturalnych, planuje proponowaną e-usługą wspomóc uczniów szkół maturalnych i ich rodziców w prawidłowym wyborze optymalnych studiów. Do współpracy w ramach tej usługi zostaną zaproszone wszystkie uczelnie prowadzące studia na terenie Rzeszowa, dla których usługa ta może stać się również doskonałym narzędziem dobrze ukierunkowanej promocji wobec rzeszowskich maturzystów.

Usługa będzie realizowana na dwóch poziomach:

a. Poziom indywidualny

Umożliwia on przedstawienie każdemu użytkownikowi systemu dziennika lekcyjnego dostępnego poprzez portal.resman.pl na początku każdego semestru mapy kursów akademickich dostępnych w Rzeszowie ze wskazaniem historycznej możliwości dostania się na te kursy przez uczniów, którzy wcześniej uczęszczali do tej samej szkoły maturalnej. Rodzic ucznia 1 Liceum uzyska informacje, że historycznie 50% uczniów tej szkoły uzyskało wyniki wysokie (stanin 7,8,9) z rozszerzonego egzaminu z Wiedzy o Społeczeństwie. Wyniki umożliwiałby podjęcie np.

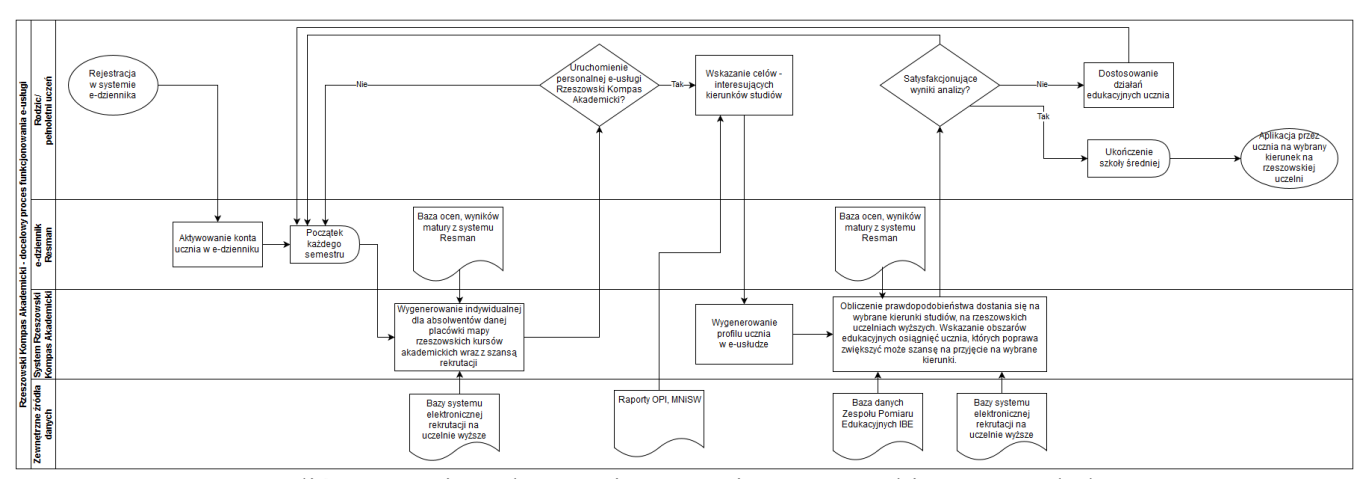

studiów prawniczych na Uniwersytecie Rzeszowskim. Ze względu na bardzo bogatą ofertę edukacyjną szkół wyższych w Rzeszowie zostaną tu uwzględnione jedynie najbardziej popularne kierunki studiów. Użytkownik zostaje zaproszony do zapisania się na spersonalizowaną wersję usługi.

#### b. Poziom spersonalizowany

Po decyzji uruchomienia spersonalizowanej wersji e-usługi Rzeszowski Doradca akademicki użytkownik wskazuje, które kierunki studiów są dla niego interesujące. Oprogramowanie dostępne poprzez portal internetowy pozwala na ich wyszukanie, biorąc pod uwagę ich selektywność i atrakcyjność dla pracodawców na podstawie raportów OPI i MNiSW. Użytkownik może wskazać trzy wybrane kierunki, które będą analizowane na wszystkich uczelniach Rzeszowa. Np. dla kierunku informatyka dostępne będą prognozy dla Politechniki Rzeszowskiej, Uniwersytetu Rzeszowskiego i Wyższej Szkoły Informatyki i Zarządzania. Każda odnotowana w elektronicznym dzienniku obserwacja będzie użyta do przeliczenia prawdopodobieństwa przyjęcia ucznia na wybrany kierunek,

na danej uczelni. – zwróćmy uwagę, że nie musi to być obserwacja dotycząca bezpośrednio użytkownika. Również dane o kolegach i koleżankach – a w pewnym sensie również konkurentach ucznia zmieniają potencjalnie jego położenie w populacji. Wskazane zostaną również obszary edukacyjnych osiągnięć ucznia, których poprawa zwiększyć może szansę na przyjęcie na wybrane kierunki. Użytkownik ma dostęp do systemu poprzez stronę WWW lub zgodną z nią aplikacje mobilną. Wykorzystanie e-usługi kończy się w momencie ukończenia szkoły. Dla osób, które zdecydują się na podjęcie studiów w Rzeszowie – może to oznaczać skorzystanie z kolejnej e-usługi Rzeszowska aplikacja na studia.

c) Usługa będzie świadczona dla rodziców i uczniów szkół maturalnych. Jest to grupa o liczebności około 35 000 osób.

Rzeszowski Doradca akademicki będzie zrealizowany przez uruchomienie hurtowni danych, która zostanie zasilona następującymi źródłami:

- i. baza danych Zespołu Pomiaru Edukacyjnego Instytutu Badań Edukacyjnych – zawierającą komplet wyników egzaminów maturalnych od roku 2010.
- ii. Bazy systemów rekrutacyjnych uczelni rzeszowskich.
- iii. Kalkulatorem staninowym pozwalającym przeliczyć i porównać wyniki egzaminów i progi punktowe pomiędzy różnymi latami.
- iv. Ocenami semestralnymi i cząstkowymi dla poszczególnych uczniów.

Tak przygotowana baza wiedzy będzie następnie przedmiotem analiz za pomocą mechanizmów *machine learning* prawdopodobieństwa sukcesu na wskazanych kierunkach dla poszczególnych uczniów. Mechanizmy nauczania maszynowego będą budowane w oparciu o algorytmy rozpoznawania czynników sukcesu edukacyjnego wypracowane i zwalidowane w pilotażowym badaniu Analityka Edukacyjna Fundacji Rektorów Polskich.

d) Odpowiedzialność za dostępność oraz jakość danych ponosić będzie jednostka wdrażająca e-usługę, a za identyfikację użytkownika administrator platformy Resman.

- e) W ramach tej usługi udostępniane będą dane dotyczące bieżącej pozycji ucznia w populacji uczniów całej Polski i Rzeszowa oraz aktualizowane informacje o kierunkach studiów, na które można dostać się z tej pozycji.
- f) Oferowana e-usługa współpracować będzie z dzienników lekcyjnych UONET, bazą zespołu pomiaru edukacyjnego IBE, modułem rekrutacji uczelni rzeszowskich oraz odrębną e-usługą Rzeszowska platforma aplikacji na studia.
- g) Projektowana usługa zorientowana jest na użytkownika. Usługa umożliwia pełne załatwienie danej sprawy drogą elektroniczną (4 poziom dojrzałości) i możliwość wglądu w dane zawarte w systemie teleinformatycznym.
- h) Korzystanie z usługi możliwe będzie za pośrednictwem portalu systemu Resman dostępnego dla rodziców i uczniów szkół rzeszowskich oraz aplikacji mobilnych, udostępnionej tej grupie odbiorców. Dostęp będzie możliwy niezależnie od miejsca przebywania. Zastosowane rozwiązania wspierać będą różne platformy urządzeń mobilnych oraz ogólnodostępne przeglądarki internetowe.
- i) W zakresie dostępu do treści i interfejsów komunikacyjnych uwzględnione będą wytyczne związane ze standardem WCAG 2.0 uwzględniające zasady Percepcji, Funkcjonalności, Zrozumiałości i Kompatybilności.
- j) Usługa udostępniona w oparciu o portal resman.pl powiązany z oprogramowaniem dzienników elektronicznych.

#### 28. **Rzeszowski edu-nawigator**

a) Proponowana usługa umożliwia dokonanie interpretacji na bieżąco efektów kształcenia uczniów wszystkich szkół podstawowych i gimnazjów (a po zmianie struktury kształcenia szkół powszechnych) prowadzonych przez Urząd Miasta i przedstawienie ich w postaci mapy dostępnych ścieżek kształcenia. Usługa zapewnia prosty dostęp do zasobów informacji publicznych dotyczących efektów kształcenia w placówkach oświatowych i prezentację analiz tych zasobów w sposób prosty i zrozumiały.

Wykorzystanie realnych danych umożliwi uzyskanie spersonalizowanej informacji pokazującej status edukacyjny ucznia na tle jego szkoły. Dzięki nałożeniu tej informacji na historyczne dane o wynikach kształcenia w szkole usługa umożliwi dokonanie prognozy wyników egzaminu gimnazjalnego i nakładając tę prognozę na historyczne informacje o naborze do szkół ponadgimnazjalnych wskaże poziom szansy na kontynuowanie nauki w wybranej szkole. Usługa ta jest bardzo ważna wobec planowanej zmiany struktury oświaty w Polsce, która wprowadzi dużo niepewności, co do szacowania możliwych losów absolwentów szkół powszechnych – zwłaszcza na pierwszym etapie ich funkcjonowania.

b) W obecnym stanie rzeczy uczniowie i ich rodzice, nie mają możliwości uzyskania dokładnej informacji o bieżącym statusie edukacyjnym w odniesieniu do całej populacji. Informacja taka jest dostępna jedynie przez egzaminy zewnętrzne, przy czym obecnie dopiero zaświadczenia o wynikach egzaminu gimnazjalnego oraz matury wskazują położenie wyników ucznia na tle całej populacji zdających. Należy tu zwrócić uwagę, że informacja na tym etapie ma już charakter zdecydowanie spóźniony – jest podstawą selekcji, a nie może być użyta przez zainteresowanych dla próby poprawy wyników tej selekcji. Uczniom i rodzicom informacja, że wynik egzaminu taki sam lub niższy uzyskało 85% zdających niewiele pomoże, jeśli jest to wynik zamykający drogę do wymarzonego liceum. Z tego powodu rodzice często odwołują się do niepełnych informacji na temat jakości kształcenia w poszczególnych placówkach i na tej podstawie próbują sprawdzić w jaki sposób zwiększyć możliwe szanse edukacyjne swoich dzieci. Często działania te polegają na próbach uzyskania w szkole informacji o tym "co znaczy dana ocena?", "na którym miejscu w klasie jest moje dziecko?", "jaka jest średnia ocen w klasie?". Dane te następnie część rodziców próbuje nałożyć na informacje o wynikach egzaminów udostępnianych przez szkoły lub publikowanych w mediach. Działania te jednak są obarczone dużym błędem wynikającym z niepełności danych oraz brakiem umiejętności ich interpretowania. Szczególnie istotne jest fakt, że Rzeszów przyjmuje do szkół ponadgimnazjalnych dużo więcej uczniów niż kończy w mieście gimnazja. Samych uczniów przystępujących do matury jest dwa razy więcej niż uczniów przystępujących do egzaminu gimnazjalnego. Oznacza to, że nawet prawidłowe oszacowanie położenia ucznia w populacji uczniów szkół Rzeszowa nie pozwala na dokładne określenie tego położenia w populacji osób aplikujących o przyjęcie do liceów na terenie miasta.

Tę lukę informacyjną próbują zapełnić szkoły nie tylko za pomocą indywidualnych prac wychowawców czy pedagogów szkolnych z uczniami i ich rodzicami, ale i za pomocą odwołania do zewnętrznych narzędzi umożliwiających bieżącą diagnozę kompetencji przedmiotowych uczniów czy prowadzenie próbnych sprawdzianów i egzaminów. Korzystanie z takich narzędzi często

189

prowadzi jednak do przekształcenia kursu danego przedmiotu w trening przed egzaminem, a dodatkowo otrzymywane tam wyniki również nie są zwykle prezentowany w sposób najważniejszy dla rodzica – mogą bowiem pokazać położenie kompetencji ucznia w populacji klasy lub ogólnopolskiej, ale nie wskażą już na ile to położenie przekłada się na możliwości przyjęcia do wybranej szkoły wyższego etapu edukacyjnego.

Ogłoszona przez Ministerstwo decyzja o rezygnacji z prowadzenia sprawdzianu szóstoklasistów powiększa lukę informacyjną. Sprawdzian ten – mający zasadniczo charakter nieselektywny – pozwalał rodzicom na dokładne sprawdzenie położenia dziecka w populacji na trzy lata przed dużo bardziej różnicującym egzaminem gimnazjalnym.

Miasto Rzeszów, po wdrożeniu w ramach systemu *Resman* elektronicznych dzienników we wszystkich swoich placówkach ma unikalną możliwość wprowadzenia nowej usługi, która w sposób precyzyjny i zrozumiały przedstawić informację o szansach edukacyjnych każdego z uczniów.

Usługa będzie realizowana w dwóch etapach:

a. Pierwszy to przedstawienie każdemu użytkownikowi dziennika dostępnego poprzez portal.resman.pl na początku roku szkolnego mapy ścieżek edukacyjnych dostępnych w Rzeszowie ze wskazaniem historycznego rozkładu przejścia tych ścieżek przez uczniów, którzy wcześniej uczęszczali do tej samej placówki. Rodzic ucznia klasy 1 SP1 może zobaczyć, np. uczniowie tej szkoły historycznie uzyskują średnie wyniki w sprawdzianie szóstoklasisty (stanin 5) co lokuje tę szkołę jako jedną ze słabszych w Rzeszowie. Mimo tego, 90% jej uczniów kontynuowało naukę w Gimnazjum nr 1, którego absolwenci uzyskują historycznie dobre wyniki w mieście, co umożliwia im kontynuowanie nauki w czołowych liceach w mieście.

Na prezentowanej mapie nie będą w wersji podstawowej pokazywane informacje o stopniu korelacji prawdopodobieństwa przejścia danej ścieżki z wynikami szkolnymi. Informacje te będą dostępne po wybraniu przez rodzica opcji włączenia usługi Rzeszowski Edu-nawigator.

190

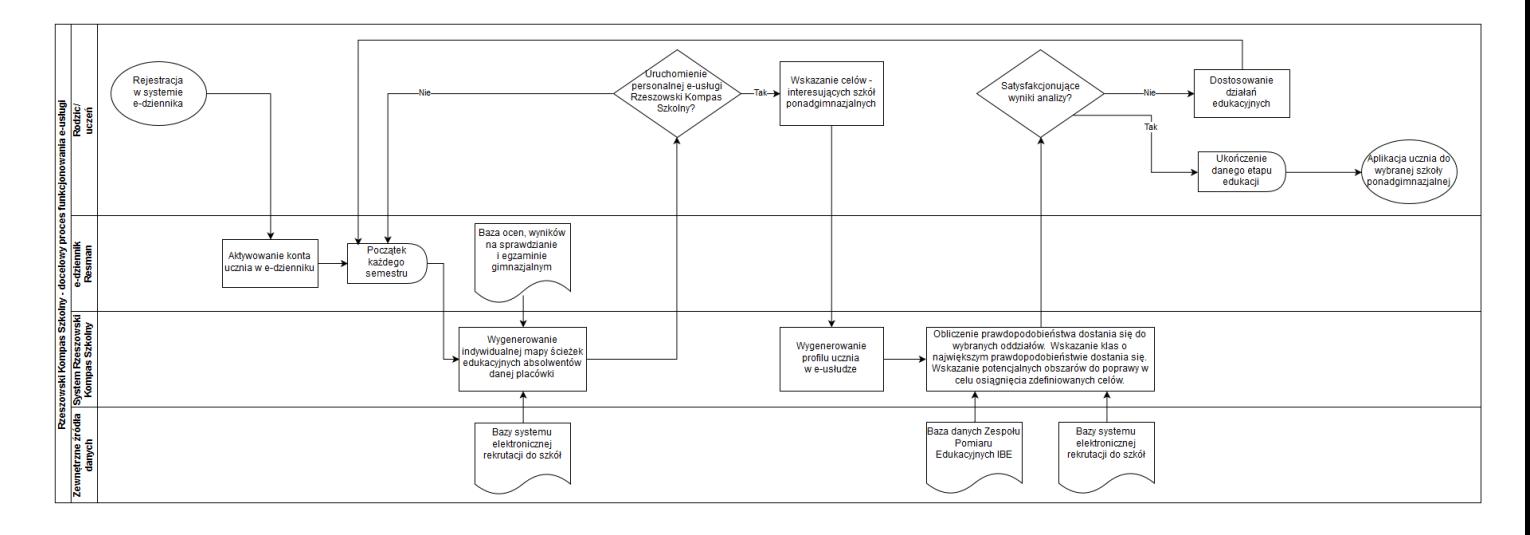

- b. Po decyzji uruchomienia e-usługi Rzeszowski Edu-nawigator rodzic wskazuje, które szkoły wyższego poziomu są dla niego interesujące. Oprogramowanie dostępne poprzez portal internetowy pozwala na wyszukanie odpowiednich szkół licealnych biorąc pod uwagę ich edukacyjną wartość dodaną czy proste wyniki maturalne ich uczniów. Rodzic może wskazać trzy wybrane oddziały licealne. Po dokonaniu tego, na portalu zostanie wygenerowany profil ucznia w e-usłudze. Rodzic i uczeń będą mogli w dowolnym momencie korzystać z e-usługi za pomocą strony WWW oraz aplikacji mobilnej. W obu formach dostępna będzie informacja o szacowanym poziomie prawdopodobieństwa dostania się do wybranych oddziałów. Dodatkowo pokazane będą informacje o klasach, do których są największe prawdopodobieństwo dostania się.
- c) Usługa będzie świadczona dla rodziców i uczniów szkół podstawowych i gimnazjalnych, a w przyszłości powszechnych prowadzonych przez miasto Rzeszów. Jest to grupa około 50 000 osób.

Rzeszowski Edu-nawigator będzie zrealizowany przez uruchomienie hurtowni danych, które zostanie zasilona następującymi źródłami:

- i. baza danych Zespołu Pomiaru Edukacyjnych Instytutu Badań Edukacyjnych – zawierających komplet wyników sprawdzianów szóstoklasisty i egzaminów gimnazjalnych i maturalnych od roku 2010.
- ii. Bazy systemu elektronicznej rekrutacji do szkół.
- iii. Kalkulatorem staninowym pozwalającego przeliczyć i porównać wyniki egzaminów i progi punktowe pomiędzy różnymi latami.

iv. Ocenami semestralnymi dla poszczególnych uczniów i ich wynikami w sprawdzianach i egzaminie gimnazjalnym,

Tak przygotowana baza wiedzy będzie następnie przedmiotem analiz za pomocą mechanizmów analizy regresywnej w celu zdefiniowania modelowych ścieżek edukacyjnych i historii ich przejść.

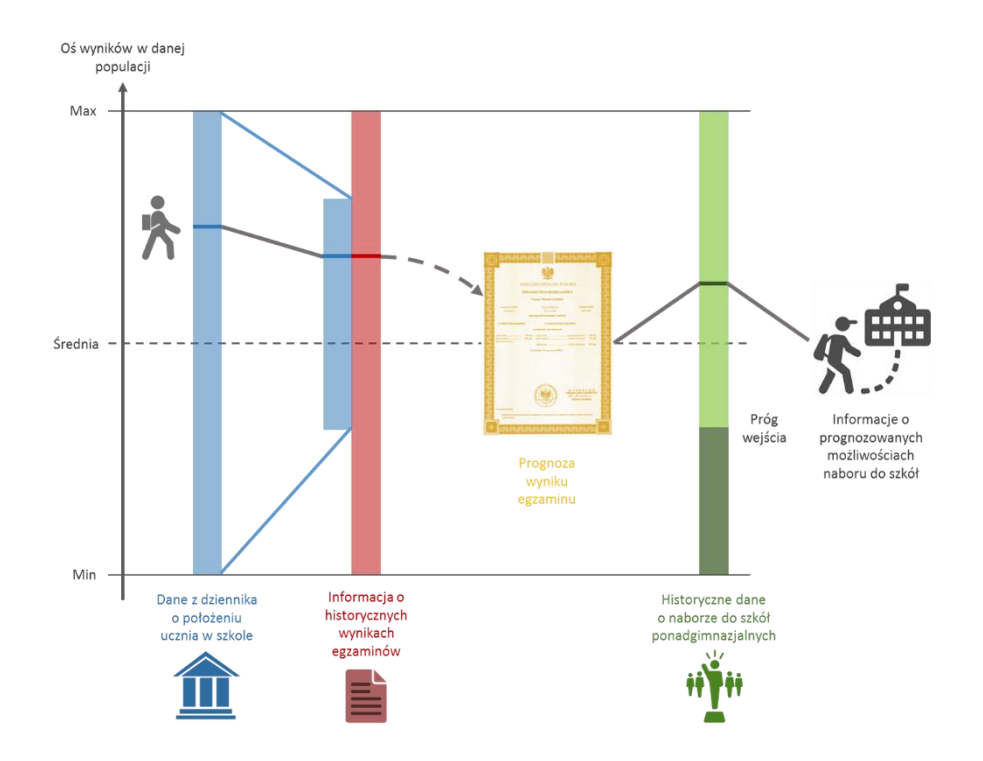

Wykorzystane tu będą algorytmy badania identyfikowania czynników sukcesu edukacyjnego wypracowane i zwalidowane w pilotażowym badaniu Analityka Edukacyjna realizowanym pod patronatem Fundacji Rektorów Polskich w 2016 roku.

Po przystąpieniu rodzica do e-usługi i wskazaniu klas, do których aspiruje uczeń, system utworzy profil ucznia i obliczy dla niego prawdopodobieństwo osiągniecia wyznaczonych celów.

d) Odpowiedzialność za dostępność oraz jakość danych ponosić będzie jednostka wdrażająca e-usługę, a za identyfikację użytkownika administrator platformy Resman.

- e) W ramach tej usługi udostępniane będą dane dotyczące bieżącej pozycji ucznia w populacji uczniów całej Polski i Rzeszowa. Oraz aktualizowane informacje o klasach szkół ponadgimnazjalnych, gdzie można dostać się z tej pozycji.
- f) Oferowana e-usługa współpracować będzie z dziennikami lekcyjnymi UONET, bazą zespołu pomiaru edukacyjnego IBE, oraz modułem rekrutacji szkolnej.
- g) Projektowana usługa zorientowana jest na użytkownika. Usługa umożliwia pełne załatwienie danej sprawy drogą elektroniczną (4 poziom dojrzałości) i możliwość wglądu w dane zawarte w systemie teleinformatycznym.
- h) Korzystanie z usługi możliwe będzie za pośrednictwem portalu systemu Resman dostępnego dla rodziców uczniów szkół rzeszowskich oraz aplikacji mobilnych, udostępnionej tej grupie odbiorców. Dostęp będzie możliwy niezależnie od miejsca przebywania. Zastosowane rozwiązania wspierać będą różne platformy urządzeń mobilnych oraz ogólnodostępne przeglądarki internetowe.
- i) W zakresie dostępu do treści i interfejsów komunikacyjnych uwzględnione będą wytyczne związane ze standardem WCAG 2.0 uwzględniające zasady Percepcji, Funkcjonalności, Zrozumiałości i Kompatybilności.
- j) Usługa udostępniona w oparciu o portal resman.pl powiązany z oprogramowaniem dzienników elektronicznych.

### 29. **Rzeszowska platforma aplikacji na studia**

a) Proponowana usługa umożliwia absolwentom szkół maturalnych prowadzonych przez miasto Rzeszów przygotowanie za pomocą danych pobieranych ze szkolnych systemów informacyjnych (przede wszystkim z oprogramowania obsługi sekretariatu) przygotowanie aplikacji na wybrane kierunki studiów na uczelniach mających swoją siedzibę na terenie Rzeszowa. Usługa ta usprawnia proces aplikowania na studia, przede wszystkim poprzez zapewnienie pobrania prawidłowych danych oraz wskazanie kierunków, na które absolwent chce aplikować, być może z odwołaniem do preferencji określonych za pomocą eusługi Rzeszowski Doradca Akademicki. Poza wsparciem dla absolwentów szkół maturalnych usługa wspiera też uczelnie znajdujące się na terenie Rzeszowa, poprzez ułatwienie aplikowania na nie osobom zdającym maturę w placówkach prowadzonych przez miasto.

b)

#### STAN OBECNY

W obecnym stanie rzeczy kandydaci aplikujący na studia wypełniają formularze rekrutacyjne niezależnie na każdej uczelni, na którą aplikują. Skala tego zjawiska jest znacząca, gdyż wg. danych OPI w roku akademickim 2015/2016 w Polsce złożono 1117 tysięcy aplikacji na studia. Wobec liczby osób, które w tym roku zdały maturę (227 tysięcy) i biorąc pod uwagę około 60% udział maturzystów bieżącego roku wśród osób aplikujących na studia, oznacza to, że każdy z kandydatów aplikuje średnio na trzy kierunki na tej samej lub na różnych uczelniach. Jest to szczególnie widoczne na wysoce selektywnych kierunkach studiów, gdzie często kandydaci składają np. podania na wszystkie kierunki lekarskie w kraju.

Powszechne na świecie wspólne platformy rekrutacyjne nie przyjęły się jeszcze w Polsce, przy czym należy tu zaznaczyć, że artykuł 169 Ustawy Prawo o Szkolnictwie Wyższym jasno określa, że uczelnie autonomicznie określają zasady i tryb prowadzenia rekrutacji.

Systemy rekrutacyjne uczelni są zasadniczo podobne i najczęściej wymagają podania wielu tych samych informacji wymaganych przez inne uczelnie. Obecnie kandydat wypełnia formularze, często błędnie wprowadzając informacje. Analiza danych wypełnianych przez użytkowników pokazuje np., że w większości formularzy podana nazwa ukończonej szkoły średniej jest inna od nazwy oficjalnej i bardzo często i na różne sposoby przekręcana.

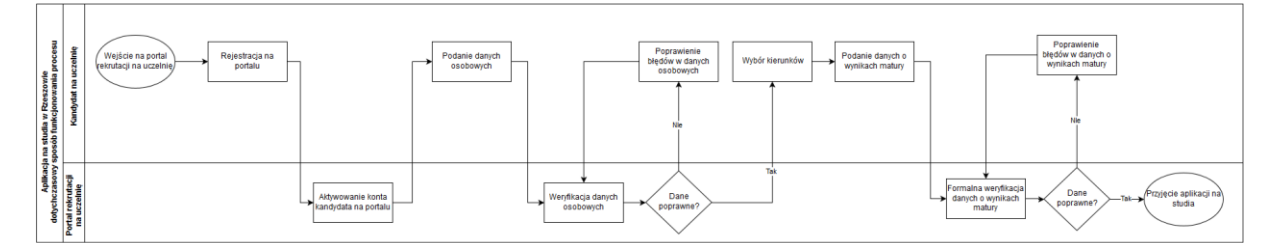

Na terenie Rzeszowa działa 5 uczelni, które w roku 2015 przyjęły na 1 rok studiów pierwszego stopnia lub studiów jednolitych blisko 16 tysięcy spośród ponad 29 tysięcy kandydatów. Oczywiście maturzyści szkół rzeszowskich są tu mniejszością (maturzystów jest niewiele ponad 3 tysiące, a część z nich wybiera studia w innym ośrodku), ale dane pozyskane z uczelni wskazują, że składają oni średnio kilka aplikacji na uczelnie z terenu Rzeszowa.

### STAN DOCELOWY

Po wprowadzeniu e-usługi każdy absolwent szkoły maturalnej prowadzonej w Rzeszowie – za pomocą swojego konta w systemie Resman będzie mógł przygotować komplet danych potrzebnych do aplikowania na studia. Poniższa tabela zawiera zestaw danych wymaganych do aplikacji na Uniwersytecie Rzeszowskim – dane wymagane przez inne uczelnie są zbliżone lub tożsame.

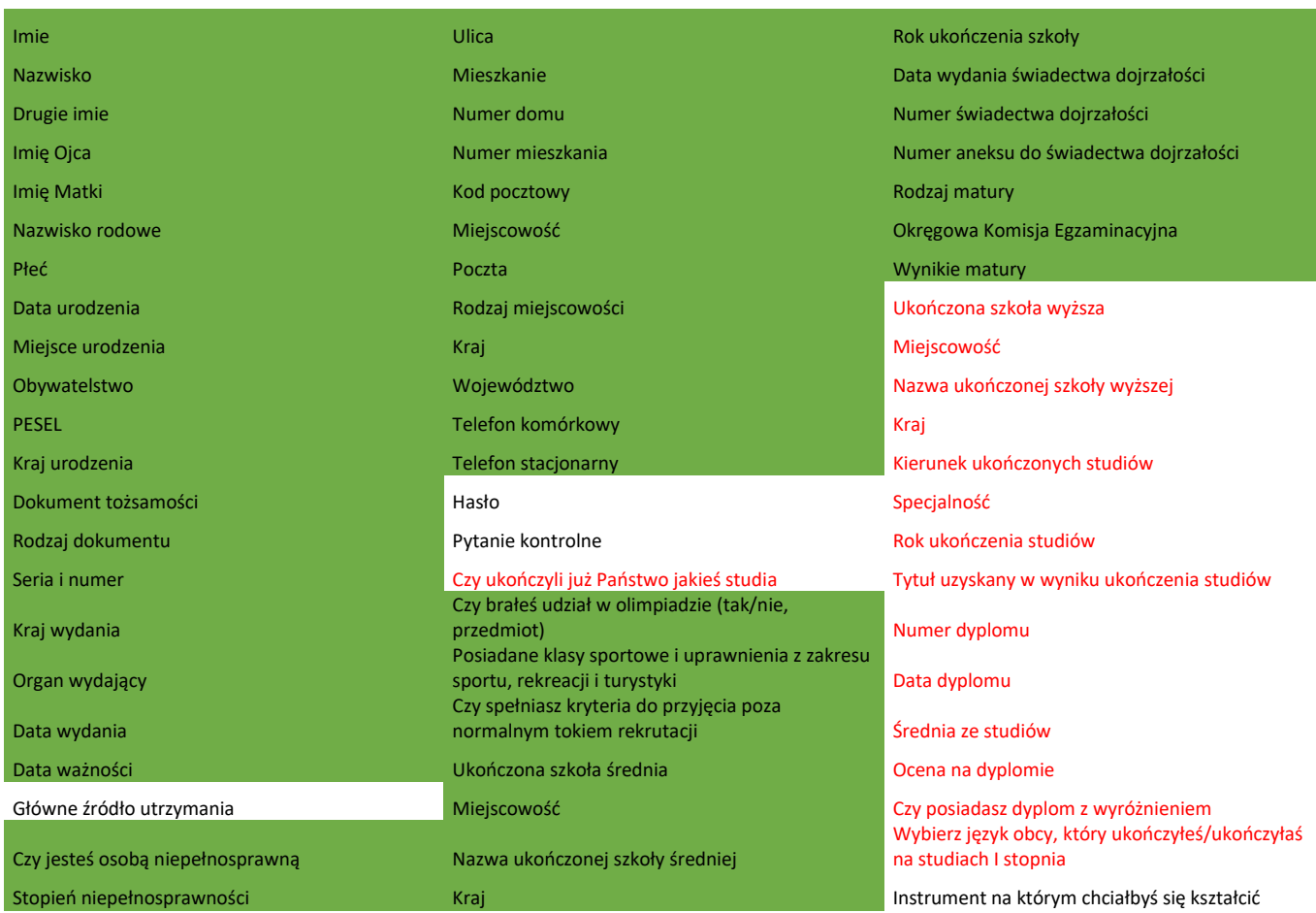

Zielonym tłem oznaczono tu komórki, dla których dane są dostępne w systemach informatycznych szkół prowadzonych przez miasto. Czerwonym kolorem czcionki oznaczone są te dane, które nie dotyczą maturzystów. Zatem dla każdego maturzysty w systemie Resman należy wypełnić jedynie pojedyncze 2-3 pola zamiast blisko 70.

Użytkownik otwiera formularz aplikacji na studia – uzupełnia dane do autentykacji i potwierdza pozostałe.

Kolejny etap to wybór kierunków studiów w Rzeszowie, na które chce aplikować. Wybór ten może odbywać się z wykorzystaniem informacji o aspiracje kandydata zebrane w systemie Rzeszowski Doradca Akademicki, nie jest to jednak

konieczne. Ponieważ znane są wyniki egzaminu studenta, system pozwala wybrać aplikowanie jedynie na te kierunki, na które użytkownik ma realne szanse się zakwalifikować (biorąc pod uwagę zdawane przedmioty maturalne). System może też wskazać szacowane prawdopodobieństwo przyjęcia na studia biorąc pod uwagę wyniki egzaminów.

Ostatni etap to uruchomienie procesu aplikowania, który powoduje automatyczne utworzenie konta w uczelnianych systemach rekrutacyjnych, przeniesienie danych i rozpoczęcie działań rekrutacyjnych. Dalsza komunikacja jest już prowadzona bezpośrednio przez zainteresowane uczelnie ze studentem.

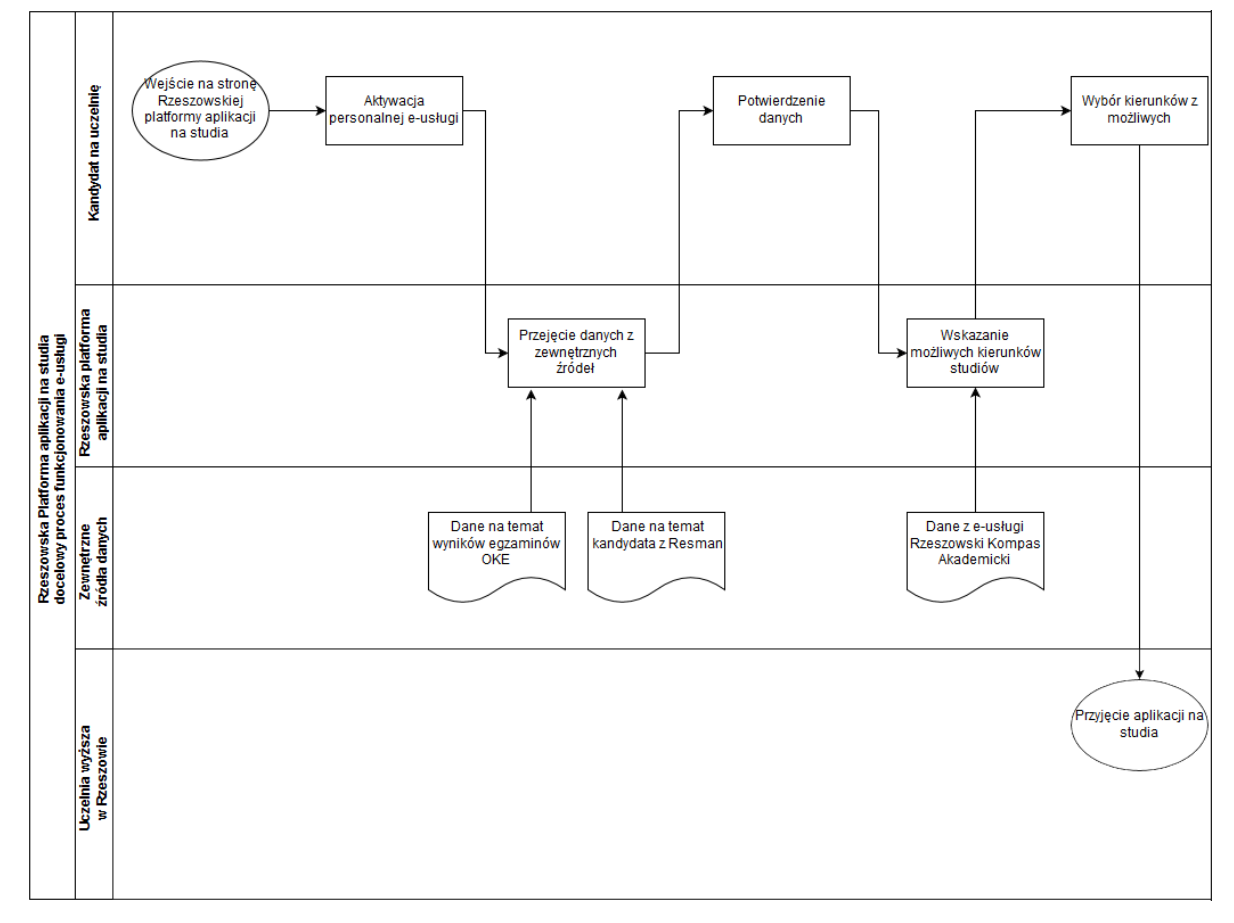

Korzyści z wprowadzenia e-usługi to nie tylko znaczne usprawnienie procesu składania aplikacji na studia, głownie poprzez wielokrotne wykorzystanie danych przechowywanych w istniejących systemach informatycznych, ale również zebranie pełnej informacji o przepływach uczniów szkół rzeszowskich na uczelnie miasta.

c) Usługa będzie świadczona dla maturzystów, którzy zdali w danym roku egzamin maturalny w szkołach objętych systemem Resman.. Jest to grupa o liczebności około 3500 osób rocznie.

Rzeszowska platforma aplikacji na studia będzie zrealizowana przez uruchomienie bezpiecznej bazy danych rekrutacyjnych, która zostanie zasilona danymi z systemów obsługi sekretariatów szkół Rzeszowa.

Drugim komponentem będzie baza kierunków akademickich przejętych z e-usługi Rzeszowski Doradca Akademicki oraz uzupełniona przez uczelnie.

Trzecie źródło danych to dane o wynikach egzaminu maturalnego, które zostaną pozyskane z Okręgowej Komisji Egzaminacyjnej w Krakowie.

- d) Odpowiedzialność za dostępność oraz jakość danych ponosić będzie jednostka wdrażająca e-usługę, a za identyfikację użytkownika administrator platformy Resman.
- e) W ramach tej usługi udostępniane będą dane dotyczące bieżącej pozycji ucznia w populacji uczniów całej Polski i Rzeszowa. Oraz aktualizowane informacje o kierunkach studiów, na które można dostać się z tej pozycji.
- f) Oferowana e-usługa współpracować będzie z dziennikami lekcyjnymi UONET, bazą zespołu pomiaru edukacyjnego IBE, modułem rekrutacji uczelni rzeszowskich oraz odrębną e-usługą Rzeszowska platforma aplikacji na studia.
- g) Projektowana usługa zorientowana jest na użytkownika. Usługa umożliwia pełne załatwienie danej sprawy drogą elektroniczną (4 poziom dojrzałości) i możliwość wglądu w dane zawarte w systemie teleinformatycznym.
- h) Korzystanie z usługi możliwe będzie za pośrednictwem portalu systemu Resman dostępnego dla absolwentów szkół rzeszowskich. Dostęp będzie możliwy niezależnie od miejsca przebywania. Zastosowane rozwiązania wspierać będą różne platformy urządzeń mobilnych oraz ogólnodostępne przeglądarki internetowe.
- i) W zakresie dostępu do treści i interfejsów komunikacyjnych uwzględnione będą wytyczne związane ze standardem WCAG 2.0 uwzględniające zasady Percepcji, Funkcjonalności, Zrozumiałości i Kompatybilności.
- j) Usługa udostępniona w oparciu o portal resman.pl powiązany z oprogramowaniem dzienników elektronicznych.

#### 30. **Studiuj w Rzeszowie**

a) Proponowana usługa ma na celu zachęcenie do wyboru studiów w Rzeszowie oraz ułatwienie złożenia podania o przyjęcia na nie. Usługa kierowana jest do osób niezdających matury w szkołach prowadzonych przez miasto Rzeszów. W ramach usługi osoby takie uzyskają dostęp do części funkcjonalności e-usług Rzeszowska Platforma Aplikacji na Studia oraz Rzeszowski Doradca akademicki. Proponowana usługa usprawnia proces aplikowania na studia, przede wszystkim poprzez jednokrotne zwalidowanie danych i pomoc we wskazaniu kierunków, na które absolwent chce aplikować. Poza wsparciem dla absolwentów szkół maturalnych usługa wspiera też uczelnie znajdujące się na terenie Rzeszowa, poprzez ułatwienie aplikowania na nie oraz wskazanie możliwości dostania się na studia w mieście.

#### b) STAN OBECNY

Rzeszów jest jednym z najdynamiczniej rozwijających się ośrodków akademickich w Polsce i co roku rozpoczyna tu studia prawie pięć razy więcej osób niż zdaje maturę na terenie miasta. Rzeszów jest powiatem **importującym maturzystów**. Jednak stan ten jest charakterystyczny dla wszystkich ośrodków akademickich, które przejmują maturzystów z powiatów, w których nie ma uczelni. Patrząc

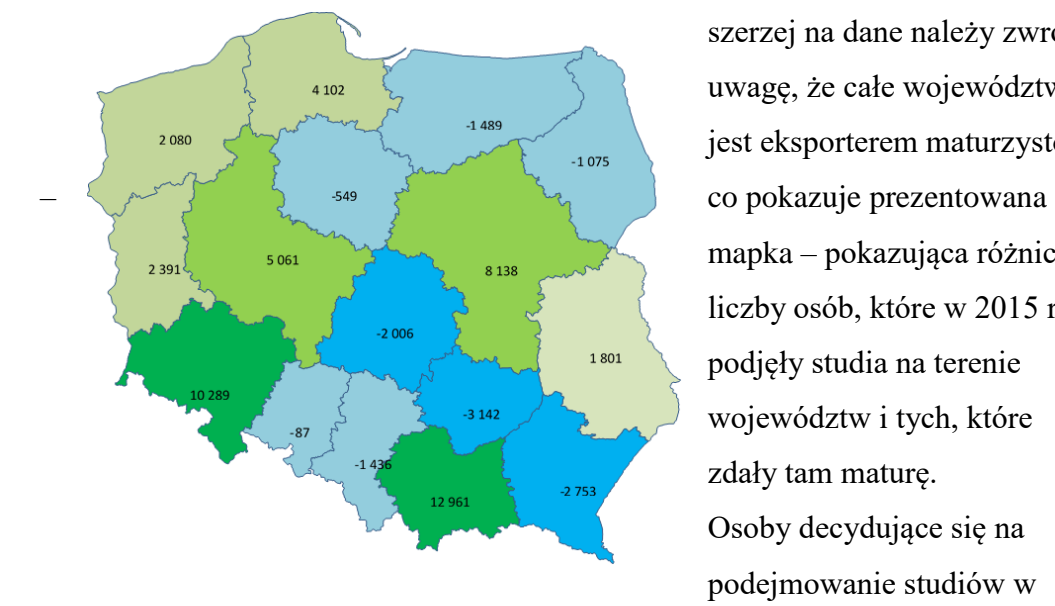

szerzej na dane należy zwrócić uwagę, że całe województwo jest eksporterem maturzystów mapka – pokazująca różnicę liczby osób, które w 2015 roku podjęły studia na terenie województw i tych, które zdały tam maturę. Osoby decydujące się na podejmowanie studiów w

Rzeszowie a niekończące na ternie miasta szkoły maturalnej korzystają najczęściej ze stron internetowych uczelni, rankingów czy targów akademickich jako źródła danych o uczelniach. Po podjęciu decyzji o aplikowaniu na studia w Rzeszowie wchodzą w proces aplikowania, który wygląda dla nich identycznie jak bieżący

proces aplikowania przez absolwentów szkół rzeszowskich – czyli potencjalnie kilkukrotne powtarzanie tych samych czynności na stronach każdej z uczelni.

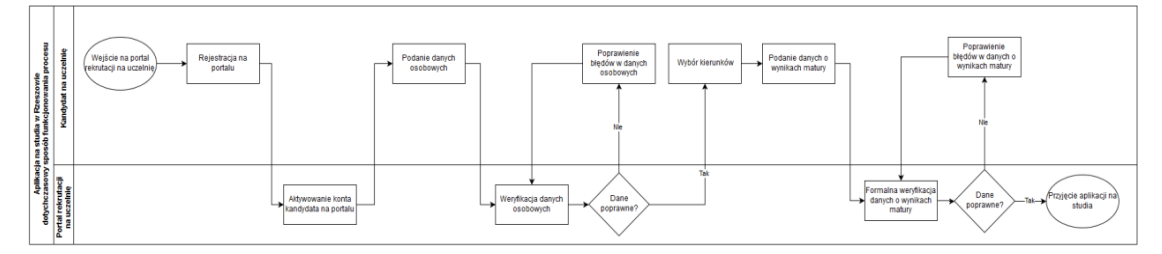

### STAN DOCELOWY

Proponowana e-usługa Studiuj w Rzeszowie umożliwi zainteresowanemu użytkownikowi założenie konta na dedykowanej stronie WWW i wprowadzenie danych potrzebnych do aplikowania na uczelnie w mieście. Wprowadzanie danych będzie połączone z ich walidacją oraz z wykorzystaniem takich źródeł danych jak TERYT czy Rejestr Szkół i Placówek Oświatowych (RSPO). Po wprowadzeniu danych następuje prezentacja kierunków uczelni Rzeszowa, na które użytkownik może aplikować biorąc pod uwagę zdawane przedmioty i wyniki egzaminów. Po wskazaniu interesujących go kierunków, użytkownik potwierdza chęć aplikowania i inicjuje proces, w ramach którego zakładane jest konto użytkownika na serwisach rekrutacyjnych i kopiowane są wprowadzone i sprawdzone dane.

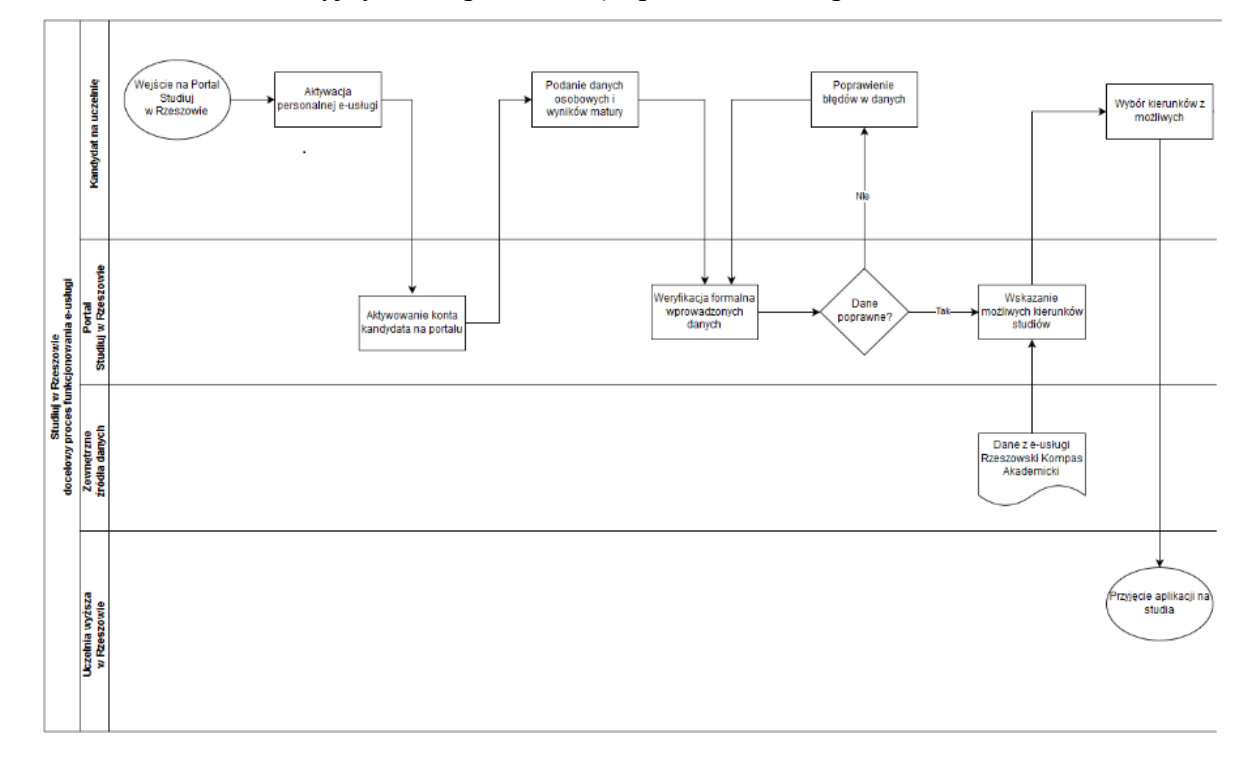

- c) Usługa będzie otwarta dla każdego maturzysty w Polsce, który rozważa podjęcie studiów w Rzeszowie.
- d) Odpowiedzialność za dostępność oraz jakość danych ponosić będzie jednostka wdrażająca e-usługę, a za identyfikację użytkownika administrator platformy Resman.
- e) W ramach tej usługi udostępniane informacje o kierunkach studiów w Rzeszowie oraz formularz pozwalający zebrać dane niezbędne do aplikowania na studia.
- f) Oferowana e-usługa korzystać z danych IBE, RSPO (rejestr szkół i placówek oświatowych).
- g) Projektowana usługa zorientowana jest na użytkownika. Usługa umożliwia pełne załatwienie danej sprawy drogą elektroniczną (4 poziom dojrzałości) i możliwość wglądu w dane zawarte w systemie teleinformatycznym.
- h) Korzystanie z usługi możliwe będzie za pośrednictwem mikroserwisu, który będzie udostępniony przez przeglądarkę. Dostęp będzie możliwy niezależnie od miejsca przebywania. Zastosowane rozwiązania wspierać będą różne platformy urządzeń mobilnych oraz ogólnodostępne przeglądarki internetowe.
- i) W zakresie dostępu do treści i interfejsów komunikacyjnych uwzględnione będą wytyczne związane ze standardem WCAG 2.0 uwzględniające zasady Percepcji, Funkcjonalności, Zrozumiałości i Kompatybilności.
- j) Usługa udostępniona w oparciu o portal resman.pl powiązany z oprogramowaniem dzienników elektronicznych.

# 31. **e-wywiadówka;**

32. **konsultacje społeczne**

### 33. **Budżet obywatelski**

**Rysunek 41.** Schemat obrazujący przebieg procesu - stan obecny

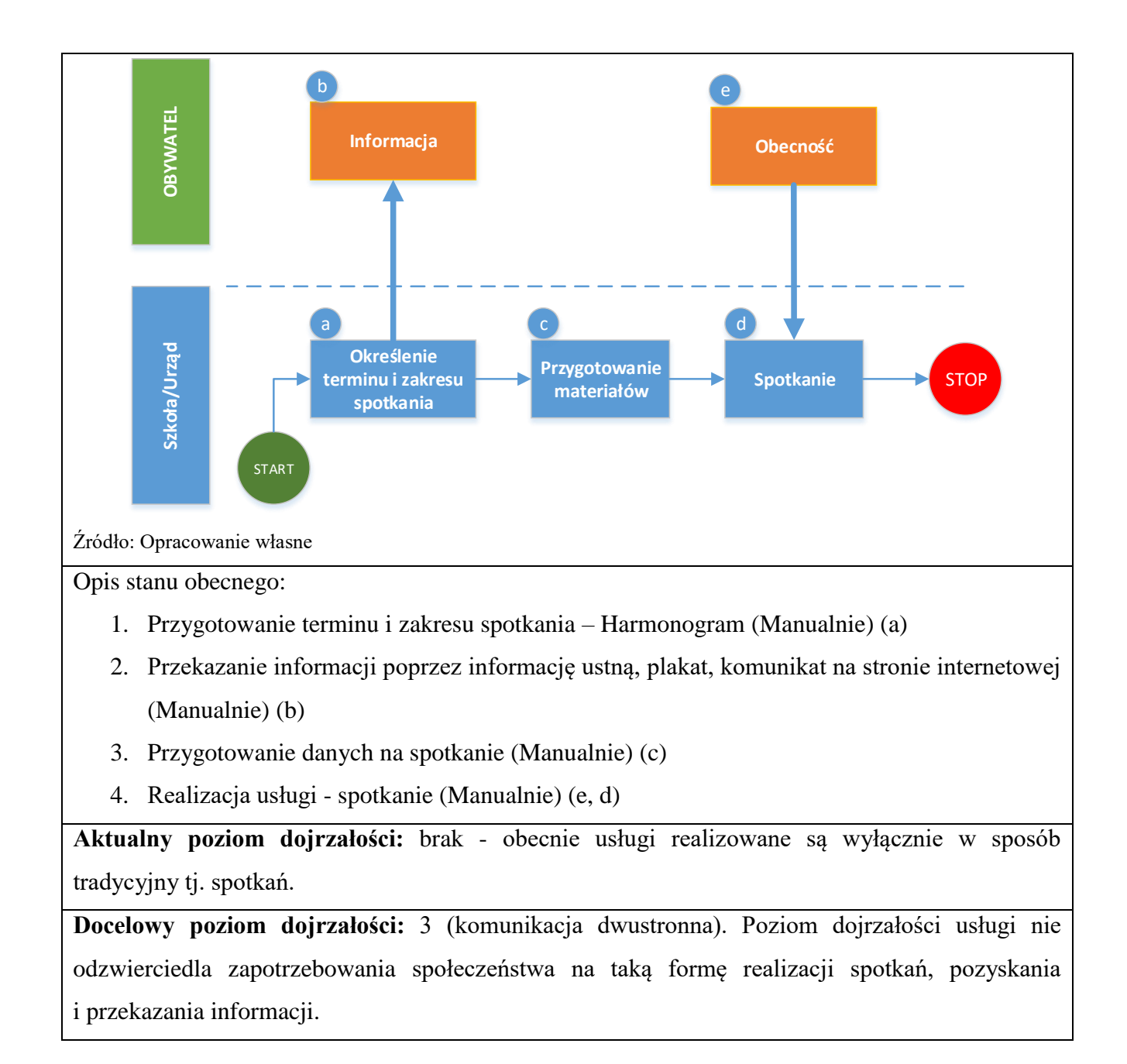

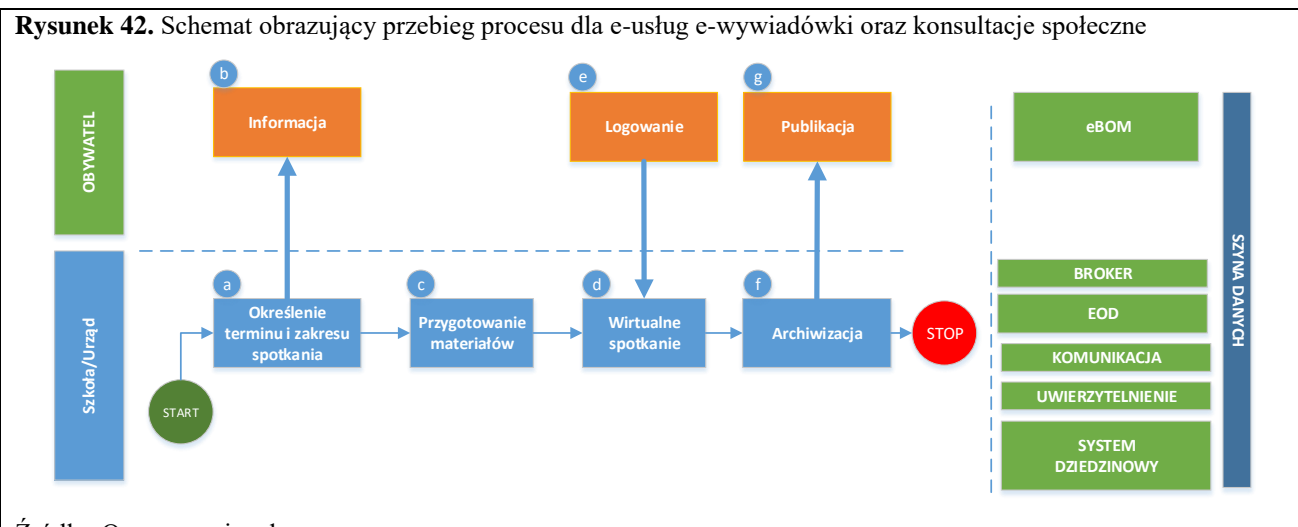

Źródło: Opracowanie własne

Obsługa e-usług w zakresie e-wywiadówki oraz konsultacji społecznych będzie realizowana według poniższych założeń:

- a) Określenie terminów spotkań harmonogramu z wykorzystaniem oprogramowania dziedzinowego (Manualne/Automatycznie).
- b) Przekazanie informacji link do wirtualnej platformy spotkania strona WWW, e-mail, SMS. W przypadku e-wywiadówki informacja jest profilowana i wysyłana jedynie do zainteresowanych – rodziców/opiekunów.
- c) Przygotowanie i publikacja materiałów na spotkanie dane pobierane z systemów dziedzinowych.
- d) Uruchomienie i zarzadzanie wirtualnym spotkaniem według wcześniej przygotowanego harmonogramu.
- e) Użytkownik ma dostęp do wirtualnego spotkania poprzez zalogowanie się na stronie eBOM – konieczność uwierzytelnienia lub poprzez wolny dostęp – link na stronie (bez logowania).
- f) Archiwizacja spotkania (nagranie na zasób dyskowy)
- g) Publikacja danych ze spotkania sieciowe repozytorium danych.

Kluczowe procesy w realizacji tej usługi to:

- proces kontaktu z mieszkańcami
- proces zbierania opinii
- proces aktywizacji społecznej

Zakres zmian w procesach biznesowych

Zmiana polega na:

- elektronizacji procesu kontakt poprzez drogę elektroniczną,
- automatyzacji procesu kluczowego obsługi deklaracji wewnątrz urzędu.

Właściciele kluczowych procesów

- opiekun prawny dziecka.
- klient podmiot zainteresowany najnowszymi ankietami
- organ właściwy do obsługi danego zdarzenia

Analiza korzyści dla kluczowych procesów biznesowych

Cel:

- Zwiększenie dostępności usługi poprzez drogę elektroniczną.
- Komputeryzacja realizacji usługi.
- Spełnienie wymogu stosowania korespondencji w postaci elektronicznej dla podmiotów wyrażających wolę obsługi drogą elektroniczną.

Czas:

- Urząd
	- Zmniejszenie pracochłonności procedowania obsługi usług.
- Klient
	- Skrócenie czasu wymaganego do złożenia ankiety lub uczestnictwa w spotkaniu.

Koszt:

 Poprzez wykorzystanie do obsługi systemów informatycznych oraz automatyzację kluczowych procesów, koszty związane z ich obsługą można w znaczący stopniu obniżyć (np.: koszt wynajmu sali, dojazdu itp.).

Korzyści

- Urząd
	- Wspomaganie procesów w urzędzie. Scentralizowanie rejestru zawierającego wszystkie dokumenty z możliwością przeglądu czynności wykonanych w ramach obsługi deklaracji.
	- Uporządkowanie procesów obsługi, poprzez automatyzacje zestawień oraz raportów w postaci elektronicznej.
	- Znaczna część wykonywanych przez pracowników urzędu czynności realizowana automatycznie po stronie urzędu.
	- Zwiększenie potencjalnego obszaru dotarcia z informacją.
	- Zaangażowanie mieszkańców w sprawy Miasta postawa obywatelska.
- Klient
	- Dostęp do informacji w postaci elektronicznej bez konieczności dostarczania do urzędu w postaci papierowej.
- Możliwość złożenia ankiety, wniosku, wniosku poza godzinami pracy urzędu, w czasie rzeczywistym.
- Zdalny kontakt z urzędem poprzez Internet z domu on-line

Zakres danych udostępnionych w ramach e-usług:

- Dane osobowe identyfikacja osoby uczestniczącej
- Opis projektów
- Opis konsultacji (spraw)
- Dane adresowe jednostki urzędu
- Jednostka odpowiedzialna za realizacje usługi
- Dane specyficzne związane z poruszana sprawą.

# Grupa usługobiorców:

- Mieszkaniec Miasta opiekun prawny dziecka (e-wywiadówka)
- Mieszkaniec Miasta nauczyciel (e-wywiadówka)
- Mieszkaniec Miasta –konsultacje społeczne
- Przedsiębiorca konsultacje społeczne

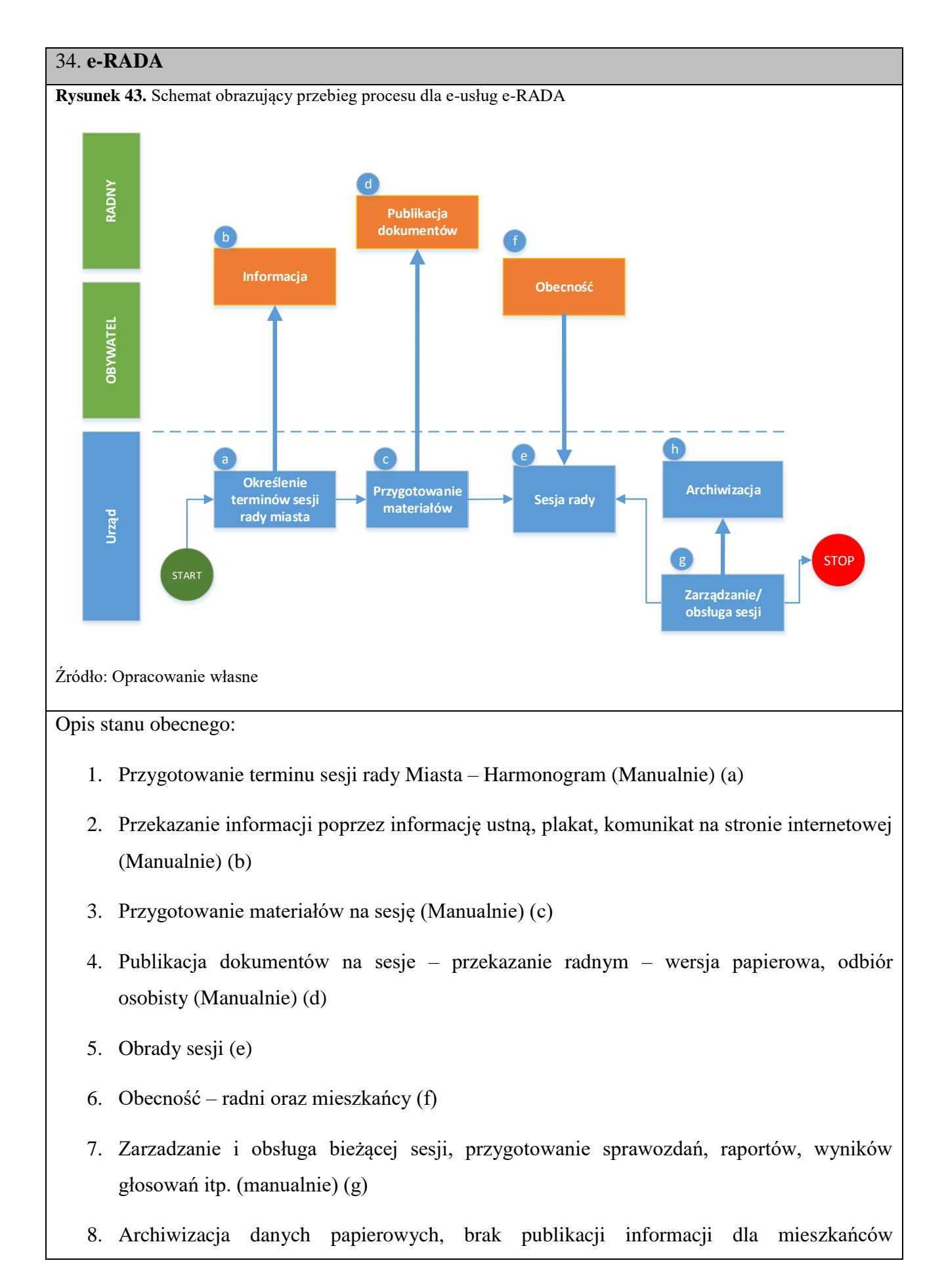

(Manualnie) (h)

**Aktualny poziom dojrzałości:** brak - obecnie usługi realizowane są wyłącznie w sposób tradycyjny tj. spotkań.

**Docelowy poziom dojrzałości:** 3 (komunikacja dwustronna A2A) oraz 1 dla A2C . Poziom dojrzałości usługi nie odzwierciedla zapotrzebowania społeczeństwa na taką formę realizacji spotkań, pozyskania i przekazania informacji.

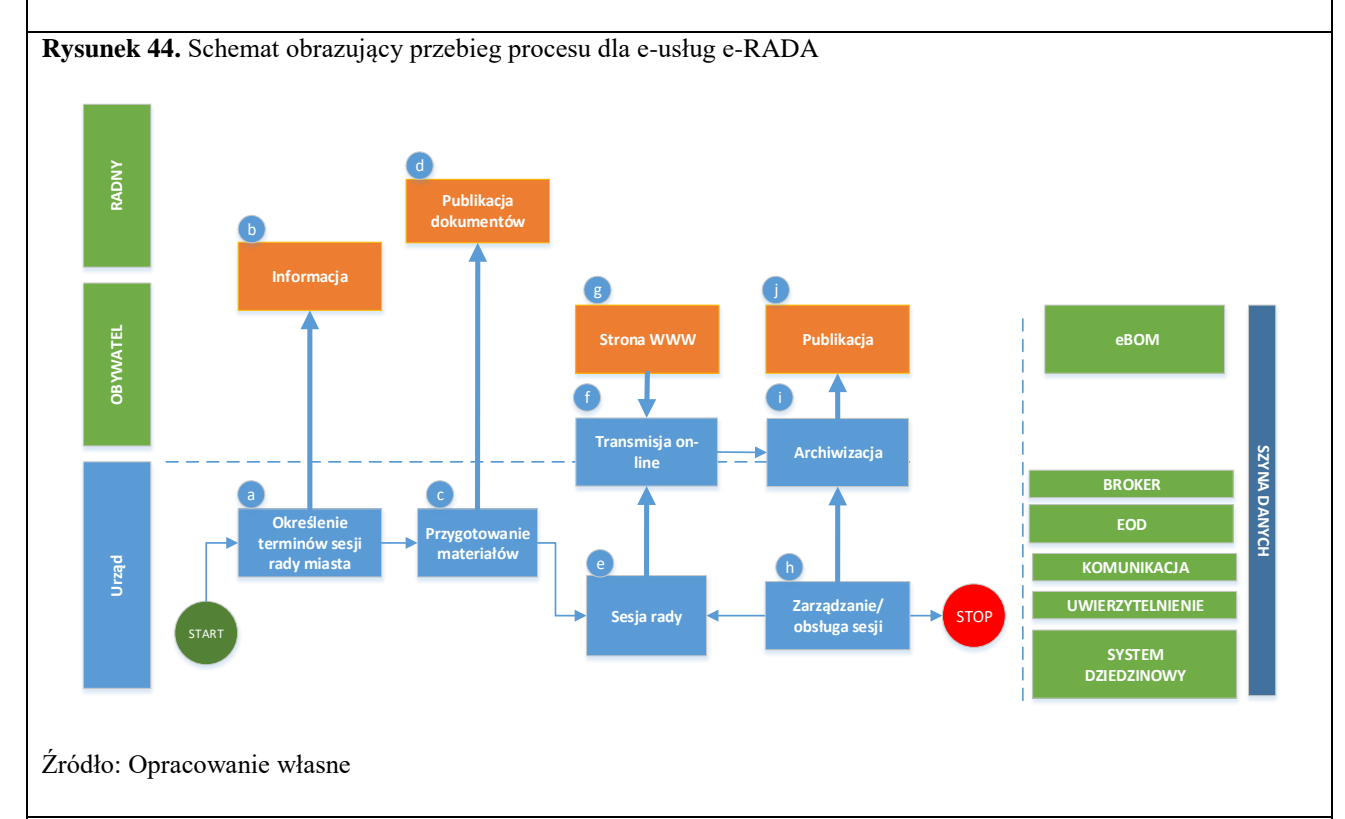

Obsługa e-usług w zakresie E-RADA będzie realizowana według poniższych założeń:

- a) Określenie terminów sesji rady harmonogramu z wykorzystaniem dedykowanego oprogramowania. (Manualne/Automatycznie)
- b) Przekazanie informacji link do wirtualnej platformy spotkania, transmisje on-line strona WWW. (Manualne/Automatycznie).
- c) Przygotowanie materiałów na sesję dane zarządzane przez biuro rady. Radny otrzymuje informacje, że materiały są dostępne. (Manualne/Automatycznie)
- d) Publikacja materiałów radny pobiera materiały ze strony WWW. (Manualne/Automatycznie)
- e) Uruchomienie i zarzadzanie sesją według wcześniej przygotowanego harmonogramu.

(Manualne/Automatycznie)

- f) Użytkownik ma dostęp do obrad rady poprzez system transmisji on-line. (Automatycznie)
- g) Dostęp do strumienia video poprzez stronę eBOK brak konieczność uwierzytelnienia. (Automatycznie)
- h) Zarzadzanie sesją: tworzenie sprawozdań, obsługa głosowań itp. (Manualnie/ Automatycznie)
- i) Archiwizacja spotkania (nagranie na zasób dyskowy). (Automatycznie)
- j) Publikacja danych ze spotkania sieciowe repozytorium danych. (Automatycznie)

## Kluczowe procesy w realizacji tej usługi to:

- proces obsługi rady oraz sesji rady
- proces kontaktu z mieszkańcami
- proces zbierania opinii
- proces aktywizacji społecznej

Zakres zmian w procesach biznesowych

Zmiana polega na:

- elektronizacji procesu obsługi pracy rady
- elektronizacja procesu obsługi sesji rady

Właściciele kluczowych procesów

- Klient podmiot, który chce uczestniczyć w sesjach rady
- Radny podmiot, który uczestniczy w sesjach rady oraz pracach samego biura
- Organ chcący polepszyć dostępność informacji wynikających z organizacji prac rady (biuro rady)

Analiza korzyści dla kluczowych procesów

Cel

- Podniesienie frekwencji mieszkańców na sesjach rady
- Zaangażowanie mieszkańców w sprawy Miasta
- Polepszenie dostępności informacji wynikających z organizacji prac rady
- Zapoznanie mieszkańców z frekwencją radnych na sesjach rady
- Zapoznanie mieszkańców z treściami wypowiedzi wygłoszonymi podczas trwania sesji

rady

- Zapoznanie mieszkańców ze zgłoszonymi interpelacjami i zapytaniami
- Zapoznanie mieszkańców z wynikami głosowań poszczególnych radnych na sesji rady

Czas

- Urząd
	- Zmniejszenie pracochłonności związanej z przygotowanie i obsługa dokumentów związanych z pracą biura rady jak i samych sesji
	- Zmniejszenie czasu przygotowania dokumentów
	- Zmniejszenie czasu publikacji dokumentów

## Koszt

 Zmniejszenie kosztów związanych z przygotowaniem dokumentów (sprawozdań, głosowania, raportów) w ramach biura, posiedzeń komisji i sesji rady

# Korzyści

- Urząd
	- Zaangażowanie mieszkańców w sprawy Miasta
	- Zapoznanie mieszkańców z pracami rady.
	- Polepszenie dostępności informacji wynikających z organizacji prac rady
	- Zapoznanie mieszkańców z terminarzem dyżurów radnego
- Klient
	- Dostęp zdalny transmisja obrad rady na stronach internetowych.
	- Dostęp do materiałów z prac rady.
	- Otrzyma możliwość zapoznania się z terminarzem posiedzeń komisji i sesji rady
	- Będzie miał wpływ na realizację spraw w Mieście
	- Zapoznanie mieszkańców z ostatnio podjętymi uchwałami z sesji rady
	- Otrzyma możliwość zapoznania się z treściami wypowiedzi wygłoszonymi podczas sesyjnych dyskusji
	- Otrzyma możliwość zapoznania się z wynikami głosowań radnych
- Otrzyma możliwość zapoznania się z frekwencją radnych na sesjach rady
- Otrzyma możliwość zapoznania się z treścią interpelacji i wniosków złożonych przez radnych

Zakres danych udostępnionych w ramach e-usług:

- Transmisja obrad sesji rady strumień Video on-line
- Repozytorium nagrań z sesji nagrania archiwalne
- Wyniki głosowania
- Frekwencja na sesjach rady
- Interpelacie, wnioski
- Protokoły, uchwały
- Terminarz sesji rady
- Terminarz dyżuru poszczególnych radnych
- Harmonogram prac rady komisji

Grupa usługobiorców:

- Mieszkaniec Miasta
- Radny
- Biuro Rady

## 35. **Informacja dotycząca najbliższych terminów posiedzeń komisji i sesji rady**

Umożliwia użytkownikowi za pomocą dedykowanego formularza w module eRada zapisanie się na usługę powiadamiania o najbliższych terminach posiedzeń komisji i sesji rady. W zadanym terminie, ustalonym w formularzu zgłoszenia i ustawionym przez użytkownika, moduł wysyła informację o najbliższych posiedzeniach wraz z miejscem oraz godziną rozpoczęcia.

## 1. Analiza uwzględniająca mapę procesów biznesowych w standardzie BPMN

Kluczowe procesy w realizacji tej usługi to:

 proces przygotowania informacji dotyczącej najbliższych terminów posiedzeń komisji i sesji proces publikacji informacji dotyczącej najbliższych terminów posiedzeń komisji i sesji rady na stronie eRada

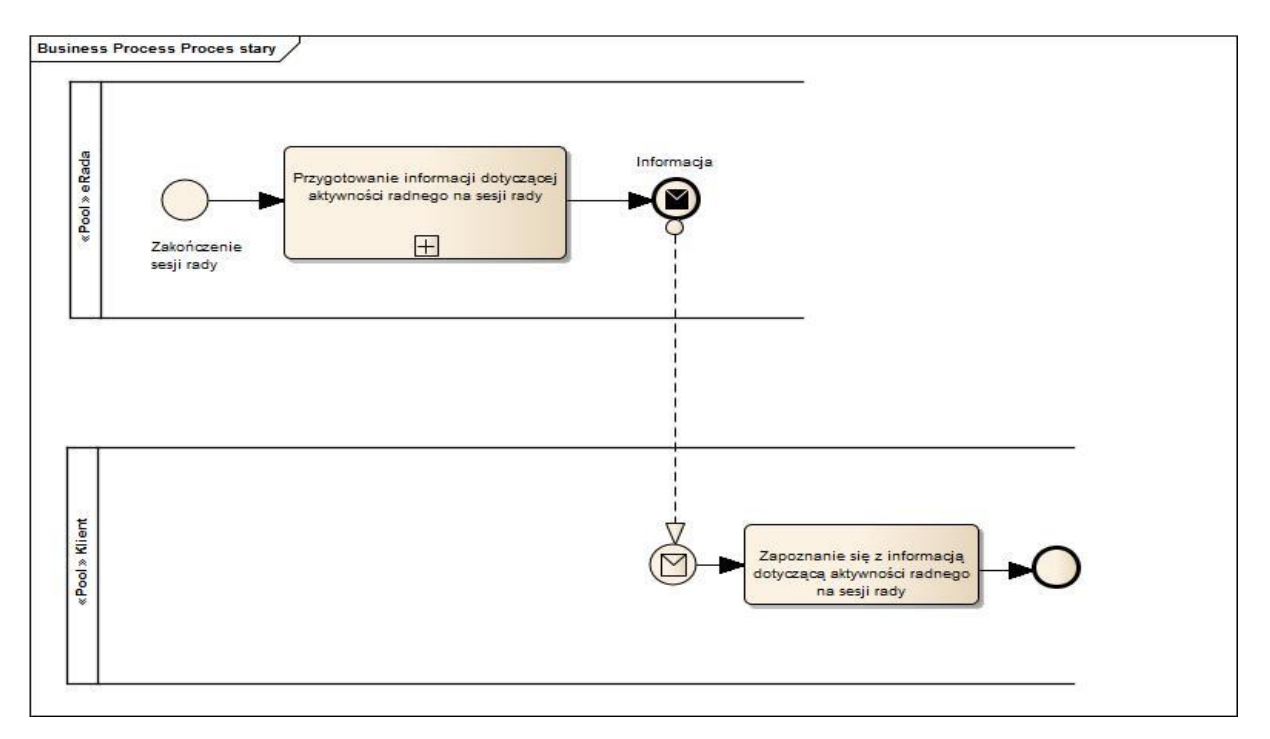

2. Modele kluczowych procesów biznesowych w standardzie BPMN

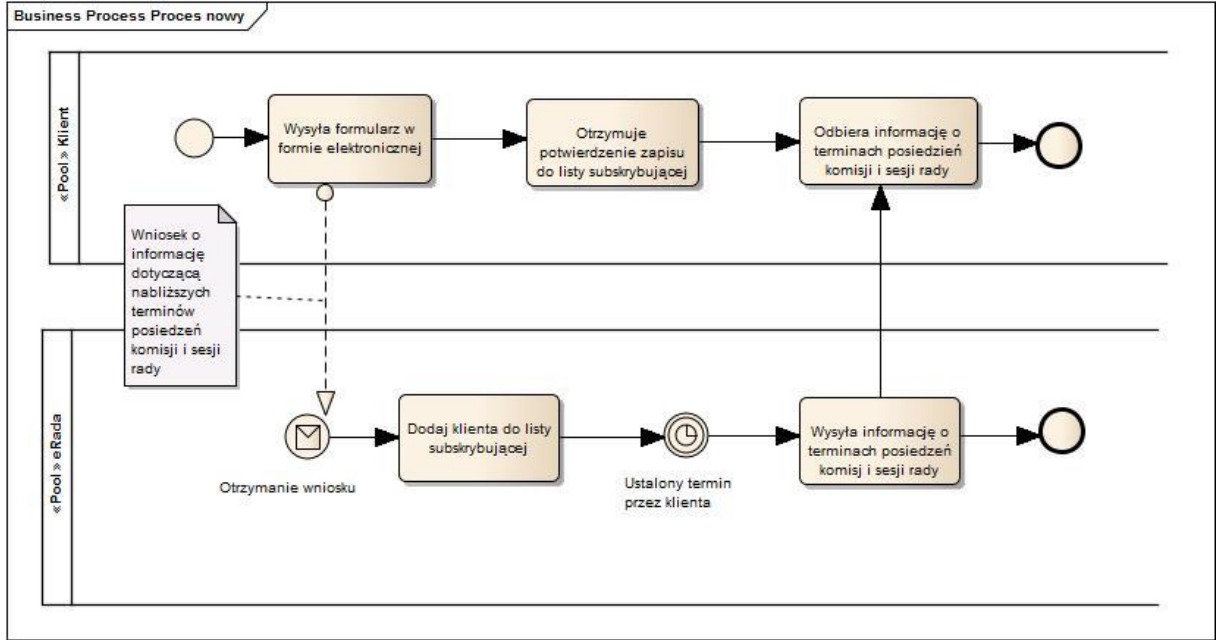

Elektronizacja usługi stworzy proces opisany na poniższym diagramie:<br>Elektronizacja usługi stworzy proces opisany na poniższym diagramie:

Szczegółowa analiza modelu kluczowych procesów biznesowych usługi:

- 1. Klient, na stronie urzędu, przygotowuje opis trasy i przekazuje go do oceny.
- 2. Pracownicy urzędu przyjmują przekazany opis i oceniają jego jakość.
- 3. W zależności od wydanej oceny pracownik urzędu publikuje lub odrzuca zgłoszony opis.
- 3. Zakres zmian w procesach biznesowych:

 Klient otrzyma dodatkowe powiadomienie drogą elektroniczną, informującą o najbliższych terminach posiedzeń komisji i sesji rady

4. Właściciele kluczowych procesów:

 Klient – podmiot, który chce być informowany o najbliższych terminach posiedzeń komisji i sesji rady

Organ chcący polepszyć dostępność informacji wynikających z organizacji prac rady

5. Analiza korzyści dla kluczowych procesów

## Cel

- Podniesienie frekwencji mieszkańców na sesjach rady
- Zaangażowanie mieszkańców w sprawy miasta
- Polepszenie dostępności informacji wynikających z organizacji prac rady

### Czas

Urząd

 Zmniejszenie pracochłonności związanej z przygotowanie i publikacją informacji o terminach najbliższych posiedzeniach komisji i sesji rady

## Koszt

 Zmniejszenie kosztów związanych z przygotowaniem informacji o zbliżających się terminach posiedzeń komisji i sesji rady

# Korzyści

Urząd

- Zaangażowanie mieszkańców w sprawy miasta
- Zapoznanie mieszkańców z kalendarium posiedzeń
- Polepszenie dostępności informacji wynikających z organizacji prac rady

## Klient

- Otrzyma możliwość zapoznania się z terminarzem posiedzeń komisji i sesji rady
- Będzie miał wpływ na realizację spraw w gminie

## 36. **Informacja dotycząca przyjęcia uchwał na sesji rady**

Umożliwia użytkownikowi za pomocą dedykowanego formularza w module eRada zapisanie się na usługę powiadomienia o przyjęciu na sesji rady uchwał, które stają się obowiązujące na terenie danej gminy/miasta. Po zakończonej sesji, moduł wysyła informację o przyjętych uchwałach - nazwa uchwały wraz z informacją, gdzie zostały opublikowane. 1. Analiza uwzględniająca mapę procesów biznesowych w standardzie BPMN

Kluczowe procesy w realizacji tej usługi to:

- proces przygotowania informacji o przyjęciu uchwał na sesji rady,
- proces publikacji informacji na stronie eRada

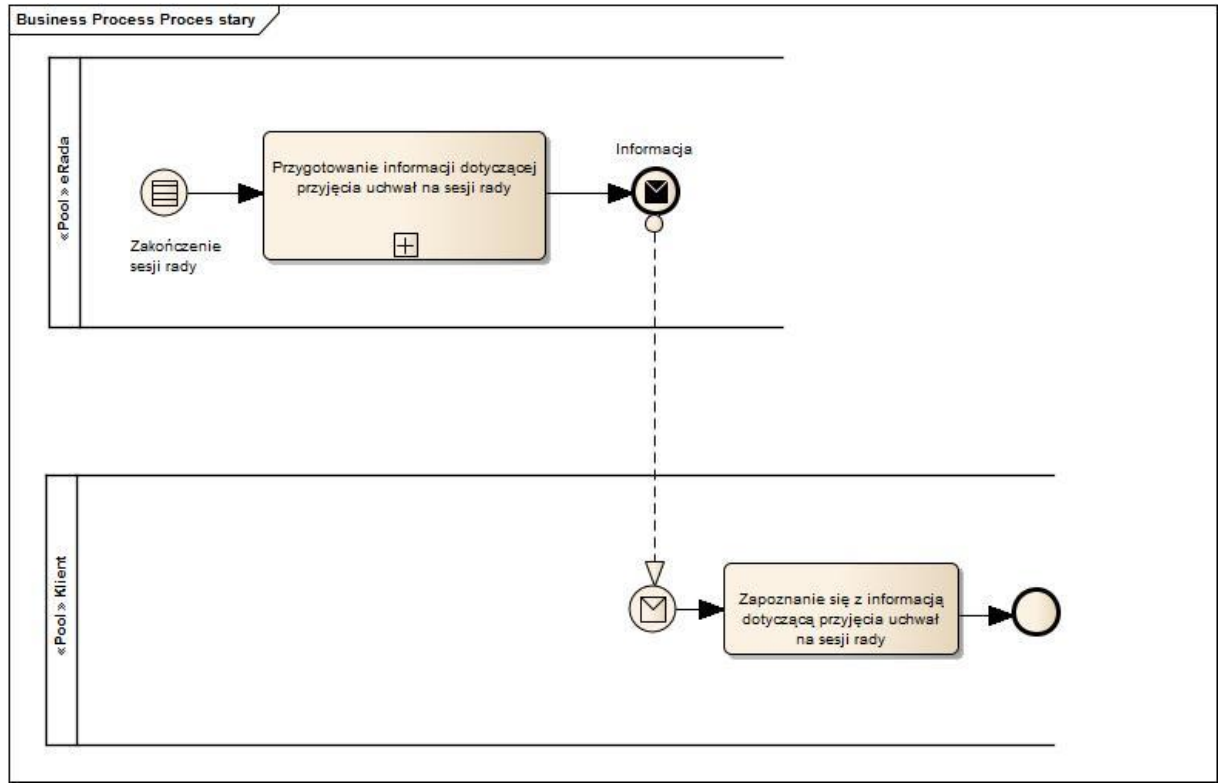

2. Modele kluczowych procesów biznesowych w standardzie BPMN

Elektronizacja usługi stworzy proces opisany na poniższym diagramie:

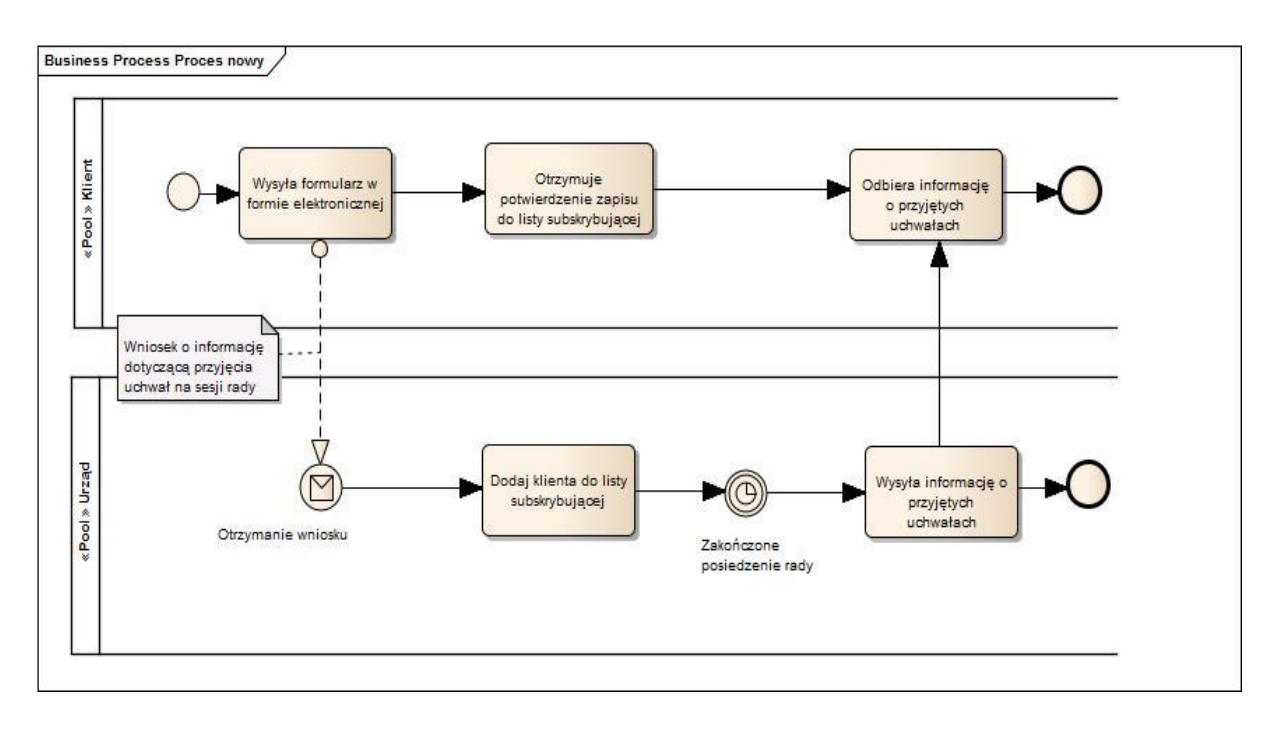

Szczegółowa analiza modelu kluczowych procesów biznesowych usługi:

- 1. Klient wysyła wniosek o informację dotyczącą najbliższych terminów posiedzeń komisji i sesji rady.
- 2. Wysyłka wniosku powoduje dodanie klienta do listy subskrybującej.
- 3. Moduł generuje potwierdzenie zapisu do listy subskrybującej.
- 4. Dla zakończonego sesji rady, moduł wysyła informację o przyjętych uchwałach z sesji.
- 3. Zakres zmian w procesach biznesowych:
	- Klient otrzyma dodatkowe powiadomienie drogą elektroniczną, informującą o podjętych uchwałach z sesji rady
- 4. Właściciele kluczowych procesów:
	- Klient który chce być informowany o podjętych uchwałach z sesji
- Organ chcący polepszyć dostępność informacji wynikających z organizacji prac rady 5. Analiza korzyści dla kluczowych procesów

## Cel

- Zapoznanie mieszkańców z ostatnio podjętymi aktami prawnymi
- Zaangażowanie mieszkańców w sprawy miasta

### Czas

Urząd

 Zmniejszenie pracochłonności związanej z przygotowaniem i publikacją informacji o podjętych uchwałach z sesji rady

Koszt

 Zmniejszenie kosztów związanych z przygotowaniem i publikacją informacji o podjętych uchwałach z sesji rady

Korzyści

Urząd

- Polepszenie dostępności informacji wynikających z organizacji prac rady
- Zapoznanie mieszkańców z ostatnio podjętymi uchwałami z sesji rady

Klient

- Otrzyma możliwość zapoznania się z treścią podjętych uchwał z sesji rady
- Będzie miał wpływ na realizację spraw w gminie

# 37. **Informacja dotycząca aktywności radnego na sesji rady**

Umożliwia użytkownikowi za pomocą dedykowanego formularza w module eRada na zapisanie się na usługę powiadomienia o aktywności wskazanego radnego (bądź wszystkich radnych), którą wykazywał na posiedzeniach sesji rady.

Po zakończonym posiedzeniu sesji użytkownik dostaje z systemu informację o tym, jak radny głosował nad poszczególnymi punktami posiedzenia oraz czy zabierał głos (wypowiadał się na dane tematy).

1. Analiza uwzględniająca mapę procesów biznesowych w standardzie BPMN

Kluczowe procesy w realizacji tej usługi to:

- Proces przygotowania informacji o aktywności radnego na sesji rady
- Proces publikacji informacji o aktywności radnego na sesji rady na stronie eRady

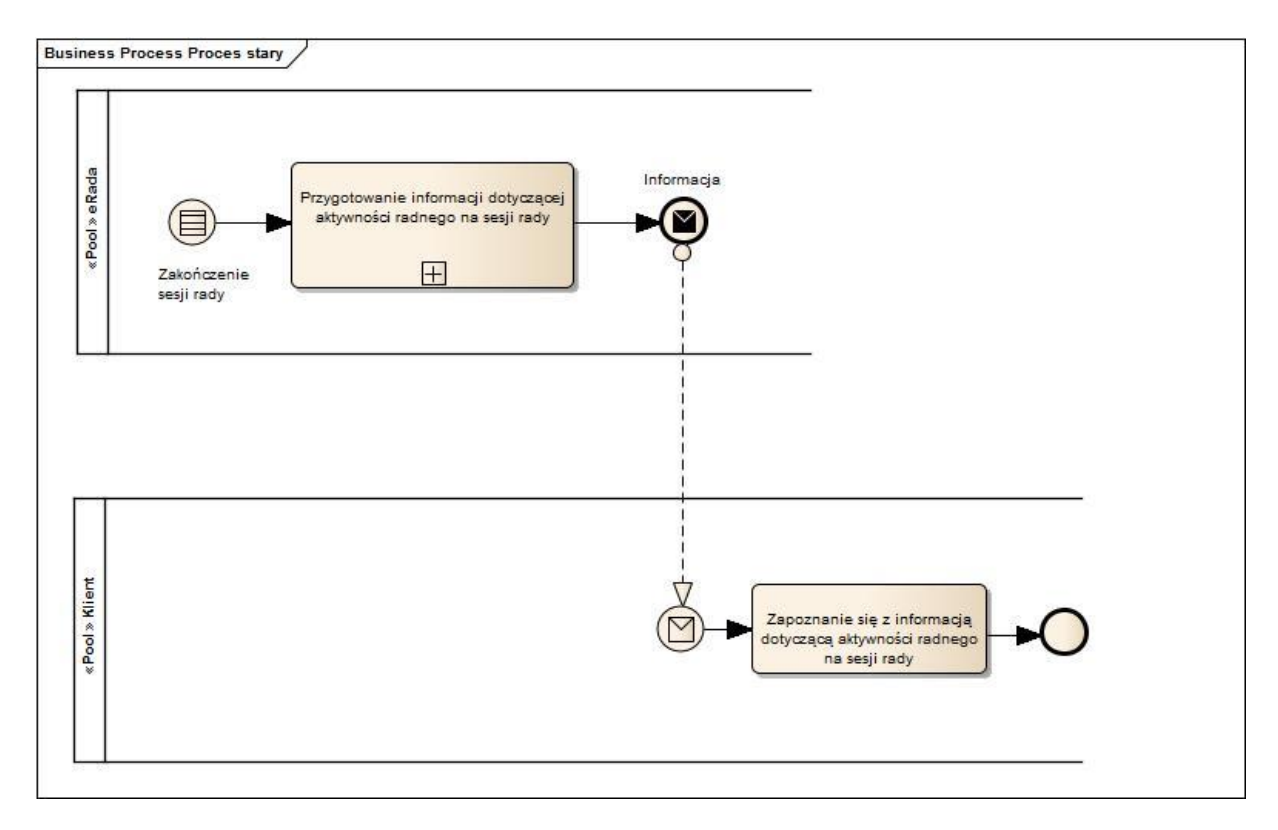

2. Modele kluczowych procesów biznesowych w standardzie BPMN

Elektronizacja usługi stworzy proces opisany na poniższym diagramie:

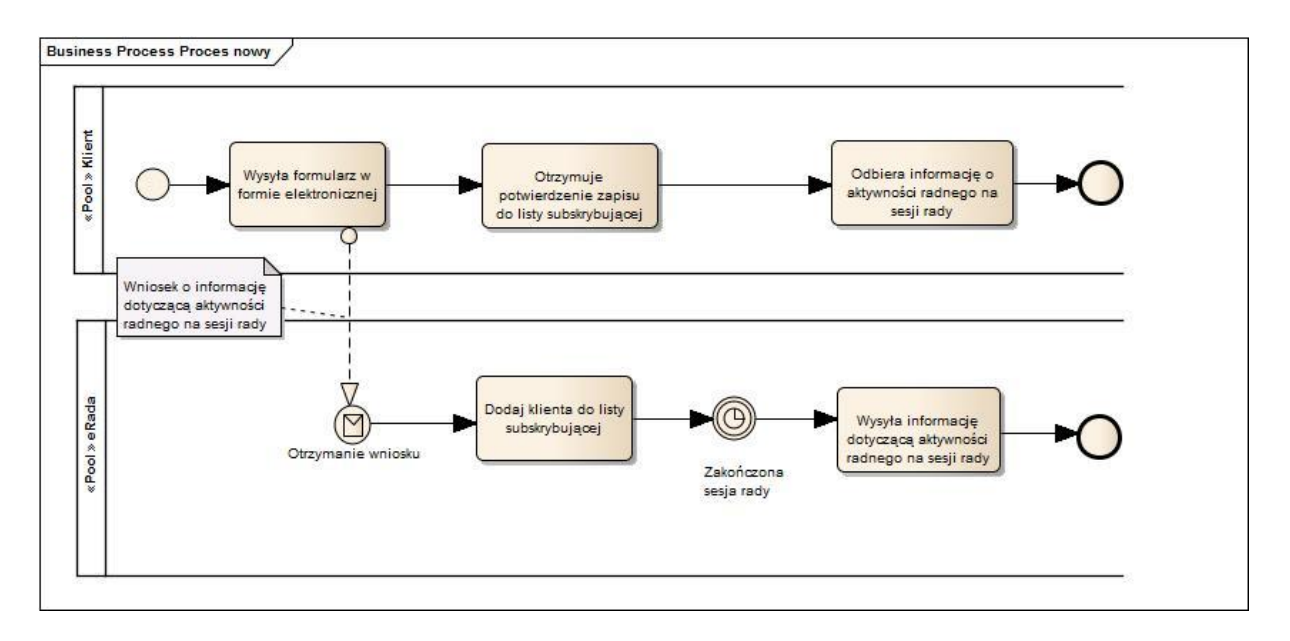

Szczegółowa analiza modelu kluczowych procesów biznesowych usługi:

- 1. Klient wysyła wniosek o informację dotyczącą aktywności radnego na sesji rady
- 2. Wysyłka wniosku powoduje dodanie klienta do listy subskrybującej.
- 3. Moduł generuje potwierdzenie zapisu do listy subskrybującej.
- 4. Dla zakończonego sesji rady, moduł wysyła informację o aktywności radnego na sesji rady.
- 3. Zakres zmian w procesach biznesowych:
	- Klient otrzyma dodatkowe powiadomienie drogą elektroniczną, informującą o aktywności radnego na sesji rady
- 4. Właściciele kluczowych procesów:
	- Klient podmiot, który chce być informowany o aktywności radnego na sesji
- Organ chcący polepszyć dostępność informacji wynikających z organizacji prac rady 5. Analiza korzyści dla kluczowych procesów

## Cel

- Zapoznanie mieszkańców z frekwencją radnych na sesjach rady
- Zapoznanie mieszkańców z treściami wypowiedzi wygłoszonymi podczas trwania sesji rady
- Zapoznanie mieszkańców ze zgłoszonymi interpelacjami i zapytaniami
- Zapoznanie mieszkańców z wynikami głosowań poszczególnych radnych na sesji rady
- Zaangażowanie mieszkańców w sprawy miasta

### Czas

Urząd

 Zmniejszenie pracochłonności związanej z przygotowaniem i publikacją informacji dotyczącej aktywności radnych na sesji rady
## Koszt

 Zmniejszenie kosztów związanych z przygotowaniem informacji dotyczącej aktywności radnych na sesji rady

## Korzyści

Urząd

- Polepszenie dostępności informacji wynikających z organizacji prac rady
- Przedstawienie aktywności radnych w trakcie sesyjnych dyskusji

## Klient

- Otrzyma możliwość zapoznania się z treściami wypowiedzi wygłoszonymi podczas sesyjnych dyskusji
- Otrzyma możliwość zapoznania się z wynikami głosowań radnych
- Otrzyma możliwość zapoznania się z frekwencją radnych na sesjach rady
- Otrzyma możliwość zapoznania się z treścią interpelacji i wniosków złożonych przez radnych
- Będzie miał wpływ na realizację spraw w gminie

# 38. **Informacja dotycząca planowanych dyżurów radnych z możliwością umówienia się**

## **na spotkanie**

Umożliwia użytkownikowi za pomocą dedykowanego formularza w module prowadzenia i obsługi sesji rady na zapisanie się na usługę powiadomienia o dyżurach radnego, jakie pełni na terenie swojej gminy/miasta.

Z chwilą zaplanowania przez radnego dyżurów, użytkownik dostaje informacje o tym, gdzie radny pełni dyżur, w jakich godzinach wraz z określeniem daty.

1. Analiza uwzględniająca mapę procesów biznesowych w standardzie BPMN

Obecnie, urząd nie posiada procesu planowania dyżurów radnego

Kluczowe procesy w realizacji tej usługi to:

- proces przygotowania informacji dotyczącej planowania dyżurów
- proces publikacji informacji dotyczącej planowania dyżurów
- 2. Modele kluczowych procesów biznesowych w standardzie BPMN

## Elektronizacja usługi stworzy proces opisany na poniższym diagramie:

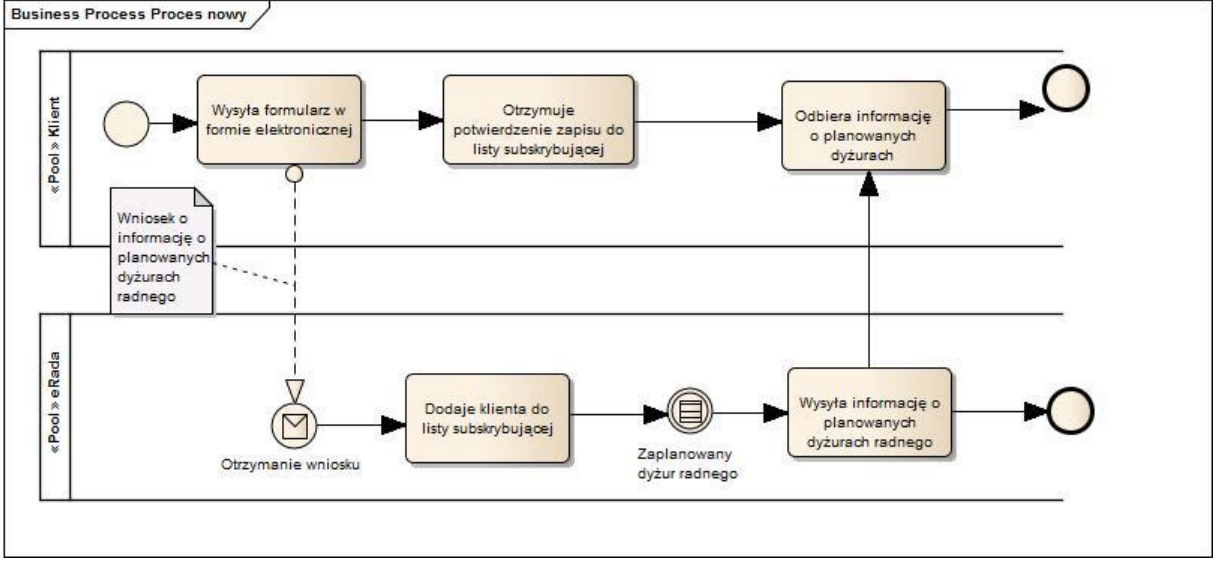

Szczegółowa analiza modelu kluczowych procesów biznesowych usługi:

- 1. Klient wysyła wniosek o informację dotyczącą planowanych dyżurów.
- 2. Wysyłka wniosku powoduje dodanie klienta do listy subskrybującej.
- 3. Moduł generuje potwierdzenie zapisu do listy subskrybującej.
- 4. Dla zaplanowanego dyżuru radnego, moduł wysyła informację o planowanych dyżurach radnego.
- 3. Zakres zmian w procesach biznesowych:
	- Klient otrzyma dodatkowe powiadomienie drogą elektroniczną, informującą o planowanych dyżurach radnego

4. Właściciele kluczowych procesów:

- Klient podmiot, który chce być informowany o planowanych dyżurach radnego
- Organ chcący polepszyć dostępność informacji wynikających z organizacji prac rady

5. Analiza korzyści dla kluczowych procesów

## Cel

- Zapoznanie mieszkańców z terminarzem dyżurów radnego
- Zaangażowanie mieszkańców w sprawy miasta

## Czas

Urząd

 Zmniejszenie pracochłonności związanej z przygotowaniem i publikacją informacji dotyczącej planowania dyżurów radnego

Koszt

 Zmniejszenie kosztów związanych z przygotowaniem informacji dotyczącej planowania dyżurów radnego

## Korzyści

Urząd

- Polepszenie dostępności informacji wynikających z organizacji prac rady
- Zapoznanie mieszkańców z terminarzem dyżurów radnego

Klient

- Otrzyma możliwość zapoznania się z terminarzem dyżurów radnego
- Będzie miał wpływ na realizację spraw w gminie

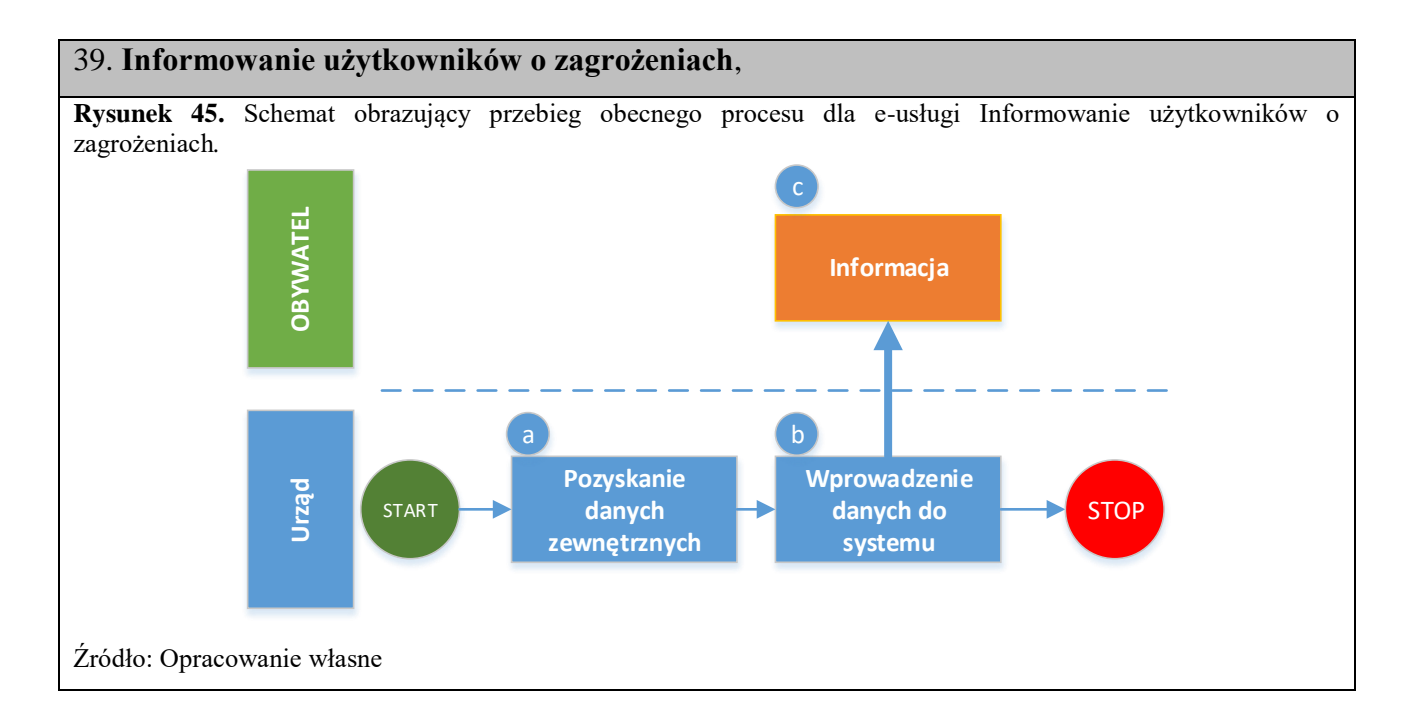

Opis stanu obecnego:

- 1. Pozyskanie danych. (Manualnie) (a)
- 2. Wprowadzenie danych do systemu. (Manualnie) (a)
- 3. Publikacja informacji na stronie WWW. (Manualnie) (a)

**Aktualny poziom dojrzałości:** Urząd nie prowadzi stałego monitowania zagrożeń, jedynie w przypadku uzyskania informacji zewnętrznych np.: o zagrożeniach pogodowych (IMGW) publikuje je na swoich stronach - 1 informacja.

### **Docelowy poziom dojrzałości:** 3 komunikacja dwustronna

**Rysunek 46.** Schemat obrazujący przebieg docelowego procesu dla e-usługi Informowanie użytkowników o zagrożeniach.

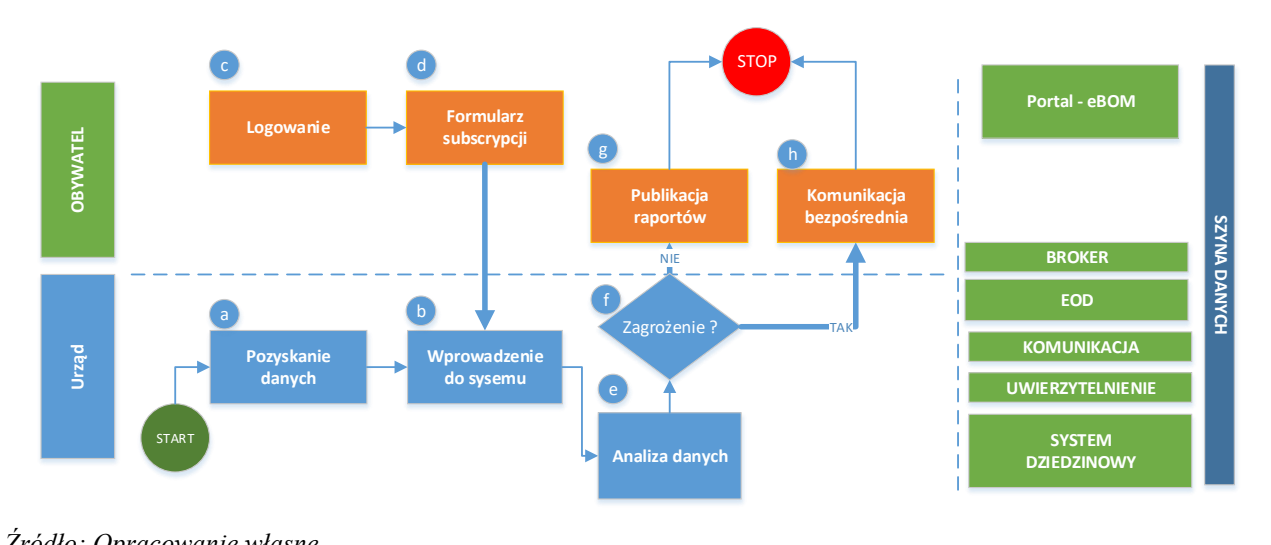

*Źródło: Opracowanie własne*

Obsługa e-usług w tym zakresie będzie realizowana według poniższych założeń:

- a) Pozyskanie danych z systemów zewnętrznych integracja. Bieżące dostęp do danych elektronicznych.
- b) Wprowadzenie danych do systemów lokalnych
- c) Mieszkaniec loguje się na stronne eBOM (uwierzytelnienie: login +hasło)
- d) Wypełnia formularz subskrypcji e-usługi on-line z kanałem i warunkami powiadamiania bezpośredniego.
- e) Systemu analizuje zgromadzone dane z wykorzystaniem odpowiednich modułów systemów dziedzinowych.
- f) Wnioskuje wystąpienia zagrożenia.
- g) W przypadku braku zagrożenia publikowane są raporty pogodowe na stronie WWW urzędu (dostęp swobodny), oraz przesyłane powiadomienia do osób, które zasubskrybowały usługę.

h) W przypadku możliwości zagrożenia publikowane są raporty na stronie WWW (dostęp swobodny), wysyłane są powiadomienia do mieszkańców (rejestr ewidencji ludności), oraz istnieje możliwość zebrania sztabu kryzysowego.

Zakres zmian:

- usprawnienie i przyśpieszenie procesu uzyskania informacji.
- automatyzacja obsługi procesu wewnątrz urzędu.

Właściciele kluczowych procesów:

- Klient podmiot, który chce być informowany o wydarzeniach lub zagrożeniach
- Organ chcący polepszyć dostępność informacji wynikających z organizacji prac

Cel:

- Zapoznanie mieszkańców z wydarzeniach lub zagrożeniami
- Zaangażowanie mieszkańców w sprawy Miasta

Czas:

-Urząd

 Zmniejszenie pracochłonności związanej z przygotowaniem i publikacją informacji dotyczącej wydarzenia lub zagrożenia

Koszt:

Zmniejszenie kosztów związanych z przygotowaniem informacji

Korzyści:

-Urząd

- Polepszenie dostępności informacji
- Zapoznanie mieszkańców z wydarzeniami lub zagrożeniami

-Klient

- Otrzyma możliwość zapoznania się z wydarzeniami lub zagrożeniami
- Będzie miał możliwość uniknięcia zagrożenia

Projekt jest zorientowany na potrzebę doskonalenia obsługi Klienta w kontekście ograniczania uciążliwości wynikających z przepisów prawa, pozwalających zredukować liczbę wizyt Klienta w urzędzie. Jego kluczową kwestią jest orientacja usług jednostek na Klienta oraz optymalizacja procesów biznesowych.

E-usługi w szczególności w zakresie interakcji interesariuszy z systemem teleinformatycznym będą realizowane w oparciu o metodę projektowania zorientowanego na użytkownika (UCD – User-CenteredDesign), zgodnie ze standardami:

- ISO 13407:1999 wytyczne w zakresie działań przeprowadzanych podczas cyklu tworzenia interaktywnych systemów informatycznych przy zastosowaniu metody projektowania zorientowanego na użytkownika,
- ISO/TR 16982:2002 informacje o metodach projektowania i testowania systemów z uwzględnieniem aspektów związanych użytecznością,
- ISO-9241 –standard odnoszący się do obszarów interakcji użytkownika i systemu.

Elementem systemu, który zostanie wykonany z uwzględnieniem powyższej metody i standardów jest portal WWW. Tylko ten element posiadają interfejs komunikacyjny z użytkownikiem zewnętrznym. Koszty wykonania modułu zostały wykazane w tabeli wydatków oraz opisane w specyfikacji dostaw/usług.

Interakcja interesariusza z komputerem lub urządzeniem mobilnym będzie oparta w fazie projektowania o zbadanie wymagań, potrzeb i ograniczeń końcowego użytkownika na każdym etapie tworzenia produktu. Zarówno proces projektowania, jak i tworzenia produktu będzie mieć przebieg iteracyjny składający się z etapów:

- ustalenie celów użytkowych zidentyfikowanie potrzeb,
- analiza kontekstu użytkownika zebranie danych przy wykorzystaniu np. ankiet, kwestionariuszy,
- przygotowanie raportu ze zdefiniowanymi barierami użyteczności i rzeczywistej wykonalności,
- przygotowanie dokumentacji ze scenariuszami użycia obejmującymi przykładowe działania zidentyfikowanych interesariuszy,
- zaprojektowanie serwisu opracowanie struktury,
- przygotowanie interfejsu użytkownika,
- testowanie z udziałem użytkownika.

Celem projektowania zorientowanego na użytkownika jest otrzymanie serwisu wydajnego, zadawalającego i przyjaznego dla interesariuszy, czego efektem będzie wspieranie realizacji celów biznesowych.

Istotną kwestią jest zapewnienie zgodności funkcjonowania systemów informatycznych z zaleceniami Unii Europejskiej dotyczącymi ujednolicenia przepisów krajów Unii i usprawnienia obsługi Klienta.

W wyniku realizacji Projektu nastąpi wdrożenie e-usług dostarczanych w ramach struktur każdej jednostki odpowiedzialnej za kluczowe elementy wdrażanych usług, czyli: procesy biznesowe, dane, systemy oraz infrastrukturę teleinformatyczną. Usługi w projekcie są zorientowane na potrzeby Klienta.

Należy zwrócić uwagę, że aktualnie z punktu widzenia Klienta coraz bardziej liczy się czas obsługi, zaangażowanie, responsywność, wartość świadczonych usług oraz wybór form i kanałów świadczenia usług. Orientacja na Klienta oznacza koncentrację na właściwej jakości usług przygotowanych z perspektywy Klienta w oparciu o jego zidentyfikowane potrzeby, zgodnie z obowiązującymi przepisami prawa.

Dążąc zarówno do doskonalenia jakości świadczonych przez administrację usług, jak i biorąc pod uwagę dynamiczny rozwój nowych technologii i potrzeby interesariuszy, koniecznością jest wdrożenie nowoczesnych technologii informacyjno-komunikacyjnych w obszarze eusług. E-usługi muszą być dostępne poprzez urządzenia mobilne, zapewniające swobodne wykorzystywanie dostępnych treści przez różne kanały komunikacji.

Dzięki zastosowaniu najnowocześniejszych technologii informacyjno–komunikacyjnych zostanie osiągnięte od miejscowienie świadczonych przez administrację usług i uzyskany dostęp do automatycznego pozyskiwania informacji.

Bardzo istotnym aspektem realizacji e-usług jest bezpieczeństwo pracy, które zostanie zapewnione przez ochronę danych osobowych dzięki zaimplementowaniu reguł dostępu do danych wyłącznie dla uwierzytelnionych użytkowników.

Do autoryzacji klientów na poziomie A2C i A2B korzystających z e-usług 4-tego i 5-tego poziomu zostanie wykorzystany profil zaufany ePUAP. W przypadku e-usług poziomu niższego niż 4 zostanie wykorzystana skrzynka podawcza.

Dostęp do treści i interfejsów dla wszystkich potencjalnych interesantów e-usług musi spełniać standard WCAG 2.0 (Web Content Accessibility Guidelines 2.0) zgodnie z kryteriami określającymi 3 poziomy priorytetów (A, AA, AAA) na podstawie, których opracowano 36 wytycznych dla stron internetowych urzędów administracji publicznej w rozporządzeniu z 12 kwietnia 2012r. w sprawie Krajowych Ram Interoperacyjności.

Zaprojektowane rozwiązanie służące do prezentacji zasobów informacji musi spełniać, co najmniej kryteria w zakresie:

- odpowiedniej, czytelnej i zgodnej z przeznaczeniem formy wizualnej interfejs,
- kompresji plików graficznych i wszelkich dodatków multimedialnych,
- prezentowania treści w pełni zrozumiałych, nie wymagających konwersji, tłumaczenia,

223

- używania standardów kodowania tekstu i elementów multimedialnych,
- mechanizmu wyszukiwania uwzględniającego min. możliwość wprowadzania słów kluczowych,
- prawidłowego, logicznego umieszczania i opisywania hiperłączy,
- definiowania meta informacji dokumentów,
- ułatwień zmiany kontrastu, powiększania czcionek.

Istotą zaprojektowanego serwisu jest, iż niezależnie od tego, gdzie, jak i kiedy interesariusz wejdzie na stronę musi mieć możliwość z niej skorzystania. Nie może mu zostać narzucony sposób dostępu do strony.

Przy projektowaniu rozwiązania muszą zostać wzięte pod uwagę zmiany preferencji użytkowników. Użytkownik musi w łatwy sposób już przy pierwszym kontakcie ze stroną uzyskać dostęp do podstawowych treści i zadań, które chce wykonać. Powinna zostać spełniona zasada określająca, jak szybko klient będzie w stanie wykonać operację, musi zostać osiągnięta zasada "2 sekund". Celem jest osiągnięcie pełnej satysfakcji użytkowników, którzy nawet po długiej przerwie w obsługiwaniu strony będą w stanie łatwo osiągnąć nabyty stan biegłości.

Usprawnienie przetwarzania danych w trakcie realizacji e-usług wymaga zapewnienia wykorzystania danych i dokumentów w formie elektronicznej na wszystkich etapach obsługi Klienta. Wdrażane e-usługi powinny przynosić korzyści z perspektywy Klienta, muszą więc zmierzać do zapewnienia skrócenia czasu realizacji procesów biznesowych poprzez zapewnienie możliwości załatwiania spraw w formie samoobsługi, przy ograniczeniu konieczności bezpośredniego kontaktu z jednostką, bez względu na miejsce pobytu, czy prowadzoną działalności będzie to możliwe dzięki podniesieniu poziomu dojrzałości świadczonych usług elektronicznych, realizowanych na 4 lub 5 poziomie dojrzałości.

Świadczenie e-usług będzie możliwe poprzez następujące kanały komunikacji:

 portal www dostępny za pośrednictwem komputerów oraz urządzeń przenośnych (tabletów) – opracowana strona www będzie responsywna i automatycznie będzie dopasowywała się do ekranu urządzenia, na którym zostanie wyświetlona

Przyjęte sposoby dotarcia z e-usługami do odbiorców w 100% zaspokajają ich oczekiwania odrywając jednocześnie oferowane e-usługi od konkretnego miejsca ich świadczenia.

Dla planowanych do wdrożenia e-usług został określony poziom dostępności rozumiany jako czas bezawaryjnego działania usługi w stosunku do całości działania. SLA (Service Level Agreement) jest to "umowa" o gwarantowanym poziomie świadczenia usług.

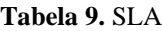

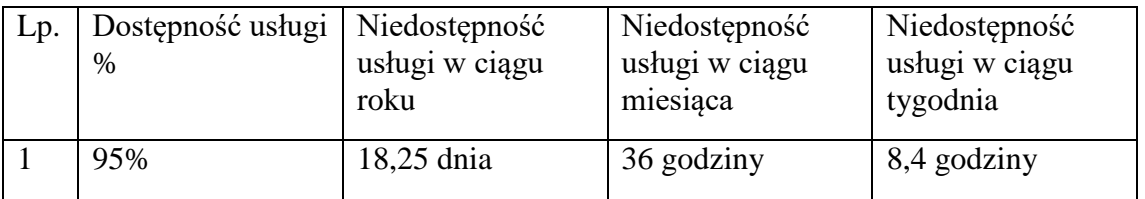

Źródło: Opracowanie własne

Oczekiwania społeczne wskazują, że świadczone usługi powinny działać w schemacie 24/7/365. Niemniej jednak w celu zachowania okien serwisowych oraz zakładając nieprzewidziane sytuacje – siła wyższa, Wnioskodawca założył dostępność usług na poziomie 95% co w przełożeniu na normy czasowe obrazuje powyższa tabela.

W nawiązaniu do parametru SLA Wnioskodawca starał się projektować rozwiązania sprzętowe oraz systemowe z uwzględnieniem eliminacje pojedynczych punktów awarii, co przekłada się bezpośrednio na wydłużenie czasu SLA – czasu dostępności usług. Wnioskodawca nie dzielił SLA w stosunku do nowych i obecnie używanych usług – proponowana dostępność dotyczy wszystkich usług w projekcie.

Projekt uwzględnia kilka zadań, które składają się na kompletność całego rozwiązania dedykowanego dla e-usług publicznych. Opis zadań z punktu widzenia zakresu rzeczowego został przedawniony w poniższych rozdziałach.

Rozwiązania udostępnione w ramach projektu będą umożliwiały uporządkowanie rejestrów publicznych poprzez automatyczne nanoszenie zmian wynikających z przeprowadzonych procedur do rejestrów powiązanych (systemów dziedzinowych). Ponadto dzięki wykorzystaniu szyny danych oraz interfejsów API zgodnych z obowiązującymi normami wdrożone systemy informatyczne będą wykazywały interoperacyjność wobec systemów centralnych.

Oferowane e-usługi będą dostępne powszechnie, dla każdej osoby dysponującej odpowiednimi formami uwierzytelnienia usług (zależenie od jej poziomu). Ich udostępnianie będzie oparte na publicznej sieci Internetu. Usługi będą skierowane do mieszkańców i podmiotów gospodarczych z obszaru Miasta oraz podmiotów innych, które będą zainteresowane udostępnieniem informacji zawartych w tych e-usługach.

Wszystkie zaplanowane usługi są obecnie świadczone przez Beneficjenta na rzecz petentów. Są one zaliczane do obszarów podstawowej działalności każdej Jednostki Samorządu Terytorialnego w Polsce. W związku z tym ich przeniesienie do sfery elektronicznej będzie realizacją postulatów zapisanych w dokumentach strategicznych na poziomie krajowym, regionalnym i lokalnym. Ich realizacja w formie e-usług jest możliwością oczekiwaną od Miasta przez jej klientów (mieszkańców i podmioty gospodarcze).

#### **2.2. Zabezpieczenia i przetwarzanie danych**

Projekt obejmuje swoim zasięgiem procesy przetwarzania danych elektronicznych i udostępniania ich w postaci e-usług publicznych. Pozyskane, przetworzone i zapisane dane cyfrowe w bazach danych (rejestrach) mają bardzo duży potencjał do ponownego wykorzystania w ramach dostępu do informacji sektora publicznego. Wynika to miedzy innymi z faktu, iż raz pozyskane dane mogą (lub mechanizmy zapewniające taką możliwość) zostać wykorzystane w innych procesach w relacji A2A lub A2C. Druga spraw dotyczy środków informatycznych w postaci infrastruktury sprzętowej, która taką publikację udostępnia w sposób bezpieczny i prosty z punktu widzenia użytkownika końcowego.

Każda informacja (dana) zapisana w systemach dziedzinowych jest potencjalnie do wykorzystania w procesach e-usług publicznych. Integracja na poziomie istniejącego oprogramowani systemu obiegu dokumentów z systemami dziedzinowymi tylko ten proces wzmacnia i pozwala na jego szersze udostepnienie w sferze e-usług publicznych.

Jeszcze raz należy podkreślić, iż projekt dotyczy zagadnień związanych z całym obszarem działalności Miasta, a nie tylko samego Urzędu. Takie podejście stanowi bazę wyjściową do dalszego rozwoju e-usług publicznych na bazie stworzonego sytemu, który operuje na danych cyfrowych, które można w dalszej perspektywie czasowej przedstawić użytkownikom w formie nowych e-usług publicznych. Dodatkowo pozwala na sprawne zarzadzanie całością zagadnień z danego obszaru poprzez tworzenie centr usług wspólnych. Jest to możliwe tylko w przypadku posiadania odpowiednich danych cyfrowych (kompleksowych i spójnych).

W zaproponowanym rozwiązaniu uwzględnione i zaimplementowane zostaną mechanizmy pozwalające zabezpieczyć i monitorować bezpieczeństwo na odpowiednio wysokim poziomie. Poziom ten powinien być wystarczający do zabezpieczenia danych zgodnie ze standardami wymaganymi na poszczególnych poziomach wrażliwości.

Na potrzeby niniejszego rozwiązania zostały zdefiniowane (zgodnie ze stosowanymi standardami) następujące poziomy wrażliwości:

- Informacja publiczna
- Zwykłe dane osobowe
- Wrażliwe dane osobowe
- Informacje niejawne

Każdy z poziomów wrażliwości ma odpowiednie standardy zabezpieczenia danych w systemie. Ewentualne przechwycenie, zamiana lub utrata danych, w zależności od stopnia ich wrażliwości, skutkuje różnymi konsekwencjami wynikającymi z przepisów prawa lub ze zwykłej działalności biznesowej, które z powodu nieskutecznych działań w obszarze bezpieczeństwa mogą mieć poważne skutki finansowe.

Najmniej wrażliwą informacją jest informacja publiczna, która wymaga relatywnie najsłabszych środków zabezpieczenia danych. Mechanizm ich zabezpieczenia polega głównie na opracowaniu metod, które nie pozwolą na przekłamywanie informacji (np. działania hakerskie powodujące zmianę zawartości informacji), co może wiązać się z różnymi konsekwencjami. Jednak poziom ewentualnych konsekwencji jest relatywnie niski. Głównym mechanizmem zabezpieczającym jest proces zabezpieczenia poprawności informacji oraz procedury ochrony informacji przed nieautoryzowanymi zmianami. Taki mechanizm wymaga głównie elementów blokujących możliwość edycji tych danych oraz elementów umożliwiających monitorowanie poprawności zawartości informacji publicznej.

Dane osobowe są informacją o średnim poziomie wrażliwości a ochrona ich podlega obostrzeniom głównie na podstawie ustawy i dokumentów wykonawczych oraz kontroli Głównego Inspektora Ochrony Danych Osobowych. Akty prawne określają odpowiednie poziomy zabezpieczeń, którego najistotniejszym elementem jest kwestia ich zabezpieczenia przed "wypłynięciem" ich na zewnątrz systemu. Dane te mogą zostać wykorzystane nie tylko w kontekście zwykłego pozyskania informacji np. na potrzeby biznesowe (dostęp do potencjalnego klienta - firmy komercyjne), ale także w kontekście ewentualnych nadużyć, wyłudzeń lub podszywania się pod właściciela danych w celach niezgodnych z prawem a w szczególnych przypadkach zagrożenia zdrowia lub życia właściciela. Dlatego mechanizmy zabezpieczające powinny być oparte o sprawne elementy uniemożliwiające pozyskanie tych danych z systemu. Dane te mogą być pozyskanie nie tylko drogą elektronicznego wyłudzenia (cyber atak), ale także poprzez osoby mające kontakt z tymi danymi z powodów zawodowych (np. administrator systemu, operatorzy danych). Mechanizm ten musi przewidywać takie rozwiązania jak zabezpieczenia kryptograficzne czy monitoring osób i ich działań mogących skutkować udostępnieniem lub wykradzeniem pożądanych danych.

Najistotniejszymi elementami systemu zabezpieczającego dane są mechanizmy na poziomie:

228

- Bezpieczeństwa przed przejęciem danych niezależnie czy droga ich pozyskania ma charakter pozyskanie zewnętrznego (cyber atak) czy charakter pozyskania wewnętrznego (np. poprzez personel obsługujących dane)
- Ścisłego monitorowania działań realizowanych w systemie, które to monitorowanie może uchronić przed nielegalnymi działaniami oraz wpłynąć na poprawę efektywności w przypadku znalezienia luk w systemie bezpieczeństwa
- Dokumentowanie (logi) przeprowadzonych działań na danych, których celem jest zabezpieczenie ewentualnego materiału dowodowego.

Ostatni, najtrudniejszy do zabezpieczenia poziom wrażliwości dotyczy danych niejawnych (poufnych, tajnych, etc.), których zabezpieczenie wymaga przedsięwzięcia szczególnych środków i mechanizmów. Co do zasady mechanizmy te są podobne do mechanizmów zabezpieczenia informacji danych osobowych z tą różnicą, że wymagają wyższego poziomu zabezpieczenia. Niewystarczającym jest samo tylko podniesienie poziomu efektywności mechanizmów używanych przy ochronie danych osobowych. Czasami wymagana jest całkowita zmiana koncepcji ochrony tych danych.

Może to polegać na przykład na szczególnym odseparowaniu osób lub systemów korzystających z tych danych poprzez szczególne zastosowanie specjalnych "śluz" oraz wzmocnienie mechanizmów monitorowania i reagowania na wykryte anomalie. Wiązać to się może z potrzebą powiadamiania odpowiednich służb o zaistniałej sytuacji lub szczególnym wykorzystaniem "obszaru kryptograficznego", którego efektem byłby brak możliwości odczytania przedmiotowych danych nawet w przypadku ich przejęcia.

Powyższe nie zwalnia użytkowników systemu z przestrzegania polityki bezpieczeństwa oraz zorganizowania tak mechanizmów bezpieczeństwa, aby w spełniały standardy ochrony na wymaganym poziomie wrażliwości danych oraz aby działały one efektywnie, a w przypadku utraty danych system umożliwiał uruchomienie procedur bezpieczeństwa.

Istotnym elementem jest sposób w jaki potencjalny użytkownik danych będzie mógł się "dostać" do przedmiotowych danych. Uwierzytelnienie użytkownika może zachodzić poprzez mechanizmy zaimplementowane w systemie (logowanie użytkowników zautentykowanych, zweryfikowanych i uwierzytelnionych). Uwierzytelnienie może odbywać się też przez systemy zewnętrzne takie jak np. Profil zaufany systemu ePUAP. Oba sposoby mogą być stosowane równolegle, jednak przy założeniu, że poziom zabezpieczenia dostępu i "siły" uwierzytelnienia powinny być co najmniej na tym samym poziomie.

Przechowywane w systemie dane będą przetwarzane i udostępniane w taki sposób aby zostały zachowane wszystkie standardy wymagane przepisami prawa oraz poziomem efektywnego zabezpieczenia danych w zależności od poziomu ich wrażliwości.

Mechanizmy monitorowania będą realizowały zadania w szczególności pod kątem dostępności i użyteczności graficznych interfejsów dla wszystkich użytkowników. Zapewnią ciągłość działania tzn. monitorowania poziomu dostępności dla wszystkich kanałów dostępu, w tym interfejsów usług sieciowych.

System zapewni szerokie spektrum wykorzystania usług (danych) oraz zapewni satysfakcję użytkowników. Co do ostatniej kwestii poziom zadowolenia użytkowników powinien być monitorowany poprzez odpowiednie mechanizmy badania satysfakcji użytkowników. Ważne jest też, aby te mechanizmy działały efektywnie i skutkowały poprawą ergonomii użytkowania.

Dodatkowo należy wspomnieć o istniejących (lub powstałych w ramach innych projektów) systemach bezpieczeństwa w Urzędzie Miasta, które zostaną wykorzystane również na potrzeby tego projektu:

- module uwierzytelnienia i autoryzacji;
- centralnym systemie logów;
- zabezpieczeniu punktu styku z Internetem;
- eliminacji pojedynczych punktów awarii w rozwiązanych sprzętowych;
- funkcjonalnościach sieci LAN sieci wirtualne VLAN (logiczna separacja zasobów);
- systemie backupów i archiwizacji danych.

Wdrożony system będzie ciągle monitorowany na kilku płaszczyznach celem zapewnienia poprawności działania e-usług publicznych jako ostatecznego efektu projektu.

Pierwsza płaszczyzna dotyczy monitorowania systemu na płaszczyźnie sprzętowej. Specjalne oprogramowanie do zarzadzania środowiskiem wirtualnym (istniejące oprogramowanie) pozwala w sposób ciągły na weryfikacje poprawności działania kluczowych elementów systemu. Kluczowe elementy systemu w sferze sprzętowej zostaną zrealizowane w koncepcji eliminacji pojedynczego punktu awarii np.: podwójne zasilacze, klaster sprzętowy serwerów, firewall, redundantne połączenia, systemy dyskowe w konfiguracji RAID, oraz system wirtualny.

Druga płaszczyzna dotyczy zabezpieczenia systemu przed utrata danych poprzez ich backup i archiwizację. Backup będzie odbywał się na osobny zasób dyskowy pozwalając na separacje danych produkcyjnych. Obszar ten wymaga znaczących inwestycji ponieważ aktualne rozwiązania nie zapewniają pełnego bezpieczeństwa danych w Urzedzie.

Trzecia płaszczyzna dotyczy monitorowania dostępności e-usług publicznych poprzez kontrolę dostępności kluczowych elementów programowych zakresu oprogramowania dziedzinowego, modułów oprogramowania i serwisów WWW. Monitoring będzie się odbywał poprzez próbkowanie dostępności serwisów świadczących dane e-usługi np.: poprzez test z poziomu oprogramowani firewall – harmonogram czasowy próbkujący serwis WWW metoda GET

Dostęp do systemu e-usług publicznych z punktu widzenia użytkownika końcowego będzie realizowany poprzez platformę WWW z wykorzystaniem profilu zaufanego na platformie ePUAP.

Profil zaufany to zestaw danych w postaci elektronicznej podpisanych przez osobę potwierdzającą, oraz jednoznacznie identyfikujących osobę posiadająca konto ePUAP.

Zgodnie z wymaganiami integracji w komunikacji pomiędzy ePUAP, a systemami zewnętrznymi, stosowany będzie standardowy mechanizm WS-Security.

Profil zaufany tworzony jest według poniższej procedury:

- Otwórz stronę systemu ePUAP (http://www.epuap.gov.pl/).
- Załóż konto.
- Wypełnij wniosek o założenie profilu zaufanego.
- Znajdź najbliższy urząd, w którym będziesz mógł potwierdzić profil zaufany ePUAP.
- Udaj się do wybranego urzędu, żeby potwierdzić założenie profilu zaufanego.

W momencie posiadanego profilu zaufanego identyfikatorem użytkownika jest adres e-mail lub jego nazwa, natomiast autoryzacja procedury e-usług jest weryfikowana na podstawie otrzymanego na maila kodu.

Podpisywanie usług profilem zaufanym przez systemy zewnętrzne opisuje poniższy przebieg (integracja z ePUAP):

- System zewnętrzny za pośrednictwem usługi WebServices (WSSecurity) rejestruje zlecenie podpisu dokumentu. W rezultacie otrzymuje URL, pod który ma przekierować użytkownika (1).
- Użytkownik jest przekierowywany przez System zewnętrzny na adres otrzymany w pkt.1. ePUAP weryfikuje czy użytkownik jest zalogowany na ePUAP (również przez SSO) i w razie potrzeby automatycznie kieruje go na stronę logowania. Następnie użytkownik podpisuje dokument. Jeśli operacja się powiedzie ePUAP przekierowuje użytkownika na stronę przekazaną w zleceniu (pkt.1) w parametrze "successURL", w przeciwnym wypadku ePUAP przekierowuje użytkownika na stronę określoną w parametrze "failureURL" (w zleceniu pkt.1).
- System zewnętrzny za pośrednictwem usługi WebServices (WSSecurity) pobiera podpisany dokument z ePUAP. Po udanym pobraniu pliku jest on usuwany z bazy. W przypadku wystąpienia błędu plik pozostanie w bazie w oczekiwaniu na kolejną próbę pobrania a klient WebService'u zostanie poinformowany o przyczynie błędu (zostanie rzucony wyjątek).

#### **2.3. Interoperacyjność i minimalne wymagania dla systemów teleinformatycznych**

Aby zagwarantować łatwy dostęp do informacji, zastosowane będą metody projektowania zorientowane na użytkownika oraz metody pozwalające na monitorowanie dostępności, jakości i poziomu usług. Stosowane będą następujące metody oceny jakości:

- metody eksperckie, bazujące na doświadczeniu specjalistów (m.in. audyt użyteczności na etapie projektowania, testowania, wdrażania usług);
- metody polegające na zbieraniu informacji zwrotnej od użytkowników i Partnerów w trakcie testowania i eksploatacji usług. Stosowane będą metody ankietowe oraz inne metody w zakresie przeprowadzania badań społecznych do oceny satysfakcji, jak również narzędzia śledzące zachowania na stronach internetowych oraz umożliwiające interaktywne pozostawienie uwag do określonych elementów serwisu przez uprawnionych użytkowników.

Wdrożone zostaną mechanizmy poprawnej obsługi informacji zwrotnej od użytkownika, m.in.: systematyzacja zgłoszeń problemów i żądań zmian, sformalizowane procedury ich obsługi w obrębie struktur projektowych oraz struktur utrzymaniowych Projektu. Zapewnione zostaną także odpowiednie zapisy w umowach z wykonawcami oprogramowania, zapewniające możliwość doskonalenia użyteczności oprogramowania w modelu iteracyjnym.

Powyższe założenia będą realizowane w systemie w zgodzie z ISO 9241 oraz zasadami interakcji człowiek maszyna (10 heurystyk Nielsena). Zgodnie z normą ISO 9241 użyteczność jest definiowana, jako miara wydajności, efektywności oraz satysfakcji użytkownika (Źródło: ISO 9241-11:1998 Ergonomic requirements for office work with visual display terminals (VDTs) -- Part 11: Guidance on usability). Zasady Nielsena1 zobowiązują Wykonawcę do dostarczenia produktu realizującego:

- ciągłą, aktualną informację o tym, co się dzieje w systemie pokazanie statusu systemu;
- komunikację przy użyciu języka w zakresie min. terminów, koncepcji znanych użytkownikom systemu. Prezentowanie informacji musi odbywać się w logicznym porządku;
- funkcjonalność w zakresie undo anulować i redo ponawiać dającą użytkownikom pełną kontrolę nad systemem;

1

<sup>1</sup> źródło: http://www.useit.com/papers/heuristic/heuristic\_list.html

- określone standardy i zachowujący spójność, przestrzegający przyjętych założeń i konwencji w zakresie terminów, działań, procesów;
- starannie zaprojektowanego w celu wyeliminowania sytuacji prowadzących do generowania błędów oraz pozwalający użytkownikom na zaakceptowanie wyboru przed zakończeniem procesu, akcji;
- czytelnej i przejrzystej oraz łatwo dostępnej instrukcji obsługi;
- dostosowanego dla użytkowników na każdym poziomie zarówno doświadczonych, jak i niedoświadczonych, automatyzujący często wykonywane procesy, akcje, zadania;
- zaprojektowanego estetycznie z dbałością o właściwe prezentowanie informacji;
- gwarantującego właściwą obsługę komunikatu o błędach, czyli precyzyjne określenie problemu wraz z jego rozwiązaniem wyrażonym w języku potocznym, a nie kodzie błędu;
- zapewniającego konieczną dokumentację systemową umożliwiającą łatwe odszukanie każdej potrzebnej informacji w zakresie zadań wykonywanych przez użytkowników wraz z precyzyjnymi krokami do wykonania.

Projekt będzie spełniał wymagania Krajowych Ram Interoperacyjności w szczególności poprzez:

- a) zastosowanie rozwiązań opartych na modelu usługowym; Projekt w całości opiera się na modelu usługowym, szczegółowy opis modelu usługowego przedstawiony został w rozdziale 2.1., zestawienie e-usług przewidzianych do realizacji w projekcie wraz z ich opisem, sposobem dostępu, rodzajem przedstawia tabela nr 6 .
- b) formaty danych (jednolite modele danych), protokoły komunikacyjne i szyfrujące w oprogramowaniu interfejsowym (udostępnienie interfejsów sieciowych); Opis mechanizmów bezpieczeństwa, przepływy wymiany danych z innymi systemami (m.in z PSeAP) znajduje się w poszczególnych rozdziałach dotyczących opisu przyjętych rozwiązań (np.: rozdział 2.1 e-usługi i aplikacje - Rysunek 1. Przepływ danych w procesach e-usług z wykorzystaniem ePUAP i PSeAP; rozdział 2.3. Zabezpieczenia i przetwarzanie danych )
- c) sposób zapewnienia bezpieczeństwa informacji gwarantujących jej poufność, dostępność i integralność;

opis mechanizmów zapewniających bezpieczeństwo znajduje się w rozdziale 2.3.,

d) automatyzację wymiany informacji;

Wymiana danych w systemie będzie przebiegać w sposób automatyczny, przepływy opisujące wymianę informacji przedstawiono na diagramie opisującym całość architektury systemu (fizycznej i logicznej - rozdział 2.1 e-usługi i aplikacje - Rysunek 1). Elementami automatyzacji jest integracja wykorzystywanych systemów miedzy innymi z wykorzystaniem szyny danych.

- e) zapewnienia interoperacyjności systemu teleinformatycznego z innymi systemami; System będzie zapewniał wymianę informacji za pośrednictwem programowalnego interfejsu użytkownika API w zakresie przewidzianym przez producentów systemów.
- f) udostępnienia informacji dotyczącej poziomu dostępności; System będzie umożliwiał monitorowanie poziomu dostępności, w tym SLA za pomocą oprogramowania monitorującego i zarządzającego,
- g) zakresu udostępniania danych; Zakres udostępnianych danych przedstawiony został w opisie e-usług
- h) sposobów zapewnienia dostępu do zasobów informacji podmiotów publicznych dla osób niepełnosprawnych WCAG 2.0.

Wszystkie systemy oferujące dostęp dla interesantów będą spełniały w kontekście interfejsów wytyczne określone w specyfikacji WCAG 2.0 poziomu AA zgodnie z załącznikiem nr 4 do rozporządzenia Rady Ministrów w sprawie Krajowych Ram Interoperacyjności.

# **Zgodność projektu z wymaganiami dla rejestrów publicznych i wymiany informacji w formie elektronicznej:**

Zgodnie z Ustawą z dnia 17 lutego 2005 r. o informatyzacji działalności podmiotów realizujących zadania publiczne (DZ.U. z 2005 r. nr 64, poz. 565 z późn. zm.) podmiot publiczny, organizując przetwarzanie danych w systemie teleinformatycznym jest obowiązany prowadzić wymianę informacji w postaci elektronicznej. Oznacza to zobowiązanie do stosowania nowoczesnych technologii komunikacyjnych umożliwiających pełny dostęp obywatela do e-usług. System musi być przygotowany na współpracę z innymi systemami dziedzinowymi w zakresie automatycznego pozyskiwania informacji z wykorzystaniem interfejsów wymiany danych. System PSIP będzie zgodny z powyższymi wymaganiami.

#### **2.4. Niezbędna infrastruktura**

Rozwiązania sprzętowe, programowe o zostały zaprezentowana w niniejszej projekcie wraz z uzasadnieniem, wynikają miedzy innymi z:

- a) Przeprowadzonej inwentaryzacji zasobów informatycznych w Urzędzie Miasta, zarówno pod katem wykorzystywanego sprzętu jak i oprogramowania.
- b) Przenalizowaniu warunków środowiskowych pracy zainstalowanego sprzętu: tj. zasilanie, klimatyzacja, miejsce lokalizacji serwerowni – składowania danych, pracy sprzętu.
- c) Zabezpieczeń fizycznych i programowanych systemu przetwarzania danych do świadczenia e-usług publicznych.
- d) Pozyskanych informacji na temat wymagań sprzętowych dla systemów dziedzinowych wraz z wykorzystaniem i prezentacją e-usług publicznych, bezpośrednio od producentów oprogramowania, które obecnie funkcjonuje w urzędzie. Dodatkowo pozyskano informacje na temat wymagań zasobów IT od innych czołowych dostawców podobnych rozwiązań programowych, które są obecnie dostępne na rynku.
- e) Pozyskanych informacji na temat ilości przetwarzanych danych, wymagań sprzętowych w formie ankiet i analizy użytkowanych systemów.
- f) Analizy rynku (np.: zapytania cenowe, przetargowe) podobnych rozwiązań informatycznych pod kątem sprzętowym i oprogramowania.
- g) Wymogów związanych z KRI rozporządzenie Rady Ministrów z dnia 12 kwietnia 2012 r. w sprawie Krajowych Ram Interoperacyjności, minimalnych wymagań dla rejestrów publicznych i wymiany informacji w postaci elektronicznej oraz minimalnych wymagań dla systemów teleinformatycznych.
- h) Definicji pojęcia "PIERWSZA ISTOTNA MODERNIZACJA" Dokument zawiera wyjaśnienia dotyczące właściwego rozumienia pojęcia: pierwsza istotna modernizacja, które i jest stosowane w KRI (https://mac.gov.pl/files/pierwsza\_istotna\_modernizacjaz.pdf).

Rozwiązania sprzętowe, programowe obecnie stosowane w Urzędzie częściwo nie spełniają wymogów technologicznych, jakościowych, gwarancyjnych oraz ilościowych związanych z zapotrzebowaniem na realizacje e-usług publicznych. Wnioskodawca w rozdziale 1 "Opis stanu aktualnego" w formie tabelarycznej przedstawił ilość oraz dostępność posiadanego sprzętu wraz z ich charakterystyką technologiczną.

Analiza dostępnych danych pozwala zdiagnozować niedobory, problemy w warstwie sprzętowej oraz programowej, które uniemożliwiają realizację usług publicznych:

- Używane rozwiązania serwerowe i macierzowe są stosunkowo nowoczesne technologicznie i nie ma potrzeby zakupów nowych serwerów oraz macierzy.
- Zasoby pamięci dostępne na serwerach oraz macierzach nie pozwalają na uruchomienie kolejnych maszyn wirtualnych .
- Wykorzystywany sprzęt np.: serwery, macierze, urządzenia sieciowe są objęte okresem gwarancyjnym.
- Brak zasobów dyskowych do przechowywania danych produkcyjnych oraz backupu dla świadczonych e-usług (np.: macierzy dyskowej)
- Rozbudowa posiadanych zasobów byłaby nieopłacalna lub wręcz niemożliwa z punktu widzenia dostępności części (średni czas życia produktów sprzętowych to około 3 lata – dostępność w sprzedaży).
- Brak systemów backupu i archiwizacji danych ze szczególnym uwzględnieniem backupu pełnych maszyn wirtualnych.
- Brak systemów monitorowania systemów informatycznych co zwiększa podatność na awarię i czas ewentualnych przestojów
- Jednostki pracują na własnych rozwiązaniach programowych, które nie są kompatybilne z innymi rozwiązaniami – brak mechanizmów oraz możliwości wymiany danych, otrzymania jednego wspólnego systemu dla pracy e-usług.

Tak zdiagnozowane problemy pozwoliły na zaproponowanie wraz z uzasadnieniem infrastruktury sprzętowo-programowej, która została poddana dalszej analizie, modyfikacjom i ustaleniom zarówno ze strony Wnioskodawcy jak i dostawców usług IT. W wyniku uzyskania potwierdzenia, że zaproponowana architektura jest zgodna z modelem oprogramowania, została ona przedstawiona w niniejszym projekcie jako element niezbędny do realizacji.

Platforma sprzętowo-systemowa na potrzeby projektu oparta będzie na centralnym przetwarzaniu danych. Zapewni to spójne zarządzanie danymi, ułatwi kontrolę nad systemem oraz kosztami i usprawni administrację zasobami. Po uzupełnieniu o dodatkowe komponenty (celem optymalnego wykorzystania posiadanej infrastruktury), sprzęt w serwerowni Urzędu Miasta obejmować będzie serwery, macierz dyskową wraz z systemem wirtualizacji i backupu danych oraz pozostałe niezbędne elementy infrastruktury serwerowej i sieciowej

(przełączniki, urządzenia UTM) oraz rozbudowę sieci i pozostałych niezbędnych instalacji teletechnicznych. W zakresie najistotniejszych elementów, przewidziane są następujące założenia:

- a) projekt, koncepcja swoim zasięgiem obejmuje budynki Urzędu Miasta;
- b) centralizację składowania i przetwarzania danych;
- c) zapewnienie sprawnej i bezpiecznej komunikacji pomiędzy budynkami;
- d) składowanie danych oparte zostanie o centralne repozytorium danych zasoby dyskowe – macierz. Przestrzeń dyskowa będzie udostępniona do fizycznych serwerów tworzących platformę wirtualną. Kontrolery macierzowe umożliwią optymalne rozłożenie obciążenia pomiędzy serwerami oraz zapewnią optymalizację pamięci podręcznej wykorzystywanej przez konkretne usługi. System zapewniać będzie możliwość dalszej późniejszej rozbudowy o dodatkowe dyski składowe macierzy bez dodatkowych inwestycji w niezbędne oprogramowanie;
- e) infrastruktura serwerowa będzie oparta o posiadane już fizyczne serwery, które utworzą jedną spójną przestrzeń wirtualną (brak fizycznych maszyn dedykowanych konkretnym serwerom) zapewniając współdzielenie zasobów informatycznych. Natomiast dedykowane serwery przypisane konkretnym funkcją (rolom) w systemie, będą serwerami wirtualnymi. Zakłada się podział logiczny m.in.: na serwery webowe, serwery aplikacyjne i serwery bazodanowe.
- f) w urządzeniach pamięci masowych oraz serwerach zastosowana będzie technologia redundantnego zabezpieczenia danych klasy RAID. Urządzenia będą wyposażone w redundantne systemy zasilania i chłodzenia (z możliwością wymiany uszkodzonych elementów bez przerywania pracy).
- g) serwery wchodzące w skład centrum przetwarzania danych wyposażone są w nowoczesne procesory wielordzeniowe, pracujące w architekturze x64, 64 bitowej, z wielkością zainstalowanej pamięci RAM dostosowaną do zadań ciążących na systemie i zapewniającą dużą wydajność, dedykowane interfejsy sieciowe dla systemu pamięci masowych oraz sieci LAN (Ethernet);
- h) platforma serwerowa objęta zostanie specjalistycznym oprogramowaniem monitorującym, mającym na celu zapewnienie ciągłej kontroli całego systemu oraz środowiska serwerowego, sieci komputerowej oraz systemu wirtualizacji. System będzie wyposażony w jednorodne, specjalistyczne oprogramowanie do całościowego monitorowania środowiska IT oraz powiadamiania osób odpowiedzialnych w przypadku wystąpienia problemów technicznych, wspomaganie pracy

administratorów systemu poprzez ciągłe monitorowanie systemu i powiadamianie o odchyłach parametrów pracy lub awarii. System będzie miał za zadanie utrzymanie wysokiej odporności na awarię, w tym będzie umożliwiał odzyskanie danych w razie awarii;

- i) serwery będą objęte centralną ochroną antywirusową i antymalwarową chroniącą przed atakami złośliwego oprogramowania. W ramach oprogramowania do zarządzania i monitorowania dostępny będzie również system automatycznej aktualizacji oprogramowania na bieżąco sprawdzający i aktualizujący nowe wersje oprogramowania platformy;
- j) w ramach platformy zostanie wykorzystany system backupu, stanowiący podstawę bezpiecznej i stabilnej pracy całego systemu. Właściwe zarządzanie danymi oraz ich bezpieczne przechowywanie będzie zapewnione przez wysokowydajny, nowoczesny system pamięci masowej, przy optymalizacji rozwiązań technologicznych, sposobu utrzymania oraz kosztów.
- k) oprogramowanie zainstalowane na serwerach będzie umożliwiać wirtualizację zasobów, w ramach chmury obliczeniowej dostosowanej dokładnie do potrzeb aplikacji i usług wchodzących w skład Projektu oraz pełne, bardzo elastyczne zarządzanie zasobami wygospodarowanymi na potrzeby aplikacji i świadczonych przez nie e-usług. Dzięki wirtualizacji będzie możliwe dowolne, także automatyczne migrowanie aplikacji między hostami w zależności od zapotrzebowania danego serwera aplikacji na pamięć i moc obliczeniową. Zastosowanie wirtualizacji zapewni lepsze wykorzystanie zasobów infrastruktury (pamięci, mocy obliczeniowej, przestrzeni dyskowej), lepsze zarządzanie nimi, przyspieszenie działania, utrzymanie wysokiej dostępności usług oraz optymalizację kosztów w zakresie utrzymania infrastruktury poprzez m.in. oszczędność energii elektrycznej czy optymalizację mocy chłodniczej wykorzystywanej w serwerowni;
- l) wykorzystanie klastra złożonego z 3 fizycznych serwerów (urząd już go posiada) zapewni możliwość pracy systemu nie tylko w przypadku awarii pojedynczego serwera ale również w kontekście prac serwisowych np.: podniesienie wersji firmware fizycznego serwera;
- m) backup pełnych wirtualnych maszyn z danymi powoli na odtworzenie nie tylko danych np.: bazy danych, ale również środowiska, które pozwala na obsługę tych danych. Baza danych tez jest serwerem wirtualnym, który zostanie w pełni zabezpieczony w procedurze backupu;
- n) backup będzie wykonywany na zewnętrzny nośnik (serwer z dyskami) pozwoli to na odseparowanie danych produkcyjnych (macierz) od zasobów backupowych;
- o) zdalne lokalizacje zostaną podłączone do systemu centralnego poprzez wykreowanie szyfrowanych kanałów VPN na istniejącej sieci publicznej INTERNET;
- p) posiadane już przez urząd zestawy komputerowe będą wykorzystywane do obsługi systemów dziedzinowych jako baza danych dla e-usług publicznych.
- q) gwarancja producenta na rozwiązania sprzętowe 5 lat NBD (Next Business Day), która nie gwarantuje naprawy na następny dzień a jedynie przyjęcie zgłoszenia. Gwarancja producenta zabezpiecza Wnioskodawcę na okoliczność niewywiązania się z obowiązków gwarancyjnych wykonawcy np.: wykonawca Projektu ogłosi upadłość, zaprzestanie działalności itp. UZP rekomenduje takie zapisy wprost w Rekomendacjach Prezesa UZP Udzielanie zamówień publicznych na dostawę zestawów komputerowych. Rekomendacje;
- r) uwspólnianie wykorzystania oprogramowania dziedzinowego, poprzez konsolidacje danych
- s) integracja występujących składników oprogramowania poprzez zapewnienie wymiany danych miedzy nimi z wykorzystaniem szyny danych, oraz brokera.
- t) Elementem wejściowym do systemu usług publicznych będzie portal eBOM, oraz istniejący system obiegi dokumentów PROTON (każde zadanie musi zostać zaewidencjonowane)

Mając na uwadze powyższe projekt spełnia założenia celu II osi priorytetowej tj. zakup sprzętu informatycznego jest zasadny jedynie wtedy, kiedy jest to niezbędne: "Zakup sprzętu informatycznego jest dopuszczalny wyłącznie, jako element uzupełniający, niezbędny do budowy, rozbudowy, modernizacji systemu teleinformatycznego, zaś przeprowadzona analiza wskazuje niedostępność zasobów". Należy pamiętać, iż sama e-usługa jest tylko "mechanizmem" umożliwiającym wykonanie pewnych czynności za pomocą systemów teleinformatycznych i w większości kojarzy się tylko, jako portal (strona) WWW, na której realizujemy podmiotowe e-usługi. Kluczowym elementem takich systemów są dane, które są wykorzystywane (odczytywane, zapisywane, modyfikowane itp.) w procesach przepływu informacji w e-usłudze. Platforma sprzętowa ma na celu zapewnienie sprawnej i niezawodnej komunikacji pomiędzy elementami systemu celem zrealizowania danej e-usługi.

Dodatkowo platforma sprzętowa to miejsce przetrzymywania (składowania) danych, zarówno produkcyjnych, jak i backupowych. Można jednoznacznie stwierdzić, iż brak danych wyklucza funkcjonowanie (działanie) e-usług – chociaż sama e-usługa, jako mechanizm może funkcjonować prawidłowo z punktu systemu IT.

Warstwa sprzętowa jest składową całego procesu teleinformatycznego, który na końcu ma być dostępny dla użytkownika końcowego, jako e-usługa. System jest tak wydajny, jak jego najsłabsze ogniowo.

Wnioskodawca na etapie przygotowania dokumentacji projektowej poddał analizie formy pozyskania środków trwałych tj. np.: zakup, leasing, najem. Najbardziej korzystną formą pozyskania środków trwałych z punktu widzenia nakładów inwestycyjnych jest forma zakupu.

W przypadku najmu sprzętu problematyczną kwestią jest jego dostępność w określonej konfiguracji sprzętowej oraz wykorzystywanej technologii. Z reguły są to sprzęty używane (kilku letnie) o ograniczonych parametrach jakościowych a w niektórych przypadkach pozbawione serwisu gwarancyjnego producenta.

Wnioskodawca przeanalizował również możliwość hostowania (najmu) oprogramowania na zasobach zewnętrznych (chmura). Również w tym przypadku zapewnienie dedykowanych zasobów o porównywalnych parametrach technicznych było kosztowniejsze od formy zakupu bezpośredniego. Dodatkowym problemem była ponadto jakość dostępu do danych np.: szybkość pracy na systemach zdalnych.

Opcja leasingu sprzętu wiąże się ze zwiększeniem nakładów finansowych (kilka, kilkanaście procent) na część sprzętową występującą w projekcie.

W ramach projektu można wyróżnić zadania:

#### **Zadanie nr. 1 Modernizacja zasobów sprzętowych**

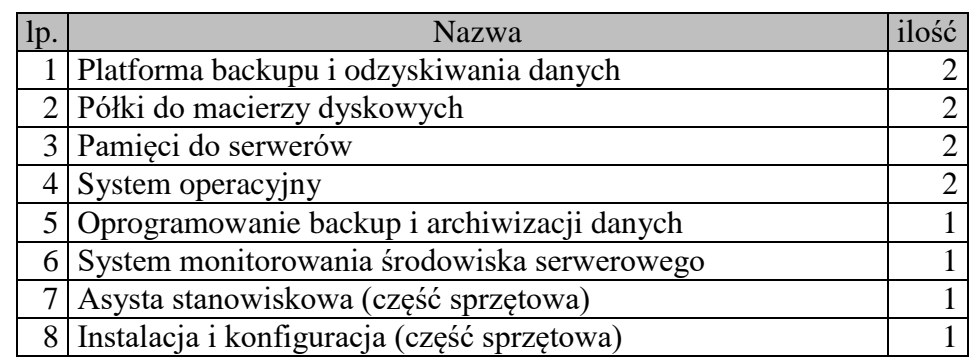

**Tabela 10.** Zestawienie pozycji dla zadania nr 1Modernizacja zasobów sprzętowych

Źródło: Opracowanie własne

Realizacja tego zadania jest niezbędna celem usunięcia problemów wynikających z niewystarczających zasobów sprzętowych w zakresie:

- Niedostatecznych zasobów pamięci w serwerach uniemożliwiających uruchamianie kolejnych maszyn wirtualnych.
- Niedostatecznej pojemności macierzy dyskowych brak macierzy brak przestrzeni do zapisu danych dla nowych aplikacji
- zagwarantowanie bezpieczeństwa przetwarzania danych brak wydajnego systemu backupu i archiwizacji danych
- komunikacji i udostepnienia danych brak odpowiednich technologii i funkcjonalności urządzeń.
- brak oprogramowania dedykowanego do współpracy na platformie wirtualnej oraz pozwalającego na instalacje i zarządzanie modułami oprogramowania dziedzinowego na potrzeby usług publicznych.
- Brak oprogramowania pozwalającego monitorować środowisko informatyczne urzędu

W projekcie dokonano wyboru koncepcji z uwzględnieniem eliminacji pojedynczego punktu awarii (np.: redundancja połączeń poprzez zastosowanie podwójnych półek w macierzy, podwójne urządzenia do backupu, podwójne serwery itp.).

Występują dwa zasoby składujące dane tj. macierz dyskowa i serwer backupu, na który kopiowana jest pełna zawartość wirtualnych maszyn. Dodatkowo macierz posiada dwa zasilacze, dwa kontrolery oraz pule dyskowe w RAID.

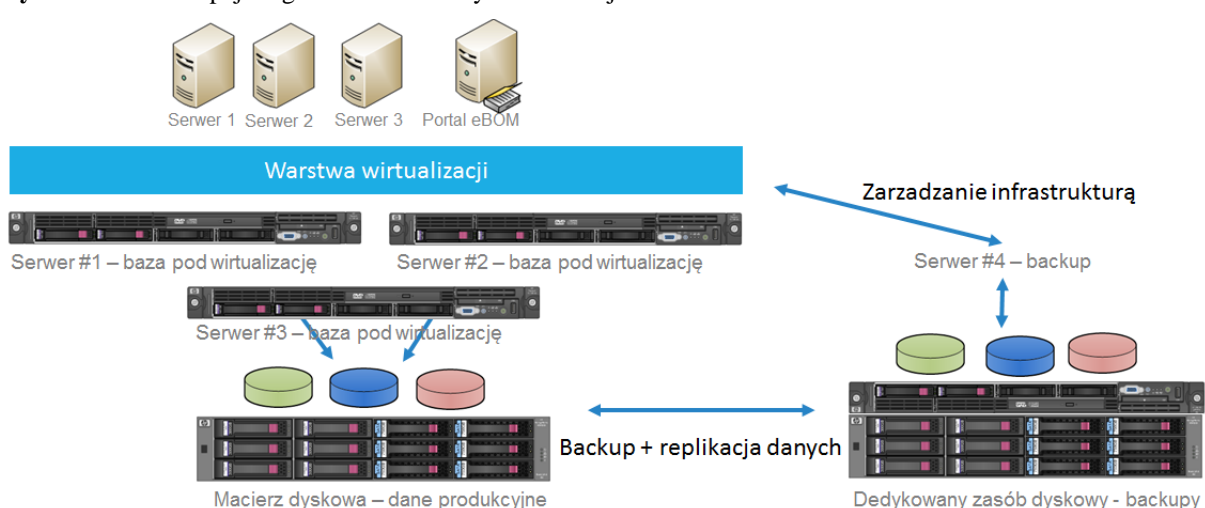

**Rysunek 47** Koncepcja logiczna architektury serwerowej IT

Źródło: Opracowanie własne

#### **Platforma backupu i odzyskiwania danych**

Sprzętowa platforma do backupu oraz odzyskiwania danych ma usprawnić oraz przyspieszyć proces archiwizacji oraz ewentualnego odtwarzania danych.

Wzrost ilości danych powoduje dłuższe czasy tworzenia kopii zapasowych, niewypełnianie postanowień umów serwisowych SLA i bardziej czasochłonne zarządzanie zasobami. Platformy sprzętowe służące do backupu i odzyskiwania danych zapewniają pojedynczą, wydajną architekturę tworzenia kopii zapasowych, która obejmuje cały urząd. Dzięki temu można ograniczyć ilość przechowywanych danych kopii zapasowych o 95% i wybrać między wydajnymi specjalnymi urządzeniami dla centrów przetwarzania danych a elastycznymi maszynami wirtualnymi dla mniejszych odległych budynków urzędu.

Duże prędkości tworzenia kopii zapasowych i odzyskiwania danych oznaczają, że możliwa jest realizacja zadań w coraz krótszych przedziałach czasowych oraz wypełnianie postanowień umów serwisowych SLA dotyczących odzyskiwania danych. Dodatkowo rozwiązanie sprzętowe, dzięki technologii deduplikacji, umożliwiają usuwanie duplikatów w dowolnym miejscu archiwum i sterowanie przenoszeniem zdeduplikowanych danych w całej instytucji za pomocą aplikacji do tworzenia kopii zapasowych.

Platformy sprzętowe backupu, które płynnie integrują się z bieżącymi aplikacjami do tworzenia kopii zapasowych i aplikacjami biznesowymi, umożliwiają elastyczną integrację sieci SAN, Ethernet i środowisk zwirtualizowanych, co zmniejsza koszty, ryzyko i złożoność.

#### Funkcje platformy

- skalowalna w poziomie architektura od małych biur zdalnych po centra przetwarzania danych
- przewidywana pojemność danych około 30TB
- deduplikacja w dowolnym miejscu za pośrednictwem urządzeń fizycznych lub wirtualnych – w źródle aplikacji, na serwerze kopii zapasowych, w urządzeniu docelowym lub bezpośrednio macierzy za pośrednictwem zdalnej konsoli zarządzania
- ujednolicone rozwiązanie do bezproblemowego przenoszenia danych w urzędzie z ekonomicznymi maszynami wirtualnymi do tworzenia kopii zapasowych idealnymi dla małych biur, wydzielonymi urządzeniami o wysokiej wydajności do większych

obiektów i wysoce skalowalnymi, wydajnymi systemami do centrum przetwarzania danych.

- obsługa aplikacji o znaczeniu krytycznym.
- rozszerzanie zasięgu węzłów, upraszczając procesy zarządzania tworzeniem kopii zapasowych i optymalizacji dostępnej pamięci masowej w dużych środowiskach.
- szybkie tworzenie kopii zapasowych i dotrzymywanie warunków umów SLA dotyczących odzyskiwania danych
- zaspokajanie potrzeb związanych z przyrostem ilości danych i problemem coraz krótszego czasu na tworzenie kopii zapasowych w urzędzie.
- Wysoka wydajność backupu oraz odzyskiwania danych
- Zautomatyzowane i wydajne tworzenie oraz odzyskiwanie kopii zapasowych
- Zarządzanie operacjami tworzenia kopii zapasowych i odzyskiwania po awarii za pomocą jednego interfejsu
- Powiadomienia i analiza trendów.

#### **Półki do macierzy dyskowych**

Przewiduje się zakup półek do posiadanej już macierzy wraz z dyskami. Zakup konieczny ze względu na niewystarczającą pojemność macierzy do instalacji kolejnych aplikacji dziedzinowych.

Ponieważ w aktualnie użytkowanym systemie macierzowym wszystkie sloty na dyski są obsadzone konieczne jest zakupienie nie tylko samych dysków ale również półki na dyski.

Planuje się zakup 2 półek (w 2 lokalizacje Data Center: główną oraz zapasową). Dane pomiędzy półkami dyskowymi (macierzami) dla podniesienia ich bezpieczeństwa będą się replikowały.

Planuje się zakupić dwie półki po 24 szt dysków Fiber Channel 900 GB każda.

#### **Pamięci do serwerów**

Ponieważ planuje się instalację nowych maszyn wirtualnych, mimo, że nie ma potrzeby zakupu oprogramowania do wirtualizacji (urząd posiada już licencje na takie oprogramowanie bez limitu ilości maszyn wirtualnych) to trzeba zwiększyć pojemność pamięci RAM serwerów. Jak wykazał audyt aktualna pamięć jest prawie w całości wykorzystywana na potrzeby aktualnie zainstalowanych systemów informatycznych.

Stąd planuje się zakup 2 kompletów pamięci po 512 GB. Pozwoli to uruchomić kolejne maszyny wirtualne wraz z zainstalowanymi systemami dziedzinowymi przewidzianymi w projekcie.

#### **System operacyjny**

Oprogramowanie sieciowego systemu operacyjnego jako podstawa do zainstalowania systemu zarządzania środowiskiem wirtualnym oraz backupem danych, systemów dziedzinowych oraz modułów do świadczenia usług publicznych, licencja na limitowaną ilość wirtualnych maszyn.

## **Oprogramowanie do backupu i archiwizacji danych**

Rozwiązanie softwarowe, które powinno być bezpośrednio zintegrowane z technologiami wykorzystanymi w sprzętowej platformie backupu oraz odzyskiwania danych, zapewniając najlepsze parametry ochrony i dostępności danych dzięki wartościom RTPO nieprzekraczającym 15 minut w odniesieniu do wszystkich aplikacji i danych.

#### Oszczędność czasu dzięki przywracaniu tylko potrzebnych danych

Niemal 80% operacji odzyskiwania danych z kopii zapasowych dotyczy pojedynczych plików lub elementów. Proponowane rozwiązanie softwarowe w połączeniu z migawkami pamięci masowej umożliwia błyskawiczne odzyskiwanie maszyn wirtualnych, plików i elementów aplikacji.

#### Ograniczenie wpływu operacji backupu na dostępność aplikacji

Tworzenie kopii zapasowych często zakłóca działanie podstawowych aplikacji i trwa zbyt długo. Stosując proponowane rozwiązanie i migawki pamięci masowej zamiast tradycyjnych metod backupu, można ograniczyć wpływ tworzenia kopii zapasowych na działanie aplikacji i zmieścić się w wąskich oknach backupu. Pozwala to częściej tworzyć kopie zapasowe i obniżyć wartość docelowego punktu odzyskiwania (RPO) do mniej niż 15 minut.

## Dbanie o więcej miejsca na dane i ich wysoką dostępność

Przechowywanie coraz większych ilości danych może być bardzo kosztowne. Zastosowanie proponowanych rozwiązań w połączeniu z platformą sprzętową backupu oraz odzyskiwania danych umożliwia obniżenie poziomu tych inwestycji, ponieważ pozwala korzystać z ekonomicznej dodatkowej pamięci masowej i ograniczyć wykorzystanie jej pojemności.

Zintegrowana obsługa platform sprzętowych do backupu optymalizuje transfery danych, zmniejszając obciążenie sieci i pamięci masowej oraz skracając czas odzyskiwania danych z kopii zapasowych.

#### Ochrona przed utratą danych

W obszarze ochrony danych ważne jest przestrzeganie reguły 3-2-1, jednak może to wymagać znacznych inwestycji. Sugerowane rozwiązanie w połączeniu z produktami sprzętowymi do backupu (opisanymi w poprzednim podpunkcie) ułatwia ekonomiczne, długookresowe przechowywanie i archiwizowanie danych.

#### Maksymalne wykorzystanie inwestycji w pamięć masową

Z myślą o testowaniu poprawek, aktualizacji i zmian przed wprowadzeniem ich w systemie produkcyjnym działy IT często tworzą i utrzymują środowiska testowe. W przypadku stosowania opisanych produktów nie trzeba tego robić, ponieważ dzięki migawkom pamięci masowej można kilkoma kliknięciami tworzyć pełne izolowane kopie środowiska produkcyjnego na potrzeby szybkiego i łatwego prowadzenia testów albo rozwiązywania problemów.

Dzięki tym udogodnieniom administrator IT może częściej tworzyć migawki, poprawiając wartości RPO, a także łatwo i szybko odzyskiwać poszczególne elementy aplikacji lub całe maszyny wirtualne z migawek pamięci masowej. Przekłada się to na maksymalny czas działania aplikacji. Mechanizmy integracji zawarte w tych rozwiązaniach poprawiają również dostępność aplikacji podczas operacji backupu, ograniczając ich wpływ na działające maszyny wirtualne i aplikacje. Ponadto obsługa sprzętowych platform backupu zwiększa wydajność tworzenia kopii zapasowych i odzyskiwania danych oraz efektywność wykorzystania pamięci masowej, a jednocześnie obniża koszty przechowywania danych i zapewnia ich większą dostępność. Ponadto korzystający z produktów taśmowych mogą zmniejszyć zużycie energii i ilość zajmowanego miejsca.

#### **System monitorowania środowiska serwerowego**

Kompleksowy system nadzoru, monitorowania oraz szybkiej identyfikacji problemów związanych z funkcjonowaniem miejskiego data center.

System składać się będzie z następujących komponentów:

moduł monitorowania serwerów oraz aplikacji komputerowych

- o Kompleksowe monitorowanie sprzętowe stanu serwerów
- o Wsparcie dla różnych producentów serwerów
- o Monitorowanie kluczowych wskaźników wydajności sprzętu
- o Zarządzanie zasobami serwera z wykorzystaniem prognozowania
- o Szybka identyfikacja które zasoby serwera, takie jak procesor, pamięć, dysk, itp osiągnęły swoje limity.
- o Zdalnie rozwiązywanie problemów z wydajnością serwera
- o Zdalne rozwiązywanie problemów w przypadku powolnych procesów i usług
- o Minimalizacja przestojów aplikacji spowodowanych problemami serwerowymi
- o Monitorowanie aplikacji oraz wpływu serwerów fizycznych i wirtualnych na wydajność aplikacji.
- moduł monitorowania sieci komputerowej i jej wydajności
	- o Konfigurowalna topologia
	- o Inteligentne alarmy
	- o Odpowiedzi na wielokrotne kontrole stanu, skorelowanych zdarzeń, topologii sieci, urządzeń i ich zależności
	- o Dynamiczny wykrywanie sieci przewodowych i bezprzewodowych i ich mapowanie
	- o Automatyczne mapowanie urządzeń i wskaźniki wydajności połączenia oraz wykorzystania łącza
	- o Zautomatyzowane prognozowanie zdolności, alarmowanie i raportowanie
	- o Automatycznie obliczanie terminy wyczerpania zasobów poprzez konfigurowalne progi oparte o wartości szczytowe i średniego zużycia
	- o Bezprzewodowy monitoring i zarządzanie siecią
- moduł monitorowania serwerów webowych
- moduł zarządzania adresacją IP

Wykorzystanie powyższego oprogramowania przyczyni się do szybszej identyfikacji problemów występujących w środowisku informatycznym urzędu a co się z tym wiąże zapewnieniem szybszego SLA.

#### **Asysta stanowiskowa**

Pracownicy Urzędu, którzy wykorzystują oprogramowanie dziedzinowe zostaną objęci procedurą asysty stanowiskowej związanej z obsługa danego modułu. Koszt takiej asysty został wskazany jako element oprogramowania dziedzinowego w załączniku nr 9.

Przewiduje się zapewnienie asysty stanowiskowej dla informatyków, który po okresie realizacji projektu będą administrować częścią platformy sprzętowej powstałego rozwiązania teleinformatycznego.

Asysta stanowiskowa będzie obejmowała 80 godzin szkoleniowych w ujęciu 8 godzin na jeden dzień (rekomendowane). Całość powinna się zamknąć w okresie 10 dni. Kolejność dni należy ustalić w późniejszym terminie. Blok drugi może ulec zmianie poprzez zmniejszenie ilość godzin - należy ustalić indywidualnie z każdym zainteresowanym departamentem. Realizacja tego zadania zostanie podzielona na bloki:

- Blok pierwszy (5 dni 40 godzin) zostanie przeprowadzony w centrum informatycznym urzędu i będzie adresowany do informatyków i będzie obejmował część sprzętową miał na celu zapoznanie się uczestników z elementami technologicznymi, które składają się na całość autorskiego rozwiązania;
- $\bullet$  Blok drugi (5 dni 40 godzin) zostanie przeprowadzony w centrum informatycznym urzędu i będzie adresowany do informatyków i będzie obejmował część softwerową (zakupione oprogramowanie oraz systemy dziedzinowe), które składają się na całość autorskiego rozwiązania

Asysta stanowiskowa powinna być autorskim podejściem do przeszkolenia personelu celem zapewnienia prawidłowości pracy i obsługi systemu IT. Powinna być warunkiem dopuszczającym do przekazania rozwiązania technicznego do wykorzystania produkcyjnego. Zaproponowane rozwiązanie nie jest szkoleniem tylko instruktarzem stanowiskowym przekazującym wiedzę z autorskiego rozwiązania. Asysta stanowiskowa powinna zostać odebrana i zatwierdzona protokołem odbioru sygnowanym przez obie strony projektu tj. wykonawcę oraz użytkownika końcowego.

#### **Gwarancja**

Warunki gwarancji i wsparcia technicznego dla sprzętu i oprogramowania:

a) Na dostarczany sprzęt musi być udzielona min. 5-letnia gwarancja oparta na gwarancji producenta rozwiązania; serwis gwarancyjny świadczony ma być w miejscu instalacji sprzętu; czas reakcji na zgłoszony problem (rozumiany jako podjęcie działań diagnostycznych i kontakt ze zgłaszającym) nie może przekroczyć jednego dnia roboczego;

- b) Całość sprzętu i oprogramowania musi pochodzić z autoryzowanego kanału sprzedaży producentów na rynek polski;
- c) Całość kupowanego sprzętu musi być nowa, (wyprodukowana nie wcześniej niż 6 miesięcy przed dostawą), nie używana we wcześniejszych projektach;
- d) Wykonawca ma obowiązek przyjmowania zgłoszeń serwisowych przez telefon (w godzinach pracy Wnioskodawcy), fax, e-mail lub WWW (przez całą dobę); Wykonawca ma udostępnić pojedynczy punkt przyjmowania zgłoszeń dla dostarczanych rozwiązań;
- e) W przypadku sprzętu, dla którego jest wymagany dłuższy czas na naprawę sprzętu, Wnioskodawca dopuszcza podstawienie, na czas naprawy, sprzętu o nie gorszych parametrach funkcjonalnych. Naprawa w takim przypadku nie może przekroczyć 31 dni roboczych od momentu zgłoszenia usterki;
- f) Wnioskodawca otrzyma dostęp do pomocy technicznej (telefon, e-mail lub WWW) w zakresie rozwiązywania problemów związanych z bieżącą eksploatacją dostarczonych rozwiązań w godzinach pracy Wnioskodawcy;

Gwarancja nie obejmuje kosztów utrzymania systemu wynikającego miedzy innymi za aktualizacji prawnych, nowych wersji itp.

#### **Integracja z istniejącą infrastrukturą**

Zaproponowana infrastruktura sprzętowa oraz programowa w żaden sposób nie ma być traktowana, jako "samotna wyspa". Koncepcja zakłada dołączenie nowego rozwiązania do istniejącego systemu IT.

Integracja nastąpi na dwóch płaszczyznach tj. dostępności sieci LAN – L2 (sprzętowa). Mówimy tutaj o dołączeniu do istniejących przełączników sieciowych – warstwa komunikacji na poziomie technologii ETHERNET. Integracja zostanie zrealizowana z przepustowością 1 GBit lub jej krotnościami, przy zastosowaniu agregacji portów – łącza trunkowe.

Druga płaszczyzna dotyczy integracji i konsolidacji danych oraz oprogramowania z wykorzystaniem szyny danych oraz brokera.

### **Zadanie nr 2 Oprogramowanie dziedzinowe**

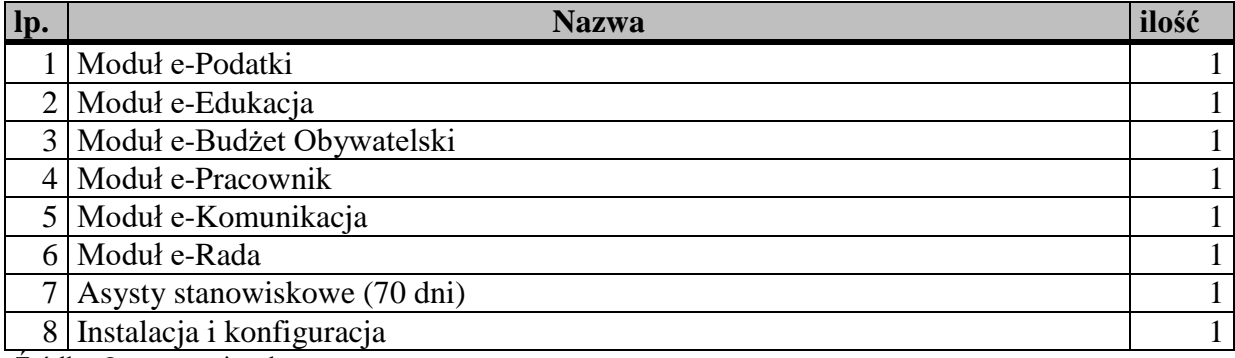

**Tabela 11.** Zestawienie pozycji dla zadania nr 2 Oprogramowanie dziedzinowe

Źródło: Opracowanie własne

Całość oprogramowania zostanie zainstalowana na serwerach w Urzędu Miasta.

Oprogramowania, obejmuje nie tylko dostawy, lecz również instalacje, konfigurację, oraz integrację i szkolenie personelu obsługującego, dlatego też informacje te zostały umieszczone w części dotyczącej głównych parametrów technicznych i cen jednostkowych dostaw w załączniku nr 9.

#### **Rozbudowa systemów dziedzinowych**

System dziedzinowy - niezależny moduł/system, stworzony do świadczenia usług tylko dla wydzielonego obszaru działalności jednostki gospodarczej, związany z realizacją wskazanego celu lub funkcjonalności.

Systemy dziedzinowy to kompletny i zintegrowany system przeznaczony dla samorządów, zawierający warstwę zewnętrzną pozwalającą zainteresowanym na komunikowanie się z urzędem drogą elektroniczną oraz warstwę wewnętrzną, która potrafi analizować dane otrzymane z warstwy zewnętrznej i przetwarzać je w dziedzinowych podsystemach.

Warstwa zewnętrzna – FRONT OFFICE jest platformą komunikacji i wymiany danych pomiędzy obywatelami, podmiotami zewnętrznymi oraz jednostkami organizacyjnymi Jednostek Samorządu Terytorialnego. Na warstwę wewnętrzną – BACK OFFICE składają się poszczególne moduły dziedzinowe obsługujące określone zagadnienia merytoryczne. BACK OFFICE to jednocześnie kilkadziesiąt współpracujących ze sobą aplikacji, które są zestawione w jeden zintegrowany system, ale również moduły, które mogą funkcjonować niezależnie od siebie. Obydwie warstwy mogą się ze sobą zintegrować za pomocą aplikacji systemu obsługi dokumentów, dzięki czemu wszystkie procesy realizowane są w jednym spójnym systemie.

Działanie poszczególnych aplikacji systemu oraz ich integracja opiera się na konfigurowalnych parametrach oraz słownikach w sposób, który zapewnia wysoką elastyczność i przez to daje możliwość bezinwazyjnego dostosowania zarówno do potrzeb klienta, jak i regulacji prawnych.

System może pracować jako system centralny dostępny dla wszystkich jednostek organizacyjnych samorządu, tj. urzędu, jednostek budżetowych w tym oświatowych, oraz zakładów budżetowych.

Wdrożenie systemu pozwala na realizację postulatów kontroli zarządczej, której wdrożenia wymaga Ustawa o Finansach Publicznych. Aplikacje w ramach systemu swoją funkcjonalnością obejmują wiele sfer działalności Jednostek Samorządu Terytorialnego:

- Budżet
- Oświata
- Podatki i opłaty
- Majątek
- Księgowość
- Sprawy obywatelskie
- Sfera przedsiębiorcy
- Sfera socjalna
- Sfera zatrudnienia
- Gospodarka odpadami
- Obieg dokumentów i inne

W przypadku świadczenia e-usług publicznych głównymi elementami w systemie dziedzinowych są: systemy finansowe, systemy podatkowe, oraz systemy edukacyjne.

| Lp. | Nazwa modułu                                                                                            | Ilość licencji |
|-----|----------------------------------------------------------------------------------------------------|----------------|
|     | Dostawa oprogramowania System Obsługi<br>Podatków                                                       |                |
|     | Dostawa oprogramowania System obsługi e-<br>płatności                                                   |                |
| 3   | Dostawa oprogramowania System powiadamiania                                                             |                |
|     | Dostawa oprogramowania edukacyjnego do<br>wsparcia procesu decyzyjnego o wyborze ścieżki<br>kształcenia |                |

**Tabela 12.** Lista modułów systemów dziedzinowych zakupionych w projekcie.

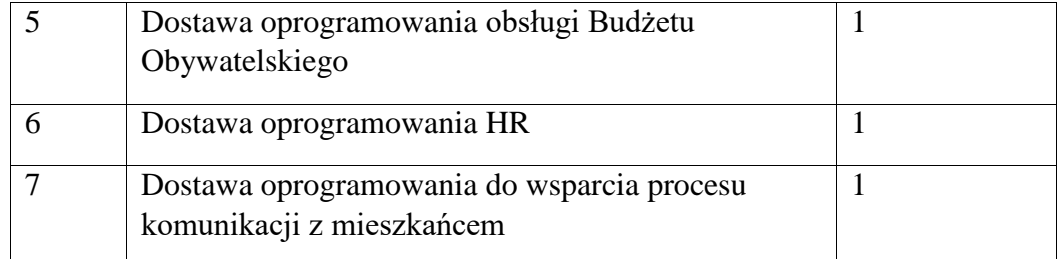

Źródło: Opracowanie własne

Powyższe moduły będą ściśle zintegrowane z portalem eBOM, świadczącym dostęp do eusług publicznych

Dodatkowo warto wspomnieć, iż w ramach projektowanych e-usług zostaną wykorzystane inne modułu istniejącego systemu dziedzinowego. System dziedzinowy jest podstawowym elementem, który gromadzi i przetwarza dane Urzędu Miasta.

System zostanie zainstalowany w wirtualnym środowisku. Zapewni to lepszą wydajność całego systemu (uwspólnianie zasobów), elastyczność (rozłożenie obciążenia na kilka nodów klastra) oraz bezpieczeństwo (awaria jednego serwera nie wpływa na prace całego systemu, pozwala na prace serwisowe bez zamkniecie świadczenia e-usług) dodatkowo pozwoli na zminimalizowanie kosztów projektu zwianych z wydatkami na część sprzętową.

#### **e-Podatki**

Platforma Informacyjno-Płatnicza (PLIP) będzie stanowić dedykowany portal dla klientów Urzędu i jego jednostek podległych, którymi mogą być zarówno mieszkańcy, przedsiębiorcy czy inne osoby mające zobowiązania wobec Miasta. PLIP tworzy platformę składającą się z modułów/aplikacji zintegrowanych z posiadanymi przez Beneficjenta rozwiązaniami wspomagającymi realizację zadań ustawowych Urzędu. Głównym celem systemu jest wsparcie rozwoju elektronicznych usług publicznych w zakresie e-administracji oraz zwiększenie dostępności cyfrowych usług publicznych on-line. Oferowane w ramach portalu usługi będą równoważne, co do wykonywanych usług w standardowym trybie, jednakże cały proces będzie się odbywał automatycznie z wykorzystaniem rozwiązań informatycznych bez konieczności wizyty interesanta w siedzibie Urzędu.

PLIP będzie udostępniać usługi informacji spersonalizowanych przeznaczone dla konkretnych podmiotów i obywateli, gdzie informacje będą udostępniane po uwierzytelnieniu. W ramach portalu będzie można skierować interesanta do dedykowanych
formularzy elektronicznych udostępnionych na platformie elektronicznych usług publicznych ePUAP. Zaletą tego rozwiązania będzie również możliwość dokonywania płatności elektronicznych za wybrane wierzytelności.

PLIP zapewni interesantom:

1) Oszczędność czasu i wygodę poprzez

a. skrócenie czasu realizacji płatności dzięki błyskawicznemu przelewowi internetowemu,

b. brak konieczności wypełniania formularzy z danymi - do realizacji przelewu nie musisz już wypełniać żadnych swoich danych takich jak numer konta, kwota, dane teleadresowe itp. formularz wpłaty generuje się automatycznie,

c. interesant płaci należności gdziekolwiek jesteś, usługa jest dostępna także na urządzeniach mobilnych.

2) Dostępność – dostęp do usługi online "masz zawsze kiedy potrzebujesz" - 24 godziny na dobę 7 dni w tygodniu

a. nowoczesna funkcjonalność w bankowości elektronicznej,

b. pełna automatyzacja formularzy do płatności on-line.

3) Bezpieczeństwo

a. Interesant nie musi martwić się, że pomyli się przy wypełnianiu danych do przelewu takich jak numer konta czy kwota,

b. przelewy realizowane są w sposób bezpieczny konta w banku internetowym interesanta lub za pomocą karty płatniczej.

4) Kompleksowość usługi

a. podgląd należności, płatności online, przypomnienie sms i email, rzeczywiste rozliczenie dostępne są w jednym miejscu.

Obecnie w Urzędzie Miasta Rzeszowa informowanie o płatnościach oraz płatności przez interesantów są wykonywane w sposób, w który interesant musi kontrolować wymagalność terminów płatności wobec Miasta na podstawie dostarczanych dokumentów, a samo potwierdzenie dokonanej płatności jest następuje na wniosek interesanta lub telefonicznie. Z tego powodu wiele należności wobec Miasta może stawać się zaległościami wymagalnymi, dla których trzeba uruchamiać kosztowne procedury egzekucji tych należności.

W celu osiągnięcia postawionych wymagań w stosunku do Platformy Informacyjno-Płatniczej (PLIP) niezbędne jest zbudowanie portalu oraz wdrożenie lub modernizacja funkcjonalności w systemach dziedzinowych Urzędu ze szczególnym uwzględnieniem

integracji, która jest niezbędna ze względu na wymagania automatyzacji procesów i dostępność eUsług.

W ramach portalu płatniczego należy umożliwić:

• bezpieczne zalogowanie się na opracowaną platformę poprzez przeglądarkę z wykorzystaniem SSO (Single Sign-On) platformy ePUAP (protokół SAML),

• pozyskiwanie z systemów dziedzinowych danych o aktualnych zobowiązaniach zalogowanego interesanta z uwzględnieniem należności dodatkowych tj. odsetki i inne koszty na bieżącą datę logowania,

• oznaczanie zobowiązania interesanta dla który wydano upomnienie, wezwanie do zapłaty, została wydana decyzja ratalna lub prolongata terminu płatności,

• oznaczanie zobowiązań dotyczących kosztów upomnienia,

• oznaczanie podmiotów w stosunku, do których podmiot logujący się do Platformy jest pełnomocnikiem,

• wybranie dowolnych pozycji do opłacenia,

• przekierowanie do systemu płatności elektronicznych i zapłacenie jedną transakcją za wszystkie wybrane pozycje,

• prezentację historii rozrachunków zalogowanego interesanta,

- prezentację podjętych działań windykacyjnych w stosunku do zalogowanego klienta,
- poprawną pracę na urządzeniach mobilnych,
- rejestrowanie historii transakcji i ich raportowanie,
- transakcyjność wszystkich procedur tworzenia i aktualizacji danych.

Na potrzeby powiadomienia interesantów kanałami elektronicznymi moduł powiadomień za pomocą środków komunikacji elektronicznej ma umożliwić:

• powiadomień o różnych zdarzeniach za pomocą środków komunikacji elektronicznej takich jak e-mail i SMS,

o w szczególności na potrzeby Platformy moduł ma umożliwiać informowanie o zadłużeniu na wskazany dzień lub nadchodzących terminach płatności,

o informowanie o wystawionych upomnieniach oraz tytułach wykonawczych.

• wysyłka informacji powinna być możliwa w dwóch trybach

o ręcznym: użytkownik sam decyduje kiedy i do kogo wysłać informacje,

o automatycznym: system sam będzie na podstawie danych zarejestrowanych w systemach dziedzinowych wysyłał informacje.

W ramach Platformy wymagana jest modernizacja systemów dziedzinowych działających wewnątrz Urzędu. Elektroniczne usługi publiczne, które dostarczają informacje zarówno ogólne, czy też spersonalizowane wymagają rozwinięcia funkcjonalności dotychczas użytkowanych systemów. Dojrzałe usługi elektroniczne, których wykonanie jest założone w projekcie muszą bazować na aktualnych danych przy zapewnieniu bezpieczeństwa i integralności wykorzystywanych danych.

Wszystkie opracowane w ramach Platformy Informacyjno-Płatniczej eUsługi cechują się wysokim poziomem dojrzałości - systemy wewnętrzne zostaną zintegrowane na podstawie dopasowania procesów administracyjnych. Integracja eUsług z zewnętrznymi systemami informatycznymi oraz z wewnętrznymi systemami dziedzinowymi Urzędu stwarza możliwość dokonania wszystkich czynności niezbędnych do załatwienia danej sprawy urzędowej drogą elektroniczną - od uzyskania informacji, poprzez pobranie odpowiednich formularzy i po ich wypełnieniu odesłanie ich drogą internetową.

Dostarczane rozwiązania powinny być zgodne z obowiązującym stanem prawnym, przepisami prawnymi regulującymi działalność samorządu we wszystkich dziedzinach jego funkcjonowania. W szczególności należy podkreślić zgodność z Krajowymi Ramami Interoperacyjności oraz, jeżeli jest to wymagane dla poszczególnych systemów – powinny umożliwiać wymianę danych z innymi rejestrami publicznymi. Ponadto rozwiązania udostępnione dla interesantów powinny się cechować wysoką przyjaznością interfejsu użytkownika, jak również niezależnością technologiczną i geograficzną rozwiązania. Dlatego dostarczony system powinien mieć możliwość obsługi za pomocą najpopularniejszych przeglądarek internetowych a także za pomocą Urządzeń mobilnych. Portal dla interesanta musi się charakteryzować wysoka dostępnością i być zgodny ze standardami dostępności treści internetowych WCAG 2.0. Wszystko to tworzy nową jakość w zarządzaniu i udostępnianiu elektronicznych usług publicznych dla mieszkańców, podatników i przedsiębiorców uzyskujących usługi ze strony Urzędu.

# **e-Edukacja**

Przyjmuję się, że w ramach projektu uruchomi się e-usługi dla uczniów rzeszowskich szkól oraz ich rodziców pomagających dokonać wyboru odpowiedniej szkoły (gimnazjum, średniej oraz wyższej) prognozując szanse skutecznej aplikacji na podstawie osiągniętych do tej pory

wyników nauczania przez dziecko oraz statystycznych wyników szkoły do której w danej chwili dziecko uczęszcza.

Byłby to serwis umożliwiający wybranie szkoły przez rodzica – bardzo ważny obecnie przy zmianie struktury szkolnictwa. Zwrócić uwagę na badania (A. Astin - UCLA) o stracie kapitału ludzkiego związanego ze złym wyborem szkoły czy uczelni (ok. 40% uczniów szkół średnich nie przystępuje lub nie zdaje matury, ok 50% studentów 1 stopnia nie kończy pierwszych wybranych studiów – czyli np. opóźnia wejście na rynek pracy zmniejszając przychody podatkowo/ZUSowe).

Poprzez budowę e-usługi dokonano by analizy naboru i skuteczności dyplomowania na poszczególnych kierunkach dla zaproszonych uczelni z miasta.

Narzędzie to dla rodziców/uczniów, będzie pozwalać na sprawdzenie "drożności" szkoły w kierunku wymarzonych studiów lub pracy – oczywiście ograniczając się do uczelni/szkół z Rzeszowa. Prognozujemy biorąc pod uwagę skuteczność szkoły i deklarowana lub pobraną z internetowego dziennika lekcyjnego (wszystkie rzeszowskie szkoły go mają) pozycję ucznia w szkole wynik matury i możliwość przyjęcia na studia.

Wyszukiwarka szkół dla zadanego potencjału może prezentować wyniki z możliwością odwrócenia czyli z pytaniem, jakie będę miał wyniki matury, jeżeli np. w IV LO w Rzeszowie jestem 10 w matematyce.

Narzędzia analizy naboru i prognozowania losów studenta (szansa na przejście do absolwenta).

Prezentowane dane będą oparte o następujące dane:

• Baza wyników egzaminów dla wszystkich szkół Rzeszowa (informacja publiczna)

• Informacje o naborach na rzeszowskie uczelnie (wymagana ich zgoda na udostepnienie danych)

## **e-Budżet Obywatelski**

Moduł będzie częścią portalu miejskiego, realizujący proces, który umożliwi mieszkańcom dyskusję i bezpośredni wpływ na decyzje o przeznaczeniu części budżetu publicznego na przedsięwzięcia zgłaszane bezpośrednio przez obywateli. Mieszkańcy będą mogli zgłaszać propozycje do budżetu obywatelskiego, a po ich zatwierdzeniu odbywać się będzie głosowanie elektroniczne. Realizacja tego procesu w formie e-usługi publicznej pozwoli na daleko idącą jego automatyzację. Dodatkowo przyspieszy i usprawni proces jego wykonania i zarzadzania.

Budżet obywatelski przyczyni się do aktywizacji społecznej, która powoduje, iż mieszkańcy czują się jeszcze bardziej odpowiedzialni za swoją Miasto i mają jeszcze większy wpływ na jego rozwój.

# **e-Pracownik**

Moduł zawiera klasyczny system kadrowy z możliwością integracji z systemami zewnętrznymi. Mimo, że moduł ten zawiera usługi A2A (czyli nie mające charakteru publicznego) to jest on niezbędny do realizacji celów projektów związanych z komunikacją na linii obywatel-urząd. Zakłada się, że poprzez portal e-BOM mieszkaniec miasta będzie miał możliwość umówienia się z konkretnym urzędnikiem zajmującym się jego sprawą albo interesującą go tematyka. Niestety do tego potrzebna jest wiedza czy urzędnik nie będzie w tym czasie na urlopie albo delegacji.

Ponieważ aktualnie wykorzystywany system kadrowy w urzędzie nie daje jakichkolwiek możliwości integracji z zewnętrznymi systemami (brak API) zdecydowano się na jego wymianę.

Dodatkowo Platforma e-Pracownik jest będzie grupą rozwiązań wspomagających proces rekrutacji na stanowiska urzędnicze. Będą one umożliwiać ewidencję historii pracownika, począwszy od procesu rekrutacji, nie zapominając przy tym o takich znaczących kwestiach jak służba przygotowawcza, indywidualny program mentoringu. Zaplecze funkcjonalne modułów w znacznym stopniu odciąża pracę pracownika kadrowego oferując przy tym szeroki wachlarz możliwości systemowych. Do zalet rozwiązań systemu należy elastyczność, intuicyjność, otwartość na potrzeby klienta, integralność oraz wydajność.

# **e-Komunikacja**

Aplikacja wspomagająca działanie systemów dziedzinowych, niezbędna do działania e-usług publicznych wyższych poziomów. Moduł ten pozwala na komunikację (wymianę informacji) bezpośrednio z użytkownikiem danej e-usługi. Komunikacja może nastąpić z wykorzystaniem protokołów poczty elektronicznej, wiadomości SMS, chat lub internetowych połączeń video. Inicjalizacja e-usług w przypadku personalizacji e-usługi jest również wywoływana za pomocą tego modułu. Użytkownik musi zostać poinformowany o dostępności danej e-usługi np.: naliczonym podatku.

## **e-Rada**

Dotyczy przygotowania systemu, który pozwoli na cyfryzacje obsługi rady Miasta w zakresie:

• Zapytań i interpelacji dla radnych (cześć portalu eBOM).

• Transmisji on-line obrad rady

W skład systemu wchodzi oprogramowanie oraz koszty związane z zapewnieniem transmisji on-line.

E-rada zawiera oprogramowanie, które umożliwi realizację transmisji "na żywo" obrazu i dźwięku z wydarzeń mających miejsce w sali sesyjnej do sieci Internet, archiwizację i udostępnienie nagranego materiału.

Dla użytkownika zewnętrznego przygotowana zostanie zmodyfikowana aplikacja dostępną na stronie serwisu www Urzędu Miasta, pozwalająca na oglądanie transmitowanych na żywo wydarzeń oraz dająca dostęp do udostępnionych przez Wnioskodawcę nagrań archiwalnych znajdujących się na serwerach urzędu.

Korzyści wynikające z wykorzystania modułu:

• Transparentność - Sesje oraz inne wydarzenia mające miejsce w sali sesyjnej zostają udostępnione na żywo wszystkim obywatelom,

• Archiwizacja – obywatel otrzymuje możliwość odszukania, obejrzenia i odsłuchania interesującej go sesji lub innego wydarzenia w dowolnym miejscu i czasie z dostępem do Internetu.

Weryfikacja pracy "mojego" Radnego – prezentacja wyników głosowania umożliwia obywatelowi analizę zachowań oraz przyjętego przez konkretnego radnego stanowiska w interesującej go sprawie (np. projekt uchwały w sprawie budowy placu zabawy dla dzieci, itp).

# **Asysta stanowiskowa**

Pracownicy Urzędu, którzy wykorzystują oprogramowanie dziedzinowe zostaną objęci procedurą asysty stanowiskowej związanej z obsługa danego modułu. Koszt takiej asysty został wskazany jako element oprogramowania dziedzinowego w załączniku nr 9.

Przewiduje się zapewnienie asysty stanowiskowej dla pracowników urzędu, który po okresie realizacji projektu będą wykorzystywać w swojej pracy systemy informatyczne (dziedzinowe) wdrożone w ramach realizacji tego projektu..

Asysta stanowiskowa będzie obejmowała 560 godzin szkoleniowych w ujęciu 8 godzin na jeden dzień (rekomendowane), po 40 godzin na jedną grupę urzędników (razem 14 grup). Ze względu na fakt, że asysta będzie objęta duża grupa urzędników przewiduje się realizację

asysty w wielu grupach liczących po 5-8 urzędników. Całość powinna się zamknąć w okresie 5 dni (dla jednej grupy). Kolejność dni należy ustalić w późniejszym terminie.

Realizacja tego zadania zostanie podzielona na bloki:

- Blok pierwszy e-Podatki (5 dni 40 godzin) 3 grupy urzędników zostanie przeprowadzony w centrum informatycznym urzędu i będzie adresowany do pracowników odpowiedzialnych za podatki i będzie obejmował część oprogramowania dziedzinowego związanego z e-podatkami, będzie miał na celu zapoznanie się uczestników z elementami technologicznymi, które składają się na całość autorskiego rozwiązania;
- Blok drugi e-Edukacja (5 dni 40 godzin) 3 grupy urzędników zostanie przeprowadzony w centrum informatycznym urzędu i będzie adresowany do pracowników odpowiedzialnych za edukację i będzie obejmował część oprogramowania dziedzinowego związanego z e-edukacją, będzie miał na celu zapoznanie się uczestników z elementami technologicznymi, które składają się na całość autorskiego rozwiązania;
- Blok trzeci e-Budżet Obywatelski (5 dni 40 godzin) 3 grupy urzędników zostanie przeprowadzony w centrum informatycznym urzędu i będzie adresowany do pracowników odpowiedzialnych za sprawy budżetowe i będzie obejmował część oprogramowania dziedzinowego związanego z e-Budżetem Obywatelskim, będzie miał na celu zapoznanie się uczestników z elementami technologicznymi, które składają się na całość autorskiego rozwiązania;
- Blok czwarty e-Pracownik (5 dni 40 godzin) 3 grupy urzędników zostanie przeprowadzony w centrum informatycznym urzędu i będzie adresowany do pracowników odpowiedzialnych za kadry i będzie obejmował część oprogramowania dziedzinowego związanego z e-Pracownikiem, będzie miał na celu zapoznanie się uczestników z elementami technologicznymi, które składają się na całość autorskiego rozwiązania;
- Blok piąty e-Rada(5 dni 40 godzin) 2 grupy urzędników zostanie przeprowadzony w centrum informatycznym urzędu i będzie adresowany do pracowników odpowiedzialnych za obsługę Biura Rady Miasta i będzie obejmował część oprogramowania dziedzinowego związanego z e-Radą, będzie miał na celu zapoznanie się uczestników z elementami technologicznymi, które składają się na całość autorskiego rozwiązania;

Asysta stanowiskowa powinna być autorskim podejściem do przeszkolenia personelu celem zapewnienia prawidłowości pracy. Powinna być warunkiem dopuszczającym do przekazania rozwiązania technicznego do wykorzystania produkcyjnego. Zaproponowane rozwiązanie nie jest szkoleniem tylko instruktarzem stanowiskowym przekazującym wiedzę z autorskiego rozwiązania. Asysta stanowiskowa powinna zostać odebrana i zatwierdzona protokołem odbioru sygnowanym przez obie strony projektu tj. wykonawcę oraz użytkownika końcowego.

### **Zadanie nr 3 Moduły wspólne i integracja**

| lp. | <b>Nazwa</b>                        | ilość |
|-----|-------------------------------------|-------|
|     | 1 Szyna danych                      |       |
|     | $2$ Broker                          |       |
|     | 3 Aplikacja mobilna                 |       |
|     | 4 Portal eBOM                       |       |
|     | 5   Krajowe Ramy Interoperacyjności |       |

**Tabela 13.** Zestawienie pozycji dla zadania nr 3 Moduły wspólne i integracja

Źródło: Opracowanie własne

## **Szyna danych**

Aplikacja której zadaniem jest przekazywanie danych między komponentami i aplikacjami wchodzącymi w skład całości systemu oraz przechowywanie i udostępnianie danych o statusach np. wpływających dokumentów. Dodatkowo, mechanizm spełnia rolę repozytorium danych dotyczących komunikacji poszczególnych modułów systemu, a także integracji tych modułów z systemami zewnętrznymi oraz usługami uruchomionymi na platformie e-PUAP.

Systemy dziedzinowe składają się z wielu aplikacji, które pracują i wykorzystują w swoim działaniu dane gromadzone w różnych rejestrach. Zawsze w takim przypadku pojawia się problem integracji danych. Skoro mamy tyle równoległych systemów, które działają dla jednej organizacji (Urzędu), warto, a nawet koniecznym jest, aby sprawnie współpracowały one ze sobą, gdyż zazwyczaj potrzebują wzajemnie od siebie różnych informacji. Celem zapewnienia spójności danych, oraz możliwości ich wymiany systemy dziedzinowe oraz zewnętrzne aplikacje dedykowane powinny wykorzystywać mechanizmy szyny danych – medium ESB (Enterprise Service Bus).

W przypadku wdrożenia ESB, komunikacja między aplikacjami zostaje ujednolicona. Nie muszą się one kontaktować między sobą bezpośrednio w różnych konfiguracjach, ponieważ do tego właśnie służy medium w postaci szyny danych.

## **Broker**

Aplikacja integrująca oprogramowanie systemu obiegu dokumentów z systemami dziedzinowymi. Aplikacja realizująca tłumaczenie różnych formatów danych przesyłanych w ramach systemu dziedzinowego. Wynika to miedzy innymi z wykorzystania różnych standardów, technologii, metodyki oraz mechanizmów przesyła danych. Broker jest częścią systemów integrujących, sprzęgających różne systemy informatyczne. Jest pośrednikiem,

który konwertuje dane wejściowe (systemy obce) do systemu docelowego. W niniejszym projekcie oprogramowanie brokera integruje istniejący system obiegu dokumentów z systemami dziedzinowymi. Pozwala również na konwersje danych w formularzach e-usług publicznych. Formularze e-usług publicznych muszą powalać na prezentacje danych w sposób zrozumiały dla użytkownika (przyjazny interfejs), przyjęcie danych następuje na portalach internetowych, natomiast wejście do systemu poprzez szynę danych z odpowiednią weryfikacją i konwersją brokera.

#### **Aplikacja mobilna**

Aplikacja mobilna ma być kolejnym kanałem komunikacyjnym (poza portalem eBOM) pomiędzy urzędem Miasta i jego jednostkami organizacyjnymi a mieszkańcami. Będzie to darmowa aplikacja na smartfony i tablety, która zapewni dostęp do oferowanych w ramach projektu e-usług.

Aplikacja zostanie wykonana na 3 platformy mobilne.

### **Portal eBOM**

Modernizacja oprogramowania istniejącego systemu przewiduje zakup portalu Podatnika/Płatnika. Posiadanie przez mieszkańca odpowiedniego profilu zaufanego na platformie ePUAP jest warunkiem koniecznym do jego obsługi poprzez portal eBOM. Mieszkaniec będzie się logował do portalu poprzez dedykowane dla niego konto, zintegrowane z profilem zaufanym ePUAP.

Obsługa mieszkańca poprzez portal możliwa będzie po wyrażeniu przez niego zgody na komunikację elektroniczną z Urzędem (w tym miedzy innymi udostępnienie informacji o stanie jego kont, dostarczenie decyzji administracyjnych, przesłanie różnego rodzaju wezwań, upomnień, zaświadczeń, dokonywanie płatności poprzez platformę elektroniczną). Parametryzacja portalu zapewni pełną personalizację konta. Podatnik/płatnik będzie mógł wykonać parametryzację swojego konta polegającą m.in. na: wyborze sposobu dostarczenia do niego informacji (wybranych z listy e-Usług bądź wszystkich), wyrażeniu zgody na przesłanie informacji drogą elektroniczną (za pomocą SMS, e-mail), wyrażeniu zgody na dostarczenie decyzji administracyjnych, zaświadczeń (wybranych e-Usług z listy bądź wszystkich) za pośrednictwem UPO, wyrażeniu zgody na dokonywanie płatności elektronicznej za pośrednictwem portalu.

Bezpieczeństwo przesyłanych danych poprzez Internet zapewni zastosowanie certyfikatu TLS. System umożliwi obsługę podpisu elektronicznego (kwalifikowanego), a także **uwierzytelnienie** dokumentów poprzez ePUAP.

eUrząd (eBOM) dzięki bezpośredniemu połączeniu z modułami ZSI może stanowić sprawne elektroniczne biuro obsługi klientów, dzięki czemu mieszkańcy oraz podmioty mogą składać wnioski, deklaracje, pisma, które za pośrednictwem systemu obiegu dokumentów mogą trafiać do modułów dziedzinowych. Tam są one przetwarzane i stamtąd informacja zwrotna może z powrotem trafić na elektroniczne konto klienta.

Za pomocą portalu interesanci mogą dowiedzieć się o stanie swojej sprawy, skontaktować się z urzędnikiem lub sprawdzić swoje należności i bezpośrednio dokonać za nie płatności z wykorzystaniem płatności elektronicznych.

Bezpośrednio z procesami obsługiwanymi przez eBOM może współpracować i wspomagać interesanta, wywołanie Contact Center z poziomu przeglądarki Internetowej bez potrzeby dzwonienia z aparatu telefonicznego. Dodatkowo w ramach portalu powinna być możliwość bezpośredniej wymiany danych i informacji między podmiotami zewnętrznymi oraz jednostkami organizacyjnymi JST a Urzędem i eksploatowanym przez niego oprogramowaniem dziedzinowym systemu.

Portal pozwala na pracę jego użytkowników przez przeglądarkę internetową dzięki czemu może być on eksploatowany niezależnie od lokalizacji. Użytkownikami systemu mogą być zarówno pracownicy rozproszonych jednostek budżetowych jak i przedstawiciele podmiotów formalnie niepowiązanych z UM w zakresie udostępnionych uprawnień.

Funkcje portalu:

- Udostępnienie informacji o kwotach i terminach należności w poszczególnych podatkach i opłatach (dla odebranych decyzji lub decyzji nie wymagających odebrania)
- Udostępnianie informacji o zaległościach Podatnika/Płatnika (dla Urzędu, Podatnika/Płatnika)
- Udostępnienie informacji o nadpłatach (dla Urzędu, Podatnika/Płatnika)
- Udostępnienie informacji o wpłatach (dla Urzędu, Podatnika/Płatnika)
- Udostępnienie informacji o upomnieniach/wezwaniach do zapłaty, prowadzonym postępowaniu egzekucyjny (dla Urzędu, Podatnika/Płatnika)
- Udostępnienie informacji o przypisanych kosztach mandatów (dla Urzędu, Podatnika/Płatnika)
- Udostępnienie informacji o aktywnych umowach, decyzjach o rozłożeniu na raty, przesunięciu terminu płatności (dla Urzędu, Podatnika/Płatnika)
- Udostępnienie ewidencji wystawionych faktur z możliwością podglądu, wydruku, pobrania (dla Urzędu, Podatnika/Płatnika)
- Podgląd danych osobowych Podatnika/Płatnika wraz z umożliwieniem zmiany adresu korespondencyjnego poprzez wysłanie wniosku o zmianę wraz z informacją o stanie wniosku (dla Podatnika/Płatnika)
- Umożliwienie płatności elektronicznych dla wybranych należności i zaległości wraz z kosztami upomnień (dla Podatnika/Płatnika)
- Umożliwienie płatności elektronicznych za opłaty skarbowe (np.: związane z wnioskiem) (dla Podatnika/Płatnika)
- Udostępnienie listy nr SIMP związanych z płatnościami Podatnika/Płatnika np. dla decyzji wymiarowych (dla Podatnika/Płatnika)
- Obsługa elektroniczna potwierdzeń odbioru poprzez podatnika/Płatnika (Dla zatwierdzonych decyzji skierowanych/oznaczonych "do odbioru" Podatnik/Płatnik będzie mógł obrać poprzez "elektroniczna skrzynkę podawczą" platformy ePUAP. Tak odebrana decyzja będzie oznaczona jako odebrana na takich samych zasadach jakby była odebrana poprzez pocztę tradycyjną. Zgodnie z przepisami prawa, terminy płatności należności zostaną zmodyfikowane uwzględniając tę datę odbioru. (dla Podatnika/Płatnika)
- Obsługa korespondencji (dla Urzędu, Podatnika/Płatnika)
	- o Spraw zapytań do urzędu
	- o Wiadomości wysłane do Podatnika/Płatnika
	- o Podań
	- o Decyzji, lista decyzji wraz z ich stanem, możliwość udostępnienia decyzji poprzez "elektroniczną skrzynkę podawczą"
	- o Wniosków, lista wniosków obejmuje wnioski składane tradycyjnie w Urzędzie oraz wnioski wysyłane poprze formularze ePUAP – z poziomu portalu jest możliwość śledzenia stanu wniosku oraz jego rozstrzygniecie
- Obsługa załączników
- Kalkulator płatności możliwość obliczenia kwot odsetek dla należności na żądany dzień. Kalkulacje dla innych kwot we wskazanych terminach. Lista obowiązkowych odsetek (dla Urzędu, Podatnika/Płatnika)
- Czat z podatnikiem
- Pomoc dla użytkownika Portalu
- Statystyki z wykorzystania zrealizowanych funkcjonalności
- Masowe wiadomości dla podatników
- Podział usług na dowolne kategorie
- Definiowanie usług zawierających zarówno formularze elektroniczne jak i do druku
- Rozbudowany, wizualny edytor formularzy elektronicznych XML, możliwość kopiowania do/z aplikacji biurowych
- Indywidualne skrzynki dla każdego zarejestrowanego petenta
- Umożliwienie wysyłania wniosków z załącznikami do systemu obiegu dokumentów lub na adres e-mail
- Udostępnienie mechanizmu generowania urzędowego poświadczenia odbioru (UPO)
- Obsługa podpisu elektronicznego weryfikowanego certyfikatem kwalifikowanym
- Obsługa profilu zaufanego ePUAP
- Możliwość wysyłania odpowiedzi do petenta
- Umożliwienie sprawdzania stanu sprawy zarówno "papierowej" jak i elektronicznej
- Prezentacja informacji z systemów podatkowych z możliwością płatności elektronicznej zobowiązań.
- Prezentacja opisu usług na stronie internetowej miasta/Miasta
- Obsługa powiadomienia SMS, newsletter, uzgadnianie terminów spotkań z petentami (kalendarz - terminarz)
- Możliwość ekspresowej rejestracji użytkownika w oparciu o konto Facebook lub Google
- E-RADA część portalu e-BOM, który zawierał będzie:
	- o obsługę transmisji on-line posiedzeń rady sesja ,
	- o dostęp do platformy kontaktu obywatela z Radnymi chat, forum dyskusyjne,
	- o dostęp obywatela do wyników z głosowań z poszczególnych sesji wraz z przydzielonym zakresem aktywności radnego - dokumentem video z aktywnością radnego w tym zakresie – np.: zabranie głosu na sesji.

Wnioskodawca zweryfikował zakres platformy eBOM w kontekście platformy PSeAP jako elementu przechowywania danych i wspomagającego pracę radnego oraz biura rady z punktu obsługi usługi publicznej E-rada. Z założeń niniejszego projektu wynika, że wymagana jest

pełna integracja z systemami dziedzinowymi, transmisją on-line, systemem obsługi sesji rady celem zapewnienia automatyzacji procesów tworzenia i utrzymania dokumentów powstających w obrębie danej usługi publicznej. Portal eBOM nie jest jedynie statycznym miejscem przechowywania danych z procesu E-rada ale również poprzez wykorzystanie modułu broker, szynę danych, dedykowanego oprogramowania e-rada potrafi automatycznie tworzyć i zarządzać dokumentami nie tylko tekstowymi ale również dźwiękowymi i wideo. Biorąc pod uwagę powyższe należy stwierdzić iż zakres rzeczowy projektów w kontekście eusługi e-rada jest różny i nie pokrywa się.

### **Krajowe Ramy Interoperacyjności**

Rozporządzenie Rady Ministrów z dnia 12 kwietnia 2012 r. w sprawie Krajowych Ram Interoperacyjności, minimalnych wymagań dla rejestrów publicznych i wymiany informacji w postaci elektronicznej oraz minimalnych wymagań dla systemów teleinformatycznych nakłada obowiązek zapewnienia okresowego audytu wewnętrznego w zakresie bezpieczeństwa informacji, nie rzadziej niż raz na rok (§ 20 ust.2 pkt 14).

Główne obiekty audytu zawiera Rozdział IV - "Minimalne wymagania dla systemów teleinformatycznych":

- § 20 ust.2 "działania systemowe";
- § 21 ust.1 i ust. 2 "rozliczalność działań w systemach teleinformatycznych";

Proponowany obejmować będzie:

1. Przegląd procedur, dokumentów i wdrożonych zabezpieczeń bezpieczeństwa informacyjnego na zgodność z normą ISO/IEC 27001;

2. Analizę krytyczną stanu zabezpieczeń (w tym Polityki bezpieczeństwa informacyjnego) wraz ze wskazaniem zalecanych zmian w istniejących procedurach bezpieczeństwa oraz harmonogramu ich wprowadzania;

3. Skanowanie poziomu zabezpieczeń systemu informacyjnego oprogramowaniem diagnostycznym;

4. Szkolenie (4 godziny) z zakresu bezpieczeństwa informacyjnego dla pracowników wraz z kompletem materiałów szkoleniowych w wersji elektronicznej;

5. Przygotowanie i uzgodnienie pisemnego raportu dotyczącego wyników przeprowadzonego audytu.

Koncepcja przewiduje osiem pobytów audytorów u Zleceniodawcy. Poszczególne wizyty poświęcone będą:

- a) Przedstawieniu metodyki audytu, określeniu dokumentów niezbędnych do jego przeprowadzenia oraz uzgodnieniu harmonogramu audytu;
- b) Przeprowadzeniu wywiadu lokalnego wraz z analizą procedur, dokumentów i wdrożonych zabezpieczeń. Skanowanie sieci z punktu widzenia bezpieczeństwa programem diagnostycznym;
- c) Zapoznanie kadry kierowniczej z wynikami audytu. Szkolenie pracowników z obszaru bezpieczeństwa. Uzgodnienie treści ostatecznej wersji raportu o poziomie bezpieczeństwa informacyjnego.

#### **2.5. Dodatkowe informacje techniczne**

Zaproponowane w projekcie wydatki na elementy tworzonego (modernizowanego) systemu są w pełni przeznaczone na tworzenie i rozwój e-usług publicznych i w żaden sposób nie dotyczą utrzymania lub odtworzenia posiadanych systemów. Dotyczy to zarówno warstwy sprzętowej jak i oprogramowania.

Zakres projektu uzupełnia istniejące narzędzia informatyczne oraz infrastrukturę techniczną celem świadczenia e-usług publicznych.

W odniesieniu do wykonalności technicznej i technologicznej projektu należy odnieść się do pozyskanych informacji na etapie inwentaryzacji (dostępnych zasobów zarówno sprzętowych jak i programowych) oraz założeń prawno-organizacyjnych wynikających z niniejszego konkursu, które to normy pozwoliły, doprowadziły do zaproponowania jednej i spójnej koncepcji podmiotowego projektu. Cechy, funkcjonalności oraz sposób działania zaproponowanego sytemu w podziale na składowe elementy zostały przedstawione i opisane w niniejszym dokumencie a w szczególności w punkcie 2.4 Niezbędna Infrastruktura. Należy również uwzględnić fakt, że opis techniczny zawiera także elementy istniejącego (pracującego) systemu IT w Urzędzie celem pełnego zobrazowania działania systemu, eusług.

Koncepcja techniczna projektu oparta jest na wykorzystaniu istniejących, otwartych standardów technologicznych, które są obecnie wykorzystywane na rynku usług i systemów teleinformatycznych, zarówno w odniesieniu do rozwiązań sprzętowych jak i oprogramowania.

Tak jak zostało to już wspomniane we wcześniejszej części niniejszego dokumentu, opracowania techniczne zostały skonsultowane i opracowane z uwzględnieniem dostępnych rozwiązań tego typu (np.: prezentacja systemów, zapytania, konsultacje itp.).

Takie podejście gwarantuje realizację projektu z zachowaniem odpowiednich standardów jakościowych i technologicznych oraz zapewni jego skalowalność, utrzymanie (trwałość projektu) i możliwość dalszego rozwoju w przyszłości.

Zapewnienie trwałości technologicznej i technicznej projektu wynika miedzy innymi z uwzględnienia przy realizacji projektu (etap zapisów SIWZ) wymogu gwarancji na dostarczony sprzęt i programowanie na okres 5 LAT w trybie NBD (czas reakcji na zgłoszenie serwisowe do następnego dnia roboczego). Czas gwarancji powinien zostać liczony od czasu zakończenia projektu.

W przypadku rozwiązań sprzętowych wymóg ten całkowicie zabezpiecza Miasto na wypadek uszkodzenia sprzętu w okresie trwałości projektu. Gwarancja na dostarczony sprzęt ma być gwarancją producenta a nie wykonawcy, zgodnie z zaleceniami UZP. Takie wymagania pozwalają się zabezpieczyć na wypadek likwidacji, upadku firmy wykonującej prace projektowe.

Co do utrzymania systemów dziedzinowych oraz innych, takich które wymagają opłat związanych z ich utrzymaniem, aktualizacją do nowych uwarunkowań prawnych, Miasto te opłaty zapewni w ramach bieżącego utrzymania systemu (opłaty roczne, serwisowe). Koszty te nie są objęte niniejszym projektem zgodnie z wytycznymi dotyczącymi kosztów kwalifikowalności danego działania w ramach RPO.

Powstałe rozwiązanie informatyczne będzie zarządzane i utrzymywanie lokalnie na serwerach Urzędu z wykorzystaniem jego pracowników – informatyków.

Zaproponowana w projekcie asysta stanowiskowa, pozwoli pracownikom Urzędu na pozyskanie niezbędnej wiedzy do prawidłowej pracy na nowych systemach a dodatkowo dla informatyków na bieżąca obsługę techniczną (administrację).